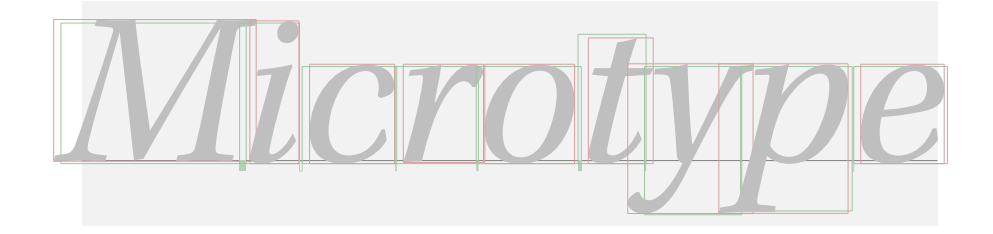

# The microtype package

An interface to the micro-typographic extensions of pdfT<sub>E</sub>X

R Schlicht [w.m.l@gmx.net](mailto:<w.m.l@gmx.net>%20Robert%20Schlicht?subject=[microtype%20v2.0])

## $v2.0 - 2007/01/21$

#### **Abstract**

The microtype package provides an interface to the micro-typographic extensions of pdfTEX: most prominently, character protrusion and font expansion, furthermore the adjustment of interword spacing and additional kerning, as well as hyphenatable letterspacing (tracking) and the possibility to disable all ligatures of a font. It allows to apply these features to customisable sets of fonts, and to configure all microtypographic aspects of the fonts in a straight-forward and flexible way. Settings for various fonts are provided.<sup>1</sup>

Note that font expansion and character protrusion will only work with pdfTEX, at least version 0.14f. Automatic font expansion requires version 1.20 or newer. Disabling ligatures requires pdfTFX 1.30, letterspacing and the adjustment of interword spacing and of kerning requires version 1.40. The package will by default enable protrusion and expansion if they can safely be assumed to work.

The alternative package letterspace provides the user commands for letterspacing only, omitting support for all other extensions (see section [7\)](#page-20-0).

This package is copyright © 2004 –2007 R Schlicht. It may be distributed and/or modified under the conditions of the LA[TEX Project Public License,](#page-173-0) either version 1.3c of this license or (at your option) any later version. This work has the LPPL maintenance status 'author-maintained'.

<sup>1</sup> Currently, this package provides protrusion settings for Computer Modern Roman, Palatino, Times, URW Garamond, Adobe Garamond and Minion, Bitstream Charter, and the AMS symbols and Euler fonts, for various Euro symbol fonts, as well as some generic settings for unknown fonts. Contributions are very welcome.

# **Contents**

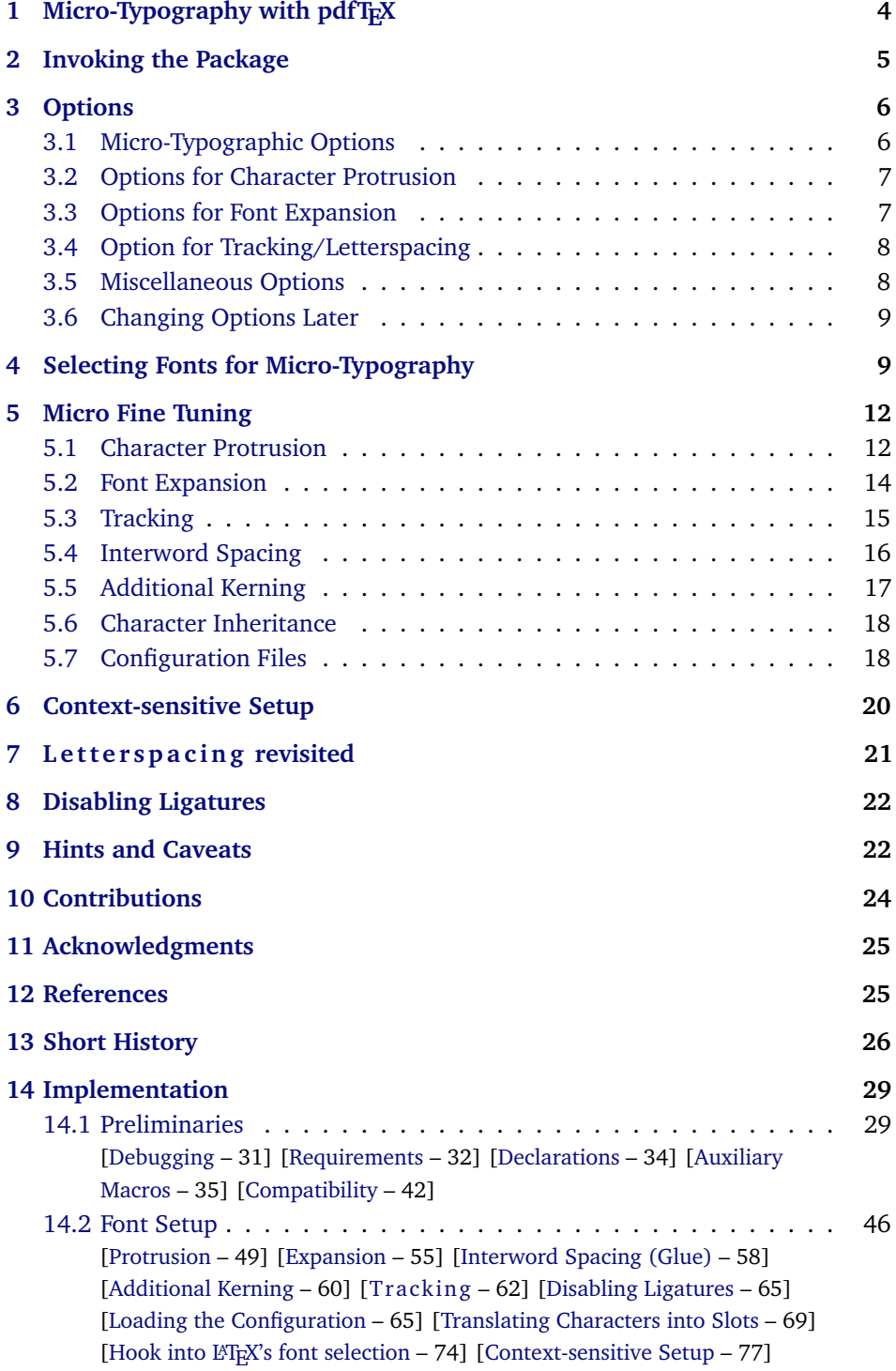

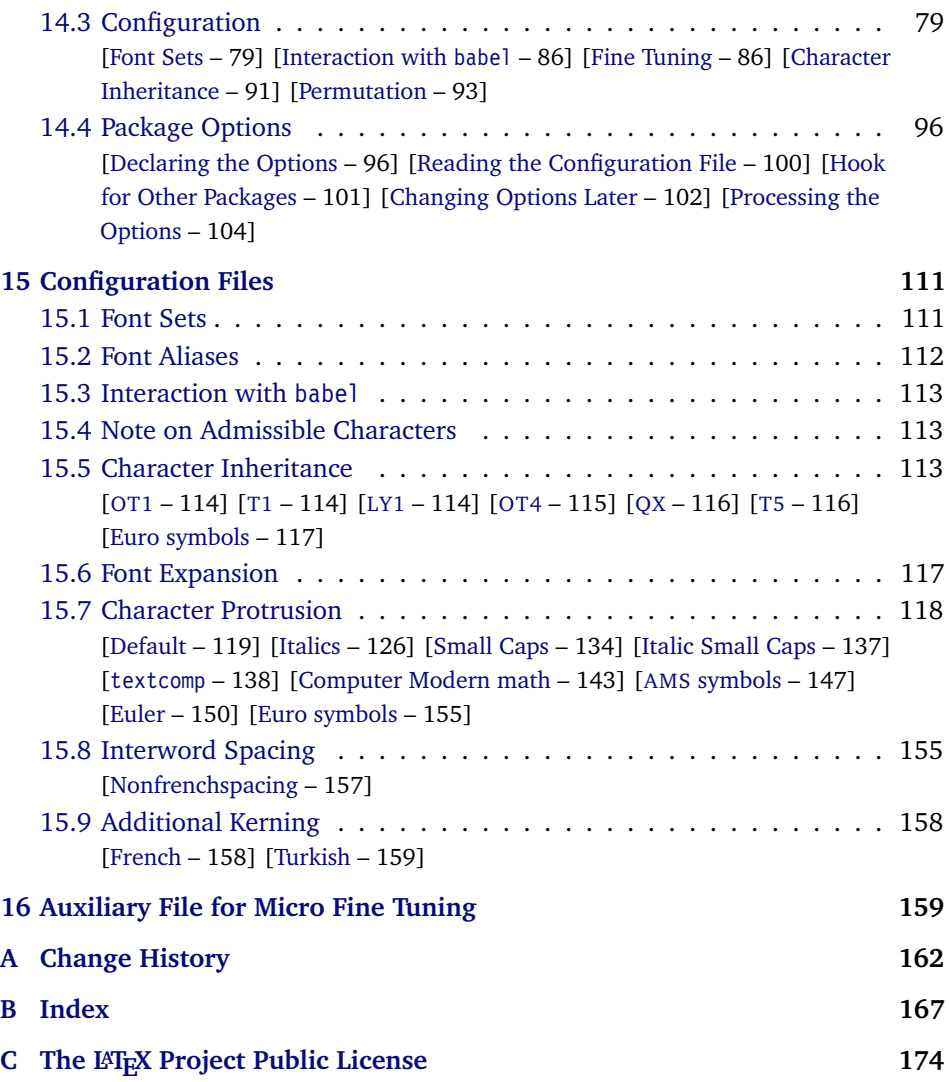

# **List of Tables**

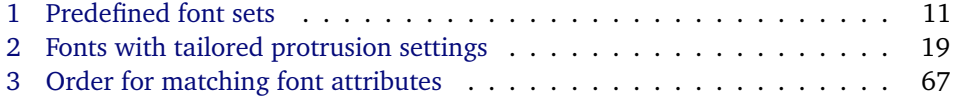

# <span id="page-3-0"></span>1 Micro-Typography with pdfT<sub>E</sub>X

pdfT<sub>E</sub>X, the T<sub>E</sub>X extension written by Hàn Thế Thành, introduces a number of microtypographic features that make it the tool of choice not only for the creation of electronic documents but also of works of outstanding time-honoured typography: most prominently, *character protrusion* (also known as margin kerning) and *font expansion*. Quoting Hàn Thê´ Thành's thesis:

'Margin kerning is the adjustments of the characters at the margins of a typeset text. A simplified employment of margin kerning is hanging punctuation. Margin kerning is needed for optical alignment of the margins of a typeset text, because mechanical justification of the margins makes them look rather ragged. Some characters can make a line appear shorter to the human eye than others. Shifting such characters by an appropriate amount into the margins would greatly improve the appearance of a typeset text. is needed for optical alignment of the margins of a typeset text, because mechanical<br>justification of the margins makes them look rather ragged. Some characters can<br>make a line appear shorter to the human eye than others. A simplified employment of margin kerning is hanging punctuation. Margin kerning<br>is needed for optical alignment of the margins of a typeset text, because mechanical<br>justification of the margins makes them look rather ragg A simplified employment of margin kerning is hanging punctuation. Margin kerning<br>is needed for optical alignment of the margins of a typeset text, because mechanical<br>justification of the margins makes them look rather ragg

Composing with font expansion is the method to use a wider or narrower variant tuted by a wider variant so the interword spaces are stretched by a smaller amount. Similarly, a font in a tight line can be replaced by a narrower variant to reduce the tuted by a wider variant so the interword spaces are stretched by a smaller amount.<br>Similarly, a font in a tight line can be replaced by a narrower variant to reduce the<br>amount that the interword spaces are shrunk by. Ther ger of font distortion when using such manipulations, thus they must be used with extreme care. The potentiality to adjust a line width by font expansion can be taken into consideration while a paragraph is being broken into lines, in order to choose better breakpoints.' [Thành 2000, p. 323] ger of font distortion when using such manipulations, thus they must be used with<br>extreme care. The potentiality to adjust a line width by font expansion can be taken<br>into consideration while a paragraph is being broken in

Both these features have been lacking a simple LATEX user interface for quite some time. Then, the [pdfcprot](#page-24-3) package was released, which allowed  $\mathbb{F}E$  users to employ character protrusion without having to mess much with the internals.

Font expansion, however, was still most difficult to utilise, since it required that the font metrics are available for all levels of expansion. Therefore, anybody who wanted to make use of this feature had to create multiple instances of the fonts in advance. Shell scripts to partly relieve the user from this burden were available – however, it remained a cumbersome task. Furthermore, all fonts were still being physically created, thus wasting compilation time and disk space.

In the summer of 2004, Hàn Thê´ Thành implemented a feature that has proven as a major facilitation for TEX and LATEX users: font expansion can now take place automatically. That is, pdfT<sub>E</sub>X no longer needs the expanded font metrics but will calculate them at run-time and completely in memory.

After this great leap in usability had been taken, the development did not stop. On the contrary, pdfTEX was extended with even more features: version 1.30 introduced the possibility to *disable all ligatures*, version 1.40 a robust *letterspacing* command, the *adjustment of interword spacing* and the possibility to specify *additional character kerning*.

Robust and hyphenatable *letterspacing* (tracking) has always been extremely difficult to achieve in T<sub>E</sub>X. Although the [soul](#page-24-4) package undertook great efforts in making this possible, it could still fail in certain circumstances; even to adjust the tracking of a font throughout the document remained impossible. Employing pdfTEX's new extension, this doesn't pose a problem any longer. The microtype

*After you have read the text If you had a PDF viewer that on the right, you can view understands PDF 1.5, you the effect of the features it describes by clicking on the micro-typographic features by links: clicking on the links.*

Protrusion off Expansion off

*Both features are enabled throughout this document.*

package provides the possibility to change the tracking of customisable sets of fonts, e. g., small capitals. It also introduces two new commands \textls and \lsstyle for ad-hoc letterspacing, which can be used like the normal text commands.

*Adjustment of interword spacing* is based upon the idea that in order to achieve a uniform greyness of the text, the space between words should also depend on the surrounding characters. For example, if a words ends with an 'r', the following space should be a tiny bit smaller than that following an, say, 'm'. You can think of this concept as an extension to TEX's 'space factors'. However, while space factors will influence all three parameters of interword space (or glue) by the same amount – the kerning, the maximum amount that the space may be stretched and the maximum amount that it may be shrunk  $-$ , pdfT<sub>EX</sub> provides the possibility to modify these parameters independently from one another. Furthermore, the values may be set differently for each font. And, probably most importantly, the parameters may not only be increased but also decreased. This feature may enhance the appearance of paragraphs even more. Emphasis in the last sentence is on the word 'may': this extension is still highly experimental – in particular, only ending characters will currently have an influence on the interword space. Also, the settings that are shipped with microtype are but a first approximation, and I would welcome corrections and improvements very much. I suggest reading the reasoning behind the settings in section [15.8.](#page-154-1)

Setting *additional kerning* for characters of a font is especially useful for languages whose typographical tradition requires certain characters to be separated by a space. For example, it is customary in French typography to add a small space before question mark, exclamation mark and semi-colon, and a bigger space before the colon and the guillemets. Until now, this could only be achieved by making these characters active (for example by the babel package), which may not always be a robust solution. In contrast to the standard kerning that is built into the fonts (and will of course apply as usual), this additional kerning is based on single characters, not on character pairs.

The possibility, finally, to *disable all ligatures* of a font may be useful for typewriter fonts.

The microtype package provides an interface to all these micro-typographic extensions. All micro-typographic aspects may be customised to your taste and needs in a straight-forward manner. The next chapters will present a survey of all options and customisation possibilities.

# <span id="page-4-0"></span>**2 Invoking the Package**

There is nothing surprising in loading this package:

\usepackage{microtype}

This will be sufficient in most cases, and if you are not interested in fine-tuning the micro-typographic appearance of your document (which would seem unlikely, since using this package is proof of your interest in typographic issues), you may actually skip the rest of this document.

# <span id="page-5-0"></span>**3 Options**

Like many other LATEX packages, the microtype package accepts options in the well known key=value syntax. In the following, you'll find a description of all keys and their possible values ('true' may be omitted; multiple values, where allowed, must be enclosed in braces; the default value is shown on the right, preceded by an asterisk if it is contingent on the pdfT<sub>F</sub>X version).

## <span id="page-5-1"></span>**3.1 Micro-Typographic Options**

protrusion true, false, compatibility, nocompatibility, (font set name) \* \* true

expansion These are the main options to control the level of micro-typographic refinement which the fonts in your document should gain. By default, the package is moderately greedy: character protrusion will be enabled, font expansion will only be disabled in circumstances where pdfT<sub>E</sub>X cannot expand the fonts automatically, that is, if it is either too old (versions before 1.20) or if the output mode is DVI (see section [3.5\)](#page-7-1). In other words, microtype will try to apply as much micro-typography as can safely be expected to work under the respective conditions (and it is usually not necessary to load the package with different options for PDF resp. DVI mode).

Protrusion and expansion may be enabled or disabled independently from each activate other by setting the respective key to true resp. false. The activate option is a shortcut for setting both options at the same time. Therefore, the following lines all have the same effect (when creating PDF files with a recent version of pdfTFX):

\usepackage[protrusion=true,expansion]{microtype}

\usepackage[activate={true,nocompatibility}]{microtype}

\usepackage{microtype}

When pdfT<sub>E</sub>X employs font expansion and character protrusion, line breaks (and consequently, page breaks) may turn out differently. If that is not desired, you may pass the value compatibility to the protrusion and/or expansion options. Typographically, however, the results may be suboptimal, hence the default value is nocompatibility.

Finally, you may also specify the name of a font set to which character protrusion and/or font expansion should be restricted. See section [4](#page-8-1) for a detailed discussion. Specifying a font set for a feature implies activating this feature.

tracking true, false,  $\langle$ *font set name* $\rangle$  false

spacing The new extensions of tracking, interword spacing, and additional kerning do not kerning have a compatibility level. Therefore, they can only be switched on or off, or they may be activated by passing a set name to the option. By default, neither feature is enabled.

> Whether ligatures should be disabled cannot be controlled via a package option but by using the \DisableLigatures command, which is explained in section [8.](#page-21-0)

## <span id="page-6-0"></span>**3.2 Options for Character Protrusion**

factor  $\langle \text{integer} \rangle$  1000

Using this option, you can globally increase or decrease the amount by which the characters will be protruded. While a value of 1000 means that the full protrusion as specified in the configuration (see section [5.1\)](#page-11-1) will be used, a value of 500 would result in halving all protrusion factors of the configuration. This might be useful if you are generally satisfied with the settings but prefer the margin kerning to be less or more visible (e. g., if you are so proud of being able to use this feature that you want everybody to see it, or – to mention a motivation more in compliance with typographical correctness – if you are using a large font that calls for more modest protrusion).

unit character,  $\langle$ *dimension* $\rangle$  character

This option is described in section [5.1,](#page-11-1) apropos the command \SetProtrusion. Use with care.

## <span id="page-6-1"></span>**3.3 Options for Font Expansion**

auto true, false  $\star$  true

As noted in chapter [1,](#page-3-0) the expanded versions of the fonts may be calculated automatically. This option is true by default provided that pdfTEX's version is found to be 1.20 or higher and the output mode is PDF; otherwise, it will be disabled. If auto is set to false, the fonts for all expansion steps must exist (with files called  $\phi$ *(font name)*± $\phi$ *expansion value)*, e.g., cmr12+10, as described in the pdfT<sub>E</sub>X manual). If expanded instances of the fonts are available, they will be used regardless whether auto is true or not.

Automatic font expansion requires fonts in Type 1 format. Therefore, if you are using the Computer Modern Roman fonts in T1 encoding<sup>2</sup>, you should either install the cm-super fonts or use the Latin Modern fonts (package lmodern).

#### stretch  $\langle \text{integer} \rangle$  20

- shrink You may specify the stretchability and shrinkability of a font, i. e., the maximum amount that a font may be stretched or shrunk. The numbers will be divided by 1000, so that a stretch limit of 10 means that the font may be expanded by up to 1%. The default stretch limit is 20. The shrink limit will by default be the same as the stretch limit.
	-

Font expansion will be applied in discrete steps. For example, if step is set to 4 (which it is by default), pdfT<sub>E</sub>X will try up to eleven different expansion levels of a font (from −20 to +20). If you set stretch or shrink to something other than their default values but do not specify step, it will be set to 1/5th of the smaller value of the two. Therefore, the following lines are all equivalent:

step (integer) and integerial min(stretch,shrink)/5

<sup>2</sup> En passant, it may be noted that Type 1 format and T1 encoding are in no other way related than that both start with a 'T' and end with a '1'.

\usepackage[stretch=20,shrink=20]{microtype}

\usepackage[stretch=20,step=4]{microtype}

\usepackage{microtype}

selected true, false false false false false false false false false false false false

When applying font expansion, it is possible to restrict the expansion of some characters that are more sensitive to deformation than others (e. g., the 'O', in contrast to the 'I'). This is called *selected expansion*, and its usage allows to increase the stretch and shrink limits (to, say, 30 instead of 20); however, the gain is limited since at the same time the average stretch variance will be decreased.

Beginning with version 1.5, where this option was introduced, it is by default set to false, so that all characters will be expanded by the same amount. See section [5.2](#page-13-0) for a more detailed discussion.

#### <span id="page-7-0"></span>**3.4 Option for Tracking/Letterspacing**

letterspace  $\langle integer \rangle$  100

This option changes the default amount for tracking (see section [5.3\)](#page-14-0) resp. letterspacing (see section [7\)](#page-20-0). The amount is specified in thousandth of 1em; admissible values are in the range of  $-1000$  to  $+1000$ .

### <span id="page-7-1"></span>**3.5 Miscellaneous Options**

DVIoutput true, false factors and the set of the set of the set of the set of the set of the set of the set of the set of the set of the set of the set of the set of the set of the set of the set of the set of the set of t

pdfT<sub>E</sub>X is not only able to generate PDF output but can also spit out DVI files.<sup>3</sup> The latter can be ordered with the option DVIoutput, which will set \pdfoutput to zero.

Note that this will confuse packages that depend on the value of \pdfoutput if they were loaded earlier, as they had been made believe that they were called to generate PDF output where they actually weren't. These packages are, among others: graphics, color, hyperref, pstricks and, obviously, ifpdf. Either load these packages after microtype or else issue the command \pdfoutput=0 earlier – in the latter case, the DVIoutput option is redundant.

When generating DVI files, font expansion has to be enabled explicitly. *Automatic* font expansion will not work because dvips (resp. the DVI viewer) is not able to generate the expanded fonts on the fly.

draft true, false false false false false false false false false false false false false false false false false false false false false false false false false false false false false false false false false false false

final If the draft option is passed to the package, *all micro-typographic extensions will be disabled*, which may lead to different line, and hence page, breaks. The draft and final options may also be inherited from the class options; of course, you can override them in the package options. E. g., if you are using the class option draft to show any overfull boxes, you should load microtype with the final option.

<sup>3</sup> Recent TEX systems are using pdfeTEX as the default engine even for DVI output.

verbose true, false, errors false true false true false true false true false true false

Information on the settings used for each font will be written into the log file if you enable the verbose option, which is disabled by default.

When microtype encounters a problem that is not fatal (e. g., an unknown character in the settings, or non-existent settings), it will by default only issue a warning and try to continue. Loading the package with verbose=errors will turn all warnings into errors, so that you can be sure that no problem will go unnoticed.

babel true, false false false false false false false false false false false false false false false false false false false false false false false false false false false false false false false false false false false

Loading the package with the babel option will adjust the typesetting according to the respective selected language. Read section [6](#page-19-0) for further information.

config h*file name*i microtype

Various settings for this package will be loaded from a main configuration file, by default microtype.cfg (see section [5.7\)](#page-17-1). You can have a different configuration file loaded instead by specifying its name *without the extension*, e. g., config=mycrotype.

## <span id="page-8-0"></span>**3.6 Changing Options Later**

\microtypesetup { $\langle key = value list \rangle$ }

Inside the preamble, this command accepts all package options described above (except for config).

In the document body, this command may be used to change the general settings of the micro-typographic extensions. It then accepts the keys: expansion, protrusion and activate, which in turn may receive the values true, false, compatibility or nocompatibility (but not the name of a font set). Since there is no compatibility level for tracking, spacing and kerning, only the values true and false are admissible here. Using this command, you could for instance temporarily disable font expansion by saying:

\microtypesetup{expansion=false}

# <span id="page-8-1"></span>**4 Selecting Fonts for Micro-Typography**

By default, character protrusion will be applied to all text fonts that are being used in the document, and a basic set of fonts will be subject to font expansion. You may want to customise which fonts should get the benefit of micro-typographic treatment. This can be achieved by declaring and activating 'font sets'; these font sets are specified via font attributes that have to match.

\DeclareMicrotypeSet [/*features*}] {\*set name*}} {\*set of fonts*}}  $\Delta$  \DeclareMicrotypeSet  $*$  This command declares a new set of fonts to which the micro-typographic extensions should be applied. The optional argument may contain a comma-separated list of features to which this set should be restricted. The starred version of the command declares *and* activates the font set at the same time.

*The set of fonts* is specified by assigning values to the NFSS font attributes: encoding, family, series, shape and size (cf.  $\mathbb{M} \mathbb{R} \times \mathbb{Z}_{\epsilon}$  [font selection\)](#page-24-6). Let's start with an example. This package defines a font set called 'basictext' in the main configuration file as follows:

```
\DeclareMicrotypeSet{basictext}
  \{ encoding = \{0T1, T1, LY1, 0T4, 0X, T5\},
     family = {rm*,sf*},
     series = {md*},
     size = {normalsize,footnotesize,small,large}
  }
```
If you now call

```
\UseMicrotypeSet[protrusion]{basictext}
```
in the document's preamble, only fonts in the text encodings OT1, T1, LY1, OT4, QX or T5, roman or sans serif families, normal (or 'medium') series, and in sizes called by \normalsize, \footnotesize, \small or \large, will be protruded. Math fonts, on the other hand, will not, since they are in another encoding. Neither will fonts in bold face, or huge fonts. Etc.

If an attribute list is empty or missing – like the 'shape' attribute in the above example –, it does not constitute a restriction. In other words, this is equivalent to specifying *all* possible values for that attribute. Therefore, the predefined set 'alltext', which is declared as:

```
\DeclareMicrotypeSet{alltext}
   \{ encoding = \{0T1, T1, LY1, 0T4, QX, T5, TS1\}
```
is far less restrictive. The only condition is that the encoding must match.

If a value is followed by an asterisk (like 'rm\*' and 'sf\*' in the above example), it does not designate an NFSS code, but will expand to the document's \/value\default, e. g., \rmdefault. A single asterisk means \/attribute\default, e. g., \encodingdefault, respectively \normalsize for the size axis.

Sizes may be either specified as a dimension ('10' or '10pt'), or as a size selection command *without* the backslash. You may also specify ranges (e. g., 'small-Large'); while the lower boundary is included in the range, the upper boundary is not. Thus, '12-16' would match 12pt, 13.5pt and 15.999pt, e. g., but not 16pt. You are allowed to omit the lower or upper bound ('-10', 'large-').

Additionally to this declaration scheme, you can add single fonts to a set using the 'font' key, which expects the concatenation of all font attributes, separated by forward slashes, i.e., 'font =  $\langle encoding \rangle / \langle family \rangle / \langle series \rangle / \langle shape \rangle / \langle size \rangle'.$  This allows you to add fonts to the set that are otherwise disjunct from it. For instance, if you wanted to have the roman family in all sizes protruded, but only the normal sized, possibly italic, typewriter font (in contrast to, say, the small one), this is how you could declare the set:

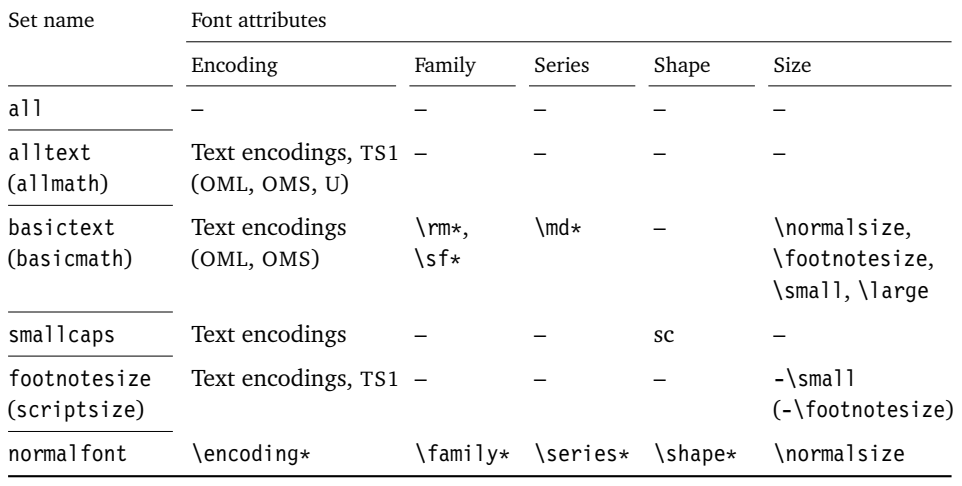

<span id="page-10-0"></span>*Table 1: Predefined font sets*

'Text encodings' = OT1, T1, LY1, OT4, QX, T5  $\ldots$   $\star$  = '... default'

```
\DeclareMicrotypeSet
   [ protrusion ]
   { myset }
   \{ encoding = T1,
     family = rm \{T1},<br>font = \{T1\}= {T1/tt*/m/n/*},
                   T1/tt*/m/it/*}
```
As you can tell from the example, the asterisk notation is also allowed for the font key. Size selection commands are possible, too, however, ranges are not allowed.

Table [1](#page-10-0) lists the nine predefined font sets. They may also be activated by passing their name to the feature options protrusion, expansion, tracking, spacing and kerning when loading the package, for example:

\usepackage[protrusion=allmath,tracking=smallcaps]{microtype}

### \UseMicrotypeSet [\*features*}] {\*set name*}}

This command activates a font set previously declared by \DeclareMicrotypeSet. Using the optional argument, you can limit the application of the set to one or more features. This command only has an effect if the feature has been activated in the package options.

\DeclareMicrotypeSetDefault [\*features*}] {\*set name*}}

If the package has been loaded without activating any font sets, the sets declared by this command will be activated. By default, the 'alltext' font set will be used for character protrusion and additional kerning, the 'basictext' set for font expansion and interword spacing.

These commands may only be used in the preamble or in the main configuration file. Their scope is global to the document. Only one set per feature may be activated.

# <span id="page-11-0"></span>**5 Micro Fine Tuning**

Every character asks for a particular protrusion, spacing or kerning amount. It may also be desirable to restrict the maximum expansion of certain characters. Furthermore, since every font looks different, settings have to be specific to a font or set of fonts. This package offers flexible and straight-forward methods of customising these finer aspects of micro-typography.

All fine-tuning commands follow basically the same syntax: They all take three arguments; the first one is optional and may contain additional options; in the second argument, you specify the set of fonts to which the settings should apply; the third argument contains the actual settings.

The set of fonts to which the settings should apply is declared using the same syntax of  $\{font axis\}$  =  $\{value \, list\}$  pairs as for the command \DeclareMicrotypeSet (see section [4\)](#page-8-1). The only difference is that asterisked values will be expanded immediately instead of at the end of the preamble.

To find the matching settings for a given font the package will try all combinations of font encoding, family, series, shape and size, with decreasing significance in this order. For instance, if both settings for the current family (say,  $T1/cmr//$ ) and settings for italic fonts in the normal weight  $(T1//m/it)$  exist, those for the Computer Modern Roman font would apply.<sup>4</sup> The encoding must always match.

## <span id="page-11-1"></span>**5.1 Character Protrusion**

\SetProtrusion  $\{\langle options \rangle\}$  { $\langle set\ of\ fonts \rangle\}$  { $\langle protrusion\ settings \rangle$ }

Using this command, you can set the protrusion factors for each character of a font or a set of fonts. A very incomplete example would be the following:

```
\SetProtrusion
  \{ encoding = TI,
    family = cmr }
  { A = {50,50} }\textquoteleft = {700, } }
```
which would result in the character 'A' being protruded by 5% of its width on both sides and the left quote character by 70% of its width into the left margin. This would apply to all font shapes, series and sizes of the Computer Modern Roman family in encoding T1.

*The protrusion settings* consist of  $\langle character \rangle = \langle protrusion factors \rangle$  pairs.

The *(characters)* may be specified either as a single character ('A'), as a text symbol command ('\textquoteleft'), or as a slot number: three digits for decimal notation, prefixed with " for hexadecimal, with ' for octal (e. g., the 'fl' ligature in T1 encoding: 029, "1D, '35). 8-bit (and even UTF-8) characters may be entered directly or in LAT<sub>EX</sub>'s traditional 7-bit notation: both  $\lceil A \rceil$  and  $\ddot{A}$  are valid, provided the character is actually declared in both the input and the font encoding. You also have the possibility to declare lists of characters that should inherit protrusion or expansion factors (see section [5.6\)](#page-17-0).

<sup>4</sup> For the interested, table [3](#page-66-0) on page [67](#page-66-0) presents the exact order.

The *(protrusion factors)* designate the amount that a character should be protruded into the left margin (first value) respectively into the right margin (second value). By default, the values are relative to the character widths, so that a value of 1000 means that the character should be shifted fully into the margin, while, for example, with a value of 50 it would be protruded by 5% of its width. Negative values are admitted, as well as numbers larger than 1000 (but effectively not more than 1em of the font). You can omit either number if the character should not be protruded on that side, but must not drop the separating comma.

#### *Options:*

name You may assign a name to the protrusion settings, so that you are able to load it by another list.

load You can load another list (provided, you previously assigned a name to it) before the current list will be loaded, so that the fonts will inherit the values from the loaded list.

Thus, the configuration may be simplified considerably. You can for instance create a default list for a font; settings for other shapes or series can then load these settings, and extend or overwrite them (since the value that comes last will take precedence). Font settings will be loaded recursively. The following options will affect all loaded lists:

factor This option can be used to influence all protrusion factors of the list, overriding any global factor setting (see section [3.2\)](#page-6-0). For instance, if you want fonts in larger sizes to be protruded less, you could load the normal lists, just with a different factor applied to them:

```
\SetProtrusion
   \begin{bmatrix} factor & = 700 \end{bmatrix}load = cmr-T1]
    \{ encoding = TI.
      family = cmr.
      size = large - }{ }
```
unit By default, the protrusion factors are relative to the respective character's width. The unit option may be used to override this and make microtype regard all values in the list as thousandths of the specified width. Issuing, for instance, 'unit=1em' would have the effect that a value of, say, 50 now results in the character being protruded by 5% of an em of the font (thus simulating the internal measuring of pdfT<sub>E</sub>X's \lpcode and \rpcode primitives). The default behaviour can be restored with unit=character. 5

preset Presets the protrusion codes of all characters to the specified values  $(\exists \langle left \rangle, \langle right \rangle)$ , possibly scaled by a factor. A unit setting will only be taken into account if it is not =character.

<sup>5</sup> The unit option can even be passed globally to the package. However, all provided settings are created under the assumption that the values are relative to the character width. Therefore, you should only change it if you are certain that the default settings will not be used in your document.

inputenc Select an input encoding that should apply to this list, regardless of what the document's input encoding is. You may specify any encoding that can be loaded via the inputenc package, e. g., ansinew, koi8-r, utf8, with the exception of uft8x.

context The scope of the list may be limited to a certain context. For an example application, see section [6.](#page-19-0)

#### <span id="page-13-0"></span>**5.2 Font Expansion**

\SetExpansion [h*options*i] {h*set of fonts*i} {h*expansion settings*i}

By default, all characters of a font are allowed to be stretched or shrunk by the same amount. However, it is also possible to limit the expansion of certain characters if they are more sensitive to deformation. This is the purpose of the \SetExpansion command. Note that it will only have an effect if the package has been loaded with the selected option. Otherwise, the expansion settings will be ignored.

*The expansion settings* consist of  $\langle character \rangle = \langle expansion factor \rangle$  pairs.

You may specify one number for each character, which determines the amount that a character may be expanded. The numbers denominate thousandths of the full expansion. For example, if you set the expansion factor for the character 'O' to 500, it will only be expanded or shrunk by one half of the amount that the rest of the characters will be expanded or shrunk. While the default value for character protrusion is 0 – that is, if you didn't specify any characters, none would be protruded –, the default value for expansion is 1000, which means that all characters would be expanded by the same amount.

#### *Options:*

name, load, preset, inputenc, context Analogous to \SetProtrusion, the optional argument may be used to assign a name to the list, to load another list, to preset all expansion factors, to set the input encoding, or to determine the context of the list.

auto, stretch, shrink, step These keys can be used to override the global settings from the package options (see section [3.3\)](#page-6-1). If you don't specify either one of stretch, shrink and step, their respective global value will be used (that is, no calculation will take place).

As a practical example, suppose you have a paragraph containing a widow that could easily be avoided by shrinking the font a little bit more. You could take advantage of the stretch and shrink options to allow for more expansion in this particular paragraph. There is one problem that has to be worked around, however: pdfTEX prohibits the use of the same font with different expansion parameters. If you do not want to create a clone of the font setup (this would require duplicating the tfm/vf files under a new name, and writing new fd files and map entries), you could exploit a dirty trick and load a minimally larger font for the paragraph in question. E. g., for a document typeset in 10pt:

```
\SetExpansion
   \sqrt{ } stretch = 30,
     shrink = 60,
     step = 5 ]
   { encoding = \star,
     size = 10.001 }
   { }
\newcommand{\expandpar}[1]{{%
6
   \fontsize{10.001}{\baselineskip}\selectfont #1\par}}
% ...
\expandpar{This paragraph contains an `unnecessary' widow.}
```
factor This option provides a different method to alter expansion settings for certain fonts, working around another restriction of pdfTEX: it does not allow different expansion limits or steps (even of different fonts) within one paragraph. The factor option influences the expansion factors of all characters (in contrast to the overall stretchability) of the font. For instance, if you want the italic shape to be expanded less, you could declare:

```
\SetExpansion
   [ factor = 500 ]\{ encoding = \star,
     shape = it }
   { }
```
The factor option can only be used to *decrease* the stretchability of the characters, that is, it may only receive values smaller than 1000. Also, it can only be used for single fonts or font sets; setting it globally in the package options wouldn't make much sense – to this end, you use the package's stretch and shrink options.

These options in the optional first argument will even be taken into account if the package has not been loaded with the selected option.

If the selected option has been passed to the package (cf. section [3.3\)](#page-6-1), and settings for a font don't exist, font expansion will not be applied to this font at all. Should the extraordinary situation arise that you want to employ selected expansion in general but that all characters of a particular font (set) should be expanded or shrunk by the same amount, you would have to declare an empty list for these fonts.

## <span id="page-14-0"></span>**5.3 Tracking**

\SetTracking  $[\langle options \rangle] \{ \langle set \space of \space fonts \rangle \} \{ \langle tracking \space amount \rangle \}$ 

An important typographic technique – which was missing in TEX for a long time – is tracking, i. e., the uniform addition or subtraction of letter space to/from all the characters in a font. For example, it is good typographic practice to slightly

<sup>6</sup> Note that the \expandpar command can only be applied to complete paragraphs. If you are using Computer Modern Roman, you have to load the fix-cm package to be able to select fonts in arbitrary sizes. Finally, the reason I suggest to use a larger font, and not a smaller one, is to prevent a different design size being selected.

space out pieces of text set in all capitals or small capitals (as in this document), and to increase letter spacing of smaller and decrease that of larger type.<sup>7</sup> With pdfTEX 1.40 and microtype, this is now possible, and moreover, easy to achieve. For instance, to increase the letter spacing of all fonts smaller than \small, and also space out the small-caps font, you could specify something like the following:

```
\usepackage[tracking=true]{microtype}
\DeclareMicrotypeSet*[tracking]{my}
     { encoding = \star,
         size = -small,
         font = \frac{x}{x} + \frac{x}{x} + \frac{x}{x} + \frac{x}{x} + \frac{x}{x} + \frac{x}{x} + \frac{x}{x} + \frac{x}{x} + \frac{x}{x} + \frac{x}{x} + \frac{x}{x} + \frac{x}{x} + \frac{x}{x} + \frac{x}{x} + \frac{x}{x} + \frac{x}{x} + \frac{x}{x} + \frac{x}{x} + \frac{x}{x} + \frac{x}{\Set{ \Set{ \lceil} }{\SetTracking{ encoding = *, size = footnotesize }{ 70 }
\Set{Setting} encoding = \star, size = -footnotesize }{ 100 }
```
In the above example, the small-caps font would be spaced out by 50/1000em (0.025em on each side of each character), fonts in \footnotesize would be spaced out by 0.07em, and even smaller type by 0.1em. The amount of letter spacing is given in thousandth of 1em. The interword space will be scaled accordingly.

Letterspaced fonts for which you do not specify an amount will be spaced out by the default of 0.1em (adjustable with the package option letterspace, see section [3.5\)](#page-7-1). Suppose your editor wants you to shorten your 1000 pages chefd'œuvre by 20 pages, you could load microtype with (fingers crossed):

\usepackage[tracking=alltext,letterspace=-40]{microtype}

*Options:*

name, unit, context These options serve the same function as in the previous configuration commands. The unit may be any dimension, default is 1em.

### <span id="page-15-0"></span>**5.4 Interword Spacing**

\SetExtraSpacing  $[\langle options \rangle] \{ \langle set \ of \ fonts \rangle\} \{ \langle spacing \ settings \rangle\}$ 

This command allows you to fine tune the interword spacing (also known as glue). A preliminary remark on what a 'space' is may be in order: Between two words, TEX will insert a so called glue, which is characterised by three parameters – the normal distance between two words, the maximum amount of space that may be added to it, and the maximum amount that may be subtracted. The latter two parameters come into effect whenever TEX tries to break a paragraph into lines and does not succeed; it can then stretch or shrink the spaces between words. These three parameters are specific to each font.

On top of these glue dimensions, TEX has the concept of 'space factors'. They may be used to increase the space after certain characters, most prominently the punctuation characters. If pdfTEX's additional spacing adjustment is in effect, space factors are ignored, since it may be considered an extension to space factors with much finer control.

<sup>7</sup> For full-featured fonts like Computer Modern, this is usually not necessary, though, since they come in optical sizes, and the tracking of the small-capitals font is already adjusted.

*The spacing settings* are declared as pairs of  $\langle character \rangle = \langle spacing factors \rangle$ , where the latter consist of three numbers: first, the additional kern inserted after this character if it appears before an interword space, second, the additional stretch amount, and third, the additional shrink amount. All values may also be negative, in which case the dimensions will be decreased. Not all values have to be specified, however, the settings must contain the two separating commas.

#### *Options:*

name, load, factor, inputenc, context These options serve the same function as in the previous configuration commands.

unit Like in \SetProtrusion, you can specify the unit by which the specified numbers are measured. Possible values are: character, a *(dimension)* and, additionally, space. The latter will measure the values in thousandths of the respective space dimension set by the font. By default, the unit is measured by the space dimensions. For example, with these settings:

```
\SetExtraSpacing
   [ unit = space ] % default
   { font = \star/\star/\star/\star }
   {
         \leftarrow = {1000,1000,1000},
   }
```
the space inserted after a full stop would be doubled (technically speaking:  $2 \times$ \fontdimen 2), as well as the maximum stretch and the maximum shrink amount of the interword space (\fontdimen 3 and 4). As another example, setting all three value to -1000 would completely cancel a space after the respective character.

preset Preset all characters to the specified three values, possibly scaled by a factor, and measured by a given unit (except character).

## <span id="page-16-0"></span>**5.5 Additional Kerning**

\SetExtraKerning  $\{\langle options \rangle\}$  { $\langle set \space of \space fonts \rangle\}$  { $\langle kerning \space settings \rangle\}$ 

Fine tune the additional kerning. In contrast to standard kerning, which is always associated with a *pair* of characters, and to tracking, which specifies the space between *all* characters of a font, the additional kerning relates to single characters, that is, whenever that character appears in the text, the specified kerning will be inserted, regardless of which character precedes resp. follows it.

I should not neglect to mention a limitation of this additional kerning: if a word *immediately follows* such a kern (i. e., not separated by a space), hyphenation will be inhibited, unless you insert the breakpoints with  $\setminus$ - manually. This restriction of pdfT<sub>E</sub>X will hopefully be lifted one day.

*The kerning settings* are specified as pairs of  $\langle character \rangle = \langle kerning \rangle$ , where the latter consist of two values: the kerning added before the character, and the kerning appended after the respective character. Once again, either value may be omitted, but not the separating comma.

#### *Options:*

name, load, factor, preset, inputenc These options serve the same function as in the previous configuration commands.

unit Admissible values are: space, character and a  $\langle$ *dimension* $\rangle$ . By default, the values are relative to 1em.

context When it comes to kerning settings, this option is especially useful, since it allows to apply settings depending on the current language (see section [6\)](#page-19-0).

## <span id="page-17-0"></span>**5.6 Character Inheritance**

\DeclareCharacterInheritance  $[\text{features}]$  {\*set of fonts*} {\*inheritance lists*}}

In most cases, accented characters should inherit the settings from the respective base character. For example, all of the characters  $\hat{A}$ ,  $\hat{A}$ ,  $\hat{A}$ ,  $\hat{A}$ ,  $\hat{A}$ ,  $\hat{A}$  and  $\hat{A}$  should probably be protruded by the same (absolute) amount as the character A. Using the command \DeclareCharacterInheritance, you may declare such classes of characters, so that you then only have to set up the respective base character. With the optional argument, which may contain a comma-separated list of features, you can confine the scope of the list. Additionally, it accepts the inputenc key to set the input encoding for this list. The font set can be declared in the usual way, with the only exception that exactly one encoding must be specified. The inheritance lists are declared as pairs of *(base character)* = *(list of inheriting characters)*. Unless you are using a different encoding or a very peculiarly shaped font, there should be no need to change the default character inheritance settings.

In the main configuration file microtype.cfg and the other font-specific configuration files, you can find examples of all these commands.

## <span id="page-17-1"></span>**5.7 Configuration Files**

The default configuration, consisting of inheritance settings, declarations of font sets and alias fonts, and generic protrusion, expansion, spacing and kerning settings, will be loaded from the file microtype.cfg. You may extend this file with custom settings (or load a different configuration file with the 'config' option, see section [3.5\)](#page-7-1).

If you are embarking on creating new expansion and protrusion settings for a font family, you should put them into a separate file, whose name must be: 'mt-h*font family*).cfg' (e.g., 'mt-pad.cfg'), and may contain all commands described in the current section [5.](#page-11-0) These files will be loaded automatically if you are actually using the respective fonts. If the font name consists of four characters, the package will also try to find the file for the base font family by removing the suffix denoting the sub-family, so that you may put settings for the fonts padx (expert set), padj (oldstyle numerals) and pad (plain) into one and the same file.

This package ships with configuration files for the font families Computer Modern Roman, Palatino, the inescapable Times, URW Garamond, Adobe Garamond and Minion<sup>8</sup>, for Bitstream Charter, the AMS symbols and Euler fonts and Euro symbol fonts (Adobe, ITC and marvosym). Table [2](#page-18-0) lists them all.

<sup>8</sup> By courtesy of Harald Harders ([h.harders@tu-bs.de](mailto:h.harders@tu-bs.de)).

<span id="page-18-0"></span>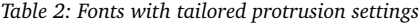

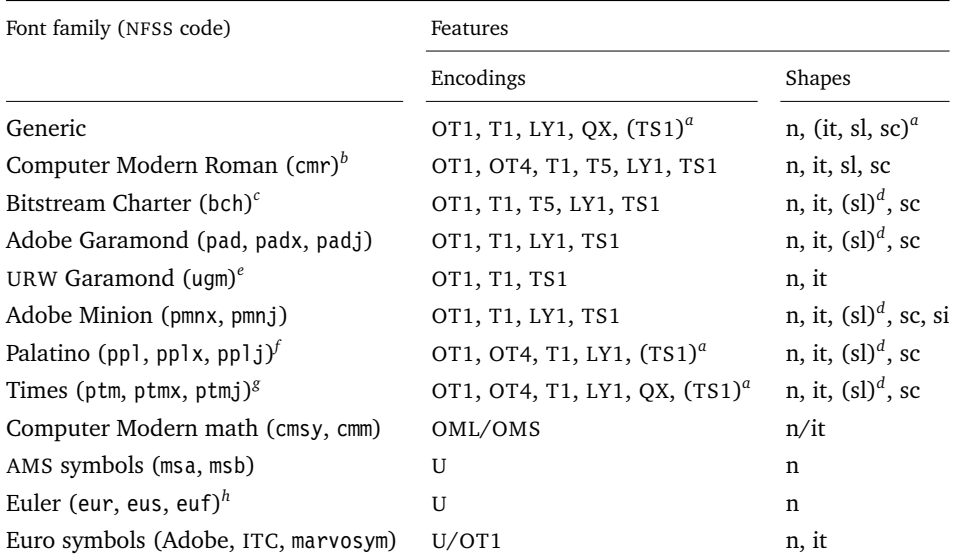

*a* Incomplete<br>*h* Aliases: Lat

*b* Aliases: Latin Modern (lmr), ae (aer), zefonts (zer), eco (cmor), hfoldsty (hfor)

*c* Alias: mathdesign/Charter (mdbch)

*d* Settings inherited from italic shape

*e* Alias: mathdesign/URW Garamond (mdugm)

*f* Aliases: pxfonts (pxr), qfonts/QuasiPalatino (qpl)

*g* Aliases: txfonts (txr), qfonts/QuasiTimes (qtm)

*h* Alias: eulervm (zeur, zeus)

\DeclareMicrotypeAlias {\*font name*}} {\*alias font*}}

You may use this command for fonts that are very similar, or actually the same (for instance if you did not stick to the Berry naming scheme when installing the font). An example would be the Latin Modern fonts which are clones of the Computer Modern fonts, so that it is not necessary to create new settings for them – you could say:

\DeclareMicrotypeAlias{lmr}{cmr}

which would make the package, whenever it encounters the font lmr and does not find settings for it, also try the font cmr. In fact, you will find this very line, along with some others, in the default configuration file.

#### \LoadMicrotypeFile {\*font name*}}

In rare cases, it might be necessary to load a font configuration file manually, for instance, from within another configuration file, or to be able to extend settings defined in a file that would otherwise not be loaded automatically, or would be loaded too late.<sup>9</sup> This command will load the file mt- $\langle$ *font name* $\rangle$ .cfg.

<sup>9</sup> Font package authors might also want to have a look at the hook \Microtype@Hook, described in the implementation part, section [14.4.3.](#page-100-0)

# <span id="page-19-0"></span>**6 Context-sensitive Setup**

The microtype package also allows to apply different micro-typographic settings to the fonts depending on the context they occur in. This opens up the space for infinite possibilities of tweaking the document's appearance.

#### \microtypecontext {*\context assignments*}}

This command may be used anywhere in the document (also in the preamble) to change the micro-typographic context. To each feature (protrusion, expansion, tracking, spacing and kerning), one context may be assigned. Consequently, only settings which have been specified with the corresponding 'context' keyword will be applied.

Suppose you want the footnote markers in the text to be protruded by a larger amount. You could define settings for the numbers:

```
\SetProtrusion
   [ context = footnotes ]
   { font =*/*/*/scriptsize } % adapt if necessary
   \{ 1 = \{ ,650 \} , 2 = \{ ,400 \} , 3 = \{ ,400 \} , 4 = \{ ,400 \} , 5 = \{ ,400 \}6 = {,400}, 7 = {,500}, 8 = {,400}, 9 = {,400}, 0 = {,400} }
```
and have microtype's context changed by the footnote marker command. This command differs among the various classes, here are some examples: for the base LATEX classes, e. g., article:

```
\newcommand*\new@makefnmark{\hbox{\@textsuperscript{\normalfont
   \microtypecontext{protrusion=footnotes}\@thefnmark}}}
\renewcommand*\@footnotemark{%
   \leavevmode \ifhmode\edef\@x@sf{\the\spacefactor}\nobreak\fi
   \new@makefnmark \ifhmode\spacefactor\@x@sf\fi \relax}
```
For the memoir class, you would additionally have to disable auto-detection of multiple footnotes, which prevents protrusion:

```
\renewcommand*\@makefnmark{\hbox{\@textsuperscript{\normalfont
   \microtypecontext{protrusion=footnotes}\@thefnmark}}}
\let\m@mmf@prepare\relax
\let\m@mmf@check\relax
```
For other classes, the command would have to be changed in a similar way.

Another possibility would be to employ contexts for a language-dependent setup. For instance, if you are writing a text in French, you could add:

\microtypecontext{kerning=french}

to the preamble. This would have the effect that kerning settings for the French context would be applied to the document. Should parts of the document be in English, you could insert

```
\microtypecontext{kerning=}
```
to reset the context, so that the punctuation characters in these parts will not receive any extra kerning.

Instead of adding these commands manually to your document, you may also load microtype with the babel option. The current language will then be automatically detected and the contexts set accordingly.

\DeclareMicrotypeBabelHook {\list of babel languages}} {\context list\}

Naturally, microtype does not know about the typographic specialties of every language. This command is a means of teaching it how to adjust the context when a particular language is selected. The main configuration file contains among others the following declaration:

```
\DeclareMicrotypeBabelHook
   {french,francais,acadian,canadien}
   {kerning=french, spacing=}
```
Consequently, whenever you switch to the French language, the kerning context will be changed to 'french' and the spacing context will be reset. This hook only has an effect if the package has been loaded with the babel option (see section [3.5\)](#page-7-1). Currently, microtype supports French and Turkish kerning and English spacing (aka. \nonfrenchspacing). For unknown languages, all contexts will be reset.

# <span id="page-20-0"></span>**7 L e t t e r s p a c i n g revisited**

\textls  $[\langle amount \rangle] \{\langle general text \rangle\}$ 

\textls\* While the tracking feature, described in section [5.3,](#page-14-0) will apply to sets of fonts, \lsstyle you may also want to letterspace shorter pieces of text, regardless of the font in which they are typeset.<sup>10</sup> For such ad-hoc letterspacing,  $m$ i crotype introduces two commands that can be used in the same way as LATEX's text commands: \textls expects the text in the mandatory argument, while \lsstyle will switch on letterspacing for all subsequent fonts until the end of the current group. The starred version of \textls does not add any extra space before or after the text, which may be useful, e. g., for section titles. By default, each character will be spaced out by 100/1000em (0.05em on each side); this amount may be altered in the optional argument to \textls, using the \SetTracking command, or globally with the letterspace package option (see section [3.5\)](#page-7-1).

\lslig {\*ligature*}}

One side-effect of letterspacing is that ligatures will be disabled. While this is usually typographically correct, it is not in the case of Fraktur fonts, where the ligatures 'ch', 'ck', 'tz' and 'sz' (ß) should not be broken up. You can protect ligatures (including 's:', '"a', '\*a' etc.) with the \lslig command:

 $\text{rank}\{\text{s}\leqslant\min\{ch\mu\leqslant\}$  fle $\{\text{s}\leqslant\min\{ch\}\}$  %  $\text{Simus}$  flext frak{

<sup>10</sup> Letterspacing should be used cautiously. Renowned typographers have compared letterspacing lower-case text to stealing sheep (a capital offence in Britain in the 19th century). Unless you know what you are doing, you should probably only letterspace small-capitals or all-capitals. Another just cause may be emphasis in texts typeset in Fraktur fonts.

letterspace.sty These three commands (plus the letterspace option) are also available with the letterspace package, which is in fact a much stripped-down version of microtype, omitting support for all the other extensions. If you find that you don't need microtype's specialties and it is only slowing down the compilation, you should use the letterspace package instead (which won't work together with microtype; it does not contain anything that microtype doesn't).

# <span id="page-21-0"></span>**8 Disabling Ligatures**

#### $\langle\Delta\rangle$  \DisableLigatures  $\{\langle set\ of\ fonts\rangle\}$

While completely disabling all ligatures of a font (which will also switch off kerning for this font), purposely *lowers* the micro-typographic quality instead of raising it, it is especially useful for typewriter fonts, so that, e. g., in a T1 encoded font, '\texttt{--}' will indeed be printed as '--', not as '-'. \DisableLigatures may be used to specify, in the usual way, a set of fonts for which ligatures should be disabled, for example, of the typewriter font in T1 encoding:

\DisableLigatures{encoding = T1, family = tt\* }

This command may only be used in the preamble.

## <span id="page-21-1"></span>**9 Hints and Caveats**

*Use settings that match your font.* Although the default settings should give reasonable results for most fonts, the particular font you happen to be using may have different character shapes that necessitate more or less protrusion or expansion. In particular, italic letter shapes may differ wildly in different fonts, hence I have decided against providing default protrusion settings for them.

The file test-microtype.tex might be of some help when adjusting the protrusion settings for a font.

*Don't use too large a value for expansion.* Font expansion is a feature that is supposed to enhance the typographic quality of your document by producing a more uniform greyness of the text block (and potentially reducing the number of necessary hyphenations). When expanding or shrinking a font too much, the effect will be turned into the opposite. Expanding the fonts by more than 2%, i. e., setting a stretch limit of more than 20, should be justified by a typographically trained eye. If you are so lucky as to be in the possession of multiple instances of a Multiple Master font, you may set expansion limits to up to 4%.

*Don't use font expansion for web documents (with older pdfT<sub>E</sub>X versions).* With pdfTEX older than 1.40, each expanded instance of the font will be embedded in the PDF file, hence the file size may increase by quite a large factor (depending on expansion limits and step). Therefore, courtesy and thriftiness of bandwidth command it not to enable font expansion when creating files to be distributed electronically. With pdfT<sub>E</sub>X 1.40, which uses a different technique of expansion, the file size increase can be neglected.

*Settings for Cyrillic/Greek/Thai etc. encodings are currently not included.* The default sets of fonts for which the micro-typographic features will be enabled (see table [1\)](#page-10-0) only contain those encodings for which configurations exist. Therefore, if you are using any other encoding (e. g., T2A, LGR etc.), microtype will not apply to these fonts. You have to define and activate a new font set including the encoding(s) you are using (for details, see section [4\)](#page-8-1). For protrusion, you would also have to create settings for the fonts in question (see section [5.1\)](#page-11-1). It goes without saying that contributions for these encodings are more than welcome.

*Only employ kerning adjustment if it is customary in the language's typographic tradition.* In contrast to protrusion and expansion (and possibly adjustment of interword spacing), additional kerning does not unconditionally improve the microtypographical quality of your document. You should only switch it on if you are writing a document in a language whose typographic tradition warrants such kerning. If you are, for example, writing an English text, your readers would probably be rather confused by additional spaces before the punctuation characters.

*You might want to disable protrusion in verbatim environments.* As you know by now, microtype will by default apply character protrusion to all fonts contained in the font set 'alltext'. This also includes the typewriter font. Although it does make sense to protrude the typewriter font if it appears in running text (like, for example, in this manual), this is probably not desirable inside the verbatim environment. However, microtype has no knowledge about the context that a font appears in but will solely decide by examining its attributes. Therefore, you have to take care of disabling protrusion in verbatim environments for yourself (that is, if you don't want to disable protrusion for the typewriter font altogether, by choosing a different font set). While the \microtypesetup command has of course been designed for cases like this, you might find it tiring to repeat it every time if you are using the verbatim environment frequently. The following line, added to the document's preamble, would serve the same purpose:<sup>11</sup>

\g@addto@macro\verbatim{\microtypesetup{activate=false}}

*Compatibility*. The package should work happily together with all other LATEX packages (except pdfcprot). However, life isn't perfect, so problems are to be expected. Currently, I am only aware of the following issue:

If you want to use 8-bit characters in the configuration, you have to load the inputenc package first. Unicode input is also supported (when loading inputenc with the utf8 option, however, *not* with the utf8x option resp. the ucs package). If you are using multiple input encodings in your document, 8-bit characters in the settings will not work reliably – you should then specify the inputenc key.

<sup>11</sup> If you are using the fancyvrb or the listings package, this is not necessary, since their implementation of the corresponding environments will inhibit protrusion anyway.

*Possible error messages and how to get rid of them:*

- ! Font csnameendcsname=cmr10+20 at 10.0pt not loadable: Metric (TFM) file not found. This error message will occur if you are trying to employ font expansion while creating DVI output. Remember, that *automatic* font expansion only works when running pdfTEX in PDF mode. Although expansion is also possible in DVI mode, it requires that all instances of the expanded fonts exist on your T<sub>E</sub>X system.
- Warning: pdflatex: font ptmr8r cannot be expanded (not an included Type1 font) and the PDF viewer complains about a missing font, e. g., Adobe Reader thusly: Could not find a font in the Resources dictionary - using Helvetica instead. With pdfT<sub>E</sub>X versions older than 1.40, font expansion can only be applied if the font is actually embedded in the PDF file. If you get the above error message, your TEX system is not set up to embed (or 'download') the base PostScript fonts (e. g., Times, Helvetica, Courier). In most TEX distributions, this can be changed in the file updmap.cfg by setting pdftexDownloadBase14 to true.
- Warning: pdflatex (file ecrm1000+20): Font ecrm1000+20 at 1200 not found Furthermore, pdfT<sub>E</sub>X older than 1.40 requires Type 1 fonts for automatic font expansion. When you receive a message like the above, you are probably trying to apply font expansion to a bitmap or TrueType font. With older pdfT<sub>F</sub>X versions, this is only possible if you manually create expanded instances of the fonts.
- ! Font T1/cmr/m/n/10=ecrm1000 at 10.0pt not loaded: Not enough room left. Memory parameter 'font\_mem\_size' too small.
- ! TeX capacity exceeded, sorry [maximum internal font number (font\_max)=2000]. Memory parameter 'font\_max' too small.
- ! TeX capacity exceeded, sorry [PDF memory size (pdf\_mem\_size)=65536]. Memory parameter 'pdf\_mem\_size' too small (pdfTEX versions older than 1.30).

When applying micro-typographic enhancement to a large document with a lot of fonts, pdfT<sub>E</sub>X may be running out of some kind of memory. It may be increased by setting the respective parameter to a larger value. For web2c-based systems, change the settings in texmf.cnf, for MiKTEX, in the file miktex.ini (2.4) resp. pdflatex.ini (2.5).

• pdfTeX warning (font expansion): font should be expanded before its first use This warning will occur if tracking *and* expansion is applied to a font. It is harmless and can be ignored.

## <span id="page-23-0"></span>**10 Contributions**

I would be glad to include configuration files for more fonts. Preparing such configurations is quite a time-consuming task and requires a lot of patience. To alleviate this process, this package also includes a test file that can be used to check at least the protrusion settings (test-microtype.tex).

If you have created a configuration file for another font, or if you have any suggestions for enhancements in the default configuration files, I would gratefully accept them: [w.m.l@gmx.net](mailto:<w.m.l@gmx.net>%20Robert%20Schlicht?subject=[microtype%20v2.0]).

# <span id="page-24-0"></span>**11 Acknowledgments**

This package would be pointless if *Hàn Thế Thành* hadn't created the pdfT<sub>E</sub>X programme in the first place, which introduced the micro-typographic extensions and made them available to the TEX world. Furthermore, I thank him for helping me to improve this package, and not least for promoting it in [\[Thành 2004\]](#page-24-7). I also thank him and the rest of the pdfT<sub>E</sub>X team for refuting the idea that T<sub>E</sub>X is dead, and for fixing the bugs I find.

*Harald Harders* has contributed protrusion settings for Adobe Minion. I would also like to thank him for a number of bug reports and suggestions he had to make. *Andreas Bühmann* has suggested the possibility to specify ranges of font sizes, and resourcefully assisted in implementing this. He also came up with some good ideas for the management of complex configurations. *Ulrich Dirr* has made numerous suggestion, especially concerning the new extensions of interword spacing adjustment and additional character kerning. My thanks also go to *Maciej Eder* for contributing settings for the QX encoding.

I thank *Philipp Lehman* for adding to his csquotes package the possibility to restore the original meanings of all activated characters, thus allowing for these characters to be used in the configuration files. *Peter Wilson* kindly provided a hook in his ledmac/ledpar packages, so that critical editions can finally also benefit from character protrusion.

Additionally, the following people have reported bugs, made suggestions or helped otherwise (in chronological order): *Tom Kink*, *Herb Schulz*, *Michael Hoppe*, *Gary L. Gray*, *Georg Verweyen*, *Christoph Bier*, *Peter Muthesius*, *Bernard Gaulle*, *Adam Kucharczyk*, *Mark Rossi*, *Stephan Hennig*, *Michael Zedler*, *Herbert Voß*, *Ralf Stubner*, *Holger Uhr*, *Peter Dyballa*, *Steven Bath*, *Daniel Flipo*, *Michalis Miatidis* and *Sven Naumann*.

## <span id="page-24-1"></span>**12 References**

<span id="page-24-2"></span>Hàn Thê´ Thành, *Micro-typographic extensions to the TEX typesetting system*, Diss. Masaryk University Brno 2000, in: *TUGBoat*, vol. 21(2000), no. 4, pp. 317–434. (Online at <http://www.tug.org/TUGboat/Articles/tb21-4/tb69thanh.pdf>)

<span id="page-24-7"></span>Hàn Thê´ Thành, *Micro-typographic extensions of pdfTEX in practice*, in: *TUGBoat*, vol. 25(2004), no.  $1$  – Proceedings of the Practical T<sub>F</sub>X 2004 Conference, pp. 35–38. (Online at <http://www.tug.org/TUGboat/Articles/tb25-1/thanh.pdf>)

<span id="page-24-5"></span>Hàn Thê´ Thành, Sebastian Rahtz, Hans Hagen, Hartmut Henkel, Paweł Jackowski, Martin Schröder, *The pdfT<sub>F</sub>X user manual*, 1 January 2007. (Available from CTAN at [/systems/pdftex/](http://www.ctan.org/tex-archive/systems/pdftex/); latest version at <http://sarovar.org/projects/pdftex/>)

<span id="page-24-6"></span>LATEX3 Project Team, *LATEX 2*ε *font selection*, 27 November 2005. (Available from CTAN at [/macros/latex/doc/fntguide.pdf](http://www.ctan.org/tex-archive/macros/latex/doc/fntguide.pdf))

<span id="page-24-3"></span>Carsten Schurig, Tobias Schlemmer, *The pdfcprot.sty package*, 10 June 2005. (Available from CTAN at [/macros/latex/contrib/pdfcprot/](http://www.ctan.org/tex-archive/macros/latex/contrib/pdfcprot/))

<span id="page-24-4"></span>Melchior Franz, *The soul package*, 17 November 2003. (Available from CTAN at [/macros/latex/contrib/soul/](http://www.ctan.org/tex-archive/macros/latex/contrib/soul/))

# <span id="page-25-0"></span>**13 Short History**

The comprehensive list of changes can be found in appendix [A.](#page-161-0) The following is a list of all changes relevant in the user land; bug and compatibility fixes are swept under the rug.

2.1 (2007/01/21)

New command \lslig to protect ligatures in letterspaced text (see section [7\)](#page-20-0)

- 2.0 (2007/01/14)
	- Support for the new extensions of pdfT<sub>E</sub>X version 1.40: tracking/letterspacing, adjustment of interword spacing (glue), and additional kerning (new commands \SetTracking, \SetExtraSpacing, \SetExtraKerning; new options 'tracking', 'spacing', 'kerning'; see sections [5.3,](#page-14-0) [5.4](#page-15-0) and [5.5\)](#page-16-0)
	- New commands \textls and \lsstyle for letterspacing, new option 'letterspace' (see sections [3.4](#page-7-0) and [7\)](#page-20-0)
	- New option 'babel' for automatic micro-typographic adjustment to the selected language (see sections [3.5](#page-7-1) and [6\)](#page-19-0)

New font sets: 'smallcaps', 'footnotesize', 'scriptsize' (see section [4](#page-8-1) and table [1\)](#page-10-0) New package 'letterspace' providing the commands for robust and hyphenatable letterspacing

1.9e (2006/07/28)

New key 'inputenc' to specify the lists' input encodings (see section [5\)](#page-11-0) Protrusion settings for Euler math fonts

1.9d (2006/05/05)

Support for the Central European QX encoding (inheritance, generic protrusion settings, contributed by Maciej Eder; protrusion settings for Times) Protrusion settings for various Euro symbol fonts (Adobe, ITC, marvosym) Support for Unicode input in the configuration (inputenc/utf8)

1.9c (2006/02/02)

Protrusion settings for URW Garamond

1.9a (2005/12/05)

Defer setup until the end of the preamble; consequently, no need to change font defaults before loading microtype, or to put it the other way round, microtype may now be loaded at any time

Inside the preamble, \microtypesetup accepts all package options (see section [3.6\)](#page-8-0) Protrusion settings for T5 encoded Charter

1.9 (2005/10/28)

New command \DisableLigatures to disable ligatures of fonts (requires pdfTFX version 1.30 or later; see section [8\)](#page-21-0)

New command \microtypecontext to change the configuration context; new key 'context' for the configuration commands (see section [6\)](#page-19-0)

New key 'font' to add single fonts to the font sets (see section [4\)](#page-8-1)

New key 'preset' to set all characters to the specified value before loading the lists

Value 'relative' renamed to 'character' for 'unit' keys Support for the Polish OT4 encoding (protrusion, expansion, inheritance) Support for the Vietnamese T5 encoding (protrusion, expansion, inheritance) 'DVIoutput' option will work with TEXLive 2004 1.8 (2005/06/23) If font substitution has occurred, the settings for the substitute will be used instead of those for the selected font New command \DeclareMicrotypeSetDefault to declare the default font sets (see section [4\)](#page-8-1) New option 'config' to load a different configuration file (see section [3.5\)](#page-7-1) New option 'unit' to measure protrusion factors relative to a dimension instead of the character width (see section [5.1\)](#page-11-1) Renamed commands from \..MicroType.. to \..Microtype.. Protrusion settings for AMS math fonts Protrusion settings for Times in LY1 encoding completed The 'allmath' font set also includes U encoding 8-bit characters in the configuration finally work as advertised, even if made active by the csquotes package When using the ledmac package, character protrusion will work for the first time ever (requires pdfTEX version 1.30 or later) 1.7 (2005/03/23) Possibility to specify ranges of font sizes in the set declarations and protrusion and expansion settings (see sections [4](#page-8-1) and [5\)](#page-11-0) Always take font size into account when trying to find protrusion resp. expansion settings for a given font (see section [5\)](#page-11-0) New command \LoadMicrotypeFile to load a font configuration file manually (see section [5.7\)](#page-17-1) Hook \Microtype@Hook for font package authors (see section [14.4.3\)](#page-100-0) New option 'verbose=errors' to turn all warnings into errors Disable expansion inside \showhyphens Warning when running in draft mode 1.6 (2005/01/24)

New option 'factor' to influence protrusion resp. expansion of all characters of a font or font set (see sections [3.2](#page-6-0) and [5\)](#page-11-0)

When pdfT<sub>F</sub>X is too old to expand fonts automatically, expansion has to be enabled explicitly, automatic expansion will be disabled (see section [3.1\)](#page-5-1) Protrusion settings of digits improved

Use e-TEX extensions, if available

1.5 (2004/12/15)

When output mode is DVI, font expansion has to be enabled explicitly, automatic expansion will be disabled (see section [3.1\)](#page-5-1)

New option 'selected' to enable selected expansion (see sections [3.3](#page-6-1) and [5.2\)](#page-13-0); default is: false

New default for expansion option 'step': 4 (min(stretch,shrink)/5) (see section [3.3\)](#page-6-1)

Protrusion settings for Bitstream Charter

1.4b (2004/11/26)

\UseMicrotypeSet requires the set to be declared (see section [4\)](#page-8-1)

1.4 (2004/11/12)

Set up fonts independently from LATEX font loading (therefore, no risk of overlooking fonts anymore, and the package may be loaded at any time) \microtypesetup now sets the correct level of protrusion (see chapter [3.6\)](#page-8-0) New option: 'final'

1.2 (2004/10/03)

New font sets: 'allmath' and 'basicmath' (see section [4](#page-8-1) and table [1\)](#page-10-0) Protrusion settings for Computer Modern Roman math symbols Protrusion settings for TS1 encoding completed for Computer Modern Roman and

Adobe Garamond

If an alias font name is specified, it will be used as an alternative, not as a replacement (see section [5.7\)](#page-17-1)

1.1 (2004/09/21)

Protrusion settings for Adobe Minion, contributed by Harald Harders New command: \DeclareCharacterInheritance (see section [5.6\)](#page-17-0) Characters may also be specified as octal or hexadecimal numbers (see section [5\)](#page-11-0) Configuration file names in lowercase (see section [5.7\)](#page-17-1)

1.0 (2004/09/11)

First CTAN release

# <span id="page-28-0"></span>**14 Implementation**

The docstrip modules in this file are:

driver: The documentation driver, only visible in the dtx file.

package: The code for the microtype package (microtype.sty).

debug: Code for additional output in the log file. Used for – surprise! – debugging purposes.

letterspace: The code for the letterspace package (letterspace.sty).

config: Surrounds all configuration modules.

cfg-t: Surrounds (Latin) text configurations.

m-t: The main configuration file (microtype.cfg).

bch: Settings for Bitstream Charter (mt-bch.cfg).

cmr: Settings for Computer Modern Roman (mt-cmr.cfg).

pad: Settings for Adobe Garamond (mt-pad.cfg).

ppl: Settings for Palatino (mt-ppl.cfg).

ptm: Settings for Times (mt-ptm.cfg).

pmn: Settings for Adobe Minion (mt-pmn.cfg). Contributed by *Harald Harders*.

ugm: Settings for URW Garamond (mt-ugm.cfg).

cfg-u: Surrounds non-text configurations (U encoding).

msa: Settings for AMS 'a' symbol font (mt-msa.cfg).

msb: Settings for AMS 'b' symbol font (mt-msb.cfg).

euf: Settings for Euler Fraktur font (mt-euf.cfg).

eur: Settings for Euler Roman font (mt-eur.cfg).

eus: Settings for Euler Script font (mt-eus.cfg).

cfg-e: Surrounds Euro symbol configurations.

zpeu: Settings for Adobe Euro symbol fonts (mt-zpeu.cfg). euroitc: Settings for ITC Euro symbol fonts (mt-euroitc.cfg). mvs: Settings for marvosym Euro symbol (mt-mvs.cfg).

test: A helper file that may be used to create and test protrusion settings (test-microtype.tex).

And now for something completely different.

1 (\*package|letterspace) 2  $\langle \star$ *package* $\rangle$ 

## <span id="page-28-1"></span>**14.1 Preliminaries**

These are all commands for the outside world. We define them here as blank commands, so that they won't generate an error if we are not running pdfTEX.

```
3 \newcommand*\DeclareMicrotypeSet[3][]{}
```

```
4 \newcommand*\UseMicrotypeSet[2][]{}
 5 \newcommand*\DeclareMicrotypeSetDefault[2][]{}
6 \newcommand*\SetProtrusion[3][]{}
 7 \newcommand*\SetExpansion[3][]{}
8 \newcommand*\SetExtraSpacing[3][]{}
9 \newcommand*\SetExtraKerning[3][]{}
10 \newcommand*\SetTracking[3][]{}
11 \newcommand*\DisableLigatures[1]{}
12 \newcommand*\DeclareCharacterInheritance[3][]{}
13 \newcommand*\DeclareMicrotypeAlias[2]{}
14 \newcommand*\LoadMicrotypeFile[1]{}
15 \newcommand*\DeclareMicrotypeBabelHook[2]{}
16 \newcommand*\microtypesetup[1]{}
17 \newcommand*\microtypecontext[1]{}
18 \@ifpackageloaded{letterspace}{\let\MT@textls\relax}{%
19 (/package)
20 \newcommand*\lsstyle{}
21 \newcommand\textls[2][]{}
22 \def\textls#1#{\@firstofone}
23 \newcommand*\lslig[1]{#1}
24 (*package)
25 }
```
This command also has a starred version.

26 \def\DeclareMicrotypeSet#1#{\@gobbletwo}

Set declarations are only allowed in the preamble (resp. the main configuration file). The configuration commands, on the other hand, must be allowed in the document, too, since they may be called inside font configuration files, which, in principle, may be loaded at any time.

- 27 \@onlypreamble\DeclareMicrotypeSet
- 28 \@onlypreamble\UseMicrotypeSet
- 29 \@onlypreamble\DeclareMicrotypeSetDefault
- 30 \@onlypreamble\DisableLigatures
- 31 \@onlypreamble\DeclareMicrotypeBabelHook

\MT@old@cmd The old command names had one more hunch.

#### 32 \def\MT@old@cmd#1#2{%

- 33 \newcommand\*#1{\MT@warning{%<br>34 \ting#1 is deprecated. P
- \string#1 is deprecated. Please use\MessageBreak
- 35 \string#2 instead}%
- 36 \let #1#2#2}}

37 \MT@old@cmd\DeclareMicroTypeAlias\DeclareMicrotypeAlias

- 38 \MT@old@cmd\DeclareMicroTypeSet \DeclareMicrotypeSet
- 39\MT@old@cmd\UseMicroTypeSet<br>40\MT@old@cmd\LoadMicroTypeFile \LoadMicrotypeFile
- 40 \MT@old@cmd\LoadMicroTypeFile \LoadMicrotypeFile

#### \MT@MT This is us.

#### 41 \def\MT@MT{microtype}

#### \MT@info Communicate.

42 (\*!debug)

\MT@info@nl \MT@vinfo \MT@warning \MT@warning@nl \MT@warn@err \MT@error

- 43 \def\MT@info{\PackageInfo\MT@MT} 44 \def\MT@info@nl#1{\MT@info{#1\@gobble}}
- 45 \let\MT@vinfo\@gobble
	- 46 \def\MT@warning{\PackageWarning\MT@MT}
- 47 \def\MT@warning@nl#1{\MT@warning{#1\@gobble}}
- 48  $\langle$ /!debug $\rangle$ 
	- 49 (/package)
	- 50 (\*letterspace)
	- 51 \def\MT@warning{\PackageWarning{letterspace}}
- 52 \def\MT@warning@nl#1{\MT@warning{#1\@gobble}}
- 53 (/letterspace)
- 54 (\*package)
- 55 \def\MT@warn@err#1{\MT@error{#1}{%
- 56 This error message appears because you loaded the `\MT@MT'\MessageBreak
- 57 package with the option `verbose=errors'. Consult the documentation\MessageBreak
- 58 in \MT@MT.pdf to find out what went wrong.}}
- 59 \def\MT@error{\PackageError\MT@MT}

## <span id="page-30-0"></span>**14.1.1 Debugging**

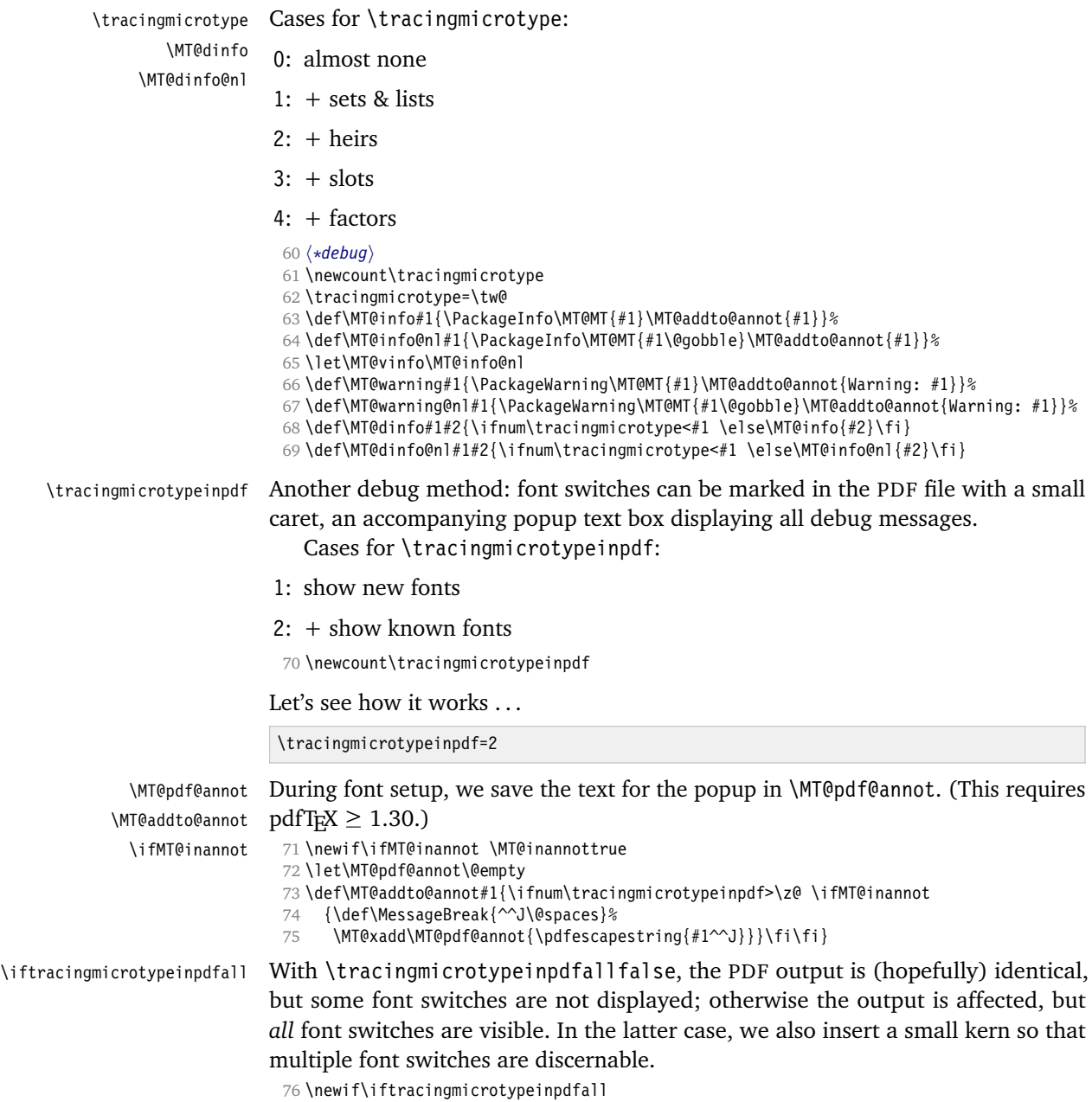

\MT@show@pdfannot A red caret is shown for fonts which are actually set up, a green one marks fonts that have already been seen. The /Caret annotation requires a viewer for PDF version 1.5 (you could use /Text if you're using an older PDF viewer). 77 \def\MT@show@pdfannot#1{%

```
78 \ifnum\tracingmicrotypeinpdf<#1 \else
79 \iftracingmicrotypeinpdfall\leavevmode\fi
80 \pdfannot height 4pt width 4pt depth 2pt {%
81 /Subtype/Caret
82 /T(\expandafter\string\font@name)
83 \ifcase#1\or /Subj(New font)/C[1 0 0]
84 \else /Subj(Known font)/C[0 1 0]
85 \fi
86 /Contents(\MT@pdf@annot)
87 }%
88 \iftracingmicrotypeinpdfall\kern1pt \fi
89 \global\MT@inannotfalse
90 \fi
91 }
92 \langle/debug\rangle
```
#### <span id="page-31-0"></span>**14.1.2 Requirements**

\MT@pdftex@no pdfTEX's features for which we provide an interface here haven't always been available, and some specifics have changed over time. Therefore, we have to test which pdfTFX we're using, if any. \MT@pdftex@no will be used throughout the package to respectively do the right thing.

Currently, we have to distinguish between six cases for pdfTEX:

- 0: not running pdfT<sub>E</sub>X
- 1:  $pdfTrX$  (< 0.14f)
- 2: + micro-typographic extensions (0.14f, 0.14g)
- 3: + protrusion relative to 1em ( $\geq$  0.14h)
- 4: + automatic font expansion; default \efcode = 1000 ( $\geq$  1.20)
- 5:  $+ \(\leftarrow)$  marginkern; \pdfnoligatures; \pdfstrcmp; \pdfescapestring  $( \geq 1.30)$
- 6: + adjustment of interword spacing; extra kerning; \letterspacefont; \pdfmatch<sup>12</sup>  $( \geq 1.40)$

```
93 \langle/package\rangle94 \def\MT@pdftex@no{0}
```
A hack circumventing the TEXLive 2004 hack which undefines the pdfTEX primitives in the format in order to hide the fact that pdfT<sub>F</sub>X is being run from the user. This has been *fixed* in TEXLive 2005.

```
95 \ifx\normalpdftexversion\@undefined \else
96 \let\pdftexversion \normalpdftexversion
97 \let\pdftexrevision\normalpdftexrevision
98 \let\pdfoutput \normalpdfoutput
00 \fi
```
Old packages might have let \pdftexversion to \relax.

<sup>12</sup> This command was actually introduced in 1.30, but was still buggy then.

```
100 \ifx\pdftexversion\@undefined \else
101 \ifx\pdftexversion\relax \else
102 (debug) \MT@dinfo@nl{0}{running pdftex \the\pdftexversion(\pdftexrevision)}<br>103 \def\MT@pdftex@no{6}
       \def\MT@pdftex@no{6}
104 \ifnum\pdftexversion < 140
105 \def\MT@pdftex@no{5}
106 (*package)<br>107 \ifr
        \ifnum\pdftexversion < 130
108 \def\MT@pdftex@no{4}
109 \ifnum\pdftexversion < 120
110 \def\MT@pdftex@no{3}
111 \ifnum\pdftexversion = 14
112 \ifnum \expandafter`\pdftexrevision < `h
113 \def\MT@pdftex@no{2}
114 \ifnum \expandafter`\pdftexrevision < `f
115 \def\MT@pdftex@no{1}
116 \setminus fi<br>117 \setminus fi
117118 \else
119 \ifnum\pdftexversion < 14
120 \def\MT@pdftex@no{1}
121 \fi
122 \quad \text{tri}123 \qquad \qquad124 \fi
125 (/package)
126 \fi
127 \fi
128 \fi
129 (debug)\MT@dinfo@nl{0}{pdftex no.: \number\MT@pdftex@no}
```
If we are not using pdfTEX or in case it is too old, we disable everything and exit here.

```
130 (letterspace)\ifnum\MT@pdftex@no<6
131 \package\\ifnum\MT@pdftex@no<2
132 \AtEndOfPackage{\let\@unprocessedoptions\relax}
133 \let\CurrentOption\@empty
134 \MT@warning@nl{%<br>135 \ifcase\MT@pdf
        \ifcase\MT@pdftex@no
136 You don't seem to be using pdftex.\MessageBreak
137 \else
138 (*package)<br>139 You
          You are using a pdftex version older than 0.14f.\MessageBreak
140 `\MT@MT' won't work with such antiquated versions.\MessageBreak
141 Please install a newer version of pdftex.\MessageBreak
142 (/package)
143 (*letterspace)<br>144 You are
          You are using a pdftex version older than 1.40.\MessageBreak
145 Sorry, but robust letterspacing doesn't work with\MessageBreak
146 this version. Please upgrade%
147 (/letterspace)
148 \fi<br>149 (package)
                 149 hpackagei All micro-typographic features will be disabled%
150 }
151 \endinput\fi
152 (*package)
```
Still there? Then we can begin:

\MT@catcodes We have to make sure that the category codes of some characters are correct (the german package, for instance, makes " active). Probably overly cautious. Ceterum censeo: it should be forbidden for packages to change catcodes within the preamble.

```
153 \def\MT@catcodes{%
                        154 \catcode`\^7 %
                        155 \@makeother\-%<br>156 \@makeother\=%
                             156 \@makeother\=%
                        157 \@makeother\*%<br>158 \@makeother\+%
                             158 \@makeother\+%
                        159 \@makeother\,%
                        160 \@makeother\/%
                        161 \@makeother\`%
                        162 \@makeother\'%
                        163 \@makeother\"%
                        164 \@makeother\!%
                        165 }
\MT@restore@catcodes Polite as we are, we'll restore them afterwards.
                        166 \def\MT@restore@catcodes#1{%
                        167 \ifx\relax#1\else
                        168 \noexpand\catcode`\noexpand#1\the\catcode`#1\relax<br>169 \expandafter\MT@restore@catcodes
                                \expandafter\MT@restore@catcodes
                        170 \fi
                        171 }
                        172\edef\MT@restore@catcodes{\MT@restore@catcodes\^\-\=\*\+\,\/\`\'\"\!\relax}
                        173 \MT@catcodes
                        174 \AtEndOfPackage{\MT@restore@catcodes}
                       We need the keyval package, including the 'new' \KV@@sp@def implementation.
                        175 (/package)
                        176 \RequirePackage{keyval}[1997/11/10]
                        177 \langle *package \rangle\MT@toks We need a token register.
                        178 \newtoks\MT@toks
           \ifMT@if@ A scratch if.
                        179 \newif\ifMT@if@
                        14.1.3 Declarations
    \ifMT@protrusion
These are the global switches . . .
     \ifMT@expansion
180 \newif\ifMT@protrusion
           \ifMT@auto
181 \newif\ifMT@expansion
      \ifMT@selected
182 \newif\ifMT@auto
                        183 \newif\ifMT@selected
```
- <span id="page-33-0"></span>\ifMT@noligatures 184 \newif\ifMT@noligatures
	- \ifMT@draft 185 \newif\ifMT@draft
		- 186 \newif\ifMT@spacing
	- \ifMT@spacing 187 \newif\ifMT@kerning
		-
	- \ifMT@kerning 188 \newif\ifMT@tracking 189 \newif\ifMT@babel

```
\ifMT@babel
\MT@pr@level
. . . and numbers.
```
\MT@ex@level 190 \let\MT@pr@level\tw@ \MT@pr@factor 191 \let\MT@ex@level\tw@ \MT@ex@factor 193 \let\MT@ex@factor\@m \MT@sp@factor 194 \let\MT@sp@factor\@m 192 \let\MT@pr@factor\@m 195 \let\MT@kn@factor\@m

\MT@pr@unit Default unit for protrusion settings is character width, for spacing space, for kerning \MT@sp@unit (and tracking) 1em.

\ifMT@tracking \MT@kn@factor

> \MT@kn@unit \MT@stretch \MT@shrink \MT@step

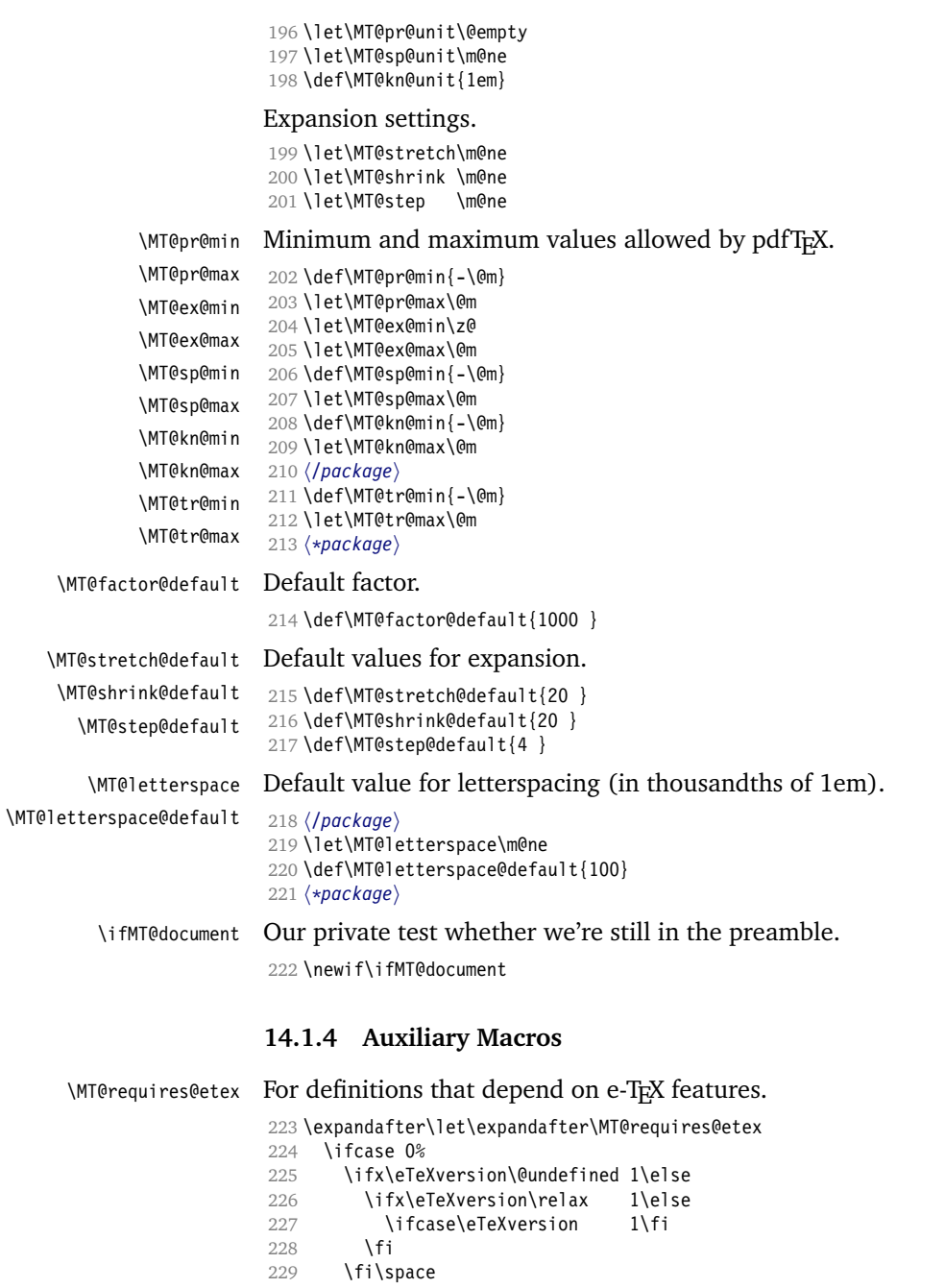

<span id="page-34-0"></span>230 \@firstoftwo<br>231 \else

\@secondoftwo<br>\fi

235 \def\MT@requires@pdftex#1{% 236 \ifnum\MT@pdftex@no<#1<br>237 \expandafter\@secondo

\MT@requires@pdftex For definitions that depend on a particular pdfTEX version.

\expandafter\@secondoftwo

234 (*debug*)\MT@dinfo@nl{0}{\MT@requires@etex{}{not }running etex}

 $231$  \else<br> $232$  \@se

233 \fi

```
238 \else
                    239 \expandafter\@firstoftwo
                    240 \fi
                    241 }
         \MT@glet The forgotten primitive.
                    242 (/package)
                    243 \def\MT@glet{\global\let}
                    244 (*package)
         \MT@def@n
This is \@namedef and global.
        \MT@gdef@n
                   245 \def\MT@def@n#1{\expandafter\def\csname #1\endcsname}
                    246 \def\MT@gdef@n#1{\expandafter\gdef\csname #1\endcsname}
        \MT@edef@n
Its expanding versions.
       \MT@xdef@n
                    247 (/package)
                    248 \def\MT@edef@n#1{\expandafter\edef\csname #1\endcsname}
                    249 (*package)
                    250 \def\MT@xdef@n#1{\expandafter\xdef\csname #1\endcsname}
       \MT@let@nc \let a \csname sequence to a command.
                    251 (/package)
                    252 \def\MT@let@nc#1{\expandafter\let\csname #1\endcsname}
                    253 \langle \starpackage\rangle\MT@let@cn \let a command to a \csname sequence.
                    254 \def\MT@let@cn#1#2{\expandafter\let\expandafter#1\csname #2\endcsname}
       \MT@let@nn \let a \csname sequence to a \csname sequence.
                    255 \def\MT@let@nn#1{\expandafter\MT@let@cn\csname #1\endcsname}
        \MT@@font Remove trailing space from the font name.
                    256 \def\MT@@font{\expandafter\string\MT@font}
     \MT@exp@one@n Expand the second token once and enclose it in braces.
                    257 (/package)
                    258 \def\MT@exp@one@n#1#2{\expandafter#1\expandafter{#2}}
     \MT@exp@two@c Expand the next two tokens after \langle #1 \rangle once.
                    259\def\MT@exp@two@c#1{\expandafter\expandafter\expandafter#1\expandafter}
                    260 \langle \astpackage)
     \MT@exp@two@n Expand the next two tokens after \#1 once and enclose them in braces.
                    261\def\MT@exp@two@n#1#2#3{%<br>262 \expandafter\expandafte
                         262 \expandafter\expandafter\expandafter
                    263 #1\expandafter\expandafter\expandafter
                    264 {\expandafter#2\expandafter}\expandafter{#3}}
                    You do not wonder why \MT@exp@one@c doesn't exist, do you?
\MT@ifdefined@c@T
\MT@ifdefined@c@TF
\MT@ifdefined@n@T
\MT@ifdefined@n@TF
                   Wrapper for testing whether command resp. \csname sequence is defined. If we
                    are running e-T<sub>E</sub>X, we will use its primitives \iota if defined and \iota if csname, which
                    decreases memory use substantially.
                    265 \MT@requires@etex{
                    266 \def\MT@ifdefined@c@T#1{\ifdefined#1%
                    267 \expandafter\@firstofone\else\expandafter\@gobble\fi
                    268 }
                    269 \langle/package\rangle270 \def\MT@ifdefined@c@TF#1{\ifdefined#1%
                    271 \expandafter\@firstoftwo\else\expandafter\@secondoftwo\fi
                    272 }
```
```
273 \def\MT@ifdefined@n@T#1{\ifcsname#1\endcsname
                  274 \expandafter\@firstofone\else\expandafter\@gobble\fi
                  275 }
                  276 (*package)<br>277 \def\MT(
                       \left\{ \left( \frac{m}{\theta} \right) \right\}278 \expandafter\@firstoftwo\else\expandafter\@secondoftwo\fi
                  279 }
                  280 }{
                  281 \def\MT@ifdefined@c@T#1{\ifx#1\@undefined
                  282 \expandafter\@gobble\else\expandafter\@firstofone\fi
                  283 }
                  284 \def\MT@ifdefined@c@TF#1{\ifx#1\@undefined<br>285 \expandafter\@secondoftwo\else\expandaft
                         \expandafter\@secondoftwo\else\expandafter\@firstoftwo\fi
                  286 }
                  287 \def\MT@ifdefined@n@T#1{\begingroup\MT@exp@two@c\endgroup
                  288 \ifx\csname #1\endcsname\relax
                  289 \expandafter\@gobble\else\expandafter\@firstofone\fi
                  290 }
                  291 \def\MT@ifdefined@n@TF#1{\begingroup\MT@exp@two@c\endgroup
                  292 \ifx\csname #1\endcsname\relax
                  293 \expandafter\@secondoftwo\else\expandafter\@firstoftwo\fi
                  294 }
                  295 }
\MT@detokenize@n
Translate a macro into a token list. With e-TEX, we can use \detokenize (and
\MT@detokenize@c \expandafter\string to get rid of the trailing space). The non-e-TEX version re-
                 quires some more fiddling (and the \string isn't perfect, of course).
                  296 \MT@requires@etex{
                  297 \def\MT@detokenize@n#1{\detokenize\expandafter{\string#1}}
                  298 \def\MT@detokenize@c#1{\detokenize
                  299 \expandafter\expandafter\expandafter{\expandafter\string#1}}
                  300 }{
                  301 \def\MT@detokenize@n#1{\string#1}
                  302 \def\MT@detokenize@c#1{\MT@exp@two@c\zap@space\strip@prefix\meaning#1 \@empty}
                  303 }
    \MT@ifempty Test whether argument is empty.
                  304 (/package)
                  305 \begingroup
                  306 \catcode`\%=12
                  307 \catcode`\&=14
                  308 \gdef\MT@ifempty#1{&
                  309 \if %#1%&
                  310 \expandafter\@firstoftwo
                  311 \else
                  312 \expandafter\@secondoftwo
                  313 \fi
                  314 }
                  315 \endgroup
      \MT@ifint Test whether argument is an integer, using an old trick by Mr. Arseneau, or the
                 latest and greatest from pdfT<sub>E</sub>X (which also allows negative numbers, as required
                 by the letterspace option).
                  316 (package)\MT@requires@pdftex6{
```

```
317 \def\MT@ifint#1{%
318 \ifcase\pdfmatch{^-*[0-9]+ *$}{#1}\relax<br>319 \expandafter\@secondoftwo
          \expandafter\@secondoftwo
320 \else
321 \expandafter\@firstoftwo
322 \fi
323 }
```

```
324 \langle*package\rangle325 \}326 \def\MT@ifint#1{%<br>327 \if!\ifnum9<1#1
327 \if!\ifnum9<1#1!\else?\fi<br>328 \expandafter\@firstoftw
            \expandafter\@firstoftwo
329 \else
330 \expandafter\@secondoftwo
331 \fi
332 }
333 }
```
\MT@ifdimen Test whether argument is dimension (or number). (nd and nc are new Didot resp. Cicero, added in  $pdfTr[X 1.30; px is a pixel, it seems.)$ 

```
334\MT@requires@pdftex6{<br>335 \def\MT@ifdimen#1{%
                    335 \def\MT@ifdimen#1{%
              336 \ifcase\pdfmatch{^([0-9]+([.,][0-9]+)?|[.,][0-9]+)%
              337 (em|ex|cm|mm|in|pc|pt|dd|cc|bp|sp|nd|nc|px)? *$}{#1}\relax<br>338 \expandafter\@secondoftwo
                         \expandafter\@secondoftwo
              339 \else<br>340 \ex
                       \expandafter\@firstoftwo<br>\fi
              341 \fi
              342 }
              343 }{
              344 \def\MT@ifdimen#1{%
              345 \setbox\z@=\hbox{%
              346 \MT@count=1#1\relax
              347 \ifnum\MT@count=\@ne<br>348 \aftergroup\@secone
              348 \aftergroup\@secondoftwo<br>349 \else
                         \else
              350 \aftergroup\@firstoftwo<br>351 \fi
                         \int f352 }%
              353 }
              354 }
  \MT@ifdim Test floating point numbers.
              355 \def\MT@ifdim#1#2#3{%
              356 \ifdim #1\p@ #2 #3\p@
              357 \expandafter\@firstoftwo
              358 \else
              359 \expandafter\@secondoftwo
              360 \fi
              361 }
\MT@ifstreq Test whether two strings (fully expanded) are equal.
              362 \MT@requires@pdftex5{
              363 \def\MT@ifstreq#1#2{%
                      \ifcase\pdfstrcmp{#1}{#2}\relax
              365 \expandafter\@firstoftwo
                       \else
              367 \expandafter\@secondoftwo
              368 \fi
              369 }
              370 }{
              371 \def\MT@ifstreq#1#2{%<br>372 \edef\x{#1}%
                      \left\{41\right\}373 \edef\y{#2}%<br>374 \ifx\x\y
                      \iint x \x y375 \expandafter\@firstoftwo
```
376 **\else**<br>377 **\ex** \expandafter\@secondoftwo

```
378 \fi
```
 } } \MT@xadd Add item to a list. \def\MT@xadd#1#2{% \ifx#1\relax \xdef#1{#2}% \else \xdef#1{#1#2}% \fi } \MT@xaddb Add item to the beginning. \def\MT@xaddb#1#2{% \ifx#1\relax \xdef#1{#2}% 391 **\else**<br>392 **\xd**  \xdef#1{#2#1}%  $\eta$  } \MT@map@clist@n Run  $\langle \#2 \rangle$  on all elements of the comma list  $\langle \#1 \rangle$ . This and the following is modelled \MT@map@clist@c after LATEX3 commands. \MT@map@clist@ \MT@clist@function \MT@clist@break 395 (**/package**) \def\MT@map@clist@n#1#2{% \ifx\@empty#1\else \def\MT@clist@function##1{#2}% \MT@map@clist@#1,\@nil,\@nnil \fi } \def\MT@map@clist@c#1{\MT@exp@one@n\MT@map@clist@n#1} \def\MT@map@clist@#1,{% \ifx\@nil#1% \expandafter\MT@clist@break \fi \MT@clist@function{#1}% \MT@map@clist@ } \let\MT@clist@function\@gobble \def\MT@clist@break#1\@nnil{} 412 (\*package) \MT@map@tlist@n Execute  $\langle \#2 \rangle$  on all elements of the token list  $\langle \#1 \rangle$ . \MT@tlist@break can be used \MT@map@tlist@c to jump out of the loop. \MT@map@tlist@ \MT@tlist@break \def\MT@map@tlist@n#1#2{\MT@map@tlist@#2#1\@nnil} \def\MT@map@tlist@c#1#2{\expandafter\MT@map@tlist@\expandafter#2#1\@nnil} \def\MT@map@tlist@#1#2{% \ifx\@nnil#2\else #1{#2}% \expandafter\MT@map@tlist@ \expandafter#1% \fi } \def\MT@tlist@break#1\@nnil{\fi} \ifMT@inlist@ Test whether item  $\langle \#1 \rangle$  is in comma list  $\langle \#2 \rangle$ . Using **\pdfmatch would be slower.** \MT@in@clist 423 \newif\ifMT@inlist@ \def\MT@in@clist#1#2{% \def\x##1,#1,##2##3\@nnil{% \ifx##2\@empty 427 \MT@inlist@false<br>428 \else \else

```
429 \MT@inlist@true
                    430 \fi
                    431 }%<br>432 \e
                          \expandafter\x\expandafter,#2,#1,\@empty\@nnil
                    433 }
\MT@rem@from@clist Remove item \langle #1 \rangle from comma list \langle #2 \rangle. This is basically \@removeelement from
                    ltcntrl.dtx. Using \pdfmatch and \pdflastmatch here would be really slow!
                    434 \def\MT@rem@from@clist#1#2{%
                    435 \def\x##1,#1,##2\x{##1,##2\y}%
                    436 \def\y##1,\y##2\y{\ifx,##1\@empty\else##1\fi}%
                    437 \xdef#2{\MT@exp@two@c\y\x\expandafter,#2,\y,#1,\x}%
                    438 }
      \MT@in@tlist
Test whether item is in token list. Since this isn't too elegant, I thought that at least
     \MT@in@tlist@
here, \pdfmatch would be more efficient – however, it turned out to be even slower
                    than this solution.
                    439 \def\MT@in@tlist#1#2{%
                    440 \MT@inlist@false
                    441 \def\x{#1}%
                    442 \MT@map@tlist@c#2\MT@in@tlist@
                    443 }
                    444 \def\MT@in@tlist@#1{%
                    445 \edef\y{#1}%
                    446 \ifx\x\y
                    447 \MT@inlist@true<br>448 \expandafter\MT
                           \expandafter\MT@tlist@break
                    449 \fi
                    450 }
      \MT@in@rlist
Test whether size \MT@size is in a list of ranges. Store the name of the list in
     \MT@in@rlist@
\MT@size@name
    \MT@in@rlist@@
451 \def\MT@in@rlist#1{%
    \MT@size@name
                   452 \MT@inlist@false
                    453 \MT@map@tlist@c#1\MT@in@rlist@
                    454 }
                    455 \def\MT@in@rlist@#1{\expandafter\MT@in@rlist@@#1}
                    456 \def\MT@in@rlist@@#1#2#3{%
                    457 \MT@ifdim{#2}=\m@ne{%
                    458 \MT@ifdim{#1}=\MT@size
                    459 \MT@inlist@true
                    460 \relax
                    461 } \{8<br>462 }
                            462 \MT@ifdim\MT@size<{#1}\relax{%
                    463 \MT@ifdim\MT@size<{#2}%
                    464 \MT@inlist@true
                    465 \relax
                    466 }%
                    467 }%
                    468 \ifMT@inlist@
                    469 \def\MT@size@name{#3}%<br>470 \expandafter\MT@tlist@
                            \expandafter\MT@tlist@break
                    471 \fi
                    472 }
          \MT@loop
This is the same as LATEX's \loop, which we mustn't use, since this could confuse an
       \MT@iterate
outer \loop in the document.
       \MT@repeat
                   473 \def\MT@loop#1\MT@repeat{%
                    474 \def\MT@iterate{#1\relax\expandafter\MT@iterate\fi}%
                    475 \MT@iterate \let\MT@iterate\relax
```
}

\MT@abbr@tr@c

```
477 \let\MT@repeat\fi
  \MT@while@num Execute \langle \#3 \rangle from \langle \#1 \rangle up to (excluding) \langle \#2 \rangle.
                  478 \def\MT@while@num#1#2#3{%
                  479 \@tempcnta#1\relax
                  480 \MT@loop #3%
                  481 \advance\@tempcnta \@ne
                  482 \ifnum\@tempcnta < #2\MT@repeat
                  483 }
    \MT@do@font Execute \langle #1\rangle 256 times.
                  484 \def\MT@do@font{\MT@while@num\z@\@cclvi}
      \MT@count Increment macro \langle \#1\rangle by one. Saves using up too many counters. The e-T<sub>E</sub>X way is
  \MT@increment
slightly faster.
                  485 \newcount\MT@count
                  486 \MT@requires@etex{
                  487 \def\MT@increment#1{\edef#1{\number\numexpr #1 + 1\relax}}
                  488 }{
                  489 \def\MT@increment#1{%
                  490 \MT@count=#1\relax
                  491 \advance\MT@count \@ne
                  492 \edef#1{\number\MT@count}%
                  493 }
                  494 }
      \MT@scale Multiply and divide a counter. If we are using e-TEX, we will use its \numexpr
                  primitive. This has the advantage that it is less likely to run into arithmetic overflow.
                  The result of the division will be rounded instead of truncated. Therefore, we'll get
                  a different (more accurate) result in about half of the cases.
                  495 \MT@requires@etex{
                  496 \def\MT@scale#1#2#3{%
                  497 \ifnum #3 = \z@<br>498 #1=\numexpr #
                  498 #1=\numexpr #1 * #2\relax<br>499 \else
                          \else
                  500 #1=\numexpr #1 * #2 / #3\relax<br>501 \fi
                          \int f_i502 }
                  503 }{
                  504 \def\MT@scale#1#2#3{%
                  505 \multiply #1 #2\relax<br>506 \ifnum #3 = \z@ \else
                          \iint_{0} #3 = \zeta \else
                  507 \divide #1 #3\relax
                  508 \fi
                  509 }
                  510 }
\MT@make@string Set the category code of all characters to 12.
                  511 \let\MT@make@string\@onelevel@sanitize
    \MT@abbr@pr
Some abbreviations. Thus, we can have short command names but full-length log
    \MT@abbr@ex
output.
  \MT@abbr@pr@c
  \MT@abbr@ex@c
\MT@abbr@pr@inh
\MT@abbr@ex@inh
    \MT@abbr@nl
    \MT@abbr@sp
  \MT@abbr@sp@c
\MT@abbr@sp@inh
    \MT@abbr@kn
  \MT@abbr@kn@c
\MT@abbr@kn@inh
    \MT@abbr@tr
                 512 \def\MT@abbr@pr{protrusion}
                  513 \def\MT@abbr@ex{expansion}
                  514 \def\MT@abbr@pr@c{protrusion codes}
                  515 \def\MT@abbr@ex@c{expansion codes}
                  516 \def\MT@abbr@pr@inh{protrusion inheritance}
                  517 \def\MT@abbr@ex@inh{expansion inheritance}
                  518 \def\MT@abbr@nl{noligatures}
                  519 \def\MT@abbr@sp{spacing}
```

```
520 \def\MT@abbr@sp@c{interword spacing codes}
                     521 \def\MT@abbr@sp@inh{interword spacing inheritance}
                    522 \def\MT@abbr@kn{kerning}
                     523 \def\MT@abbr@kn@c{kerning codes}
                    524 \def\MT@abbr@kn@inh{kerning inheritance}
                    525 \def\MT@abbr@tr{tracking}
                    526 \def\MT@abbr@tr@c{tracking amount}
\MT@rbba@protrusion
These we also need the other way round.
\MT@rbba@expansion
527 \def\MT@rbba@protrusion{pr}
  \MT@rbba@spacing
  \MT@rbba@kerning
 \MT@rbba@tracking
531 \def\MT@rbba@tracking{tr}
                    528 \def\MT@rbba@expansion{ex}
                    529 \def\MT@rbba@spacing{sp}
                    530 \def\MT@rbba@kerning{kn}
      \MT@features
We can work on these lists to save some guards in the dtx file.
 \MT@features@long
                   532 \def\MT@features{pr,ex,sp,kn,tr}
                    533 \def\MT@features@long{protrusion,expansion,spacing,kerning,tracking}
    \MT@is@feature Whenever an optional argument accepts a list of features, we can use this com-
                    mand to check whether a feature exists in order to prevent a rather confusing
                    'Missing \endcsname inserted' error message. The feature (long form) must be in
                    \langle \theta tempa, the type of list to ignore in \langle \#1 \rangle, then comes the action.
                    534 \def\MT@is@feature#1{%
                     535 \MT@exp@one@n\MT@in@clist\@tempa\MT@features@long
                    536 \ifMT@inlist@
                    537 \expandafter\@firstofone
                     538 \else
                    539 \MT@error{`\@tempa' is not an available micro-typographic\MessageBreak
                     540 feature. Ignoring #1}{Available features are: `\MT@features@long'.}%
                    541 \expandafter\@gobble
                    542 \fi
                    543 }
```
## <span id="page-41-0"></span>**14.1.5 Compatibility**

For the record, the following LH<sub>E</sub>X kernel commands will be modified by microtype:

- \pickup@font
- \do@subst@correction
- \add@accent
- \showhyphens
- \MT@setup@ The setup is deferred until the end of the preamble. This has a couple of advantages: \microtypesetup can be used to change options later on in the preamble, and fonts don't have to be set up before microtype.

```
544 (/package)
```
545 \let\MT@setup@\@empty

\MT@addto@setup We use our private hook to have better control over the timing.

546 \def\MT@addto@setup{\g@addto@macro\MT@setup@}

It will be executed at the end of the preamble, and emptied (the combine class calls it repeatedly).

547 \AtBeginDocument{\MT@setup@ \MT@glet\MT@setup@\@empty}

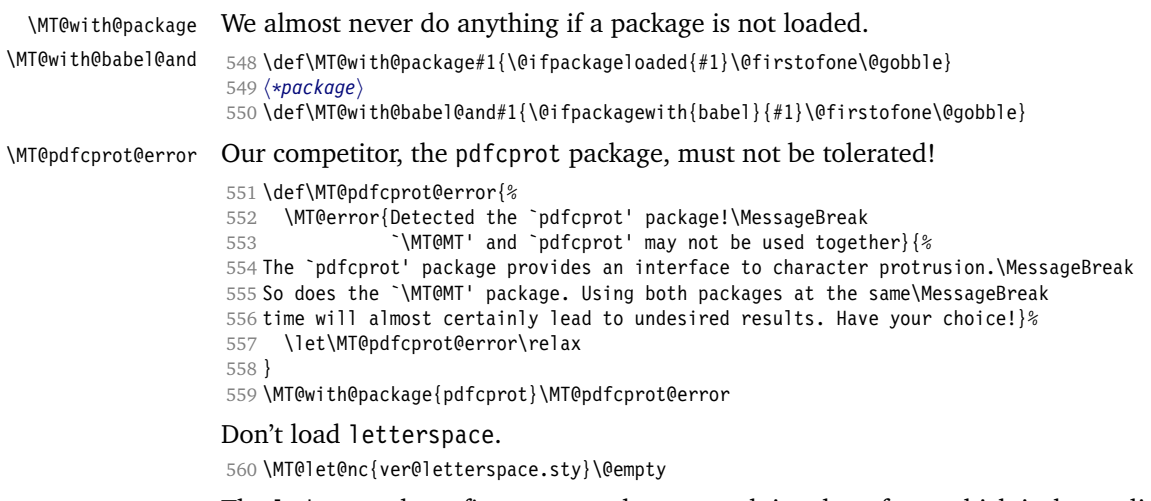

\MT@ledmac@setup \MT@led@unhbox@line \MT@led@kern The ledmac package first saves each paragraph in a box, from which it then splits off the lines one by one. This will destroy character protrusion. (There aren't any problems with the lineno package, since it takes a different approach.)  $-\dots$ After much to and fro, the situation has finally settled and there is a fix. Beginning with pdfT<sub>E</sub>X version 1.21b together with ledpatch.sty as of  $2005/06/02$  (v0.4), character protrusion will work at last.

Peter Wilson was so kind to provide the \l@dunhbox@line hook in ledmac to allow for protrusion. \leftmarginkern and \rightmarginkern are new primitives of pdfTEX 1.21b (aka. 1.30.0).

```
561 \MT@requires@pdftex5{
562 \def\MT@ledmac@setup{%
563 \ifMT@protrusion
564 \MT@ifdefined@c@TF\l@dunhbox@line{%
           565 \MT@info@nl{Patching ledmac to enable character protrusion}%
566 \newdimen\MT@led@kern<br>567 \let\MT@led@unhbox@li
           567 \let\MT@led@unhbox@line\l@dunhbox@line
568 \renewcommand*{\l@dunhbox@line}[1]{%<br>569 \ifhbox##1%
             \ifhbox##1%
570 \MT@led@kern=\rightmarginkern##1%
571 \kern\leftmarginkern##1%
572 \MT@led@unhbox@line##1%
573 \kern\MT@led@kern
574 \fi
575 }%
576 }{%
577 \MT@warning@nl{%
578 Character protrusion in paragraphs with line\MessageBreak<br>579 commundering will only work if you update ledmacl%
         numbering will only work if you update ledmac}%
580<br>581
       \int f582 }
583 }{
584 \def\MT@ledmac@setup{%
585 \ifMT@protrusion
586 \MT@warning@nl{%
587 The pdftex version you are using does not allow\MessageBreak
588 character protrusion in paragraphs with line\MessageBreak
589 numbering by the `ledmac' package.\MessageBreak
590 Upgrade pdftex to version 1.30 or later}%
501 \text{ } \text{Vfi}
```
592 } 593 }

\MT@restore@p@h Restore meaning of \# and \%.

594 \def\MT@restore@p@h{\chardef\%`\% \chardef\#`\# }

\MT@setupfont@hook This hook will be executed every time a font is set up (inside a group).

In the preamble, we check for the packages each time a font is set up. Thus, it will work regardless when the packages are loaded.

Even for packages that don't activate any characters in the preamble (like babel and csquotes), we have to check here, too, in case they were loaded before microtype, and a font is loaded \AtBeginDocument, before microtype. (This is no longer needed, since the complete setup is now deferred until the end of the preamble. However, it is still necessary for defersetup=false.) 595 \def\MT@setupfont@hook{%

Spanish babel modifies  $\%$ , storing the original meaning in \percentsign. 596 \MT@with@babel@and{spanish}{\MT@ifdefined@c@T\percentsign{\let\%\percentsign}}%

Using \@disablequotes, we can restore the original meaning of all characters made active by csquotes. (It would be doable for older versions, too, but we won't bother.)

```
597 \MT@with@package{csquotes}{%
```
598 \@ifpackagelater{csquotes}{2005/05/11}\@disablequotes\relax}%

hyperref redefines  $\$  and  $\#$  inside a  $\u$ . We restore the original meanings (which we can only hope are correct). Same for tex4ht.

```
599 \@ifpackageloaded{hyperref}\MT@restore@p@h{%
600 \MT@with@package{tex4ht}\MT@restore@p@h}%
601 }
```
Check again at the end of the preamble.

602 (/package)

```
603 \MT@addto@setup{%
604 (*package)<br>605 \MT@wit
```

```
\MT@with@package{pdfcprot}\MT@pdfcprot@error
```
606 \MT@with@package{ledmac}\MT@ledmac@setup

We can clean up \MT@setupfont@hook now.

```
607 \let\MT@setupfont@hook\@empty
608 \MT@with@babel@and{spanish}{%
609 \g@addto@macro\MT@setupfont@hook{%
610 \MT@ifdefined@c@T\percentsign{\let\%\percentsign}}%
611 }
612 \MT@with@package{csquotes}{%
613 \@ifpackagelater{csquotes}{2005/05/11}{%
614 \g@addto@macro\MT@setupfont@hook\@disablequotes
615 }{%
616 \MT@warning@nl{%
617 Should you receive warnings about unknown slot\MessageBreak<br>618 mumbers, try ungrading the `csquotes' package}%
           numbers, try upgrading the `csquotes' package}%
619 }%
620 }
621 (Inackage)
622 \@ifpackageloaded{hyperref}{%
623 (package) \g@addto@macro\MT@setupfont@hook\MT@restore@p@h
```
We disable microtype's additions inside hyperref's \pdfstringdef, which redefines lots of commands.

```
624 \pdfstringdefDisableCommands{%
625 (package) \let\pickup@font\MT@orig@pickupfont
626 \def\lsstyle{\pdfstringdefWarn\lsstyle}%<br>627 \def\textls#1#{\pdfstringdefWarn\textls}
        \def\textls#1#{\pdfstringdefWarn\textls}%<br>}%
628
629 }{%
630 (*package)<br>631 MT@wi
         631 \MT@with@package{tex4ht}{%
632 \g@addto@macro\MT@setupfont@hook\MT@restore@p@h
633
634 (/package)
635 }
636 (*package)
The listings package makes numbers and letters active,
637 \MT@with@package{listings}{%
```

```
638 \g@addto@macro\MT@normal@catcodes{%
639 \MT@while@num{"30}{"3A}{\catcode\@tempcnta 12\relax}%<br>640 \MT@while@num{"41}{"5B}{\catcode\@tempcnta 11\relax}%
            \MT@while@num{"41}{"5B}{\catcode\@tempcnta 11\relax}%
641 \MT@while@num{"61}{"7B}{\catcode\@tempcnta 11\relax}%
642 \frac{12}{6}
```

```
... and the backslash (which would lead to problems in \MT@get@slot).
```

```
643 \g@addto@macro\MT@setupfont@hook{%
644 \catcode`\\\z@
```
When loaded with the extendedchar option, listings will also redefine 8-bit active characters (inputenc). Luckily, this simple redefinition will make them expand to their original definition, so that they could be used in the configuration.

```
645 \let\lst@ProcessLetter\@empty<br>646 }%
646
647 }
```
Of course, using both soul's and microtype's letterspacing mechanisms at the same time doesn't make much sense. But soul can do more, e. g., underlining. The optional argument to \textls may not be used.

```
648 %
649 (/package)
650 \MT@with@package{soul}{%
651 \soulregister\lsstyle 0%
652 \soulregister\textls 1%
653 }
654 (*package)
```
Compatibility with pinyin (CJK) package: Disable microtype in \py@macron, which loads a different font for the accent. In older versions of pinyin, \py@macron had only one argument.

```
655 \MT@with@package{pinyin}{%
656 \let\MT@py@macron\py@macron
657 \@ifpackagelater{pinyin}{2006/10/17}{% 4.7.0
658 \def\py@macron#1#2{%
659 \let\pickup@font\MT@orig@pickupfont<br>660 \MT@py@macron{#1}{#2}%
           660 \MT@py@macron{#1}{#2}%
661 \let\pickup@font\MT@pickupfont}%
662 }{%
663 \def\py@macron#1{%
664 \let\pickup@font\MT@orig@pickupfont
665 \MT@py@macron{#1}%
666 \let\pickup@font\MT@pickupfont}%
667 }%
668 }
```
669 (/package) 670 } 671 (\*package)

We need a font (the minimal class doesn't load one). 672 \expandafter\ifx\the\font\nullfont\normalfont\fi

# **14.2 Font Setup**

\MT@setupfont Setting up a font entails checking for each feature whether it should be applied to the current font (\MT@font).

673 \def\MT@setupfont{%

We might have to disable stuff when used together with adventurous packages. 674 \MT@setupfont@hook

The font properties must be extracted from \MT@font, since the current value of \f@encoding and friends may be wrong!

```
675 \MT@exp@two@c\MT@split@name\string\MT@font/\@nil
```
Try to find a configuration file for the current font family.

- 676 \MT@exp@one@n\MT@find@file\MT@family
- 677 \ifx\MT@familyalias\@empty \else
- 678 \MT@exp@one@n\MT@find@file\MT@familyalias\fi

We have to make sure that  $c$ f@encoding expands to the correct value (for later, in \MT@get@slot), which isn't the case when \selectfont chooses a new encoding (this would be done a second later in \selectfont, anyway – three lines, to be exact). (I think, I do not need this anymore – however, I'm too afraid to remove it.) 679 \ifx\f@encoding\cf@encoding\else\@@enc@update\fi

Tracking has to come first, since it means actually loading a different font.

```
680 \MT@tracking
681 \MT@check@font
682 \ifMT@inlist@
683 (debug)\MT@show@pdfannot2%
684 \else
685 \MT@vinfo{Setting up font `\MT@@font'\on@line}%
```
Now we can begin setting up the font for all features. The following commands are \let to \relax if the respective feature is generally disabled.

Protrusion has to be set up first, says Thành!

686 \MT@protrusion<br>687 \MT@exnansion \MT@expansion

Interword spacing and kerning.

688 \MT@spacing

689 \MT@kerning

Disable ligatures?

690 \MT@noligatures

## Debugging.

691 (debug)\MT@show@pdfannot1%

Finally, register the font so that we don't set it up anew each time.

692 \MT@register@font

- 693 \fi
- 694 \MT@glet\MT@font\@empty

695 }

```
\MT@split@name Split up the font name (\langle \#6 \rangle may be the tracking amount).
  \MT@encoding
    \MT@family
    \MT@series
     \MT@shape
      \MT@size
                696 \def\MT@split@name#1/#2/#3/#4/#5/#6\@nil{%
                 697 \def\MT@encoding{#1}%
                 698 \def\MT@family {#2}%
                 699 \def\MT@series {#3}%
                 700 \def\MT@shape
                 701 \def\MT@size {#5}%
\MT@familyalias Alias family?
                 702 \MT@ifdefined@n@TF{MT@\MT@family @alias}%
                 703 {\MT@let@cn\MT@familyalias{MT@\MT@family @alias}}%
                        704 {\let\MT@familyalias\@empty}%
                 705 }
      \ifMT@do
       \MT@feat
font set, and set \ifMT@do accordingly.
  \MT@maybe@do
                We check all features of the current font against the lists of the currently active
                706 \newif\ifMT@do
                 707 \def\MT@maybe@do#1{%
                 (but only if the feature isn't globally set to false)
                 708 \expandafter\csname ifMT@\csname MT@abbr@#1\endcsname\endcsname
                 Begin with setting micro-typography to true for this font. The \MT@checklist@...
                 tests will set it to false if the property is not in the list. The first non-empty list that
                 does not contain a match will stop us (except for font).
                 709 \MT@dotrue
                 710 \MT@map@clist@n{font,encoding,family,series,shape,size}{%
                 711 \MT@ifdefined@n@TF{MT@checklist@##1}%
                 712 {\csname MT@checklist@##1\endcsname}%
                 713 {\MT@checklist@{##1}}%
                 714 \{ \#1 \}%<br>715 }%
                 715
                 716 \else<br>717 \MT
                        \MT@dofalse
                 718 \fi
                 719 \ifMT@do
                 \MT@feat stores the current feature.
                 720 \def\MT@feat{#1}%<br>721 \csname MT@set@#1
                        \csname MT@set@#1@codes\endcsname
                 722 \else
                 723 \MT@vinfo{... No \@nameuse{MT@abbr@#1}}%
                 724 \fi
                 725 }
 \MT@checklist@ The generic test.
                 726 \def\MT@checklist@#1#2{%
                 727 \edef\@tempa{\csname MT@#2@setname\endcsname}%
                 728 (!debug) \MT@ifdefined@n@T
                 729 (debug) \MT@ifdefined@n@TF
                 730 {MT@#2list@#1@\@tempa}{%
                 Begin a \expandafter orgy to test whether the font attribute is in the list.
                 731 \expandafter\MT@exp@one@n\expandafter\MT@in@clist
                           \csname MT@#1\expandafter\endcsname
                 733 \csname MT@#2list@#1@\@tempa\endcsname
                 734 \ifMT@inlist@
                 735 (debug)\MT@dinfo@nl{1}{\@nameuse{MT@abbr@#2}: #1 `\@nameuse{MT@#1}' in list}%
                 736 \MT@dotrue
```

```
737 \else
738 (debug)\MT@dinfo@nl{1}{\@nameuse{MT@abbr@#2}: #1 `\@nameuse{MT@#1}' not in list}%
739 \MT@dofalse<br>740 \expandafte
740 \expandafter\MT@clist@break<br>741 \fi
        \int f742 }%
```
If no limitations have been specified, i. e., the list for a font attribute has not been defined at all, the font should be set up.

```
743 hdebugi {\MT@dinfo@nl{1}{\@nameuse{MT@abbr@#2}: #1 list empty}}%
744 }
```
\MT@checklist@font If the font matches, we skip the rest of the test.

```
745 \def\MT@checklist@font#1{%
746 \edef\@tempa{\csname MT@#1@setname\endcsname}%
747 (!debug) \MT@ifdefined@n@T
748 (debug) \MT@ifdefined@n@TF
749 {MT@#1list@font@\@tempa}{%
```
There mustn't be a space after the font name, hence we have to stringify it. There surely is a better way than this silly chain, however, I'm beginning to be haunted by \expandafters in my dreams, so I have to leave it at that.

```
750 \expandafter\expandafter\expandafter\MT@exp@one@n
                              751 \expandafter\expandafter\expandafter\MT@in@clist
                      752 \expandafter\expandafter\expandafter{%
                      753 \expandafter\expandafter\expandafter\string
                      754 \expandafter\MT@font\expandafter}%
                      755 \csname MT@#1list@font@\@tempa\endcsname
                      756 \ifMT@inlist@
                      757 (debug)\MT@dinfo@nl{1}{\@nameuse{MT@abbr@#1}: font `\MT@@font' in list}%
                      758 \expandafter\MT@clist@break
                              \alpha760 (debug)\MT@dinfo@nl{1}{\@nameuse{MT@abbr@#1}: font `\MT@@font' not in list}%
                      761 \MT@dofalse
                      762 \fi
                      763 }%
                      764 (debug) {\MT@dinfo@nl{1}{\@nameuse{MT@abbr@#1}: font list empty}}%
                      765 }
\MT@checklist@family Also test for the alias font, if the original font is not in the list.
                      766 \def\MT@checklist@family#1{%
                      767 \edef\@tempa{\csname MT@#1@setname\endcsname}%
                      768 (!debug) \MT@ifdefined@n@T
                      769 (debug) \MT@ifdefined@n@TF
                      770 {MT@#1list@family@\@tempa}{%
                      771 \MT@exp@two@n\MT@in@clist<br>772 \MT@family{\csname MT
                                  \MT@family{\csname MT@#1list@family@\@tempa\endcsname}%
                      773 \ifMT@inlist@
                      774 (debug)\MT@dinfo@nl{1}{\@nameuse{MT@abbr@#1}: family `\@nameuse{MT@family}' in list}%
                      775 \MT@dotrue
                      776 \else
                      777 (debug)\MT@dinfo@nl{1}{\@nameuse{MT@abbr@#1}: family `\@nameuse{MT@family}' not in list}%
                      778 \MT@dofalse
                      779 \ifx\MT@familyalias\@empty \else<br>780 \MT@exp@two@n\MT@in@clist
                                  780 \MT@exp@two@n\MT@in@clist
                      781 \MT@familyalias{\csname MT@#1list@family@\@tempa\endcsname}%
                      782 \ifMT@inlist@
                      783 (debug) \MT@dinfo@nl{1}{\@nameuse{MT@abbr@#1}: alias `\MT@familyalias' in list}%
                      784 \MT@dotrue
                      785 (debug)\else\MT@dinfo@nl{1}{\@nameuse{MT@abbr@#1}: alias `\MT@familyalias' not in list}%
                      786 \fi
```

```
787 \fi<br>788 \fi
                    788
                    789 \ifMT@do \else
                    790 \expandafter\MT@clist@break<br>791 \fi
                           \int f792 }%
                    793 (debug) {\MT@dinfo@nl{1}{\@nameuse{MT@abbr@#1}: family list empty}}%
                    794 }
\MT@checklist@size Test whether font size is in list of size ranges.
                    795 \def\MT@checklist@size#1{%
                    796 \edef\@tempa{\csname MT@#1@setname\endcsname}%
                    797 \langle!debug) \MT@ifdefined@n@T
                    798 (debug) \MT@ifdefined@n@TF
                    799 {MT@#1list@size@\@tempa}{%
                    800 \expandafter\MT@in@rlist
                   801 \csname MT@#1list@size@\@tempa\endcsname
                    802 \ifMT@inlist@
                    803 (debug)\MT@dinfo@nl{1}{\@nameuse{MT@abbr@#1}: size `\MT@size' in list}%
                   804 \MT@dotrue
                    805 \else
                    806 (debug)\MT@dinfo@nl{1}{\@nameuse{MT@abbr@#1}: size `\MT@size' not in list}%
                   807 \MT@dofalse
                    808 \expandafter\MT@clist@break
                    809 \fi
                    810811 (debug) {\MT@dinfo@nl{1}{\@nameuse{MT@abbr@#1}: size list empty}}%
                    812 }
```
## **14.2.1 Protrusion**

\MT@protrusion Set up for protrusion?

813 \def\MT@protrusion{\MT@maybe@do{pr}}

\MT@set@pr@codes This macro is called by \MT@setupfont, and does all the work for setting up a font for protrusion.

### 814 \def\MT@set@pr@codes{%

Check whether and if, which list should be applied to the current font.

- 815 \MT@if@list@exists{%
- 816 \MT@get@font@dimen@six
- 817 \MT@get@opt
- 818 \MT@reset@pr@codes
- Get the name of the inheritance list and parse it.
- 819 \MT@get@inh@list

# Set an input encoding?

820 \MT@set@inputenc{c}%

#### Load additional lists?

- 821 \MT@load@list\MT@pr@c@name
- 822 \MT@set@listname

## Load the main list.

823 \MT@let@cn\@tempc{MT@pr@c@\MT@pr@c@name}%

- 824 \expandafter\MT@pr@do\@tempc,\relax,%
- 825 }\MT@reset@pr@codes

#### 826 }

```
\MT@set@all@pr Set all protrusion codes of the font.
                        827 \def\MT@set@all@pr#1#2{%
                        828 (debug)\MT@dinfo@nl{3}{-- lp/rp: setting all to \number#1/\number#2}%
                        829 \MT@do@font{%
                        830 \lpcode\MT@font\@tempcnta=#1\relax<br>831 \rpcode\MT@font\@tempcnta=#2\relax
                               831 \rpcode\MT@font\@tempcnta=#2\relax
                        832 }%
                        833 }
   \MT@reset@pr@codes
  \MT@reset@pr@codes@
                       All protrusion codes are zero for new fonts. However, if we have to reload the font
                       due to different contexts, we have to reset them. This command will be changed by
                       \microtypecontext if necessary.
                        834 \def\MT@reset@pr@codes@{\MT@set@all@pr\z@\z@}
                        835 \let\MT@reset@pr@codes\relax
  \MT@gobble@settings
If \fontdimen 6 is zero, character protrusion won't work, and we can skip the
        \MT@dimen@six
settings (for example, the dsfont fonts don't specify this dimension; this is probably
\MT@get@font@dimen@six
a bug).
                        836 \def\MT@get@font@dimen@six{%
                       837 \ifnum\fontdimen6\MT@font=\z@
                       838 \MT@warning@nl{%
                        839 Font `\MT@@font' does not specify its\MessageBreak<br>840 \@backslashchar fontdimen 6 (width of an `em')! The
                                 \@backslashchar fontdimen 6 (width of an `em')! Therefore,\MessageBreak
                        841 \@nameuse{MT@abbr@\MT@feat} will not work with this font}%
                        842 \expandafter\MT@gobble@settings
                        843 \else
                        844 \edef\MT@dimen@six{\number\fontdimen6\MT@font}%
                        845 \fi
                        846 }
                        847 \def\MT@gobble@settings#1\@tempc,\relax,{}
            \MT@pr@do Split up the values and set \lpcode and \rpcode.
                        848 \def\MT@pr@do#1,{%
                        849 \ifx\relax#1\@empty\else
                        850 \MT@pr@split #1==\relax
                        851 \expandafter\MT@pr@do
                        852 \fi
                        853 }
         \MT@pr@split The keyval package would remove spaces here, which we needn't do since
                       \SetProtrusion ignores spaces in the protrusion list anyway.
                        854 \def\MT@pr@split#1=#2=#3\relax{%
                        855 \def\@tempa{#1}%
                        856 \ifx\@tempa\@empty \else
                        857 \MT@get@slot
                        858 \ifnum\MT@char > \m@ne
                        859 \MT@get@char@unit
                        860 \MT@pr@split@val#2\relax
                        861 \fi
                        862 \fi
                        863 }
     \MT@pr@split@val
                        864 \def\MT@pr@split@val#1,#2\relax{%
                        865 \def\@tempb{#1}%
                        866 \MT@ifempty\@tempb\relax{%
                        867 \MT@scale@to@em
                        868 \lpcode\MT@font\MT@char=\@tempcntb
                        869 (debug)\MT@dinfo@nl{4}{;;; lp (\MT@char): \number\lpcode\MT@font\MT@char: [#1]}%
                        870 }%
```

```
871 \def\@tempb{#2}%
872 \MT@ifempty\@tempb\relax{%
873 \MT@scale@to@em
874 \rpcode\MT@font\MT@char=\@tempcntb
875 (debug)\MT@dinfo@nl{4}{;;; rp (\MT@char): \number\rpcode\MT@font\MT@char: [#2]}%
876 }%
```
Now we can set the values for the inheriting characters. Their slot numbers are saved in the macro \MT@inh@*list name*\@*/slot number*\@.

```
877 \MT@ifdefined@c@T\MT@pr@inh@name{%
878 \MT@ifdefined@n@T{MT@inh@\MT@pr@inh@name @\MT@char @}{%
879 \expandafter\MT@map@tlist@c
880 \csname MT@inh@\MT@pr@inh@name @\MT@char @\endcsname
881 \MT@set@pr@heirs<br>882 }%
882
883 }%
884 }
```
\MT@scale@to@em Since pdfTEX version 0.14h, we have to adjust the protrusion factors (i. e., convert numbers from thousandths of character width to thousandths of an *em* of the font). We have to do this *before* setting the inheriting characters, so that the latter inherit the absolute value, not the relative one if they have a differing width (e. g., the 'ff' ligature). Unlike protcode.tex and pdfcprot, we do not calculate with \lpcode resp. \rpcode, since this would disallow protrusion factors larger than the character width (since \[1r]pcode's limit is 1000). Now, the maximum protrusion is 1em of the font.

> The unit is in  $\M{Ccount}$ , the desired factor in  $\Theta$ , and the result will be returned in \@tempcntb.

```
885 \MT@requires@pdftex3{
886 \def\MT@scale@to@em{%
887 \@tempcntb=\MT@count\relax
```
For really huge fonts (100pt or so), an arithmetic overflow could occur with vanilla T<sub>E</sub>X. Using e-T<sub>E</sub>X, this can't happen, since the intermediate value is 64 bit, which could only be reached with a character width larger than \maxdimen.

```
888 \MT@scale\@tempcntb \@tempb \MT@dimen@six
       \ifnum\@tempcntb=\z@ \else
890 \MT@scale@factor
891 \fi
892 }
```
\MT@get@charwd Get the width of the character. When using e-TEX, we can employ \fontcharwd instead of building scratch boxes.

```
893 \MT@requires@etex{
894 \def\MT@get@charwd{%
895 \MT@count=\fontcharwd\MT@font\MT@char\relax
896 \ifnum\MT@count=\z@ \MT@info@missing@char \fi
897 }
898 }{
899 \def\MT@get@charwd{%
900 \setbox\z@=\hbox{\MT@font \char\MT@char}%
901 \MT@count=\wd\z@\relax
902 \ifnum\MT@count=\z@ \MT@info@missing@char \fi
903 \qquad \qquad904 }
```
No adjustment with versions 0.14f and 0.14g.

```
905 }{
```

```
906 \def\MT@scale@to@em{%
                         907 \MT@count=\@tempb\relax
                         908 \ifnum\MT@count=\z@ \else<br>909 \MT@scale@factor
                                \MT@scale@factor<br>\fi
                         910
                         911 }
                        We need this in \MT@warn@code@too@large (neutralised).
                         912 \def\MT@get@charwd{\MT@count=\MT@dimen@six}
                         913 }
    \MT@get@font@dimen For the space unit.
                         914 \def\MT@get@font@dimen#1{%
                         915 \ifnum\fontdimen#1\MT@font=\z@
                         916 \MT@warning@nl{Font `\MT@@font' does not specify its\MessageBreak
                         917 \@backslashchar fontdimen \number#1 (it's zero)!\MessageBreak
                         918 You should use a different `unit' for \MT@curr@list@name}%
                         919 \else
                         920 \MT@count=\fontdimen#1\MT@font<br>921 \fi
                              \int f922 }
 \MT@info@missing@char Info about missing characters, or characters with zero width.
                         923 \MT@requires@etex{
                         924 \def\MT@info@missing@char{%
                         925 \MT@info@nl{Character `\the\MT@toks' \iffontchar\MT@font\MT@char
                         926 has a width of 0pt \else is missing \fi in font\MessageBreak
                         927 `\MT@@font'. Ignoring protrusion settings\MessageBreak<br>928 for this character}%
                                   for this character}%
                         929 }
                         930 }{
                         931 \def\MT@info@missing@char{%
                         932 \MT@info@nl{%
                         933 Character `\the\MT@toks' has a width of 0pt\MessageBreak
                         934 (it's probably missing) in font `\MT@@font'.\MessageBreak
                         935 Ignoring protrusion settings for this character}%
                         936 }
                         937 }
      \MT@scale@factor Furthermore, we might have to multiply with a factor.
                         938 \def\MT@scale@factor{%<br>939 \ifnum\csname MT@\MT
                              939 \ifnum\csname MT@\MT@feat @factor@\endcsname=\@m \else
                         940 \expandafter\MT@scale\expandafter \@tempcntb
                         941 \csname MT@\MT@feat @factor@\endcsname \@m
                         942 \{f_i\}943 \ifnum\@tempcntb>\csname MT@\MT@feat @max\endcsname\relax
                         944 \expandafter\MT@warn@code@too@large\csname MT@\MT@feat @max\endcsname
                         945 \else
                         946 \ifnum\@tempcntb<\csname MT@\MT@feat @min\endcsname\relax
                         947 \expandafter\MT@warn@code@too@large\csname MT@\MT@feat @min\endcsname
                         948 \fi<br>949 \fi
                         949
                         950 }
\MT@warn@code@too@large Type out a warning if a chosen protrusion factor is too large after the conversion.
                        As a special service, we also type out the maximum amount that may be specified
                        in the configuration.
                         951 \def\MT@warn@code@too@large#1{%
                         952 \@tempcnta=#1\relax
                         953 \ifnum\csname MT@\MT@feat @factor@\endcsname=\@m \else
                         954 \expandafter\MT@scale\expandafter\@tempcnta\expandafter
                         955 \@m \csname MT@\MT@feat @factor@\endcsname
```

```
056 \fi
                   957 \MT@scale\@tempcnta \MT@dimen@six \MT@count
                   958 \MT@warning@nl{The \@nameuse{MT@abbr@\MT@feat} code \@tempb\space
                          is too large for character\MessageBreak
                   960 `\the\MT@toks' in \MT@curr@list@name.\MessageBreak
                   961 Setting it to the maximum of \number\@tempcnta}%
                   962 \@tempcntb=#1\relax
                   963 }
      \MT@get@opt The optional argument to the configuration commands (except for \SetExpansion,
                   which is being dealt with in \MT@get@ex@opt).
                   964\def\MT@get@opt{%<br>965 \MT@set@listname
                        \MT@set@listname
    \MT@pr@factor@
Apply a factor?
   \MT@sp@factor@
   \MT@kn@factor@
                   966 \MT@ifdefined@n@TF{MT@\MT@feat @c@\csname MT@\MT@feat @c@name\endcsname @factor}{%
                   967 \MT@let@nn{MT@\MT@feat @factor@}
                   968 {MT@\MT@feat @c@\csname MT@\MT@feat @c@name\endcsname @factor}%
                   969 \MT@vinfo{... : Multiplying \@nameuse{MT@abbr@\MT@feat} codes by
                   970 \number\csname MT@\MT@feat @factor@\endcsname/1000}%
                   971 } {%
                          \MT@let@nn{MT@\MT@feat @factor@}{MT@\MT@feat @factor}%
                   973 }%
     \MT@pr@unit@
     \MT@sp@unit@
it's relative to character widths, if it's -1, relative to space dimensions.
     \MT@kn@unit@
                  The unit can only be evaluated here, since it might be font-specific. If it's \emptysetempty,
                   974 \MT@ifdefined@n@TF{MT@\MT@feat @c@\csname MT@\MT@feat @c@name\endcsname @unit}{%
                          \MT@let@nn{MT@\MT@feat @unit@}%
                   976 {MT@\MT@feat @c@\csname MT@\MT@feat @c@name\endcsname @unit}%
                          \expandafter\ifx\csname MT@\MT@feat @unit@\endcsname\@empty
                   978 \MT@vinfo{... : Setting \@nameuse{MT@abbr@\MT@feat} codes
                   979 relative to character widths }%
                   980 \else
                   981 \expandafter\ifx\csname MT@\MT@feat @unit@\endcsname\m@ne
                   982 \MT@vinfo{... : Setting \@nameuse{MT@abbr@\MT@feat} codes
                   983 relative to width of space}%
                   984 \fi<br>985 \fi
                          \frac{1}{2}986 }{%
                   987 \MT@let@nn{MT@\MT@feat @unit@}{MT@\MT@feat @unit}%
                   988 }%
\MT@get@space@unit
\MT@get@char@unit
                  The codes are either relative to character widths, or to a fixed width. For spacing
                  and kerning lists, they may also be relative to the width of the interword glue. Only
                   the setting from the top list will be taken into account.
                   989 \let\MT@get@char@unit\relax
                   990 \let\MT@get@space@unit\@gobble
                   991 \expandafter\ifx\csname MT@\MT@feat @unit@\endcsname\@empty
                   992 \let\MT@get@char@unit\MT@get@charwd
                   993 \else<br>994 \ex
                          \expandafter\ifx\csname MT@\MT@feat @unit@\endcsname\m@ne
                   995 \let\MT@get@space@unit\MT@get@font@dimen
                   996 \else
                   997 \expandafter\MT@get@unit\csname MT@\MT@feat @unit@\endcsname
                   998 \fi
                   999 \fi
                   Preset all characters? If so, we surely don't need to reset, too.
                  1000 \MT@ifdefined@n@T{MT@\MT@feat @c@\csname MT@\MT@feat @c@name\endcsname @preset}{%
```
- 1001 \csname MT@preset@\MT@feat\endcsname
- 1002 \MT@let@nc{MT@reset@\MT@feat @codes}\relax

 }% }

\MT@get@unit@

\MT@get@unit If unit contains an em or ex, we use the corresponding \fontdimen to obtain the real size. Simply converting the em into points might give a wrong result, since the font probably isn't set up yet, so that these dimensions haven't been updated, either.

```
1005 \def\MT@get@unit#1{%
                1006 \expandafter\MT@get@unit@#1 e!\@nil
                1007 \ifx\x\@empty\else\let#1\x\fi
                1008 \@defaultunits\@tempdima#1 pt\relax\@nnil
                1009 \ifdim\@tempdima=\z@
                1010 \MT@warning@nl{%
                1011 Cannot set \@nameuse{MT@abbr@\MT@feat} factors relative to zero\MessageBreak
                1012 width. Setting factors of list `\@nameuse{MT@\MT@feat @c@name}'\MessageBreak
                1013 relative to character widths instead}%
                1014 \let#1\@empty
                1015 \let\MT@get@char@unit\MT@get@charwd
                1016 \else<br>1017 \MT
                        \MT@vinfo{... : Setting \@nameuse{MT@abbr@\MT@feat} factors relative
                1018 to \the\@tempdima}%
                1019 \MT@count=\@tempdima\relax
                1020 \fi
                1021 }
                1022 \def\MT@get@unit@#1e#2#3\@nil{%
                1023 \ifx\\#3\\\let\x\@empty \else
                1024 \if m#2%
                1025 \edef\x{#1\fontdimen6\MT@font}%
                1026 \else
                1027 \if x#2%
                1028 \edef\x{#1\fontdimen5\MT@font}%
                1029 \fi<br>1030 \fi
                1030
                1031 \fi
                1032 }
\MT@set@inputenc The configurations may be under the regime of an input encoding.
                1033 \def\MT@set@inputenc#1{%
        \MT@cat We remember the current category (c or inh), in case of warnings later.
                1034 \def\MT@cat{#1}%
                1035 \MT@ifdefined@n@T{%
                1036 MT@\MT@feat @#1@\csname MT@\MT@feat @#1@name\endcsname @inputenc}{%
                1037 \MT@ifdefined@c@TF\inputencoding{%
                 Set up normal catcodes, since, e. g., listings would otherwise want to typeset the
                 inputenc file when it is loaded inside a listing.
                1038 \MT@normal@catcodes
                1039 (debug)\MT@dinfo@nl{1}{input encoding: \@nameuse{%
                1040 (debug)MT@\MT@feat @#1@\csname MT@\MT@feat @#1@name\endcsname @inputenc}}%
                1041 \inputencoding{\@nameuse{%
                1042 MT@\MT@feat @#1@\csname MT@\MT@feat @#1@name\endcsname @inputenc}}%
                1043 }{%
                1044 \MT@error{Key `inputenc' used in \MT@curr@list@name, but the `inputenc'
                1045 \MessageBreak package isn't loaded. Ignoring key}%
                1046 \{You must load the 'inputenc' package before you can use the 'inputenc' key.}\%1047
```

```
1048 }%
```

```
1049 }
```

```
\MT@set@pr@heirs Set the inheriting characters.
                         1050 \def\MT@set@pr@heirs#1{%
                         1051 \lpcode\MT@font#1=\lpcode\MT@font\MT@char
                         1052 \rpcode\MT@font#1=\rpcode\MT@font\MT@char
                         1053 (*debug)<br>1054 MT@di
                                1054 \MT@dinfo@nl{2}{-- heir of \MT@char: #1}%
                         1055 \MT@dinfo@nl{4}{;;; lp/rp (#1): \number\lpcode\MT@font\MT@char/%
                         1056 \number\rpcode\MT@font\MT@char}%
                         1057 (/debug)
                         1058 }
          \MT@preset@pr
Preset characters. Presetting them relative to their widths is not allowed.
         \MT@preset@pr@
                         1059 \def\MT@preset@pr{%
                         1060 \expandafter\expandafter\expandafter\MT@preset@pr@
                         1061 \csname MT@pr@c@\MT@pr@c@name @preset\endcsname\@nil
                         1062 }
                         1063 \def\MT@preset@pr@#1,#2\@nil{%
                         1064 \ifx\MT@pr@unit@\@empty
                         1065 \MT@warn@preset@towidth{pr}%
                         1066 \let\MT@preset@aux\MT@preset@aux@factor
                         1067 \else
                         1068 \let\MT@preset@aux\MT@preset@aux@space
                         1069 \fi
                                1070 \MT@preset@aux{#1}\@tempa
                         1071 \MT@preset@aux{#2}\@tempb
                         1072 \MT@set@all@pr\@tempa\@tempb
                         1073 }
         \MT@preset@aux
  \MT@preset@aux@factor
   \MT@preset@aux@space
                        Auxiliary macro for presetting. Store value \langle #1 \rangle in macro \langle #2 \rangle.
                        1074 \def\MT@preset@aux@factor#1#2{%<br>1075 \@tempcntb=#1\relax
                               \@tempcntb=#1\relax
                         1076 \MT@scale@factor
                         1077 \edef#2{\number\@tempcntb}%
                         1078 }
                         1079 \def\MT@preset@aux@space#1#2{%
                         1080 \def\@tempb{#1}%
                         1081 \MT@get@space@unit\tw@
                         1082 \MT@scale@to@em<br>1083 \edef#2{\number
                                \edef#2{\number\@tempcntb}%
                         1084 }
\MT@warn@preset@towidth
                         1085 \def\MT@warn@preset@towidth#1{%
                         1086 \MT@warning@nl{%
                         1087 Cannot preset characters relative to their widths\MessageBreak
                         1088 for \@nameuse{MT@abbr@#1} list `\@nameuse{MT@#1@c@name}'. Presetting them%
                         1089 \MessageBreak relative to 1em instead}%
                         1090 }
```
### **14.2.2 Expansion**

\MT@expansion Set up for expansion?

\def\MT@expansion{\MT@maybe@do{ex}}

\MT@set@ex@codes@s Setting up font expansion is a bit different because of the selected option. There are two versions of this macro.

> If selected=true, we only apply font expansion to those fonts for which a list has been declared (i. e., like for protrusion). \def\MT@set@ex@codes@s{%

```
1093 \MT@if@list@exists{%
                    1094 \MT@get@ex@opt
                    1095 \MT@reset@ef@codes<br>1096 \MT@get@inh@list
                            \MT@get@inh@list
                    1097 \MT@set@inputenc{c}%
                    1098 \MT@load@list\MT@ex@c@name
                    1099 \MT@set@listname
                    1100 \MT@let@cn\@tempc{MT@ex@c@\MT@ex@c@name}%
                    1101 \expandafter\MT@ex@do\@tempc,\relax,%
                    1102 \pdffontexpand\MT@font \MT@stretch@ \MT@shrink@ \MT@step@ \MT@auto@\relax
                    1103 }\relax
                    1104 }
\MT@set@ex@codes@n If, on the other hand, all characters should be expanded by the same amount, we
                     only take the first optional argument to \SetExpansion into account.
 \ifMT@nonselected We need this boolean in \MT@if@list@exists so that no warning for missing lists
                    will be issued.
                    1105 \newif\ifMT@nonselected
                    1106 \def\MT@set@ex@codes@n{%
                    1107 \MT@nonselectedtrue
                    1108 \MT@if@list@exists
                    1109 \MT@get@ex@opt
                    1110 {%
                    1111 \let\MT@stretch@\MT@stretch
                    1112 \let\MT@shrink@\MT@shrink
                    1113 \let\MT@step@\MT@step
                    1114 \let\MT@auto@\MT@auto
                    1115 \let\MT@ex@factor@\MT@ex@factor
                    1116 }%
                    1117 \MT@reset@ef@codes
                    1118 \pdffontexpand\MT@font \MT@stretch@ \MT@shrink@ \MT@step@ \MT@auto@\relax
                    1119 \MT@nonselectedfalse
                    1120 }
  \MT@set@ex@codes Default is non-selected. It can be changed in the package options.
                    1121 \let\MT@set@ex@codes\MT@set@ex@codes@n
    \MT@set@all@ex
At first, all expansion factors for the characters will be set to 1000 (respectively the
\MT@reset@ef@codes@
factor of this font).
                    1122 \def\MT@set@all@ex#1{%
                    1123 (debug)\MT@dinfo@nl{3}{-- ex: setting all to \number#1}%<br>1124 \MT@do@font{\efcode\MT@font\@tempcnta=#1\relax}%
                          1124 \MT@do@font{\efcode\MT@font\@tempcnta=#1\relax}%
                    1125 }
                    1126 \def\MT@reset@ef@codes@{\MT@set@all@ex\MT@ex@factor@}
\MT@reset@ef@codes However, this is only necessary for versions prior to 1.20.
                    1127 \MT@requires@pdftex4{
                    1128 \def\MT@reset@ef@codes{%
                    1129 \ifnum\MT@ex@factor@=\@m \else
                    1130 \MT@reset@ef@codes@
                    1131 \fi
                    1132 }
                    1133 }{
                    1134 \let\MT@reset@ef@codes\MT@reset@ef@codes@
                    1135 }
         \MT@ex@do There's only one number per character.
                    1136 \def\MT@ex@do#1,{%
                    1137 \ifx\relax#1\@empty \else
                    1138 \MT@ex@split #1==\relax
```

```
1139 \expandafter\MT@ex@do<br>1140 \fi
```

```
1140
```

```
1141 }
```
### \MT@ex@split

\def\MT@ex@split#1=#2=#3\relax{%

- \def\@tempa{#1}%
- 1144 \ifx\@tempa\@empty \else<br>1145 \MT@qet@slot
- \MT@get@slot
- \ifnum\MT@char > \m@ne
- 1147 \@tempcntb=#2\relax

# Take an optional factor into account.

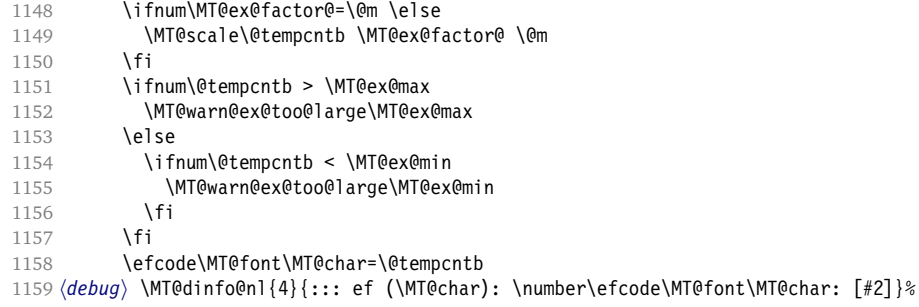

# Heirs, heirs, I love thy heirs.

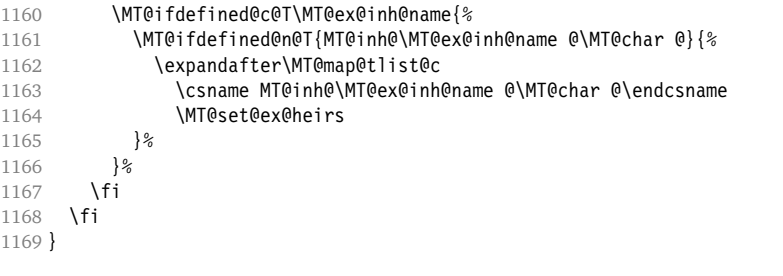

## \MT@warn@ex@too@large

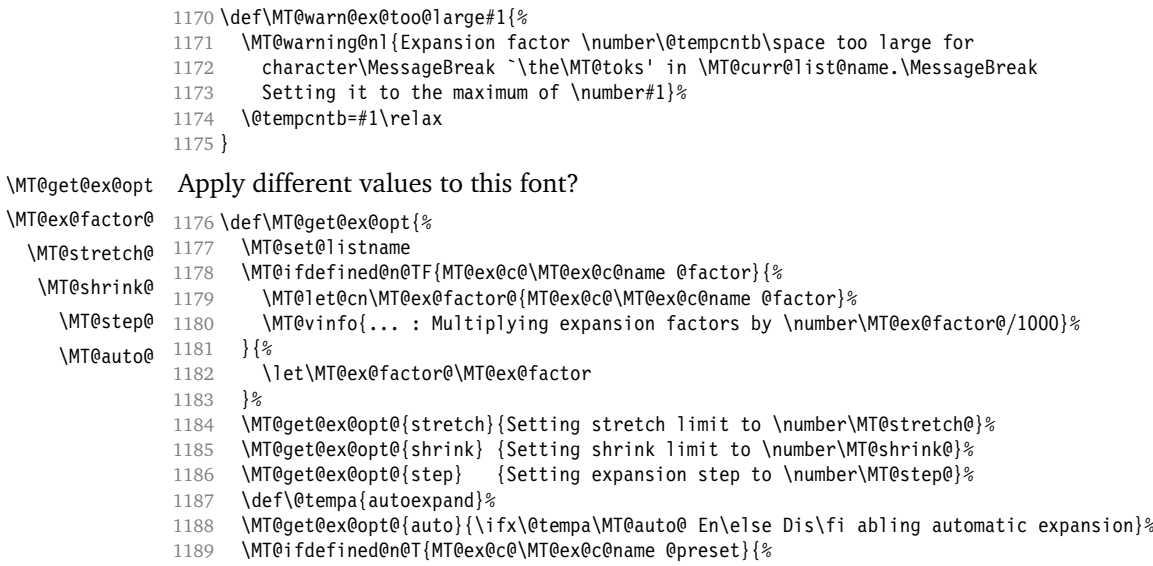

\MT@preset@ex

- 1191 \let\MT@reset@ef@codes\relax<br>1192 }%
- 1192
- 1193 }

#### \MT@get@ex@opt@

```
1194 \def\MT@get@ex@opt@#1#2{%
1195 \MT@ifdefined@n@TF{MT@ex@c@\MT@ex@c@name @#1}{%
1196 \MT@let@nn{MT@#1@}{MT@ex@c@\MT@ex@c@name @#1}%
1197 \MT@vinfo{... : #2}%
1198 } {%<br>1199 \]
        1199 \MT@let@nn{MT@#1@}{MT@#1}%
1200 }%
1201 }
```
### \MT@set@ex@heirs

```
1202 \def\MT@set@ex@heirs#1{%
1203 \efcode\MT@font#1=\efcode\MT@font\MT@char
1204 (*debug)
1205 \MT@dinfo@nl{2}{-- heir of \MT@char: #1}%
1206 \MT@dinfo@nl{4}{::: ef (#1) \number\efcode\MT@font\MT@char}%
1207 (/debug)
1208 }
```
\MT@preset@ex

```
1209 \def\MT@preset@ex{%
1210 \@tempcntb=\csname MT@ex@c@\MT@ex@c@name @preset\endcsname\relax
1211 \MT@scale@factor<br>1212 \MT@set@all@ex\@
      \MT@set@all@ex\@tempcntb
1213 }
```
## **14.2.3 Interword Spacing (Glue)**

```
\MT@spacing Adjustment of interword spacing?
                     1214 \MT@requires@pdftex6{
                     1215 \def\MT@spacing{\MT@maybe@do{sp}}
\MT@set@sp@codes This is all the same.
                     1216 \def\MT@set@sp@codes{%
                     1217 \MT@if@list@exists{%<br>1218 \MT@get@font@dimen
                               \MT@get@font@dimen@six
                     1219 \MT@get@opt
                     1220 \MT@reset@sp@codes
                     1221 \MT@get@inh@list
                     1222 \MT@set@inputenc{c}%<br>1223 \MT@load@list\MT@sp@
                     1223 \MT@load@list\MT@sp@c@name<br>1224 \MT@set@listname
                               \MT@set@listname
                     1225 \MT@let@cn\@tempc{MT@sp@c@\MT@sp@c@name}%<br>1226 \expandafter\MT@sp@do\@tempc.\relax.%
                               \expandafter\MT@sp@do\@tempc,\relax,%
                     1227 }\MT@reset@sp@codes
                     1228 }
```
# \MT@sp@do

1229 \def\MT@sp@do#1,{% 1230 \ifx\relax#1\@empty \else<br>1231 \MT@sp@split #1==\relax \MT@sp@split #1==\relax 1232 \expandafter\MT@sp@do 1233 \fi 1234 }

#### \MT@sp@split

 \def\MT@sp@split#1=#2=#3\relax{% \def\@tempa{#1}% 1237 \ifx\@tempa\@empty \else<br>1238 \MT@get@slot \MT@get@slot \ifnum\MT@char > \m@ne \MT@get@char@unit \MT@sp@split@val#2\relax  $1242 \cdot \sqrt{fi}$  \fi }

# \MT@split@val If unit=space, \MT@get@space@unit will be defined to fetch the corresponding fontdimen (2 for the first, 3 for the second and 4 for the third argument).

```
1245 \def\MT@sp@split@val#1,#2,#3\relax{%<br>1246 \def\@tempb{#1}%
                       \def\@tempb{#1}%
                 1247 \MT@ifempty\@tempb\relax{%
                 1248 \MT@get@space@unit\tw@
                 1249 \MT@scale@to@em
                 1250 \knbscode\MT@font\MT@char=\@tempcntb
                 1251 (debug)\MT@dinfo@nl{4}{;;; knbs (\MT@char): \number\knbscode\MT@font\MT@char: [#1]}%
                 1252 }%
                 1253 \def\@tempb{#2}%<br>1254 \MT@ifempty\@tem
                        1254 \MT@ifempty\@tempb\relax{%
                 1255 \MT@get@space@unit\thr@@
                 1256 \MT@scale@to@em
                 1257 \stbscode\MT@font\MT@char=\@tempcntb
                 1258 (debug)\MT@dinfo@nl{4}{;;; stbs (\MT@char): \number\stbscode\MT@font\MT@char: [#2]}%
                 1259 }%
                 1260 \def\@tempb{#3}%
                 1261 \MT@ifempty\@tempb\relax{%
                 1262 \MT@get@space@unit4%
                 1263 \MT@scale@to@em
                 1264 \shbscode\MT@font\MT@char=\@tempcntb
                 1265 (debug)\MT@dinfo@nl{4}{;;; shbs (\MT@char): \number\shbscode\MT@font\MT@char: [#3]}%
                 1266 }%
                 1267 \MT@ifdefined@c@T\MT@sp@inh@name{%
                 1268 \MT@ifdefined@n@T{MT@inh@\MT@sp@inh@name @\MT@char @}{%
                 1269 \expandafter\MT@map@tlist@c<br>1270 \csname MT@inh@\MT@sp@inh
                              \csname MT@inh@\MT@sp@inh@name @\MT@char @\endcsname
                 1271 \MT@set@sp@heirs
                 1272 }%
                 1273 }%
                 1274 }
\MT@set@sp@heirs
                 1275 \def\MT@set@sp@heirs#1{%
                 1276 \knbscode\MT@font#1=\knbscode\MT@font\MT@char
                 1277 \stbscode\MT@font#1=\stbscode\MT@font\MT@char
                 1278 \shbscode\MT@font#1=\shbscode\MT@font\MT@char
                 1279 (*debug)<br>1280 MT@di
                       1280 \MT@dinfo@nl{2}{-- heir of \MT@char: #1}%
                 1281 \MT@dinfo@nl{4}{;;; knbs/stbs/shbs (#1): \number\knbscode\MT@font\MT@char/%
                 1282 \number\stbscode\MT@font\MT@char/%
                 1283 \number\shbscode\MT@font\MT@char}%
                 1284 (/debug)
```
\MT@set@all@sp

}

\MT@reset@sp@codes \MT@reset@sp@codes@

 \def\MT@set@all@sp#1#2#3{% 1287 (debug)\MT@dinfo@nl{3}{-- knbs/stbs/shbs: setting all to \number#1/\number#2/\number#3}% \MT@do@font{% \knbscode\MT@font\@tempcnta=#1\relax

1290 \stbscode\MT@font\@tempcnta=#2\relax<br>1291 \shbscode\MT@font\@tempcnta=#3\relax \shbscode\MT@font\@tempcnta=#3\relax }% } \def\MT@reset@sp@codes@{\MT@set@all@sp\z@\z@\z@} \let\MT@reset@sp@codes\relax \MT@preset@sp \MT@preset@sp@ 1296 \def\MT@preset@sp{% \expandafter\expandafter\expandafter\MT@preset@sp@ \csname MT@sp@c@\MT@sp@c@name @preset\endcsname\@nil } \def\MT@preset@sp@#1,#2,#3\@nil{% \ifx\MT@sp@unit@\@empty \MT@warn@preset@towidth{sp}% \MT@preset@aux@factor{#1}\@tempa \MT@preset@aux@factor{#2}\@tempc 1305 \MT@preset@aux@factor{#3}\@tempb<br>1306 \else \else \MT@preset@aux@space{#1}\@tempa \def\@tempb{#2}% \MT@get@space@unit\thr@@ \MT@scale@to@em \edef\@tempc{\number\@tempcntb}% \def\@tempb{#3}% 1313 \MT@get@space@unit4%<br>1314 \MT@scale@to@em 1314 \MT@scale@to@em<br>1315 \edef\@tempb{\n \edef\@tempb{\number\@tempcntb}% \fi \MT@set@all@sp\@tempa\@tempc\@tempb } Only for sufficiently new versions of pdfTEX.

 }{ \let\MT@spacing\relax }

## **14.2.4 Additional Kerning**

\MT@kerning Again, only check for additional kerning for new versions of pdfTEX.

 \MT@requires@pdftex6{ \def\MT@kerning{\MT@maybe@do{kn}}

### \MT@set@kn@codes It's getting boring, I know.

```
1324 \def\MT@set@kn@codes{%
```

```
1325 \MT@if@list@exists{%
```
\MT@get@font@dimen@six

```
1327 \MT@get@opt
```

```
1328 \MT@reset@kn@codes
```

```
1329 \MT@get@inh@list
```

```
1330 \MT@set@inputenc{c}%
```
- 1331 \MT@load@list\MT@kn@c@name<br>1332 \MT@set@listname
- \MT@set@listname
- \MT@let@cn\@tempc{MT@kn@c@\MT@kn@c@name}%
- \expandafter\MT@kn@do\@tempc,\relax,% }\MT@reset@kn@codes
- }

## \MT@kn@do

 \def\MT@kn@do#1,{% \ifx\relax#1\@empty \else

```
1339 \MT@kn@split #1==\relax
                     1340 \expandafter\MT@kn@do
                     1341 \fi
                     1342 }
      \MT@kn@split
                     1343 \def\MT@kn@split#1=#2=#3\relax{%
                     1344 \def\@tempa{#1}%
                     1345 \ifx\@tempa\@empty \else
                     1346 \MT@get@slot<br>1347 \ifnum\MT@cha
                             \ifnum\MT@char > \m@ne
                     1348 \MT@get@char@unit
                     1349 \MT@kn@split@val#2\relax
                     1350 \fi
                     1351 \fi
                     1352 }
  \MT@kn@split@val Again, the unit may be measured in the space dimension; this time only \fontdimen 2.
                     1353 \def\MT@kn@split@val#1,#2\relax{%
                     1354 \def\@tempb{#1}%<br>1355 \MT@ifemntv\@tem
                           \MT@ifempty\@tempb\relax{%
                     1356 \MT@get@space@unit\tw@
                     1357 \MT@scale@to@em
                     1358 \knbccode\MT@font\MT@char=\@tempcntb
                     1359 (debug)\MT@dinfo@nl{4}{;;; knbc (\MT@char): \number\knbccode\MT@font\MT@char: [#1]}%
                     1360 }%
                     1361 \def\@tempb{#2}%
                     1362 \MT@ifempty\@tempb\relax{%
                     1363 \MT@get@space@unit\tw@
                     1364 \MT@scale@to@em
                     1365 \knaccode\MT@font\MT@char=\@tempcntb
                     1366 (debug)\MT@dinfo@nl{4}{;;; knac (\MT@char): \number\knaccode\MT@font\MT@char: [#2]}%
                     1367 }%<br>1368 \M
                           1368 \MT@ifdefined@c@T\MT@kn@inh@name{%
                     1369 \MT@ifdefined@n@T{MT@inh@\MT@kn@inh@name @\MT@char @}{%
                     1370 \expandafter\MT@map@tlist@c
                     1371 \csname MT@inh@\MT@kn@inh@name @\MT@char @\endcsname
                     1372 \MT@set@kn@heirs
                     1373 }%
                     1374 }%
                     1375 }
   \MT@set@kn@heirs
                     1376 \def\MT@set@kn@heirs#1{%
                     1377 \knbccode\MT@font#1=\knbccode\MT@font\MT@char
                     1378 \knaccode\MT@font#1=\knaccode\MT@font\MT@char
                     1379 (*debug)<br>1380 MT@di
                          \MTOdinfo@n1{2} -- heir of \MTOchar: #1 %
                     1381 \MT@dinfo@nl{4}{;;; knbc (#1): \number\knbccode\MT@font\MT@char/%
                     1382 \number\knaccode\MT@font\MT@char}%
                     1383 (/debug)
                     1384 }
    \MT@set@all@kn
 \MT@reset@kn@codes
1385 \def\MT@set@all@kn#1#2{%
\MT@reset@kn@codes@
                    1386 (debug)\MT@dinfo@nl{3}{-- knac/knbc: setting all to \number#1/\number#2}%
                     1387 \MT@do@font{%
                     1388 \knbccode\MT@font\@tempcnta=#1\relax<br>1389 \knaccode\MT@font\@tempcnta=#2\relax
                             \knaccode\MT@font\@tempcnta=#2\relax
                     1390 }%
                     1391 }
                     1392 \def\MT@reset@kn@codes@{\MT@set@all@kn\z@\z@}
```
1393 \let\MT@reset@kn@codes\relax

```
\MT@preset@kn
```
\MT@preset@kn@ 1394 \def\MT@preset@kn{%

```
1395 \expandafter\expandafter\expandafter\MT@preset@kn@
        \csname MT@kn@c@\MT@kn@c@name @preset\endcsname\@nil
1397 }
1398 \def\MT@preset@kn@#1,#2\@nil{%
1399 \ifx\MT@kn@unit@\@empty
1400 \MT@warn@preset@towidth{kn}%<br>1401 \let\MT@preset@aux\MT@preset
1401 \let\MT@preset@aux\MT@preset@aux@factor
      \else
1403 \let\MT@preset@aux\MT@preset@aux@space
1404 \fi
1405 \MT@preset@aux{#1}\@tempa
1406 \MT@preset@aux{#2}\@tempb
1407 \MT@set@all@kn\@tempa\@tempb
1408 }
1409 }{
1410 \let\MT@kerning\relax
1411 }
1412 (/package)
```
## 14.2.5 Tracking

\lsstyle This only works with pdfTEX 1.40.

```
1413 \package\\MT@requires@pdftex6{
1414 \DeclareRobustCommand\lsstyle{%
1415 (*package)<br>1416 \MT@tr
1416 \MT@trackingtrue<br>1417 \def\MT@tr@setnal
          \def\MT@tr@setname{all}%
1418 (/package)
1419 \let\MT@tracking\MT@tracking@
```
Enable the (protected) \lslig command.

```
1420 \MT@let@nc{lslig }\MT@lslig
1421 \selectfont
```
Possibly remove the first kern (for \text1s\*). Use scaling to avoid a 'Dimension too large'.

```
1422 \MT@lskern=\dimexpr\MT@ifdefined@c@TF\MT@letterspace@<br>1423 \MT@letterspace@\MT@letterspace
                                   \MT@letterspace@\MT@letterspace sp
1424 * \fontdimen6\MT@lsfont/2000\relax<br>1425 \MT@ls@adjust
          \MT@ls@adjust
1426 }
```
\MT@tracking We do not check whether we've already seen the font!

```
\MT@tracking@
1427 \def\MT@tracking@{%
              1428 (package) \ifMT@tracking\MT@maybe@do{tr}\fi
              1429 (letterspace) \MT@set@tr@codes
              1430 }
              1431 (package) \let\MT@tracking\MT@tracking@
              1432 (letterspace) \let\MT@tracking\relax
```
\MT@set@tr@codes The tracking amount is determined by the optional argument to \textls, settings from \SetTracking, or the global letterspace option, in this order.

```
1433 \def\MT@set@tr@codes{%
1434 \MT@ifdefined@c@TF\MT@letterspace@\relax{%
1435 \let\MT@letterspace@\MT@letterspace
1436 (*package)
```

```
1437 \MT@if@list@exists{%
           1438 \MT@set@listname
           1439 \MT@let@cn\MT@letterspace@{MT@tr@c@\MT@tr@c@name}%
           Different unit?
           1440 \MT@ifdefined@n@T{MT@tr@c@\MT@tr@c@name @unit}{%
           1441 \MT@let@cn\MT@tr@unit@{MT@tr@c@\MT@tr@c@name @unit}%
           1442 \ifdim\MT@tr@unit@=1em\else
           1443 \MT@get@font@dimen@six
           1444 \MT@let@cn\@tempb{MT@tr@c@\MT@tr@c@name}%
           1445 \MT@get@unit\MT@tr@unit@
           1446 \let\MT@tr@factor@\@m<br>1447 \MT@scale@to@em
                          1447 \MT@scale@to@em
           1448 \edef\MT@letterspace@{\number\@tempcntb}%
           1449 \begin{array}{c} \n1449 \\
1450\n\end{array} \fi
           1450
           1451 }\relax
           1452 (/package)
           1453 }%
           1454 \ifnum\MT@letterspace@=\z@\else
\MT@lsfont The letterspaced font instances are saved in macros \hfont namei/hletterspacing
```

```
amount) ls.
```

```
1455 \xdef\MT@lsfont{%
1456 (package) \expandafter\csname\expandafter\string\MT@font
1457 (letterspace) \csname\curr@fontshape\f@size
1458 /\number\MT@letterspace@ ls\endcsname}%
1459 \expandafter\ifx\MT@lsfont\relax
```
In case of nested letterspacing with different amounts, we have to extract the base font again.

```
1460 \MT@get@ls@basefont
1461 (debug)\MT@dinfo@nl{1}{... new letterspacing instance}%
1462 \global\expandafter\letterspacefont\MT@lsfont\font@name \MT@letterspace@
```
Scale interword spacing (\fontdimen 2).

```
1463 \fontdimen2\MT@lsfont=\dimexpr\numexpr 1000+\MT@letterspace@\relax sp
1464 \star \fontdimen2\MT@lsfont/1000\relax <br>1465 \fi
14651466 (*package)<br>1467 \MT
         1467 \MT@vinfo{Tracking font `\MT@@font' by \number\MT@letterspace@
1468 \space\on@line}%
1469 \let\MT@font\MT@lsfont
1470 \aftergroup
1471 (/package)
1472 \MT@set@lsfont
1473 \fi
1474 }
```
\MT@set@lsfont Redefine \font@name, which will be called a second later (in \selectfont).

1475 \def\MT@set@lsfont{\MT@exp@two@c\let\font@name\MT@lsfont}

\lslig For Fraktur fonts, some ligatures shouldn't be broken up. This command will \MT@lslig temporarily select the base font and insert the correct kerning. It will be redefined by \lsstyle.

```
1476 \DeclareRobustCommand\lslig{\@firstofone}
1477 \def\MT@lslig#1{%<br>1478 \MT@get@ls@base
1478 \MT@get@ls@basefont<br>1479 \kern\MT@lskern{\for
           \kern\MT@lskern{\font@name #1}\kern\MT@lskern
1480 }
```
\MT@get@ls@basefont pdfTEX cannot letterspace fonts that are already letterspaced. Therefore, we have to extract the base font, if we find that \font@name contains a '+' or a '-' (with \pdfmatch bullet-proof even if the font name contains one of these letters).

```
1481 \def\MT@get@ls@basefont{%
1482 \ifcase\pdfmatch{^select font (.*)[+-][0-9]*ls( at .*)?$}<br>1483 {\expandafter\meaning\font@name}\relax
                          1483 {\expandafter\meaning\font@name}\relax
1484 \else
1485 (debug)\MT@dinfo@nl{1}{... fixing base font}%
1486 \qlobal\expandafter\font\font@name
1487 \expandafter\strip@prefix\pdflastmatch1
1488 \expandafter\strip@prefix\pdflastmatch2\relax<br>1489 \fi
1489
1490 }
1491 (*package)
```
For older pdfTEX versions, let it relax.

```
1492 }{
1493 \let\MT@tracking\relax<br>1494 \DeclareRobustCommand\
      1494 \DeclareRobustCommand\lsstyle{%
1495 \MT@warning{Letterspacing only works with pdftex version 1.40\MessageBreak
1496 or newer. You might want to use the `soul' package\MessageBreak
1497 instead}%
1498 \MT@glet\lsstyle\relax<br>1499 }
1499 }
1500 }
1501 (/package)
```
\textls This command may be used like the other text commands.

```
1502 \DeclareRobustCommand\textls{%
1503 \hmode@bgroup
1504 \@ifstar{\let\MT@ls@adjust\MT@ls@adjust@\MT@textls}%
1505 {\let\MT@ls@adjust\relax \MT@textls}%
1506 }
```
\MT@textls The optional argument may be used to change the letterspacing factor.

```
\MT@letterspace@
1507 \newcommand\MT@textls[2][]{%
                  1508 \MT@ifempty{#1}%
                  1509 {\let\MT@letterspace@\@undefined}%
                  1510 {\KV@@sp@def\MT@letterspace@{#1}%
                  1511 \MT@ls@too@large\MT@letterspace@}%<br>1512 \lsstvle #2%
                        1512 \lsstyle #2%
                  1513 \MT@ls@adjust
                  1514 \egroup
                  1515 }
\MT@ls@too@large Test whether letterspacing amount is too large.
                  1516 \def\MT@ls@too@large#1{%
                  1517 \ifnum#1>\MT@tr@max
                  1518 \MT@warning{Maximum for option `letterspace' is \number\MT@tr@max}%
                  1519 \let#1\MT@tr@max<br>1520 \else
                        \else
                  1521 \ifnum#1<\MT@tr@min
                  1522 \MT@warning{Minimum for option `letterspace' is \number\MT@tr@min}%
                  1523 \let#1\MT@tr@min
                  1524 \fi
                  1525 \fi
                  1526 }
```
\MT@lskern This dimen is used for the starred version of \textls and for \lslig.

\newdimen\MT@lskern

\MT@ls@adjust Remove extra space for the starred version.

```
\MT@ls@adjust@
1528 \let\MT@ls@adjust\relax
                  1529 \def\MT@ls@adjust@{\kern-\MT@lskern}
                  1530 \langle *package \rangle
```
## **14.2.6 Disabling Ligatures**

\MT@noligatures The possibility to disable ligatures is a new features of pdfTEX 1.30.

```
1531 \MT@requires@pdftex5{
1532 \def\MT@noligatures{%<br>1533 \MT@dotrue
        \MT@dotrue
1534 \MT@map@clist@n{font,encoding,family,series,shape,size}{%
1535 \MT@ifdefined@n@TF{MT@checklist@##1}%
1536 {\csname MT@checklist@##1\endcsname}%
1537 {\MT@checklist@{##1}}%
1538 \{n\}\<sup>8</sup>
1539
1540 \ifMT@do
1541 \pdfnoligatures\MT@font
1542 \MT@vinfo{... Disabling ligatures}%
1543 \fi
1544 }
1545 }{
1546 \let\MT@noligatures\relax
1547 }
```
# **14.2.7 Loading the Configuration**

\MT@load@list Recurse through the lists to be loaded.

```
1548 \def\MT@load@list#1{%
1549 \edef\@tempa{#1}%<br>1550 \MT@let@cn\@tempb
      1550 \MT@let@cn\@tempb{MT@\MT@feat @c@\@tempa @load}%
1551 \MT@ifstreq\@tempa\@tempb{%
1552 \MT@warning{\@nameuse{MT@abbr@\MT@feat} list `\@tempa' cannot load itself}%
1553 }{%
1554 \ifx\@tempb\relax \else
1555 \MT@ifdefined@n@TF{MT@\MT@feat @c@\@tempb}{%
1556 \MT@vinfo{... : First loading \@nameuse{MT@abbr@\MT@feat} list `\@tempb'}%
1557 \begingroup<br>1558 \MT@load@
              \MT@load@list\@tempb
1559 \endgroup
1560 \edef\MT@curr@list@name{\@nameuse{MT@abbr@\MT@feat} list
1561 \noexpand\MessageBreak`\@tempb'}%
1562 \MT@let@cn\@tempc{MT@\MT@feat @c@\@tempb}%
1563 \expandafter\csname MT@\MT@feat @do\expandafter\endcsname\@tempc,\relax,%
1564 }{%
1565 \MT@warning{\@nameuse{MT@abbr@\MT@feat} list `\@tempb' undefined.<br>1566 	Cannot load\MessageBreak it from list `\@tempa'}%
                         Cannot load\MessageBreak it from list `\@tempa'}%
1567 }%
1568 \fi
1569 }%
1570 }
```
\MT@find@file Micro-typographic settings may be written into a file mt- $\{font family\}$ .cfg. \MT@file@list We must also record whether we've already loaded the file.

```
1571 \let\MT@file@list\@empty
1572 \def\MT@find@file#1{%
```
Check for existence of the file only once.

```
1573 \MT@in@clist{#1}\MT@file@list
```
1574 \ifMT@inlist@ \else

Don't forget that because reading the files takes place inside a group, all commands that may be used there have to be defined globally.

```
1575 \MT@begin@catcodes
1576 \let\MT@begin@catcodes\relax
1577 \let\MT@end@catcodes\relax
1578 \InputIfFileExists{mt-#1.cfg}{%
1579 \edef\MT@curr@file{mt-#1.cfg}%
1580 \MT@vinfo{... Loading configuration file \MT@curr@file}%
1581 \MT@xadd\MT@file@list{#1,}%<br>1582 }{%
1582<br>1583
           \expandafter\MT@get@basefamily#1\relax\relax\relax
1584 \MT@exp@one@n\MT@in@clist\@tempa\MT@file@list
1585 \ifMT@inlist@\else
1586 \InputIfFileExists{mt-\@tempa.cfg}{%
1587 \edef\MT@curr@file{mt-\@tempa.cfg}%
1588 \MT@vinfo{... Loading configuration file \MT@curr@file}%
1589 \MT@xadd\MT@file@list{\@tempa,#1,}%
1590 } {%
              \MT@vinfo{... No configuration file mt-#1.cfg}%
1592 \MT@xadd\MT@file@list{#1,}%
1593 }%
1594 \fi
1595 }%
1596 \endgroup<br>1597 \fi
15971598 }
```
\MT@normal@catcodes We have to make sure that all characters have the correct category code. Especially, new lines and spaces should be ignored, since files might be loaded in the middle of the document. This is basically \nfss@catcodes (from the LATEX kernel). I've added: & (in tabulars), !, ?, ;, : (french), ,, \$, \_, ~, and = (Turkish babel).

> OK, now all printable characters up to 127 are 'other'. We hope that letters are always letters and numbers other. (listings makes them active, see section [14.1.5.](#page-41-0)) We leave  $\hat{}$  at catcode 7, so that stuff like  $\hat{}$  f  $\hat{}$  remains possible.

```
1599 \def\MT@normal@catcodes{%
1600 \makeatletter
1601 \catcode`\^7%
1602 \catcode`\ 9%
1603 \catcode`\^^I9%
1604 \catcode`\^^M9%
1605 \catcode`\\\z@
1606 \catcode`\{\@ne
1607 \catcode`\}\tw@
1608 \catcode`\#6%
1609 \catcode`\%14%
1610 \MT@map@tlist@n
1611 \{\{\!\!\{ \!\!\{ \!\!\{ \!\!\{ \!\!\!\}}\!\!\}\!\}\!\}^*_{\sf k}(\{\!\!\{ \!\!\{ \!\!\!\{ \!\!\!\}}\!\!\}\!\})^*_{\sf k}(\{\!\!\{ \!\!\{ \!\!\!\{ \!\!\!\{ \!\!\!\}}\!\!\}\!\})^*_{\sf k}(\{\!\!\{ \!\!\{ \!\!\!\{ \!\!\!\{ \!\!\!\{ \!\!\!\}}\!\!\}\!\})^*_{\sf k}(\{\!\!\{ \!\!\{ \!\!\!\{ \!\!\!\{ \!\!\!\! \!\!\}}\!\!\}\!\})^*_{\sf k}(\{\!\!\{ \!\!\{ \!\!\!\{ \!\!\!\{ \!\!\!\{ \1612 \@makeother
1613 }
```
\MT@begin@catcodes This will be used before reading the files as well as in the configuration commands \Set..., and \DeclareCharacterInheritance, so that the catcodes are also harmless when these commands are used outside the configuration files.

1614 \def\MT@begin@catcodes{%

```
1615 \begingroup
```
<span id="page-66-0"></span>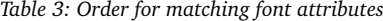

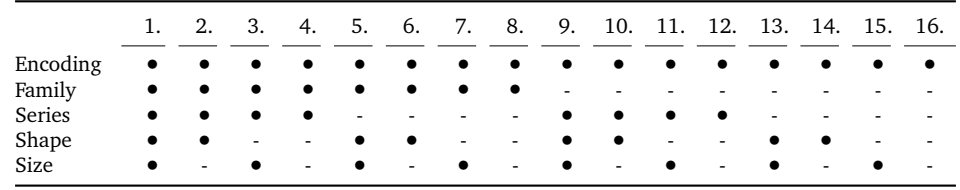

1616 \MT@normal@catcodes

Inside the configuration files, we don't have to bother about spaces.

```
1617 \let\KV@@sp@def\def
                   1618 }
 \MT@end@catcodes End group if outside configuration file (otherwise relax).
                   1619 \let\MT@end@catcodes\endgroup
\MT@get@basefamily The family name might have a suffix for expert or old style number font set or for
                   swash capitals (x, j \text{ or } w). We mustn't simply remove the last letter, as this would
                   make for instance cms out of cmss and cmsy (OK, cmex will still become cme ...).
                   1620 \def\MT@get@basefamily#1#2#3#4\relax{%
                         \ifx#2\relax \def\@tempa{#1}\else
                   1622 \ifx#3\relax \def\@tempa{#1#2}\else
                   1623 \def\@tempa{#1#2#3}%<br>1624 \ifx\relax#4\relax \
                             \ifx\relax#4\relax \else
                   1625 \MT@ifstreq{#4}{\string x}\relax{%
                   1626 \MT@ifstreq{#4}{\string j}\relax{%
                   1627 \MT@ifstreq{#4}{\string w}\relax{%
                   1628 \def\@tempa{#1#2#3#4}}}\fi\fi\fi
                   1629 }
     \MT@listname
  \MT@get@listname
font.
 \MT@get@listname@
1630 \def\MT@get@listname#1{%
                  Try all combinations of font family, series, shape and size to get a list for the current
                   1631 hdebugi\MT@dinfo@nl{1}{trying to find \@nameuse{MT@abbr@#1} list for font `\MT@@font'}%
                   1632 \let\MT@listname\@undefined
                   1633 \def\@tempb{#1}%
                   1634 \MT@map@tlist@c\MT@try@order\MT@get@listname@
                   1635 }
                   1636 \def\MT@get@listname@#1{%
                   1637 \expandafter\MT@next@listname#1%
                   1638 \ifx\MT@listname\@undefined \else<br>1639 \expandafter\MT@tlist@break
                         \expandafter\MT@tlist@break<br>\fi
                   16401641 }
    \MT@try@order Beginning with version 1.7, we always check for the font size. Since the matching
                   order has become more logical now, it can be described in words, so that we don't
                   need table 3 in the documentation part any longer and can cast it off here.
                   1642 \def\MT@try@order{%
                   1643 {1111}{1110}{1101}{1100}{1011}{1010}{1001}{1000}%
                   1644 {0111}{0110}{0101}{0100}{0011}{0010}{0001}{0000}%
                   1645 }
\MT@next@listname The current context is added to the font attributes. That is, the context must match.
                   1646 \def\MT@next@listname#1#2#3#4{%
                   1647 \edef\@tempa{\MT@encoding
```

```
1648 /\ifnum#1=\@ne \MT@family\fi
                   1649 /\ifnum#2=\@ne \MT@series\fi
                   1650 /\ifnum#3=\@ne \MT@shape\fi<br>1651 /\ifnum#4=\@ne *\fi
                   1651 /\ifnum#4=\@ne *\fi<br>1652 \MT@context}%
                                      \MT@context}%
                   1653 (debug)\MT@dinfo@nl{1}{trying \@tempa}%
                   1654 \MT@ifdefined@n@TF{MT@\@tempb @\@tempa}{%
                   1655 \MT@next@listname@#4%
                   1656 }{%
                   Also try with an alias family.
                   1657 \ifnum#1=\@ne<br>1658 \ifx\MT@fam
                             \ifx\MT@familyalias\@empty \else
                   1659 \edef\@tempa{\MT@encoding
                   1660 /\MT@familyalias
                   1661 /\ifnum#2=\@ne \MT@series\fi
                   1662 /\ifnum#3=\@ne \MT@shape\fi
                   1663 /\ifnum#4=\@ne *\fi<br>1664 \MT@context}%
                                           \MT@context}%
                   1665 \langle \text{delay} \setminus \text{MT@dinfo@nl}{1} { (alias) \@tempa}%
                   1666 \MT@ifdefined@n@T{MT@\@tempb @\@tempa}{%
                   1667 \MT@next@listname@#4%
                   1668 }
                   1669 \fi
                   1670 \fi<br>1671 }%
                   1671
                   1672 }
\MT@next@listname@ If size is to be evaluated, do that, otherwise use the current list.
                   1673 \def\MT@next@listname@#1{%
                   1674 \ifnum#1=\@ne
                   1675 \expandafter\MT@in@rlist\csname MT@\@tempb @\@tempa @sizes\endcsname
                   1676 \ifMT@inlist@
                   1677 \let\MT@listname\MT@size@name
                   1678 \fi<br>1679 \else
                         \else
                   1680 \MT@let@cn\MT@listname{MT@\@tempb @\@tempa}%
                   1681 \fi
                   1682 }
\MT@if@list@exists
      \MT@context 1683 \def\MT@if@list@exists{%
                         \MT@let@cn\MT@context{MT@\MT@feat @context}%
                   1685 \MT@ifstreq{@}\MT@context{\let\MT@context\@empty}\relax
                   1686 \MT@get@listname{\MT@feat @c}%
                   1687 \MT@ifdefined@c@TF\MT@listname{%
                   1688 \MT@edef@n{MT@\MT@feat @c@name}{\MT@listname}%
                   1689 \ifMT@nonselected
                   1690 \MT@vinfo{... Applying non-selected expansion (list `\MT@listname')}%
                   1691 \else
                   1692 \MT@vinfo{... Loading \@nameuse{MT@abbr@\MT@feat} list `\MT@listname'}%<br>1693 \fi
                   1603
                   1694 \@firstoftwo
                   1695 }{%
                   Since the name cannot be \emptysetempty, this is a sound proof that no matching list
                   exists.
                   1696 \MT@let@nc{MT@\MT@feat @c@name}\@empty
                   Don't warn if selected=false.
```
1697 \ifMT@nonselected

```
1699 \else
                  Tracking doesn't require a list, either.
                  1700 \MT@ifstreq\MT@feat{tr}\relax{%<br>1701 \MT@warning{I cannot find a \
                               \MT@warning{I cannot find a \@nameuse{MT@abbr@\MT@feat} list
                  1702 for font\MessageBreak`\MT@@font'%
                  1703 \ifx\MT@context\@empty\else\space(context: `\MT@context')\fi.
                  1704 Switching off\MessageBreak\@nameuse{MT@abbr@\MT@feat} for this font}%
                  1705 }%
                  1706 \fi
                           1707 \@secondoftwo
                  1708 }%
                  1709 }
\MT@get@inh@list
The inheritance lists are global (no context).
     \MT@context
1710 \def\MT@get@inh@list{%
                  1711 \let\MT@context\@empty
                  1712 \MT@get@listname{\MT@feat @inh}%
                  1713 \MT@ifdefined@c@TF\MT@listname{%<br>1714 \MT@edef@n{MT@\MT@feat @inh@na
                          1714 \MT@edef@n{MT@\MT@feat @inh@name}{\MT@listname}%
                  1715 (*debug)<br>1716 \MT
                           \MT@dinfo@nl{1}{... Using \@nameuse{MT@abbr@\MT@feat} inheritance list
                  1717 `\MT@listname'}%
                  1718 (/debug)
                  1719 \MT@let@cn\@tempc{MT@\MT@feat @inh@\MT@listname}%
                  If the list is \emptysetempty, it has already been parsed.
                  1720 \ifx\@tempc\@empty \else
                  1721 (debug)\MT@dinfo@nl{1}{parsing inheritance list ...}%
                  The group is only required in case an input encoding is given.
                  1722 \begingroup<br>1723 \edef\MT@cu
                             \edef\MT@curr@list@name{inheritance list\noexpand\MessageBreak`\MT@listname'}%
                  1724 \MT@set@inputenc{inh}%
```

```
1725 \expandafter\MT@inh@do\@tempc,\relax,%<br>1726 \global\MT@let@nc{MT@\MT@feat_@inh@\MT
            \global\MT@let@nc{MT@\MT@feat @inh@\MT@listname}\@empty
1727 \endgroup
1728 \fi
1729 }{%
1730 \MT@let@nc{MT@\MT@feat @inh@name}\@undefined<br>1731 }%
1731
1732 }
```
## **14.2.8 Translating Characters into Slots**

Get the slot number of the character in the current encoding.

\MT@get@slot There are lots of possibilities how a character may be specified in the configuration files, which makes translating them into slot numbers quite expensive. Also, we want to have this as robust as possible, so that the user does not have to solve a sphinx's riddle if anything goes wrong.

\MT@char The character is in \@tempa, we want its slot number in \MT@char.

```
\MT@char@
         1733 \def\MT@get@slot{%
```

```
1734 \escapechar`\\
```

```
1735 \let\MT@char@\m@ne
```
1736 \MT@noresttrue

Save unexpanded string in case we need to issue a warning message.

1737 \MT@toks=\expandafter{\@tempa}%

Now, let's walk through (hopefully all) possible cases.

```
• It's a letter, a character or a number.
```

```
1738 \expandafter\MT@is@letter\@tempa\relax\relax
1739 \ifnum\MT@char@ < \z@
```
• It might be an active character, i. e., an 8-bit character defined by inputenc. If so, we will expand it here to its LICR form.

```
1740 \MT@exp@two@c\MT@is@active\string\@tempa\@nil
```
• OK, so it must be a macro. We do not allow random commands but only those defined in LATEX's idiosyncratic font encoding scheme:

If  $\langle\langle encoding \rangle\langlecommand \rangle\rangle$ *(command)* (that's *one* command) is defined, we try to extract the slot number.

We must be cautious not to stumble over accented characters consisting of two commands, like \'\i or \U\CYRI, hence, \string wouldn't be safe enough.

```
1741 \MT@ifdefined@n@TF{\MT@encoding\MT@detokenize@c\@tempa}%
1742 \MT@is@symbol
```
• Now, we'll catch the rest, which hopefully is an accented character (e.g.  $\langle$ "a).

```
1743 {\expandafter\MT@is@composite\@tempa\relax\relax}%<br>1744 \ifnum\MT@char@ < \z@
                1744 \ifnum\MT@char@ < \z@
```
• It could also be a \chardefed command (e. g., the percent character). This seems the least likely case, so it's last.

```
1745 \expandafter\MT@exp@two@c\expandafter\MT@is@char\expandafter
1746 \meaning\expandafter\@tempa\MT@charstring\relax\relax\relax
1747 \fi<br>1748 \fi
1748
1749 \let\MT@char\MT@char@
1750 \ifnum\MT@char < \z@
1751 \MT@warn@unknown
1752 \lambdaelse
```
If the user has specified something like 'fi', or wanted to define a number but forgot to use three digits, we'll have something left of the string. In this case, we issue a warning and forget the complete string.

```
1753 \ifMT@norest \else
1754 \MT@warn@rest
1755 \let\MT@char\m@ne<br>1756 \fi
1756
1757 \fi
1758 \escapechar\m@ne
1759 }
```
\ifMT@norest Switch and test whether all of the string has been used up.

```
\MT@testrest
1760 \newif\ifMT@norest
             1761 \def\MT@testrest#1#2{\MT@ifstreq{#1}{#2}\relax\MT@norestfalse}
```
\MT@is@letter Input is a letter, a character or a number.

```
1762 \def\MT@is@letter#1#2\relax{%
```

```
1763 \ifcat a\noexpand#1\relax<br>1764 \edef\MT@char@{\number`
```
\edef\MT@char@{\number`#1}%

```
1765 \ifx\\#2\\%
1766 (debug)\MT@dinfo@nl{3}{> `\the\MT@toks' is a letter (\MT@char@)}%
1767 \else<br>1768 \MT
        \MT@norestfalse<br>\fi
1769
1770 \else
1771 \ifcat !\noexpand#1\relax
1772 \edef\MT@char@{\number`#1}%
1773 (debug)\MT@dinfo@nl{3}{> `\the\MT@toks' is a character (\MT@char@)}%
1774 \ifx\\#2\\%
1775 \ifnum\MT@char@ > 127 \MT@warn@ascii \fi
1776 \else
1777 \MT@norestfalse
1778 \expandafter\MT@is@number#1#2\relax\relax
1779 \fi
1780 \text{ } \text{ }1781 \fi
1782 }
```
\MT@is@number Numbers may be specified as a three-digit decimal number (029), as a hexadecimal number (prefixed with ": "1D) or as a octal number (prefixed with ': '35). They must consist of at least three characters (including the prefix), that is, "F is not permitted.

```
1783 \def\MT@is@number#1#2#3\relax{%
1784 \ifx\relax#3\relax \else
1785 \ifx\relax#2\relax \else
1786 \MT@noresttrue
1787 \if#1"\relax
1788 \def\x{\uppercase{\edef\MT@char@{\number#1#2#3}}}\x
1789 (debug)\MT@dinfo@nl{3}{> ... a hexadecimal number: \MT@char@}%
1790 \qquad \text{else}1791 \if#1'\relax
1792 \def\MT@char@{\number#1#2#3}%
1793 (debug)\MT@dinfo@nl{3}{> ... an octal number: \MT@char@}%
1794 \else<br>1795 \MT
             1795 \MT@ifint{#1#2#3}{%
1796 \def\MT@char@{\number#1#2#3}%
1797 (debug)\MT@dinfo@nl{3}{> ... a decimal number: \MT@char@}%
1798 }\MT@norestfalse
1799 \fi<br>1800 \fi
1800
1801 \ifnum\MT@char@ > \@cclv
1802 \MT@warn@number@too@large{\noexpand#1\noexpand#2\noexpand#3}%
1803 \let\MT@char@\m@ne
1804 \fi
1805 \fi<br>1806 \fi
1806
1807 }
```
\MT@is@active Expand an active character. (This was completely broken in v1.7, and only worked by chance before.) We \set@display@protect to translate, e.g.,  $\ddot{A}$  into \"A, that is to whatever it is defined in the inputenc encoding file.

> Unfortunately, the (older) inputenc definitions prefer the protected/generic variants (e. g., \copyright instead of \textcopyright), which our parser won't be able to understand. (I'm fed up now, so you have to complain if you really, really want to be able to write '©' instead of \textcopyright, thus rendering your configuration files unportable.)

Unicode characters (inputenc/utf8) are also supported (however, not ucs, aka.

inputenc/utf8x).

1808 \def\MT@is@active#1#2\@nil{% 1809 \ifnum\catcode`#1 = \active 1810 \begingroup<br>1811 \set@disp \set@display@protect

1812 \let\IeC\@firstofone

1813 \let\@inpenc@undefined@\MT@undefined@char

We refrain from checking whether there is a sufficient number of octets.

```
1814 \def\UTFviii@defined##1{\ifx ##1\relax
1815 \MT@undefined@char{utf8}\else\expandafter ##1\fi}%
1816 \edef\x{%
1817 \def\noexpand\@tempa{\@tempa}%
```
Append what we think the translation is to the token register we use for the log.

```
1818 \MT@toks={\the\MT@toks\space(= \@tempa)}%<br>1819 }%
1819
1820 \expandafter\endgroup\x
1821 \fi
1822 }
```
\MT@undefined@char For characters not defined in the current input encoding.

1823 \def\MT@undefined@char#1{undefined in input encoding ``#1''}

\MT@is@symbol The symbol commands might expand to funny stuff, depending on context. Instead of simply expanding \h*command*i, we construct the command \h*encoding*i\h*command*i and see whether its meaning is \char" (hex number), which is the case for everything that has been defined with \DeclareTextSymbol in the encoding definition files.

```
1824 \def\MT@is@symbol{%
1825 \expandafter\def\expandafter\MT@char\expandafter
1826 {\csname\MT@encoding\MT@detokenize@c\@tempa\endcsname}%
1827 \expandafter\MT@exp@two@c\expandafter\MT@is@char\expandafter
1828 \meaning\expandafter\MT@char\MT@charstring\relax\relax\relax
1829 \ifnum\MT@char@ < \z@
\ldots or, if it hasn't been defined by \DeclareTextSymbol, a letter (e.g., \i, when
using frenchpro).
1830 \expandafter\MT@is@letter\MT@char\relax\relax
1831 \fi
1832 }
```
\MT@is@char A helper macro that inspects the \meaning of its argument.

```
\MT@charstring
1833 \begingroup
             1834 \catcode<sup>-</sup>\/=0
             1835 /MT@map@tlist@n{/\CHAR}/@makeother
             1836 /lowercase{%
             1837 /def/x{%
             1838 /def/MT@charstring{\CHAR"}%
             1839 /def/MT@is@char##1\CHAR"##2##3##4/relax{%
             1840 /ifx/relax##1/relax
             1841 /if##3\/relax
             1842 /edef/MT@char@{/number"##2}%
             1843 /MT@testrest/MT@charstring{##3##4}%
             1844 /else
             1845 /edef/MT@char@{/number"##2##3}%
             1846 /MT@testrest/MT@charstring{##4}%
             1847 /fi
             1848 (debug) /MT@dinfo@nl{3}{> `/the/MT@toks' is a \char (/MT@char@)}%
             1849 /fi
```
1850 }% 1851 }% 1852 } 1853 /expandafter/endgroup/x

\MT@is@composite Here, we are dealing with accented characters, specified as two tokens.

1854 \def\MT@is@composite#1#2\relax{% 1855 \ifx\\#2\\\else

Again, we construct a control sequence, this time of the form:  $\setminus \langle encoding \rangle$ \h*accent*i-h*character*i, e. g., \\T1\"-a, which expands to a letter if it has been defined by \DeclareTextComposite. This should be robust, finally, especially, since we also \detokenize the input instead of only \stringifying it. Thus, we will die gracefully even on wrong Unicode input without utf8.

```
1856 \edef\MT@char{\expandafter\csname\expandafter
1857 \string\csname\MT@encoding\endcsname
1858 \MT@detokenize@n{#1}-%
1859 \MT@detokenize@n{#2}%
1860 \endcsname}%
1861 \expandafter\MT@is@letter\MT@char\relax\relax
1862 \fi
1863 }
```
(What about math? Well, for a moment the following looked like a solution, with \mt@is@mathchar defined accordingly, analogous to \MT@is@char above, to pick up the last two tokens (the \meaning of a \mathchardef'ed command expands to its hexadecimal notation):

```
\def\MT@is@mathchar#1{%
  \if\relax\noexpand#1% it's a macro
    \let\x#1%
  \else % it's a character
    \mathchardef\x=\mathcode`#1\relax
  \int f_i\expandafter\MT@exp@two@c\expandafter\mt@is@mathchar\expandafter
    \meaning\expandafter\x\mt@mathcharstring\relax\relax\relax
}
```
However, the problem is that \mathcodes and \mathchardefs have global scope. Therefore, if they are changed by a package that loads different math fonts, there is no guarantee whatsoever that things will still be correct (e. g., the minus in cmsy when the euler package is loaded). So, no way to go, unfortunately.)

Some warning messages, for performance reasons separated here.

```
\MT@curr@list@name
 \MT@set@listname
                  The type and name of the current list, defined at various places.
                  1864 \def\MT@set@listname{%
                  1865 \edef\MT@curr@list@name{\@nameuse{MT@abbr@\MT@feat} list\noexpand\MessageBreak
                  1866 `\@nameuse{MT@\MT@feat @c@name}'}%
                  1867 }
   \MT@warn@ascii For 'other' characters > 127, we issue a warning (inputenc probably hasn't been
                   loaded), since correspondence with the slot numbers would be purely coincidental.
                  1868 \def\MT@warn@ascii{%
                  1869 \MT@warning@nl{Character `\the\MT@toks' (= \MT@char@)
                  1870 is outside of ASCII range.\MessageBreak
                  1871 You must load the `inputenc' package before using\MessageBreak
                  1872 8-bit characters in \MT@curr@list@name}%
                  1873 }
```
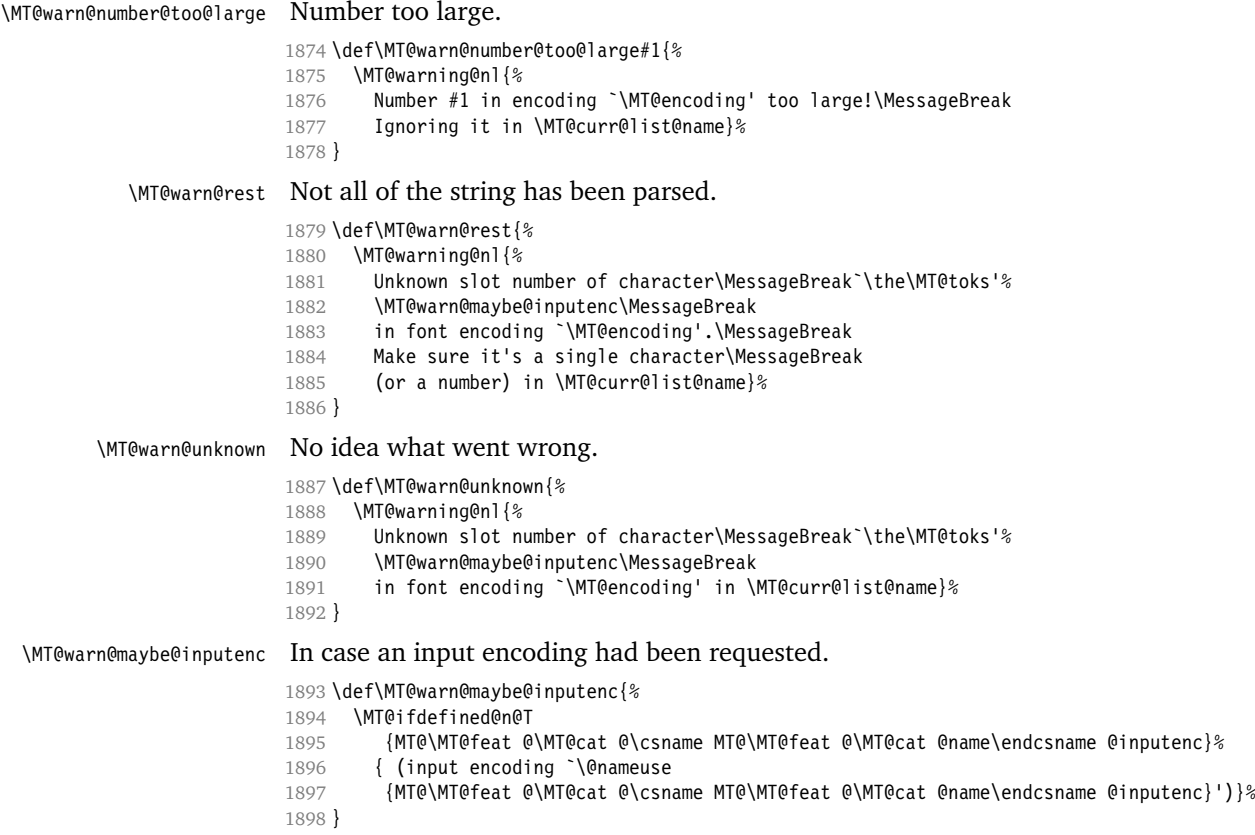

### 14.2.9 Hook into LAT<sub>E</sub>X's font selection

We append  $\M$ esetupfont to  $\pi$ , which is called by LTEX every time a font is selected. We then check whether we've already seen this font, and if not, set it up for micro-typography. This ensures that we will catch all fonts, and that we will not set up fonts more than once. The whole package really hangs on this command.

In contrast to the pdfcprot package, there is no need to declare the fonts in advance that should benefit from micro-typographic treatment. Also, only those fonts that are actually being used will be set up for expansion and protrusion.

For my reference:

- \pickup@font is called by \selectfont, \wrong@fontshape, or \getanddefine@fonts (for math).
- \pickup@font calls \define@newfont.
- \define@newfont may call (inside a group!)
	- **–** \wrong@fontshape, which in turn will call \pickup@font, and thus \define@newfont again, or
	- **–** \extract@font.

• \get@external@font is called by \extract@font, by itself, and by the substitution macros

Up to version 1.3 of this package, we were using \define@newfont as the hook, which is only called for *new* fonts, and therefore seemed the natural choice. However, this meant that we had to take special care to catch all fonts: we additionally had to set up the default font, the error font (if it wasn't the default font), we had to check for some packages that might have been loaded before microtype and were loading fonts, e. g., jurabib, ledmac, pifont (loaded by hyperref), tipa, and probably many more. Furthermore, we had to include a hack for the IEEEtran class which loads all fonts in the class file itself (to fine tune inter-word spacing). Then I learned that even my favourite class, memoir, loads fonts. To cut this short: it seemed to get out of hand, and I decided that it would be better to use \pickup@font and decide for ourselves whether we've already seen that font. I hope the overhead isn't too large.

\MT@font@list We use a comma separated list.

1899 \let\MT@font@list\@empty

\MT@font Additionally, we hook into \do@subst@correction, which is called if a substitution has taken place, to record the name of the ersatz font. Unfortunately, this will only work for one-level substitutions.

All this is done at the beginning of the document.

```
1900 \let\MT@font\@empty
1901 (/package)
1902 \MT@addto@setup{%
1903 (*package)<br>1904 ha@addtc
       1904 \g@addto@macro\do@subst@correction{%
1905 \xdef\MT@font{\csname \curr@fontshape/\f@size\endcsname}%<br>1906 }
1906 }
1907 (/package)
```
\MT@orig@pickupfont Check whether \pickup@font is defined as expected. The warning issued by \CheckCommand\* would be a bit too generic.

```
1908 \@ifpackageloaded{CJK}{
1909 \@ifpackagelater{CJK}{2006/10/17}
1910 {\def\MT@orig@pickupfont{\CJK@ifundefined\CJK@plane}} % 4.7.0
1911 {\def\MT@orig@pickupfont{\@ifundefined{CJK@plane}}}
1912 \g@addto@macro\MT@orig@pickupfont{%
1913 {\expandafter\ifx\font@name\relax\define@newfont\fi}%
1914 {\expandafter\ifx\csname\curr@fontshape/\f@size/\CJK@plane\endcsname\relax
1915 \define@newfont\else\xdef\font@name
1916 {\csname \curr@fontshape/\f@size/\CJK@plane\endcsname}\fi}}
1917 }{
1918 \def\MT@orig@pickupfont{\expandafter\ifx\font@name\relax\define@newfont\fi}
1919 }
1920 \ifx\pickup@font\MT@orig@pickupfont \else
1921 \MT@warning@nl{%
1922 Command \string\pickup@font\space is not defined as expected.%
1923 (*package)<br>1924 Mes
          \MessageBreak Double-check whether micro-typography is indeed\MessageBreak
1925 applied to the document.\MessageBreak (Hint: Turn on `verbose' mode)%
1926 (/package)
1927 }
1928 \fi
```
Then we append our stuff. Everything is done inside a group. \*package

1929 \g@addto@macro\pickup@font{\begingroup}

# If the trace package is loaded, we turn off tracing of microtype's setup, which is extremely noisy.

```
1930 \MT@with@package{trace}{\g@addto@macro\pickup@font{\conditionally@traceoff}}
1931 (/package)<br>1932 ha@addtc
       1932 \g@addto@macro\pickup@font{%
1933 (letterspace) \MT@tracking
1934 \langle *package \rangle1935 (*debug)
           \global\MT@inannottrue
1937 \MT@glet\MT@pdf@annot\@empty
1938 \MT@addto@annot{(line \number\inputlineno)}%
1939 (/debug)
           1940 \escapechar\m@ne
```
If \MT@font is empty, no substitution has taken place, hence \font@name is correct. Otherwise, if they are different, \font@name does not describe the font actually used. This test will catch first order substitutions, like bx to b, but it will still fail if the substituting font is itself substituted.

```
1941 \ifx\MT@font\@empty
1942 \let\MT@font\font@name
1943 \else
1944 \ifx\MT@font\font@name \else
1945 (debug) \MT@addto@annot{= substituted with \MT@@font}%
1946 \MT@register@subst@font<br>1947 \fi
1947
1948 \fi
1949 \MT@setupfont
1950 \endgroup
1951 (/package)
1952 }
1953 (*package)
```
\MT@pickupfont Remember the patched command for later.

1954 \let\MT@pickupfont\pickup@font

\MT@orig@add@accent Inside \add@accent, we have to disable microtype's setup, since the grouping in the patched \pickup@font would break the accent if different fonts are used for the base character and the accent. Fortunately, LATEX takes care that the fonts used for the \accent are already set up, so that we cannot be overlooking them. At first, I was going to change \hmode@bgroup only, but that is also used in the commands defined by \DeclareTextFontCommand, i. e., \textit etc.

```
1955 \let\MT@orig@add@accent\add@accent
1956 \def\add@accent#1#2{%
1957 \let\pickup@font\MT@orig@pickupfont
1958 \MT@orig@add@accent{#1}{#2}%
1959 \let\pickup@font\MT@pickupfont
1960 }
1961 (/package)
1962 }
1963 (*package)
```
Consequently, we are the last one to change these commands, therefore there is no need to check whether our definition has survived.

\MT@check@font Check whether we've already seen the current font.

1964 \def\MT@check@font{\MT@exp@one@n\MT@in@clist\MT@font\MT@font@list}

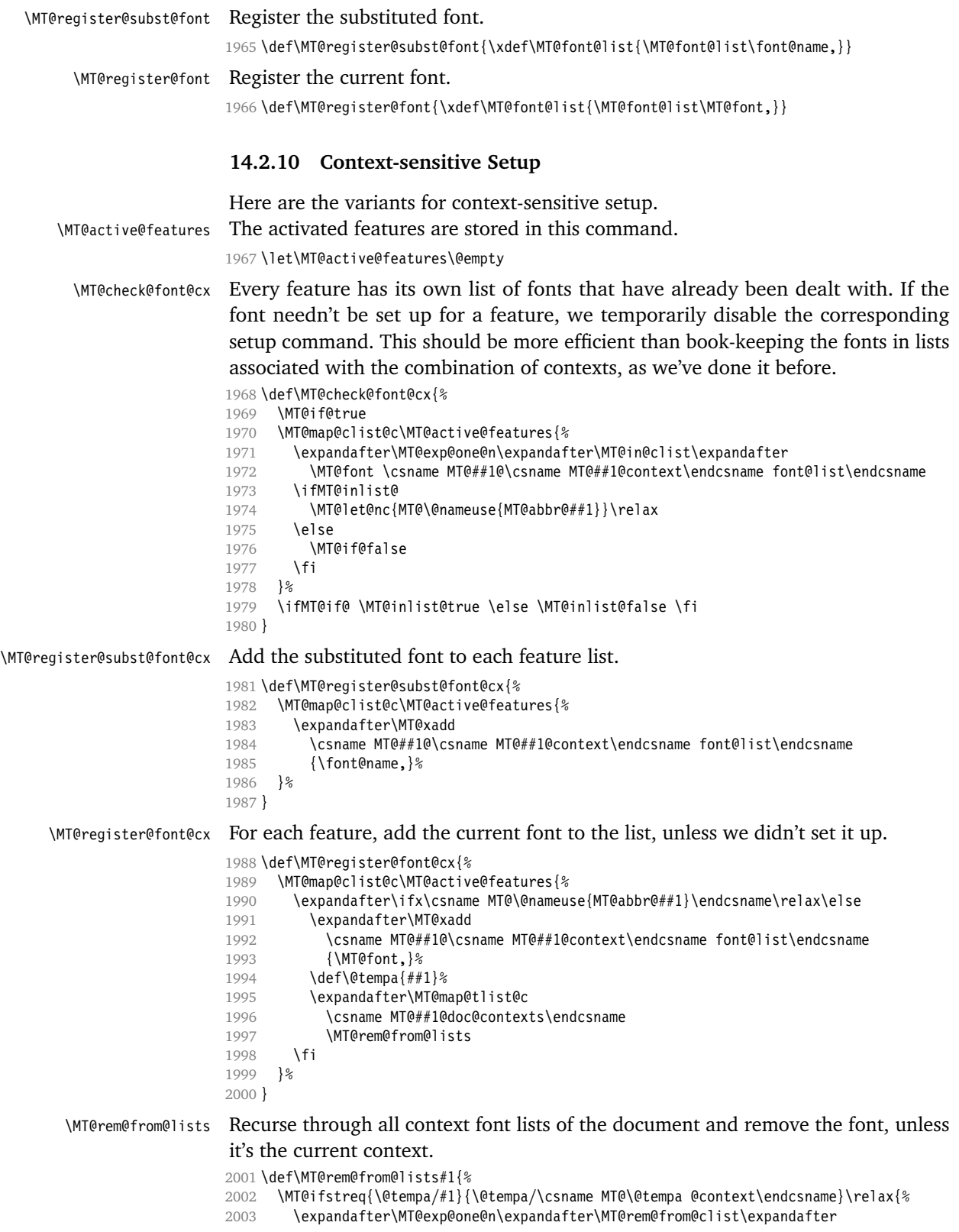

```
2004 \MT@font \csname MT@\@tempa @#1font@list\endcsname
                  2005 }%
                  2006 }
\microtypecontext The user may change the context, so that different setups are possible. This is
                   especially useful for multi-lingual documents.
                      Inside the preamble, it shouldn't actually do anything but remember it for later.
                  2007 \def\microtypecontext#1{\MT@addto@setup{\microtypecontext{#1}}}
                  2008 \MT@addto@setup{%
                  2009 \def\microtypecontext#1{%
                  2010 \MT@setup@contexts
                  2011 \let\MT@reset@context\relax
                  2012 \setkeys{MTC}{#1}%
                  2013 \selectfont
                  2014 \MT@reset@context<br>2015 }%
                  20152016 }
 \MT@reset@context
We have to reset the font at the end of the group, provided there actually was a
\MT@reset@context@
change.
                  2017 \def\MT@reset@context@{%
                  2018 \MT@vinfo{<<< Resetting contexts\on@line
                  2019 (debug) \MessageBreak= \MT@pr@context/\MT@ex@context
                  2020 (debug) /\MT@tr@context/\MT@kn@context/\MT@sp@context
                  2021 }%
                  2022 \selectfont
                  2023 }
\MT@setup@contexts The first time \microtypecontext is called, we initialise the context lists and
                   redefine the commands used in \pickup@font.
                  2024 \def\MT@setup@contexts{%
                  2025 \MT@map@clist@c\MT@active@features
                  2026 {\global\MT@let@nc{MT@##1@@font@list}\MT@font@list}%
                  2027 \MT@glet\MT@check@font\MT@check@font@cx
                  2028 \MT@glet\MT@register@font\MT@register@font@cx
                        \MT@glet\MT@register@subst@font\MT@register@subst@font@cx
                  2030 \MT@glet\MT@setup@contexts\relax
                  2031 }
\MT@define@context
                  2032 \def\MT@define@context#1{%
                  2033 \define@key{MTC}{#1}[]{%<br>2034 \KV@@sn@def\@tempb{#1}
                          2034 \KV@@sp@def\@tempb{#1}%
                  2035 \edef\@tempb{\@nameuse{MT@rbba@\@tempb}}%
                          \MT@exp@one@n\MT@in@clist\@tempb\MT@active@features
                  2037 \ifMT@inlist@
                   Using an empty context is only asking for trouble, therefore we choose the '@'
                   instead (hoping for the LATEX users' natural awe of this character).
                  2038 \MT@ifempty{##1}{\def\MT@val{@}}{\KV@@sp@def\MT@val{##1}}%
                  2039 \expandafter\ifx\csname MT@\@tempb @context\endcsname\MT@val
                  2040 (debug)\MT@dinfo{1}{>>> no change of #1 context: `\MT@val'}%
                  2041 \else
                  2042 \MT@vinfo{>>> Changing #1 context to `\MT@val'\MessageBreak\on@line
                  2043 (debug) \space(previous: `\@nameuse{MT@\@tempb @context}')%
                  2044 }%
                  2045 \def\MT@reset@context{\aftergroup\MT@reset@context@}%
                  The next time we see the font, we have to reset all factors.
```

```
2046 \global\MT@let@nn{MT@reset@\@tempb @codes}{MT@reset@\@tempb @codes@}%
```
We must also keep track of all contexts in the document.

```
2047 \expandafter\MT@exp@one@n\expandafter\MT@in@tlist\expandafter
2048 \MT@val \csname MT@\@tempb @doc@contexts\endcsname
2049 \ifMT@inlist@ \else
2050 \expandafter\MT@xadd\csname MT@\@tempb @doc@contexts\endcsname{{\MT@val}}%
2051 (debug) \MT@dinfo{1}{||| added #1 context: \@nameuse{MT@\@tempb @doc@contexts}}%
2052 \fi
2053 \MT@edef@n{MT@\@tempb @context}{\MT@val}%
2054 \fi
2055 \fi
2056 }%
2057 }
2058 \MT@map@clist@c\MT@features@long{\MT@define@context{#1}}
```
### \MT@pr@context Initialise the contexts.

```
\MT@tr@context
               2059 \MT@exp@one@n\MT@map@clist@n{\MT@features,nl}{%
                     2060 \MT@def@n{MT@#1@context}{@}%
               2061 \MT@def@n{MT@#1@doc@contexts}{{@}}%
               2062 }
               2063 \let\MT@extra@context\@empty
```
# **14.3 Configuration**

### **14.3.1 Font Sets**

Calling this macro will create a comma list for every font attribute of the form: \MT\feature\list@\attribute\@\set name\. If the optional argument is empty, lists for all available features will be created.

The third argument must be a list of key=value pairs. If a font attribute is not specified, we define the corresponding list to \relax, so that it does not constitute a constraint.

```
2064\def\DeclareMicrotypeSet{%<br>2065 \@ifstar
     \@ifstar
2066 {\@ifnextchar[\MT@DeclareSetAndUseIt
2067 {\MT@DeclareSetAndUseIt[]}}%
       2068 {\@ifnextchar[\MT@DeclareSet
2069 {\MT@DeclareSet[]}}%
2070 }
```
### \MT@DeclareSet

\MT@ex@context

\MT@sp@context \MT@kn@context \MT@pr@doc@contexts \MT@ex@doc@contexts \MT@tr@doc@contexts \MT@sp@doc@contexts \MT@kn@doc@contexts \DeclareMicrotypeSet \MT@extra@context \DeclareMicrotypeSet\*

```
\MT@DeclareSetAndUseIt 2071 \def\MT@DeclareSet[#1]{%
                       2072 \MT@DeclareSet@{#1}%
                       2073 }
                       2074 \def\MT@DeclareSetAndUseIt[#1]#2#3{%
                       2075 \MT@DeclareSet@{#1}{#2}{#3}%
                       2076 \UseMicrotypeSet[#1]{#2}%
                       2077 }
```
### \MT@DeclareSet@

```
2078 \def\MT@DeclareSet@#1#2#3{%
2079 \KV@@sp@def\@tempa{#1}%
2080 \MT@ifempty\@tempa{%<br>2081 \MT@map@clist@c\MT
        2081 \MT@map@clist@c\MT@features{{\MT@declare@sets{##1}{#2}{#3}}}%
2082 }{%
2083 \MT@map@clist@c\@tempa{{%
2084 \KV@@sp@def\@tempa{##1}%
2085 \MT@ifempty\@tempa\relax{%
2086 \MT@is@feature{set declaration `#2'}{%
```

```
2087 \MT@exp@one@n\MT@declare@sets
                      2088 {\csname MT@rbba@\@tempa\endcsname}{#2}{#3}%
                      2089 }%<br>2090 }
                      20902091 } } %
                      2092 }%
                      2093 }
  \MT@curr@set@name We need to remember the name of the set currently being declared.
                      2094 \let\MT@curr@set@name\@empty
   \MT@declare@sets Define the current set name and parse the keys.
                      2095 \def\MT@declare@sets#1#2#3{%
                      2096 \KV@@sp@def\MT@curr@set@name{#2}%
                      2097 \MT@ifdefined@n@T{MT@#1@set@@\MT@curr@set@name}{%
                      2098 \MT@warning{Redefining \@nameuse{MT@abbr@#1} set `\MT@curr@set@name'}%
                      2099 \global\MT@let@nc{MT@#1list@size@\MT@curr@set@name}\@empty<br>2100 <sup>1</sup>%
                      21002101 \global\MT@let@nc{MT@#1@set@@\MT@curr@set@name}\@empty
                      2102 (debug)\MT@dinfo{1}{declaring \@nameuse{MT@abbr@#1} set `\MT@curr@set@name'}%<br>2103 \setkeys{MT@#1@set}{#3}%
                            2103 \setkeys{MT@#1@set}{#3}%
                      2104 }
\MT@define@set@keys Define the keyval keys for font sets.
                      2105 \def\MT@define@set@keys#1{%
                      2106 \MT@define@set@key@{encoding}{#1}%
                      2107 \MT@define@set@key@{family}{#1}%<br>2108 \MT@define@set@key@{series}{#1}%
                             2108 \MT@define@set@key@{series}{#1}%
                      2109 \MT@define@set@key@{shape}{#1}%<br>2110 \MT@define@set@key@size{#1}%
                            2110 \MT@define@set@key@size{#1}%
                      2111 \MT@define@set@key@font{#1}%
                      2112 }
\M{Redine@set@key@ \ \#1} = \text{font axis, } \#2 = feature.
                      2113 \def\MT@define@set@key@#1#2{%
                      2114 \define@key{MT@#2@set}{#1}[]{%<br>2115 \qlobal\MT@let@nc{MT@#2list@;
                      2115 \global\MT@let@nc{MT@#2list@#1@\MT@curr@set@name}\@empty<br>2116 \MT@map@clist@n{##1}{%
                               \MT@man@clist@n{##1}{%
                      2117 \KV@@sp@def\MT@val{####1}%
                      2118 \MT@get@highlevel{#1}%
                      We do not add the expanded value to the list ...
                      2119 \MT@exp@two@n\g@addto@macro
                      2120 {\csname MT@#2list@#1@\MT@curr@set@name\expandafter\endcsname}%
                      2121 {\MT@val,}%
                      2122
                      . . . but keep in mind that the list has to be expanded at the end of the preamble.
                      2123 \expandafter\g@addto@macro\expandafter\MT@font@sets
                      2124 \csname MT@#2list@#1@\MT@curr@set@name\endcsname
                      2125 hdebugi\MT@dinfo@nl{1}{-- #1: \@nameuse{MT@#2list@#1@\MT@curr@set@name}}%
                      2126 }%
                      2127 }
  \MT@get@highlevel Saying, for instance, 'family=rm*' or 'shape=bf*' will lead to \rmdefault resp.
                      \bfdefault being expanded/protruded.
                      2128 \def\MT@get@highlevel#1{%
                      2129 \expandafter\MT@test@ast\MT@val*\@nil{%
                      And 'family = \star' will become \familydefault.
                      2130 \MT@ifempty\@tempa{\def\@tempa{#1}}\relax<br>2131 \edef\MT@val{\expandafter\noexpand\csname
                               \edef\MT@val{\expandafter\noexpand\csname \@tempa default\endcsname}%
```

```
In contrast to earlier version, these values will not be expanded immediately but at
                        the end of the preamble.
                       2132 }%
                       2133 }
          \MT@test@ast Test whether last character is an asterisk.
                       2134 \def\MT@test@ast#1*#2\@nil{%
                       2135 \def\@tempa{#1}%
                       2136 \MT@ifempty{#2}\@gobble\@firstofone
                       2137 }
         \MT@font@sets
Fully expand the font specification and fix catcodes for all font sets.
       \MT@fix@font@set
2138 \let\MT@font@sets\@empty
                       2139 \def\MT@fix@font@set#1{%
                       2140 \xdef#1{#1}%
                       2141 \global\MT@make@string#1%
                       2142 }
\MT@define@set@key@size size requires special treatment.
                       2143 \def\MT@define@set@key@size#1{%
                       2144 \define@key{MT@#1@set}{size}[]{%
                       2145 \MT@map@clist@n{##1}{%
                       2146 \KV@@sp@def\MT@val{####1}%<br>2147 \expandafter\MT@get@range\I
                                 \expandafter\MT@get@range\MT@val--\@nil
                       2148 \ifx\MT@val\relax \else
                       2149 \expandafter\MT@xadd
                       2150 \csname MT@#1list@size@\MT@curr@set@name\endcsname
                       2151 {\{\{MT@lower\}(\mbox{WT@upper}\relax\}\}\2152
                       2153 }%
                       2154 hdebugi\MT@dinfo@nl{1}{-- size: \@nameuse{MT@#1list@size@\MT@curr@set@name}}%
                       2155 }%
                       2156 }
                        Font sizes may also be specified as ranges. This has been requested by Andreas
                        Bühmann, who has also offered valuable help in implementing this. Now, it is
                        for instance possible to set up different lists for fonts with optical sizes. (The
                        MinionPro project is trying to do this for the OpenType version of Adobe's Minion.
                        See http://developer.berlios.de/projects/minionpro/.)
         \MT@get@range Ranges will be stored as triplets of \{\langle lower\ bound\rangle\}\{\langle upper\ bound\rangle\}\{\langle list\ name\rangle\}.\MT@upper
             \MT@lower
2157 \def\MT@get@range#1-#2-#3\@nil{%
                       For simple sizes, the upper boundary is -1.
                       2158 \MT@ifempty{#1}{%
                       2159 \MT@ifempty{#2}{%
                       2160 \let\MT@val\relax
                       2161 }{%
                       2162 \def\MT@lower{0}%
                       2163 \def\MT@val{#2}%
                       2164 \MT@get@size
                       2165 \edef\MT@upper{\MT@val}%
                       2166 }%
                       2167 }{%
                       2168 \def\MT@val{#1}%
                       2169 \MT@get@size
                       2170 \ifx\MT@val\relax \else
                       2171 \edef\MT@lower{\MT@val}%
                       2172 \MT@ifempty{#2}{%
                       2173 \MT@ifempty{#3}%
                       2174 {\def\MT@upper{-1}}%
```
# 2048pt is T<sub>F</sub>X's maximum font size.

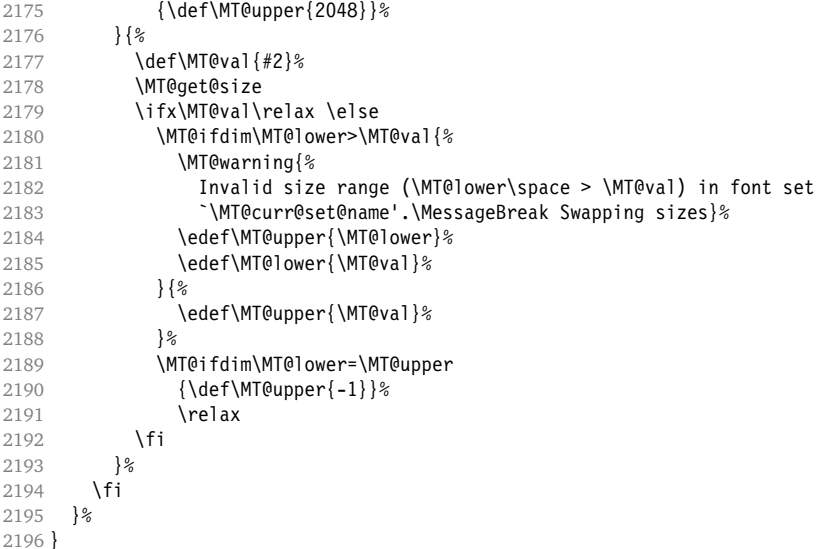

\MT@get@size Translate a size selection command and normalise it.

\def\MT@get@size{%

A single star would mean \sizedefault, which doesn't exist, so we define it to be \normalsize.

```
2198 \if*\MT@val\relax<br>2199 \def\@tempa{\no
2199 \def\@tempa{\normalsize}%<br>2200 \else
       \else
2201 \MT@let@cn\@tempa{\MT@val}%
2202 \fi
2203 \ifx\@tempa\relax \else
```
The relsize solution of parsing \@setfontsize does not work with the AMS classes, among others. I hope my hijacking doesn't do any harm. We redefine \set@fontsize, and not \@setfontsize because some classes might define the size selection commands by simply using \fontsize (e.g., the a0poster class).

```
2204 \begingroup
2205 \def\set@fontsize##1##2##3##4\@nil{\gdef\MT@val{##2}}%
2206 \@tempa\@nil
2207 \endgroup<br>2208 \fi
2208
```
Test whether we finally got a number or dimension so that we can strip the 'pt' (\@defaultunits and \strip@pt are kernel macros).

```
2209 \MT@ifdimen\MT@val{%
2210 \@defaultunits\@tempdima\MT@val pt\relax\@nnil
2211 \edef\MT@val{\strip@pt\@tempdima}%<br>2212 }{%
2212 }{%
2213 \MT@warning{Could not parse font size `\MT@val'\MessageBreak
2214 in font set `\MT@curr@set@name'}%<br>2215 \let\MT@val\relax
      \let\MT@val\relax<br>}%
2216
2217 }
```
\MT@define@set@key@font

\def\MT@define@set@key@font#1{%

```
2219 \define@key{MT@#1@set}{font}[]{%
                      2220 \global\MT@let@nc{MT@#1list@font@\MT@curr@set@name}\@empty
                      2221 \MT@map@clist@n{##1}{%<br>2222 \KV@@sn@def\MT@val{#:
                      2222 \KV@@sp@def\MT@val{####1}%<br>2223 \expandafter\MT@get@font\M
                                  \expandafter\MT@get@font\MT@val/////\@nil
                      2224 \MT@exp@two@n\g@addto@macro
                      2225 {\csname MT@#1list@font@\MT@curr@set@name\expandafter\endcsname}%
                      2226 {\MT@val,}%
                      22272228 \expandafter\g@addto@macro\expandafter\MT@font@sets
                      2229 \csname MT@#1list@font@\MT@curr@set@name\endcsname
                      2230 (debug)\MT@dinfo@nl{1}{-- font: \@nameuse{MT@#1list@font@\MT@curr@set@name}}%
                      2231 }%
                      2232 }
       \MT@get@font Translate any asterisks.
                      2233 \def\MT@get@font#1/#2/#3/#4/#5/#6\@nil{%
                      2234 \MT@ifempty{#1#2#3#4#5}\relax{%<br>2235 \let\@tempb\@empty
                      2235 \let\@tempb\@empty<br>2236 \def\MT@temp{#1/#2
                               2236 \def\MT@temp{#1/#2/#3/#4/#5}%
                      2237 \MT@get@axis{encoding}{#1}%
                      2238 \MT@get@axis{family}{#2}%
                      2239 \MT@get@axis{series}{#3}%
                      2240 \MT@get@axis{shape}{#4}%
                      2241 \MT@ifempty{#5}{%
                      2242 \MT@warn@axis@empty{size}{\string\normalsize}%<br>2243 \def\MT@val{*}%
                               \def\MT@val{*}%<br>}{%
                      2244 }{%
                      2245 \def\MT@val{#5}%
                      2246 }%
                      2247 \MT@get@size
                      2248 \ifx\MT@val\relax\def\MT@val{0}\fi
                      2249 \expandafter\g@addto@macro\expandafter\@tempb\expandafter{\MT@val}%
                      2250 \let\MT@val\@tempb<br>2251 }%
                      2251
                      2252 }
       \MT@get@axis
                      2253 \def\MT@get@axis#1#2{%
                      2254 \def\MT@val{#2}%
                      2255 \MT@get@highlevel{#1}%<br>2256 \MT@ifemnty\MT@val{%
                      2256 \MT@ifempty\MT@val{%<br>2257 \MT@warn@axis@empt
                               \MT@warn@axis@empty{#1}{\csname #1default\endcsname}%
                      2258 \expandafter\def\expandafter\MT@val\expandafter{\csname #1default\endcsname}%
                      2259 }\relax
                      2260 \expandafter\g@addto@macro\expandafter\@tempb\expandafter{\MT@val/}%
                      2261 }
\MT@warn@axis@empty
                      2262 \def\MT@warn@axis@empty#1#2{%
                      2263 \MT@warning{#1 axis is empty in font specification\MessageBreak<br>2264 \NT@temp'. Using `#2' instead}%
                                \sqrt{\text{MT0temp}}. Using 42' instead}%
                      2265 }
                      We have finally assembled all pieces to define \DeclareMicrotypeSet's keys.
                      2266 \MT@map@clist@c\MT@features{\MT@define@set@keys{#1}}
                       It is also used for \DisableLigatures.
                      2267 \MT@define@set@keys{nl}
   \UseMicrotypeSet To use a particular set we simply redefine MT@(feature)@setname. If the optional
                       argument is empty, set names for all features will be redefined.
```

```
2268\renewcommand*\UseMicrotypeSet[2][]{%<br>2269 \KV@@sn@def\@tempa{#1}%
                                     2269 \KV@@sp@def\@tempa{#1}%
                              2270 \MT@ifempty\@tempa{%<br>2271 \MT@map@clist@c\MT(
                                       2271 \MT@map@clist@c\MT@features{{\MT@use@set{##1}{#2}}}%
                              2272 }{%
                              2273 \MT@map@clist@c\@tempa{%
                              2274 \KV@@sp@def\@tempa{##1}%
                              2275 \MT@ifempty\@tempa\relax{%
                              2276 \MT@is@feature{activation of set `#2'}{%
                              2277 \MT@exp@one@n\MT@use@set
                              2278 {\csname MT@rbba@\@tempa\endcsname}{#2}%
                              2279 }%<br>2280 }%
                              2280
                              2281 }%
                              2282 }%
                              2283 }
             \MT@pr@setname
              \MT@ex@setname
2284 \def\MT@use@set#1#2{%
             \MT@tr@setname
             \MT@sp@setname
             \MT@kn@setname
                 \MT@use@set
2289 }{%
                             Only use sets that have been declared.
                              2285 \KV@@sp@def\@tempa{#2}%
                              2286 \MT@ifdefined@n@TF{MT@#1@set@@\@tempa}{%
                              2287 \MT@xdef@n{MT@#1@setname}{\@tempa}%
                                       2288 \MT@info{Using \@nameuse{MT@abbr@#1} set `\@tempa'}%
                              2290 \MT@ifdefined@n@TF{MT@#1@setname}\relax{%
                              2291 \MT@xdef@n{MT@#1@setname}{\@nameuse{MT@default@#1@set}}%<br>2292 }%
                              2292<br>2293
                                       2293 \MT@warning{%
                              2294 The \@nameuse{MT@abbr@#1} set `\@tempa' is undeclared.\MessageBreak
                              2295 Using set `\@nameuse{MT@#1@setname}' instead}%
                              2296 }%
                              2297 }
          \DisableLigatures This is really simple now: we can re-use the set definitions of \DeclareMicrotypeSet;
                               there can only be one set, which we'll call 'no ligatures'.
                              2298 \MT@requires@pdftex5{
                              2299 \renewcommand*\DisableLigatures[1]{%<br>2300 \edef\MT@active@features{\MT@activ
                                       \edef\MT@active@features{\MT@active@features,nl}%
                              2301 \MT@noligaturestrue
                              2302 \MT@declare@sets{nl}{no ligatures}{#1}%
                              2303 \gdef\MT@nl@setname{no ligatures}%
                              2304 }
                              2305 }{
                               If pdfT<sub>F</sub>X is too old, we issue a warning and neutralise the command.
                              2306 \renewcommand*\DisableLigatures[1]{%<br>2307 \MT@warning{Disabling ligatures of
                                       2307 \MT@warning{Disabling ligatures of a font is only possible\MessageBreak
                              2308 with pdftex version 1.30 or newer.\MessageBreak
                              2309 Ignoring \string\DisableLigatures}%
                              2310 \MT@glet\DisableLigatures\@gobble<br>2311 }
                              2311 }
                              2312 }
\DeclareMicrotypeSetDefault This command can be used in the main configuration file to declare the default
                               font set, in case no set is specified in the package options.
                              2313\renewcommand*\DeclareMicrotypeSetDefault[2][]{%<br>2314 \KV@@sp@def\@tempa{#1}%
                                     2314 \KV@@sp@def\@tempa{#1}%
                              2315 \MT@ifempty\@tempa{%
                              2316 \MT@map@clist@c\MT@features{{\MT@set@default@set{##1}{#2}}}%
                              2317 }{%
                              2318 \MT@map@clist@c\@tempa{{%<br>2319 \KV@@sp@def\@tempa{##1}
                                          2319 \KV@@sp@def\@tempa{##1}%
```

```
2320 \MT@ifempty\@tempa\relax{%
                         2321 \MT@is@feature{declaration of default set `#2'}{%
                         2322 \MT@exp@one@n\MT@set@default@set<br>2323 {\csname MT@rbba@\@tempa\endcs
                                           2323 {\csname MT@rbba@\@tempa\endcsname}{#2}%
                         2324 }%
                         2325 }%
                         2326 }}%
                         2327 }%
                         2328 }
    \MT@default@pr@set
    \MT@default@ex@set
    \MT@default@tr@set
    \MT@default@sp@set
    \MT@default@kn@set
   \MT@set@default@set
                        2329 \def\MT@set@default@set#1#2{%
                        2330 \KV@@sp@def\@tempa{#2}%
                         2331 \MT@ifdefined@n@TF{MT@#1@set@@\@tempa}{%
                         2332 (debug)\MT@dinfo{1}{declaring default \@nameuse{MT@abbr@#1} set `\@tempa'}%
                                  2333 \MT@xdef@n{MT@default@#1@set}{\@tempa}%
                         2334 }{%
                         2335 \MT@warning{%<br>2336 The \@nameu
                         2336 The \@nameuse{MT@abbr@#1} set `\@tempa' is not declared.\MessageBreak<br>2337 Cannot make it the default set. Using set\MessageBreak `all' instead}
                                    Cannot make it the default set. Using set\MessageBreak `all' instead}%
                         2338 \MT@xdef@n{MT@default@#1@set}{all}%
                         2339 }%
                         2340 }
\DeclareMicrotypeAlias This can be used to set an alias name for a font, so that the file (and the settings)
                          for the aliased font will be loaded.
                         2341 \renewcommand*\DeclareMicrotypeAlias[2]{%<br>2342 \KV@@sp@def\@tempa{#1}%
                                2342 \KV@@sp@def\@tempa{#1}%
                         2343 \KV@@sp@def\@tempb{#2}%<br>2344 \MT@make@string\@tempb
                                \MT@make@string\@tempb
                         2345 \MT@ifdefined@n@T{MT@\@tempa @alias}{%
                         2346 \MT@warning{Alias font family `\@tempb' will override
                         2347 alias `\@nameuse{MT@\@tempa @alias}'\MessageBreak
                         2348 for font family `\@tempa'}}%
                         2349 \MT@xdef@n{MT@\@tempa @alias}{\@tempb}%
                          If we encounter this command while a font is being set up, we also set the alias
                          for the current font so that if \DeclareMicrotypeAlias has been issued inside a
                          configuration file, the configuration file for the alias font will be loaded, too.
                         2350 \MT@ifdefined@c@T\MT@family{%
                         2351 (debug)\MT@dinfo{1}{Activating alias font `\@tempb' for `\MT@family'}%
                         2352 \MT@glet\MT@familyalias\@tempb
                         2353 }%
                         2354 }
    \LoadMicrotypeFile May be used to load a configuration file manually.
                         2355 \def\LoadMicrotypeFile#1{%
                         2356 \KV@@sp@def\@tempa{#1}%
                         2357 \MT@make@string\@tempa
                         2358 \MT@exp@one@n\MT@in@clist\@tempa\MT@file@list
                         2359 \ifMT@inlist@
                         2360 \MT@vinfo{... Configuration file mt-\@tempa.cfg already loaded}%
                         2361 \else
                         2362 \MT@xadd\MT@file@list{\@tempa,}%<br>2363 \MT@begin@catcodes
                                  \MT@begin@catcodes
                         2364 \InputIfFileExists{mt-\@tempa.cfg}{%<br>2365 \edef\MT@curr@file{mt-\@tempa.cfg}
                         2365 \edef\MT@curr@file{mt-\@tempa.cfg}%<br>2366 \MT@vinfo{... Loading configuration
                                     \MT@vinfo{... Loading configuration file \MT@curr@file}%
                         2367 }{%
                         2368 \MT@warning{... Configuration file mt-\@tempa.cfg\MessageBreak
                         2369 does not exist}%
```
2370 }% 2371 \MT@end@catcodes 2372 \fi 2373 }

### **14.3.2 Interaction with babel**

\DeclareMicrotypeBabelHook Declare the context that should be loaded when a babel language is selected. The command will not check whether a previous declaration will be overwritten.

```
2374 \def\DeclareMicrotypeBabelHook#1#2{%
2375 \MT@map@clist@n{#1}{%
2376 \KV@@sp@def\@tempa{##1}%
2377 \MT@gdef@n{MT@babel@\@tempa}{#2}%
2378 }%
2379 }
```
# **14.3.3 Fine Tuning**

The commands \SetExpansion and \SetProtrusion provide an interface for setting the character protrusion resp. expansion factors for a set of fonts.

\SetProtrusion This macro accepts three arguments: [options,] set of font attributes and list of character protrusion factors.

> A new macro called \MT@pr@c@\*name*\, will be defined to be  $\langle #3 \rangle$  (i. e., the list of characters, not expanded).

```
2380 \def\SetProtrusion{%
                 2381 \MT@begin@catcodes
                 2382 \MT@SetProtrusion
                 2383 }
\MT@SetProtrusion
We want the catcodes to be correct even if this is called in the preamble.
   \MT@pr@c@name
2384 \newcommand*\MT@SetProtrusion[3][]{%
\MT@extra@context
2385 \let\MT@extra@context\@empty
 \MT@permutelist
Parse the optional first argument. We first have to know the name before we can
                  deal with the extra options.
                 2386 \MT@set@named@keys{MT@pr@c}{#1}%
                 2387 (debug)\MT@dinfo{1}{creating protrusion list `\MT@pr@c@name'}%
                 2388 \def\MT@permutelist{pr@c}%
                 2389 \setkeys{MT@cfg}{#2}%
                  We have parsed the second argument, and can now define macros for all permuta-
                  tions of the font attributes to point to \MT@pr@c@\name}, ...
                 2390 \MT@permute
                  ... which we can now define to be \langle #3\rangle. Here, as elsewhere, we have to make the
                  definitions global, since they will occur inside a group.
                 2391 \MT@gdef@n{MT@pr@c@\MT@pr@c@name}{#3}%
                 2392 \MT@end@catcodes
                 2393 }
   \SetExpansion \SetExpansion only differs in that it allows some extra options (stretch, shrink,
                  step, auto).
                 2394 \def\SetExpansion{%
                 2395 \MT@begin@catcodes
                 2396 \MT@SetExpansion
                 2397 }
```

```
\MT@SetExpansion
      \MT@ex@c@name
  \MT@extra@context 2399
    \sqrt{MT@permutelist} 24012398 \newcommand*\MT@SetExpansion[3][]{%
                              2399 \let\MT@extra@context\@empty
                       2400 \MT@set@named@keys{MT@ex@c}{#1}%
                       2401 \MT@ifdefined@n@T{MT@ex@c@\MT@ex@c@name @factor}{%<br>2402 \ifnum\csname MT@ex@c@\MT@ex@c@name @factor\endc
                                2402 \ifnum\csname MT@ex@c@\MT@ex@c@name @factor\endcsname > \@m
                       2403 \MT@warning@nl{Expansion factor \number\@nameuse{MT@ex@c@\MT@ex@c@name @factor}<br>2404 too large in list\MessageBreak `\MT@ex@c@name'. Setting it to the
                       2404 too large in list\MessageBreak `\MT@ex@c@name'. Setting it to the
                                     maximum of 1000}%
                       2406 \global\MT@let@nc{MT@ex@c@\MT@ex@c@name @factor}\@m
                       2407 \fi<br>2408 }%
                       2408
                       2409 (debug)\MT@dinfo{1}{creating expansion list `\MT@ex@c@name'}%<br>2410 \def\MT@permutelist{ex@c}%
                              2410 \def\MT@permutelist{ex@c}%
                       2411 \setkeys{MT@cfg}{#2}%
                       2412 \MT@permute<br>2413 \MT@qdef@n{
                              2413 \MT@gdef@n{MT@ex@c@\MT@ex@c@name}{#3}%
                       2414 \MT@end@catcodes
                       2415 }
       \SetTracking
                       2416 \def\SetTracking{%
                       2417 \MT@begin@catcodes<br>2418 \MT@SetTracking
                              \MT@SetTracking
                       2419 }
    \MT@SetTracking
                       2420 \newcommand*\MT@SetTracking[3][]{%
                       2421 \let\MT@extra@context\@empty
                       2422 \MT@set@named@keys{MT@tr@c}{#1}%
                       2423 (debug)\MT@dinfo{1}{creating tracking list `\MT@tr@c@name'}%
                       2424 \def\MT@permutelist{tr@c}%
                       2425 \setkeys{MT@cfg}{#2}%
                       2426 \MT@permute
                       2427 \MT@gdef@n{MT@tr@c@\MT@tr@c@name}{#3}%
                       2428 \MT@end@catcodes
                       2429 }
   \SetExtraSpacing
                       2430 \def\SetExtraSpacing{%
                       2431 \MT@begin@catcodes
                       2432 \MT@SetExtraSpacing
                       2433 }
\MT@SetExtraSpacing
       \MT@sp@c@name
2434 \newcommand*\MT@SetExtraSpacing[3][]{%
  \MT@extra@context
2435 \let\MT@extra@context\@empty
    \MT@permutelist
                       2436 \MT@set@named@keys{MT@sp@c}{#1}%
                      2437 (debug)\MT@dinfo{1}{creating spacing list `\MT@sp@c@name'}%
                       2438 \def\MT@permutelist{sp@c}%
                       2439 \setkeys{MT@cfg}{#2}%
                       2440 \MT@permute
                       2441 \MT@gdef@n{MT@sp@c@\MT@sp@c@name}{#3}%
                       2442 \MT@end@catcodes
                       2443 }
   \SetExtraKerning
                       2444 \def\SetExtraKerning{%
                       2445 \MT@begin@catcodes
                       2446 \MT@SetExtraKerning
                       2447 }
```

```
\MT@SetExtraKerning
          \MT@kn@c@name
      \MT@extra@context
        \MT@permutelist
                        2448 \newcommand*\MT@SetExtraKerning[3][]{%
                               \let\MT@extra@context\@empty
                         2450 \MT@set@named@keys{MT@kn@c}{#1}%
                         2451 (debug)\MT@dinfo{1}{creating kerning list `\MT@kn@c@name'}%<br>2452 \def\MT@permutelist{kn@c}%
                               2452 \def\MT@permutelist{kn@c}%
                         2453 \setkeys{MT@cfg}{#2}%
                         2454 \MT@permute
                         2455 \MT@gdef@n{MT@kn@c@\MT@kn@c@name}{#3}%
                         2456 \MT@end@catcodes
                         2457 }
      \MT@set@named@keys
We first set the name (if specified), then remove it from the list, and set the
             \MT@options
remaining keys.
                         2458 \def\MT@set@named@keys#1#2{%
                         2459 \def\x##1name=##2,##3\@nil{%
                         2460 \setkeys{#1}{name=##2}%
                         2461 \def\MT@options{##1##3}%
                         2462 \MT@rem@from@clist{name=}\MT@options<br>2463 }&
                         24632464 \x#2,name=,\@nil
                         2465 \@expandtwoargs\setkeys{#1}\MT@options
                         2466 }
    \MT@define@code@key Define the keys for the configuration lists (which are setting the codes, in pdfTEX
                          speak).
                         2467 \def\MT@define@code@key#1#2{%
                         2468 \define@key{MT@#2}{#1}[]{%
                         2469 \@tempcnta=\@ne
                         2470 \MT@map@clist@n{##1}{%
                         2471 \KV@@sp@def\MT@val{####1}%
                          Here, too, we allow for something like 'bf*'. It will be expanded immediately.
                         2472 \MT@get@highlevel{#1}%<br>2473 \MT@edef@n{MT@temp#1\t
                                    \MT@edef@n{MT@temp#1\the\@tempcnta}{\MT@val}%
                         2474 \advance\@tempcnta \@ne
                         2475 }%
                         2476 }%
                         2477 }
\MT@define@code@key@size \MT@tempsize must be in a \csname, so that it is at least \relax, not undefined.
                         2478 \def\MT@define@code@key@size#1{%
                         2479 \define@key{MT@#1}{size}[]{%
                         2480 \MT@map@clist@n{##1}{%
                         2481 \KV@@sp@def\MT@val{####1}%
                         2482 \expandafter\MT@get@range\MT@val--\@nil
                         2483 \ifx\MT@val\relax \else
                         2484 \expandafter\MT@xadd\csname MT@tempsize\endcsname
                         2485 {{{\MT@lower}{\MT@upper}{\MT@curr@set@name}}}%
                         2486
                         2487 }%
                         2488 }%
                         2489 }
\MT@define@code@key@font
                         2490 \def\MT@define@code@key@font#1{%
                         2491 \define@key{MT@#1}{font}[]{%
                         2492 \MT@map@clist@n{##1}{%
                         2493 \KV@@sp@def\MT@val{####1}%<br>2494 \expandafter\MT@get@font@al
                                    \expandafter\MT@get@font@and@size\MT@val/////\@nil
                         2495 \MT@xdef@n{MT@\MT@permutelist @\@tempb\MT@extra@context}%
```

```
2496 {\csname MT@\MT@permutelist @name\endcsname}%
                       2497 (*debug)<br>2498 \
                       2498 \MT@dinfo@nl{1}{initialising: use list for font \@tempb=\MT@val
                                                   \ifx\MT@extra@context\@empty\else\MessageBreak
                       2500 (context: \MT@extra@context)\fi}%
                       2501 (/debug)
                       2502 \expandafter\MT@xaddb
                       2503 \csname MT@\MT@permutelist @\@tempb\MT@extra@context @sizes\endcsname
                       2504 {{{\MT@val}{\m@ne}{\MT@curr@set@name}}}%
                       2505 }%
                       2506 }%
                       2507 }
\MT@get@font@and@size Translate any asterisks and split off the size.
                       2508 \def\MT@get@font@and@size#1/#2/#3/#4/#5/#6\@nil{%
                       2509 \MT@ifempty{#1#2#3#4#5}\relax{%
                       2510 \let\@tempb\@empty
                       2511 \def\MT@temp{#1/#2/#3/#4/#5}%<br>2512 \MT@get@axis{encoding}{#1}%
                       2512 \MT@get@axis{encoding}{#1}%<br>2513 \MT@get@axis{family}{#2}%
                                2513 \MT@get@axis{family}{#2}%
                       2514 \MT@get@axis{series}{#3}%
                       2515 \MT@get@axis{shape}{#4}%
                       Append an asterisk for the size.
                       2516 \edef\@tempb{\@tempb*}%<br>2517 \MT@ifempty{#5}{%
                                2517 \MT@ifempty{#5}{%
                       2518 \MT@warn@axis@empty{size}{\string\normalsize}%<br>2519 \def\MT@val{*}%
                       2519 \def\MT@val{*}%
                                2520 }{%
                       2521 \def\MT@val{#5}%
                       2522 }%
                       2523 \MT@get@size
                       2524 }%
                       2525 }
                       2526 \MT@define@code@key{encoding}{cfg}
                       2527 \MT@define@code@key{family}{cfg}
                       2528 \MT@define@code@key{series}{cfg}
                       2529 \MT@define@code@key{shape}{cfg}
                       2530 \MT@define@code@key@size{cfg}
                       2531 \MT@define@code@key@font{cfg}
 \MT@define@opt@keys The options in the optional first argument.
                       2532 \def\MT@define@opt@keys#1{%
                        Use file name and line number as the list name if the user didn't bother to invent
                        one.
                       2533 \define@key{MT@#1@c}{name}[]{%
                       2534 \MT@ifempty{##1}{%
                       2535 \MT@edef@n{MT@#1@c@name}{\MT@curr@file/\the\inputlineno}%
                       2536 } {%}
                                  2537 \MT@edef@n{MT@#1@c@name}{##1}%
                       2538 \MT@ifdefined@n@T{MT@#1@c@\csname MT@#1@c@name\endcsname}{%
                       2539 \MT@warning{Redefining \@nameuse{MT@abbr@#1} list `\@nameuse{MT@#1@c@name}'}%
                       2540 }%<br>2541 }%
                       2541 }%
                       2542 \MT@let@cn\MT@curr@set@name{MT@#1@c@name}%
                       2543
                       2544 \MT@define@opt@key{#1}{load}%<br>2545 \MT@define@opt@key{#1}{factor
                              2545 \MT@define@opt@key{#1}{factor}%
                       2546 \MT@define@opt@key{#1}{preset}%
                       2547 \MT@define@opt@key{#1}{inputenc}%
```
Only one context is allowed. This might change in the future.

```
2548 \define@key{MT@#1@c}{context}[]{\MT@ifempty{##1}\relax{\def\MT@extra@context{##1}}}%
2549 }
```
\MT@define@opt@key

```
2550 \def\MT@define@opt@key#1#2{%
2551 \define@key{MT@#1@c}{#2}[]{\MT@ifempty{##1}\relax{%
2552 \MT@xdef@n{MT@#1@c@\MT@curr@set@name @#2}{##1}}}%
2553 }
2554 \MT@map@clist@c\MT@features{\MT@define@opt@keys{#1}}
```
Protrusion codes may be relative to character width, or to any dimension.

```
2555 \define@key{MT@pr@c}{unit}[character]{%
2556 \global\MT@let@nc{MT@pr@c@\MT@curr@set@name @unit}\@empty
2557 \def\@tempa{#1}%
2558 \MT@ifstreq\@tempa{character}\relax{%
```
Test whether it's a dimension, but do not translate it into its final form here, since it may be font-specific.

```
2559 \MT@ifdimen\@tempa{%<br>2560 \qlobal\MT@let@nc{
          \global\MT@let@nc{MT@pr@c@\MT@curr@set@name @unit}\@tempa
2561 }{%
2562 \MT@warning{`\@tempa' is not a dimension.\MessageBreak
2563 Ignoring it and setting values relative to\MessageBreak
2564 character widths}%
2565 }%
2566 }%
2567 }
```
Tracking may only be relative to a dimension.

```
2568 \define@key{MT@tr@c}{unit}[1em]{%
2569 \global\MT@let@nc{MT@tr@c@\MT@curr@set@name @unit}\@empty
2570 \def\@tempa{#1}%
2571 \MT@ifdimen\@tempa{%
2572 \qlobal\MT@let@nc{MT@tr@c@\MT@curr@set@name @unit}\@tempa
2573 } {%<br>2574 \
        \MT@warning{`\@tempa' is not a dimension.\MessageBreak
2575 Ignoring it and setting values relative to\MessageBreak
2576 1em}%
2577 \MT@gdef@n{MT@tr@c@\MT@curr@set@name @unit}{1em}%
2578 }%
2579 }
```
\MT@define@key@unit Spacing and kerning codes may additionally be relative to space dimensions.

```
2580 \def\MT@define@key@unit#1{%
```

```
2581 \define@key{MT@#1@c}{unit}[space]{%
2582 \global\MT@let@nc{MT@#1@c@\MT@curr@set@name @unit}\@empty
2583 \def\@tempa{##1}%
2584 \MT@ifstreq\@tempa{character}\relax{%
2585 \global\MT@let@nc{MT@#1@c@\MT@curr@set@name @unit}\m@ne
2586 \MT@ifstreq\@tempa{space}\relax{%
2587 \MT@ifdimen\@tempa{%
2588 \global\MT@let@nc{MT@#1@c@\MT@curr@set@name @unit}\@tempa
2589 }{%
2590 \MT@warning{`\@tempa' is not a dimension.\MessageBreak
2591 Ignoring it and setting values relative to\MessageBreak
2592 width of space}%
2593 }%
2594 }%<br>2595 }%
2595<br>2596 }%
2596
```
 } \MT@define@key@unit{sp} \MT@define@key@unit{kn} \MT@define@ex@opt@key The first argument to \SetExpansion accepts some more options. 2600\def\MT@define@ex@opt@key#1{%<br>2601 \define@kev{MT@ex@c}{#1}[]{ \define@key{MT@ex@c}{#1}[]{% 2602 \MT@ifempty{##1}\relax{%<br>2603 \MT@ifint{##1}{% \MT@ifint{##1}{% A space terminates the number. \MT@gdef@n{MT@ex@c@\MT@curr@set@name @#1}{##1 }% }{% \MT@warning{% Value `##1' for option `#1' is not a number.\MessageBreak 2608 **Ignoring it}%**<br>2609 **}%**  }% }% } \MT@define@ex@opt@key{stretch} \MT@define@ex@opt@key{shrink} \MT@define@ex@opt@key{step} \define@key{MT@ex@c}{auto}[true]{%

### \def\@tempa{#1}% \csname if\@tempa\endcsname

Don't use autoexpand for pdfT<sub>E</sub>X version older than 1.20.

```
2619 \MT@requires@pdftex4{%
2620 \MT@gdef@n{MT@ex@c@\MT@curr@set@name @auto}{autoexpand}%
2621 }{%
2622 \MT@warning{pdftex too old for automatic font expansion}%
2623 }
2624 \else
2625 \MT@requires@pdftex4{%
2626 \global\MT@let@nc{MT@ex@c@\MT@curr@set@name @auto}\@empty
2627 }\relax
2628 \fi
2629 }
```
### **14.3.4 Character Inheritance**

\DeclareCharacterInheritance This macro may be used in the configuration files to declare characters that should inherit protrusion resp. expansion values from other characters. Thus, there is no need to define all accented characters (e.g., \'a, \'a, \^a, \~a, \"a, \r{a},  $\kappa{a}, \nu{a}$ , which will make the configuration files look much nicer and easier to maintain. If a single character of an inheritance list should have a different value, one can simply override it.

```
\MT@inh@feat The optional argument may be used to restrict the list to some features,
\MT@extra@inputenc and to specify an input encoding.
```

```
2630\renewcommand*\DeclareCharacterInheritance[1][]{%<br>2631 \let\MT@extra@context\@empty
       \let\MT@extra@context\@empty
2632 \let\MT@extra@inputenc\@undefined
2633 \let\MT@inh@feat\@empty
2634 \setkeys{MT@inh@}{#1}%
2635 \MT@begin@catcodes
2636 \MT@set@inh@list
2637 }
```
# \MT@set@inh@list Safe category codes.

```
2638 \def\MT@set@inh@list#1#2{%
                     2639 \MT@ifempty\MT@inh@feat{%
                     2640 \MT@map@clist@c\MT@features{{\MT@declare@char@inh{##1}{#1}{#2}}}%
                     2641 } {%
                              2642 \MT@map@clist@c\MT@inh@feat{{%
                     2643 \KV@@sp@def\@tempa{##1}%
                     2644 \MT@ifempty\@tempa\relax{%
                     2645 \MT@exp@one@n\MT@declare@char@inh
                     2646 {\csname MT@rbba@\@tempa\endcsname}{#1}{#2}%
                     2647 }%
                     2648 }}%
                     2649 }%<br>2650 \M
                            2650 \MT@end@catcodes
                     2651 }
                     The keys for the optional argument.
                     2652 \MT@map@clist@c\MT@features@long{%
                     2653 \define@key{MT@inh@}{#1}[]{\edef\MT@inh@feat{\MT@inh@feat#1,}}}
                     2654 \define@key{MT@inh@}{inputenc}{\def\MT@extra@inputenc{#1}}
\MT@declare@char@inh The lists cannot be given a name by the user.
                     2655 \def\MT@declare@char@inh#1#2#3{%
                     2656 \MT@edef@n{MT@#1@inh@name}%
                     2657 {\MT@curr@file/\the\inputlineno (\@nameuse{MT@abbr@#1})}%
                     2658 \MT@let@cn\MT@curr@set@name{MT@#1@inh@name}%
                     2659 \MT@ifdefined@c@T\MT@extra@inputenc{%
                     2660 \MT@xdef@n{MT@#1@inh@\MT@curr@set@name @inputenc}{\MT@extra@inputenc}}%
                     2661 (debug)\MT@dinfo{1}{creating inheritance list `\@nameuse{MT@#1@inh@name}'}%
                     2662 \MT@gdef@n{MT@#1@inh@\csname MT@#1@inh@name\endcsname}{#3}%
                     2663 \def\MT@permutelist{#1@inh}%
                     2664 \setkeys{MT@inh}{#2}%
                     2665 \MT@permute
                     2666 }
                     Parse the second argument. \DeclareCharacterInheritance may also be set up for
                     various combinations.
                     2667 \define@key{MT@inh}{encoding}[]{%
                     2668 \def\MT@val{#1}%
                     2669 \expandafter\MT@encoding@check\MT@val,\@nil<br>2670 \MT@get@highlevel{encoding}%
                            2670 \MT@get@highlevel{encoding}%
                     2671 \MT@edef@n{MT@tempencoding1}{\MT@val}%
                     2672 }
 \MT@encoding@check But we only allow one encoding.
                     2673 \def\MT@encoding@check#1,#2\@nil{%
                     2674 \MT@ifempty{#2}\relax{%<br>2675 \edef\MT@val{#1}%
                              2675 \edef\MT@val{#1}%
                     2676 \MT@warning{You may only specify one encoding for character\MessageBreak
                     2677 inheritance lists. Ignoring encoding(s) #2}%
                     2678 }%
                     2679 }
                     For the rest, we can reuse the key setup from the configuration lists (\Set{Set...}.
                     2680 \MT@define@code@key{family}{inh}
                     2681 \MT@define@code@key{series}{inh}
                     2682 \MT@define@code@key{shape}{inh}
                     2683 \MT@define@code@key@size{inh}
                     2684 \MT@define@code@key@font{inh}
         \MT@inh@do Now parse the third argument, the inheritance lists. We define the commands
                      \MT@inh@hnamei@hsloti@, containing the inheriting characters. They will also be
```
translated to slot numbers here, to save some time. The following will be executed only once, namely the first time this inheritance list is encountered (in \MT@set@\feature\@codes).

2685 \def\MT@inh@do#1,{%

2686 \ifx\relax#1\@empty \else 2687 \MT@inh@split #1==\relax 2688 \expandafter\MT@inh@do 2689 \fi 2690 }

\MT@inh@split Only gather the inheriting characters here. Their codes will actually be set in \MT@set@\feature\@codes.

```
2691 \def\MT@inh@split#1=#2=#3\relax{%
2692 \def\@tempa{#1}%
2693 \ifx\@tempa\@empty \else
2694 \MT@get@slot
2695 \ifnum\MT@char > \m@ne
2696 \let\MT@val\MT@char
2697 \MT@map@clist@n{#2}{%
2698 \def\@tempa{##1}%
2699 \ifx\@tempa\@empty \else
2700 \MT@get@slot
2701 \ifnum\MT@char > \m@ne
2702 \expandafter\MT@xadd
2703 \csname MT@inh@\MT@listname @\MT@val @\endcsname
2704 {{\MT@char}}%}<br>2705 \fi
2705 \
2706
2707 }%
2708 (*debug)
2709 \MT@dinfo@nl{2}{children of #1 (\MT@val):
2710 \@nameuse{MT@inh@\MT@listname @\MT@val @}}%
2711 (/debug)
2712 \fi
2713 \fi
2714 }
```
### **14.3.5 Permutation**

\MT@permute \MT@permute@ \MT@permute@@ \MT@permute@@@ \MT@permute@@@@

Calling \MT@permute will define commands for all permutations of the specified font attributes of the form \MT@\list type\@/\encoding\/\family\/\series\/\shape\/\|\*\ to be the expansion of \MT@\*list type*\@name, i. e., the name of the currently defined list. Size ranges are held in a separate macro called \MT@\*list type*\@/\font axes\@sizes, which in turn contains the respective *list name*)s attached to the ranges.

- 2715 \def\MT@permute{%
- 2716 \let\MT@cnt@encoding\@ne
- 2717 \MT@permute@

Undefine commands for the next round.

- 2718 \MT@map@tlist@n{{encoding}{family}{series}{shape}}\MT@permute@reset
- 2719 \MT@glet\MT@tempsize\@undefined
- 2720 }
- 2721 \def\MT@permute@{%
- 2722 \let\MT@cnt@family\@ne
- 2723 \MT@permute@@
- 2724 \MT@increment\MT@cnt@encoding
- 2725 \MT@ifdefined@n@T{MT@tempencoding\MT@cnt@encoding}%
- 2726 \MT@permute@
- 2727 }

2728\def\MT@permute@@{%<br>2729 \let\MT@cnt@serie \let\MT@cnt@series\@ne 2730 \MT@permute@@@<br>2731 \MT@increment\ 2731 \MT@increment\MT@cnt@family<br>2732 \MT@ifdefined@n@T{MT@tempfam \MT@ifdefined@n@T{MT@tempfamily\MT@cnt@family}% \MT@permute@@ } \def\MT@permute@@@{% \let\MT@cnt@shape\@ne \MT@permute@@@@ \MT@increment\MT@cnt@series 2739 \MT@ifdefined@n@T{MT@tempseries\MT@cnt@series}%<br>2740 \MT@permute@@@ \MT@permute@@@ } \def\MT@permute@@@@{% \MT@permute@@@@@ 2744 \MT@increment\MT@cnt@shape<br>2745 \MT@ifdefined@n@T{MT@temps \MT@ifdefined@n@T{MT@tempshape\MT@cnt@shape}%

- 
- \MT@permute@@@@
- }

\MT@permute@@@@@ In order to save some memory, we can ignore unused encodings (inside the docu-

# ment).

\def\MT@permute@@@@@{%

- 2749 \MT@permute@define{encoding}%<br>2750 \ifMT@document
	- \ifMT@document
- 2751 \ifx\MT@tempencoding\@empty \else<br>2752 \MT@ifdefined@n@TF{T@\MT@tempen
- 2752 \MT@ifdefined@n@TF{T@\MT@tempencoding}\relax<br>2753 {\expandafter\expandafter\expandafter\@qob
	- {\expandafter\expandafter\expandafter\@gobble}%
- \fi<br>2755 \fi
- \fi

}

\MT@permute@@@@@@

### \MT@permute@@@@@@

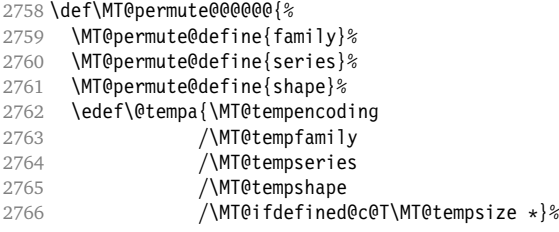

Some sanity checks: an encoding must be specified (unless nothing else is).

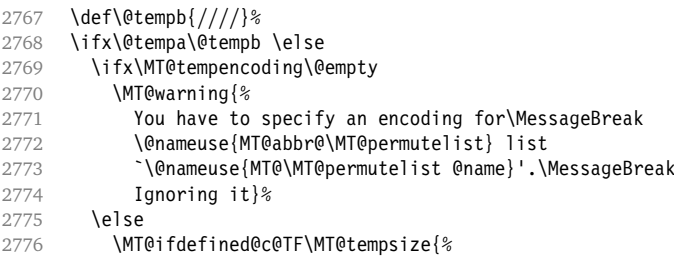

Add the list of ranges to the beginning of the current combination, after checking for conflicts.

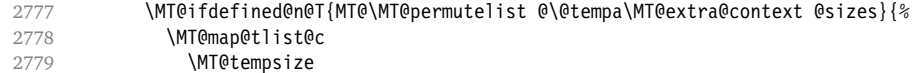

```
2780 \MT@check@rlist
                   2781 }
                   2782 \expandafter\MT@xaddb<br>2783 \csname MT@\MT@nerm
                   2783 \csname MT@\MT@permutelist @\@tempa\MT@extra@context @sizes\endcsname<br>2784 \MT@tempsize
                                  \MT@tempsize
                   2785 (*debug)
                                \MT@dinfo@nl{1}{initialising: use list for font \@tempa,\MessageBreak
                   2787 sizes: \csname MT@\MT@permutelist @\@tempa\MT@extra@context
                   2788 @sizes\endcsname}%
                   2789 (/debug)
                   2790 }{%
                    Only one list can apply to a given combination.
                   2791 \MT@ifdefined@n@T{MT@\MT@permutelist @\@tempa\MT@extra@context}{%
                   2792 \MT@warning{\@nameuse{MT@abbr@\MT@permutelist} list
                   2793 `\@nameuse{MT@\MT@permutelist @name}' will override list\MessageBreak
                   2794 \@nameuse{MT@\MT@permutelist @\@tempa\MT@extra@context}'<br>2795 for font `\@tempa'}%
                                for font `\@tempa'}%
                   2796
                   2797 (*debug)
                                \MT@dinfo@nl{1}{initialising: use list for font \@tempa
                   2799 \ifx\MT@extra@context\@empty\else\MessageBreak
                   2800 (context: \MT@extra@context)\fi}%
                   2801 (/debug)
                   2802 }%
                   2803 \MT@xdef@n{MT@\MT@permutelist @\@tempa\MT@extra@context}%<br>2804 {\csname MT@\MT@permutelist @name\endcsname}%
                                  2804 {\csname MT@\MT@permutelist @name\endcsname}%
                   2805 \fi
                   2806 \fi
                   2807 }
\MT@permute@define Define the commands.
                   2808 \def\MT@permute@define#1{%
                   2809 \expandafter\@tempcnta=\csname MT@cnt@#1\endcsname\relax
                   2810 \MT@ifdefined@n@TF{MT@temp#1\the\@tempcnta}%<br>2811 {\MT@edef@n{MT@temp#1}{\csname MT@temp#1\t
                            2811 {\MT@edef@n{MT@temp#1}{\csname MT@temp#1\the\@tempcnta\endcsname}}%
                   2812 {\MT@let@nc{MT@temp#1}\@empty}%
                   2813 }
\MT@permute@reset Reset the commands.
                   2814 \def\MT@permute@reset#1{%
                   2815 \@tempcnta=\@ne<br>2816 \MT@loop
                          \MT@loop
                   2817 \MT@let@nc{MT@temp#1\the\@tempcnta}\@undefined
                   2818 \advance\@tempcnta\@ne
                   2819 \MT@ifdefined@n@TF{MT@temp#1\the\@tempcnta}%
                   2820 \iftrue
                   2821 \iffalse
                   2822 \MT@repeat
                   2823 }
  \MT@check@rlist For every new range item in \MT@tempsize, check whether it overlaps with ranges
                    in the existing list.
                   2824 \def\MT@check@rlist#1{\expandafter\MT@check@rlist@ #1}
 \MT@check@rlist@ Define the current new range and . . .
                   2825 \def\MT@check@rlist@#1#2#3{%
                   2826 \def\@tempb{#1}%
                   2827 \def\@tempc{#2}%<br>2828 \MT@if@false
                          \MT@if@false
                   2829 \expandafter\MT@map@tlist@c
                   2830 \csname MT@\MT@permutelist @\@tempa\MT@extra@context @sizes\endcsname
```

```
2831 \MT@check@range
               2832 }
\MT@check@range . . . recurse through the list of existing ranges.
               2833 \def\MT@check@range#1{\expandafter\MT@check@range@ #1}
\MT@check@range@ \@tempb and \@tempc are lower resp. upper bound of the new range, \langle \#2 \rangle and \langle \#3 \ranglethose of the existing range.
               2834 \def\MT@check@range@#1#2#3{%
               2835 \MT@ifdim{#2}=\m@ne{%
               2836 \MT@ifdim\@tempc=\m@ne{%
                 • Both items are simple sizes.
               2837 \MT@ifdim\@tempb={#1}\MT@if@true\relax
               2838 }{%
                 • Item in list is a simple size, new item is a range.
               2839 \MT@ifdim\@tempb>{#1}\relax{%
               2840 \MT@ifdim\@tempc>{#1}{%
               2841 \MT@if@true
               2842 \edef\@tempb{#1 (with range: \@tempb\space to \@tempc)}%
               2843 }\relax
               2844 }%
               2845 }%
               2846 } {%
               2847 \MT@ifdim\@tempc=\m@ne{%
                 • Item in list is a range, new item is a simple size.
               2848 \MT@ifdim\@tempb<{#2}{%
               2849 \MT@ifdim\@tempb<{#1}\relax\MT@if@true
               2850 }\relax
               2851 }{%
                 • Both items are ranges.
               2852 \MT@ifdim\@tempb<{#2}{%
               2853 \MT@ifdim\@tempc>{#1}{%
               2854 \MT@if@true
               2855 \edef\@tempb{#1 to #2 (with range: \@tempb\space to \@tempc)}%
               2856 }\relax
               2857 }\relax<br>2858 }%
               2858
               2859 }%<br>2860 \i
                        \ifMT@if@
               2861 \MT@warning{\@nameuse{MT@abbr@\MT@permutelist} list
               2862 `\@nameuse{MT@\MT@permutelist @name}' will override\MessageBreak
               2863 list `#3' for font \@tempa,\MessageBreak size \@tempb}%
                   If we've already found a conflict with this item, we can skip the rest of the list.
```

```
2864 \expandafter\MT@tlist@break
2865 \fi
2866 }
```
# **14.4 Package Options**

# **14.4.1 Declaring the Options**

\ifMT@opt@expansion Keep track of whether the user explicitly set these options.

\ifMT@opt@auto \ifMT@opt@DVI

```
2867 \newif\ifMT@opt@expansion
                  2868 \newif\ifMT@opt@auto
                  2869 \newif\ifMT@opt@DVI
\MT@define@option expansion and protrusion may be true, false, compatibility, nocompatibility
                  and/or a \langle set \ name \rangle.
                  2870 \def\MT@define@option#1{%
                  2871 \define@key{MT}{#1}[true]{%
                  2872 \csname MT@opt@#1true\endcsname
                  2873 \MT@map@clist@n{##1}{%
                  2874 \KV@@sp@def\MT@val{####1}%
                  2875 \MT@ifempty\MT@val\relax{%
                  2876 \csname MT@#1true\endcsname
                  2877 \edef\@tempb{\csname MT@rbba@#1\endcsname}%<br>2878 \MT@ifstreq\MT@val{true}\relax
                              \MT@ifstreq\MT@val{true}\relax
                  2879 {%
                  2880 \MT@ifstreq\MT@val{false}{%
                  2881 \csname MT@#1false\endcsname
                  2882 }{%
                  2883 \MT@ifstreq\MT@val{compatibility}{%
                  2884 \MT@let@nc{MT@\@tempb @level}\@ne
                  2885 } {%}
                                    \MT@ifstreq\MT@val{nocompatibility}{%
                  2887 \MT@let@nc{MT@\@tempb @level}\tw@
                  2888 }{%
                  If everything failed, it should be a set name.
                  2889 \MT@ifdefined@n@TF{MT@\@tempb @set@@\MT@val}{%<br>2890 \MT@xdef@n{MT@\@tempb @setname}{\MT@val}%
                                       \MT@xdef@n{MT@\@tempb @setname}{\MT@val}%
                  2891 }{%
                  2892 \MT@xdef@n{MT@\@tempb @setname}%
                  2893 {\@nameuse{MT@default@\@tempb @set}}%
                  2894 \MT@warning@nl{%
                  2895 The #1 set `\MT@val' is undeclared.\MessageBreak
                  2896 Using set `\@nameuse{MT@\@tempb @setname}' instead}%
                  2897 }%<br>2898 }
                  2898
                  2899 }<br/>% }
                  2900<br>2901 }%
                  2901 }%
                  2902 }%
                  2903 }%
                  2904 }%
                  2905 }
                  2906 \MT@define@option{protrusion}
                  2907 \MT@define@option{expansion}
                  activate is a shortcut for protrusion and expansion.
                  2908 \define@key{MT}{activate}[true]{%
                  2909 \setkeys{MT}{protrusion={#1}}%
                  2910 \setkeys{MT}{expansion={#1}}%
                  2911 }
\MT@define@option@ spacing, kerning and tracking do not have a compatibility level.
                  2912\def\MT@define@option@#1{%<br>2913 \define@key{MT}{#1}[true
                        2913 \define@key{MT}{#1}[true]{%
                  2914 \csname MT@opt@#1true\endcsname
                  2915 \MT@map@clist@n{##1}{%<br>2916 \KV@@sp@def\MT@val{#
                            2916 \KV@@sp@def\MT@val{####1}%
                  2917 \MT@ifempty\MT@val\relax{%
                  2918 \csname MT@#1true\endcsname
```
\edef\@tempb{\csname MT@rbba@#1\endcsname}%

```
2920 \MT@ifstreq\MT@val{true}\relax
                       2921 {%
                       2922 \MT@ifstreq\MT@val{false}{%<br>2923 \csname MT@#1false\endcsn
                                       \csname MT@#1false\endcsname
                       2924 }{%
                       2925 \MT@ifdefined@n@TF{MT@\@tempb @set@@\MT@val}{%
                       2926 \MT@xdef@n{MT@\@tempb @setname}{\MT@val}%
                       2927 }{%
                       2928 \MT@xdef@n{MT@\@tempb @setname}%
                       2929 {\@nameuse{MT@default@\@tempb @set}}%
                       2930 \MT@warning@nl{%
                       2931 The #1 set `\MT@val' is undeclared.\MessageBreak
                       2932 Using set `\@nameuse{MT@\@tempb @setname}' instead}%
                       2933 }%
                       2934 }%
                       2935 }%<br>2936 }%
                       2936<br>2937 }%
                       2937
                       2938 }%
                       2939 }
                       2940 \MT@define@option@{spacing}
                       2941 \MT@define@option@{kerning}
                       2942 \MT@define@option@{tracking}
      \MT@def@bool@opt The true/false options: draft, final (may be inherited from the class options),
                       auto, selected, babel, DVIoutput, defersetup.
                       2943 \def\MT@def@bool@opt#1#2{%
                       2944 \define@key{MT}{#1}[]{%
                       2945 \MT@ifempty{##1}%
                       2946 {\def\@tempa{true}}%
                       2947 {\def\@tempa{##1}}%<br>2948 \MT@ifstreq\@tempa{tr
                               2948 \MT@ifstreq\@tempa{true}\relax{%
                       2949 \MT@ifstreq\@tempa{false}\relax{%
                       2950 \MT@warning@nl{%
                       2951 `##1' is not an admissible value for option\MessageBreak
                       2952 `#1'. Assuming `false'}%
                       2953 \def\@tempa{false}%
                       2954 }%
                       2955 }%<br>2956 #2%
                       2956<br>2957 \frac{1}{6}2957
                       2958 }
\MT@def@simple@bool@opt Boolean options that only set the switch.
                       2959 \def\MT@def@simple@bool@opt#1{\MT@def@bool@opt{#1}{\csname MT@#1\@tempa\endcsname}}
                       2960 \MT@map@tlist@n{{draft}{auto}{selected}{babel}}\MT@def@simple@bool@opt
                       The DVIoutput option will change \pdfoutput immediately to minimise the risk of
                       confusing other packages.
                       2961 \MT@def@bool@opt{DVIoutput}{%
                       2962 \csname if\@tempa\endcsname<br>2963 \ifnum\pdfoutput>\z@ \MT@
                               \ifnum\pdfoutput>\z@ \MT@opt@DVItrue \fi
                       2964 \pdfoutput\z@
                       2965 \else
                       2966 \ifnum\pdfoutput<\@ne \MT@opt@DVItrue \fi
                       2967 \pdfoutput\@ne
                       2968 \fi
                       2969 }
```
Setting the defersetup option to false will restore the old behaviour, where the setup took place at the time when the package was loaded. This is undocumented, since I would like to learn about the cases where this is necessary.

The only problem with the new deferred setup I can think of is when a box is being constructed inside the preamble and this box contains a font that is not loaded before the box is being used.

```
2970 \MT@def@bool@opt{defersetup}{%
2971 \csname if\@tempa\endcsname \else
2972 \AtEndOfPackage{%
2973 \MT@setup@
2974 \let\MT@setup@\@empty
2975 \let\MT@addto@setup\@firstofone
2976 }%
2977 \fi
2978 }
```
final is the opposite to draft.

```
2979 \MT@def@bool@opt{final}{%
2980 \csname if\@tempa\endcsname
2981 \MT@draftfalse<br>2982 \else
2982 \else<br>2983 \MT
         \MT@drafttrue
2984 \fi
2985 }
```
For verbose output, we simply redefine \MT@vinfo.

```
2986 \define@key{MT}{verbose}[]{%
2987 \let\MT@vinfo\MT@info@nl
2988 \MT@ifempty{#1}%
2989 {\def\@tempa{true}}%
2990 {\def\@tempa{#1}}%
2991 \MT@ifstreq\@tempa{true}\relax{%
```
# Take problems seriously.

```
2992 \MT@ifstreq\@tempa{errors}{%
2993 \let\MT@warning\MT@warn@err
2994 \let\MT@warning@nl\MT@warn@err
2995 }{%
2996 \let\MT@vinfo\@gobble
2997 \MT@ifstreq\@tempa{false}\relax{%
2998 \MT@warning@nl{%
2999 `#1' is not an admissible value for option\MessageBreak
3000 `verbose'. Assuming `false'}%
3001 }%
3002 }%
3003 }%
3004 }
```
\MT@def@num@opt Options with numerical keys: factor, stretch, shrink, step, letterspace.

```
3005 (/package)
3006 \def\MT@def@num@opt#1{%
3007 \define@key{MT}{#1}[]{%
3008 \MT@ifempty{##1}%
3009 {\MT@let@cn\@tempa{MT@#1@default}}%
3010 {\def\@tempa{##1 }}%
No nonsense in \MT@factor et al.? A space terminates the number.
```

```
3011 \MT@ifint\@tempa{%
3012 \MT@edef@n{MT@#1}{\@tempa}%
3013 }{\MT@warning@nl{%}<br>3014 Value - *#1' for
3014 Value `##1' for option `#1' is not a number.\MessageBreak
            Using default value of \number\@nameuse{MT@#1@default}}%
3016 }%
```
 }% }

```
3019 hpackagei\MT@map@tlist@n{{stretch}{shrink}{step}{letterspace}}\MT@def@num@opt
3020 (letterspace)\MT@def@num@opt{letterspace}
3021 (*package)
factor will define the protrusion factor only.
```

```
3022 \define@key{MT}{factor}[]{%<br>3023 \MT@ifempty{#1}%
      3023 \MT@ifempty{#1}%
3024 {\let\@tempa\MT@factor@default}%
3025 {\def\@tempa{#1 }}%
      3026 \MT@ifint\@tempa{%
3027 \edef\MT@pr@factor{\@tempa}%
3028 }{\MT@warning@nl{%
3029 Value `#1' for option `factor' is not a number.\MessageBreak
3030 Using default value of \number\MT@factor@default}%
3031
3032 }
```
Unit for protrusion codes.

```
3033 \define@key{MT}{unit}[]{%
     3034 \MT@ifempty{#1}%
3035 {\def\@tempa{character}}%
3036 {\KV@@sp@def\@tempa{#1}}%
3037 \MT@ifstreq\@tempa{character}\relax{%
3038 \MT@ifdimen\@tempa{%
3039 \let\MT@pr@unit\@tempa
3040 }{%
3041 \MT@warning@nl{`\@tempa' is not a dimension. Ignoring it and\MessageBreak
                        setting values relative to character widths}%
3043 }%
3044 }%
3045 }
```
# **14.4.2 Reading the Configuration File**

The package should just work if called without any options. Therefore, expansion will be switched off by default if output is DVI, since it isn't likely that expanded fonts are available. (This grows more important as TEX systems are switching to the pdfTEX engine even for DVI output, so that the user might not even be aware of the fact that she's running  $pdfTrX$ .)

```
3046 \MT@protrusiontrue
3047 \ifnum\pdfoutput<\@ne \else
```
Also, we only enable expansion by default if pdfT<sub>E</sub>X can expand the fonts automatically.

```
3048 \MT@requires@pdftex4{
3049 \MT@expansiontrue
3050 \MT@autotrue
3051 }\relax
3052 \text{ J}fi
```
The main configuration file will be loaded before processing the package options. \MT@config@file However, the config option must of course be evaluated beforehand. We also have \MT@get@config to define a no-op for the regular option processing later.

```
3053 \define@key{MT}{config}[]{\relax}
3054 \def\MT@get@config#1config=#2,#3\@nil{%
3055 \MT@ifempty{#2}%
```

```
3056 {\def\MT@config@file{\MT@MT.cfg}}%
3057 {\KV@@sp@def\MT@config@file{#2.cfg}}%
3058 }
3059 \expandafter\expandafter\expandafter\MT@get@config
3060 \csname opt@\@currname.\@currext\endcsname,config=,\@nil
Load the file.
3061 \IfFileExists{\MT@config@file}{%
3062 \MT@info@nl{Loading configuration file \MT@config@file}%
3063 \MT@begin@catcodes
3064 \let\MT@begin@catcodes\relax
3065 \let\MT@end@catcodes\relax
3066 \let\MT@curr@file\MT@config@file
3067 \input{\MT@config@file}%
3068 \endgroup
3069 }{\MT@warning@nl{%
3070 Could not find configuration file `\MT@config@file'!\MessageBreak
3071 This will almost certainly cause undesired results.\MessageBreak
3072 Please fix your installation}%
3073 }
```
If no default font set has been declared in the main configuration file, we use the (empty, possibly non-existent) 'all' set.

```
3074 \MT@map@clist@c\MT@features{%
3075 \MT@ifdefined@n@TF{MT@default@#1@set}\relax
3076 {\MT@gdef@n{MT@default@#1@set}{all}}%
3077 }
```
\MT@check@active@set We have to make sure that font sets are active. If the user didn't activate any, we use those sets declared by \DeclareMicrotypeSetDefault (this is done at the end of the preamble).

```
3078 \def\MT@check@active@set#1{%
3079 \MT@ifdefined@n@TF{MT@#1@setname}{%
3080 \MT@info@nl{Using \@nameuse{MT@abbr@#1} set `\@nameuse{MT@#1@setname}'}%
3081 }{%
3082 \global\MT@let@nn{MT@#1@setname}{MT@default@#1@set}%
3083 \MT@info@nl{Using default \@nameuse{MT@abbr@#1} set `\@nameuse{MT@#1@setname}'}%
3084 }
3085 }
```
### **14.4.3 Hook for Other Packages**

\Microtype@Hook This hook may be used by font package authors, e. g., to declare alias fonts. If it is defined, it will be executed here, i. e., after the main configuration file has been loaded, and before the package options are evaluated.

> This hook was needed in versions prior to 1.9a to overcome the situation that (1) the microtype package should be loaded after all font defaults have been set up (hence, using  $\langle \theta$  if package loaded in the font package has not been viable), and (2) checking \AtBeginDocument could be too late, since fonts might already have been loaded, and consequently set up, in the preamble. With the new deferred setup, one could live without this command, however, it remains here since it's simpler than testing whether the package was loaded both in the preamble as well as at the beginning of the document (which is what one would have to do).

> Package authors should check whether the command is already defined so that existing definitions by other packages aren't overwritten. Example:

<sup>\</sup>def\MinionPro@MT@Hook{\DeclareMicrotypeAlias{MinionPro-LF}{MinionPro}}

```
\@ifpackageloaded{microtype}
  \MinionPro@MT@Hook
  {\@ifundefined{Microtype@Hook}
    {\let\Microtype@Hook\MinionPro@MT@Hook}
    {\g@addto@macro\Microtype@Hook{\MinionPro@MT@Hook}}}
```
\MicroType@Hook with a capital T (which only existed in version 1.7) is provided for compatibility reasons. At some point in the future, it will no longer be available, hence it should not be used.

```
3086 \MT@ifdefined@c@T\MicroType@Hook{\MT@warning{%
3087 Command \string\MicroType@Hook\space is deprecated.\MessageBreak
3088 Use \string\Microtype@Hook\space instead}\MicroType@Hook}
3089 \MT@ifdefined@c@T\Microtype@Hook\Microtype@Hook
```
### **14.4.4 Changing Options Later**

\MT@define@optionX

\microtypesetup Inside the preamble, \microtypesetup accepts the same options as the package (unless defersetup=false). In the document body, it accepts the options: protrusion, expansion, activate, tracking, spacing and kerning. Specifying font sets is not allowed.

```
3090 \def\microtypesetup{\setkeys{MT}}
3091 \MT@addto@setup{\def\microtypesetup{\setkeys{MTX}}}
3092 \def\MT@define@optionX#1#2{%
3093 \define@key{MTX}{#1}[true]{%
3094 \KV@@sp@def\@tempb{#1}%
3095 \MT@map@clist@n{##1}{%
          3096 \KV@@sp@def\MT@val{####1}%
3097 \edef\@tempb{\csname MT@rbba@\@tempb\endcsname}%
3098 \MT@ifempty\MT@val\relax{%
3099 \@tempcnta=\m@ne
3100 \MT@ifstreq\MT@val{true}{%
```
Enabling micro-typography in the middle of the document is not allowed if it has been disabled in the package options since fonts might already have been loaded and hence wouldn't be set up.

```
3101 \MT@checksetup\@tempb{%
3102 \expandafter\@tempcnta=\csname MT@\@tempb @level\endcsname<br>3103 \MT@info{Enabling #1
            \MT@info{Enabling #1
3104 (level \number\csname MT@\@tempb @level\endcsname)}%
3105 }%
3106 } {%
3107 \MT@ifstreq\MT@val{false}{%
3108 \@tempcnta=\z@
3109 \MT@info{Disabling #1}%
3110 }{%
3111 \MT@ifstreq\MT@val{compatibility}{%
3112 \MT@checksetup\@tempb{%
3113 \@tempcnta=\@ne
3114 \MT@let@nc{MT@\@tempb @level}\@ne
3115 \MT@info{Setting #1 to level 1}%<br>3116 \{<sup>8</sup>
3116
3117 }{%
3118 \MT@ifstreq\MT@val{nocompatibility}{%
3119 \MT@checksetup\@tempb{%
3120 \@tempcnta=\tw@
3121 \MT@let@nc{MT@\@tempb @level}\tw@
3122 \MT@info{Setting #1 to level 2}%
3123
3124 }{%
```

```
3125 \MT@warning{%<br>3126 \MT@warning{%
                  3126 Value `\MT@val' for key `#1' not recognised.\MessageBreak
                  3127 Use any of `true', `false', `compatibility' or\MessageBreak
                  3128 `nocompatibility'}%
                  3129 }%
                  3130 }%
                  3131 }%
                  3132 }%
                  3133 \ifnum\@tempcnta>\m@ne
                  3134 #2\@tempcnta\relax
                  3135 \fi
                  3136 }%<br>3137 }%
                  3137
                  3138 }%
                  3139 }
    \MT@checksetup Test whether the feature wasn't disabled in the package options.
                  3140 \def\MT@checksetup#1{%<br>3141 \expandafter\csname
                        3141 \expandafter\csname ifMT@\csname MT@abbr@#1\endcsname\endcsname
                  3142 \expandafter\@firstofone
                  3143 \else
                  3144 \MT@warning{%
                  3145 You cannot enable \@nameuse{MT@abbr@#1} if it was disabled\MessageBreak
                  3146 in the package options,}%
                  3147 \expandafter\@gobble
                  3148 \fi
                  3149 }
                  3150 \MT@define@optionX{protrusion}\pdfprotrudechars
                  3151 \MT@define@optionX{expansion}\pdfadjustspacing
\MT@define@optionX@ The same for tracking, spacing and kerning, which do not have a nocompatibility
                  level.
                  3152\MT@requires@pdftex6{<br>3153 \def\MT@define@opti
                  3153 \def\MT@define@optionX@#1#2{%
                          3154 \define@key{MTX}{#1}[true]{%
                  3155 \KV@@sp@def\@tempb{#1}%
                  3156 \MT@map@clist@n{##1}{%
                  3157 \KV@@sp@def\MT@val{####1}%
                  3158 \edef\@tempb{\csname MT@rbba@\@tempb\endcsname}%
                  3159 \MT@ifempty\MT@val\relax{%
                  3160 \@tempcnta=\m@ne
                  3161 \MT@ifstreq\MT@val{true}{%
                  3162 \MT@checksetup\@tempb{%
                  3163 \@tempcnta=\@ne
                  3164 \MT@info{Enabling #1}%<br>3165 }%
                  3165
                  3166 }{%
                  3167 \MT@ifstreq\MT@val{false}{%
                  3168 \@tempcnta=\z@<br>3169 \MT@info{Disab
                                 \MT@info{Disabling #1}%
                  3170 }{%
                  3171 \MT@warning{%
                  3172 Value `\MT@val' for key `#1' not recognised.\MessageBreak
                  3173 Use either `true' or `false'}%
                  3174 }%
                  3175 }%
                  3176 \ifnum\@tempcnta>\m@ne
                  3177 #2\relax<br>3178 \fi
                  3178
                  3179 }%
                  3180 }%<br>3181 }%
                  3181 }%
```

```
3182 }
3183 \MT@define@optionX@{tracking}{\ifnum\@tempcnta=\z@
3184 \MT@trackingfalse\else\MT@trackingtrue\fi}
3185 \MT@define@optionX@{spacing}{\pdfadjustinterwordglue\@tempcnta}
3186 \MT@define@optionX@{kerning}{\pdfprependkern\@tempcnta
3187 \pdfappendkern \@tempcnta}
3188 }{
```
### Disable for older pdfTEX versions.

```
3189 \define@key{MTX}{tracking}[true]{\MT@warning{Ignoring tracking setup}}
3190 \define@key{MTX}{kerning}[true]{\MT@warning{Ignoring kerning setup}}
3191 \define@key{MTX}{spacing}[true]{\MT@warning{Ignoring spacing setup}}
3192 }
3193 \define@key{MTX}{activate}[true]{%
3194 \setkeys{MTX}{protrusion={#1}}%
3195 \setkeys{MTX}{expansion={#1}}%
3196 }
```
Disable everything – may be used as a work-around in case setting up fonts doesn't work in certain environments. *(Undocumented.)*

```
3197 \let\MT@saved@setupfont\MT@setupfont
3198 \define@key{MTX}{disable}[]{%
3199 \MT@info{Inactivate `\MT@MT' package}%
3200 \let\MT@setupfont\@gobble
3201 }
3202 \define@key{MTX}{enable}[]{%
3203 \MT@info{Reactivate `\MT@MT' package}%
3204 \let\MT@setupfont\MT@saved@setupfont
3205 }
```
### **14.4.5 Processing the Options**

```
\MT@ProcessOptionsWithKV Parse options.
```

```
3206 (/package)
3207 \def\MT@ProcessOptionsWithKV#1{%
3208 \let\@tempc\relax
3209 \let\MT@temp\@empty
3210 \MT@map@clist@c\@classoptionslist{%
3211 \def\CurrentOption{##1}%
3212 \MT@ifdefined@n@T{KV@#1@\CurrentOption}{%
3213 \edef\MT@temp{\MT@temp,\CurrentOption,}%
3214 \@expandtwoargs\@removeelement\CurrentOption
3215 \@unusedoptionlist\@unusedoptionlist
3216
3217 }%
3218 \edef\MT@temp{%
3219 \noexpand\setkeys{#1}{%
3220 \MT@temp\@ptionlist{\@currname.\@currext}%
3221 }%
3222 }%
3223 \MT@temp<br>3224 \AtFndOf
      \AtEndOfPackage{\let\@unprocessedoptions\relax}%
3225 \let\CurrentOption\@empty
3226 }
3227 \MT@ProcessOptionsWithKV{MT}
3228 (*package)
```
Now we can take the appropriate actions. We also tell the log file which options the user has chosen (in case it's interested).

3229 \MT@addto@setup{% 3230 \ifMT@draft

We disable most of what we've just defined in the 3230 lines above if we are running in draft mode.

```
3231 \MT@warning@nl{`draft' option active.\MessageBreak
                            Disabling all micro-typographic extensions.\MessageBreak
3233 This might lead to different line and page breaks}
3234 \MT@protrusionfalse
3235 \MT@expansionfalse
3236 \MT@trackingfalse
3237 \MT@spacingfalse
3238 \MT@kerningfalse
3239 \MT@babelfalse<br>3240 \let\MT@setunf
        \let\MT@setupfont\relax
3241 \def\DeclareMicrotypeSet#1#{\@gobbletwo}
3242 \renewcommand*\UseMicrotypeSet[2][]{}<br>3243 \renewcommand*\SetProtrusion[3][1{}
3243 \renewcommand*\SetProtrusion[3][]{}<br>3244 \renewcommand*\SetExpansion[3][]{}
3244 \renewcommand*\SetExpansion[3][]{}<br>3245 \renewcommand*\SetTracking[3][]{}
3245 \renewcommand*\SetTracking[3][]{}<br>3246 \renewcommand*\SetExtraSpacing[3]
3246 \renewcommand*\SetExtraSpacing[3][]{}
3247 \renewcommand*\SetExtraKerning[3][]{}<br>3248 \renewcommand*\DeclareCharacterInheri
        \renewcommand*\DeclareCharacterInheritance[3][]{}
3249 \renewcommand*\DeclareMicrotypeAlias[2]{}
3250 \renewcommand*\LoadMicrotypeFile[1]{}<br>3251 \renewcommand*\microtypesetup[1]{}
3251 \renewcommand*\microtypesetup[1]{}<br>3252 \renewcommand*\microtypecontext[1]
       \renewcommand*\microtypecontext[1]{}
3253 \else
```
For DVI output, the user must have explicitly passed the expansion option to the package.

```
3254 \ifnum\pdfoutput<\@ne
3255 \ifMT@opt@expansion \else
3256 \MT@expansionfalse
3257 \fi<br>3258 \fi
3258 \fi
```
pdfTEX can create DVI output, too. However, both the DVI viewer and dvips need to find actual fonts. Therefore, expansion will only work if the fonts for different degrees of expansion are readily available.

Some packages depend on the value of \pdfoutput and will get confused if it is changed after they have been loaded. These packages are, among others: color, graphics, hyperref, crop, contour, pstricks and, as a matter of course, ifpdf. Instead of testing for each package (that's not our job), we only say that it was microtype that changed it. This must be sufficient!

```
3259 \MT@info@nl{Generating \ifnum\pdfoutput<\@ne DVI \else PDF \fi output%<br>3260 \ifMT@ont@DVI\space (changed by \MT@MT)\fil%
                          \ifMT@opt@DVI\space (changed by \MT@MT)\fi}%
```
### Fix the font sets.

3261 \MT@map@tlist@c\MT@font@sets\MT@fix@font@set

### Protrusion.

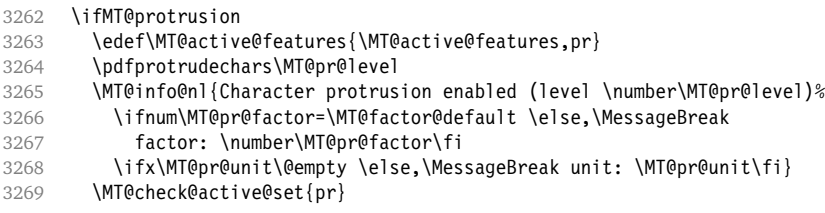

3270 \else<br>3271 \le \let\MT@protrusion\relax \MT@info@nl{No character protrusion} \fi

### Expansion.

\ifMT@expansion

Set up the values for font expansion: if stretch has not been specified, we take the default value of 20.

3275 \ifnum\MT@stretch=\m@ne<br>3276 \let\MT@stretch\MT@st \let\MT@stretch\MT@stretch@default 

If shrink has not been specified, it will inherit the value from stretch.

 \ifnum\MT@shrink=\m@ne 3279 \ifnum\MT@stretch>\z@<br>3280 \let\MT@shrink\MT@s 3280 \let\MT@shrink\MT@stretch<br>3281 \else  $\overline{3}$ 3282 \let\MT@shrink\MT@shrink@default<br>3283 \fi \fi 

If step has not been specified, we will set it to min(stretch,shrink)/5, rounded off, minimum value 1.

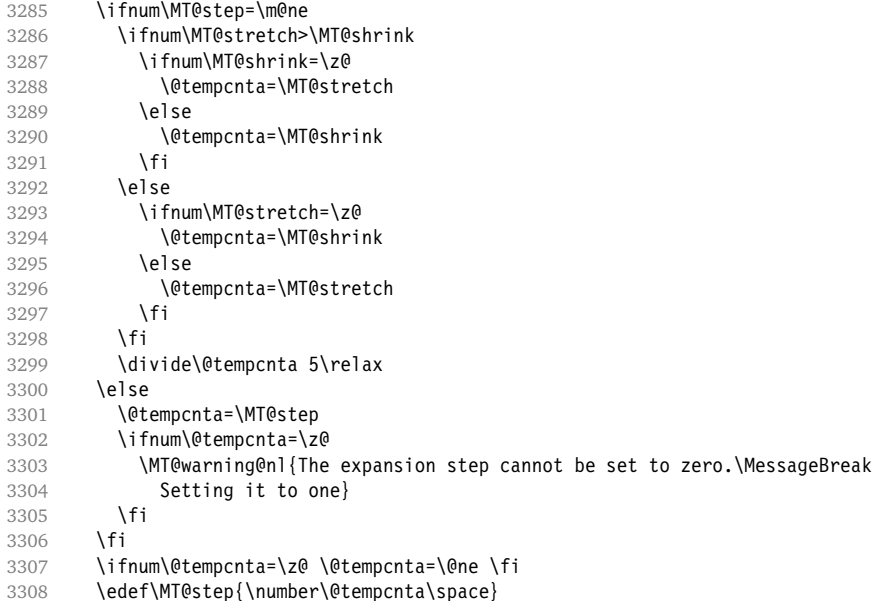

\MT@auto Automatic expansion of the font? This new feature of pdfT<sub>F</sub>X 1.20 makes the *hz*algorithm really usable. It must be either 'autoexpand' or empty (or '1000' for older versions of pdfTEX).

3309 \let\MT@auto\@empty<br>3310 \ifMT@auto

\ifMT@auto

\MT@requires@pdftex4{%

We turn off automatic expansion if output mode is DVI.

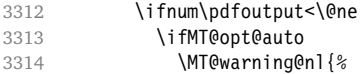

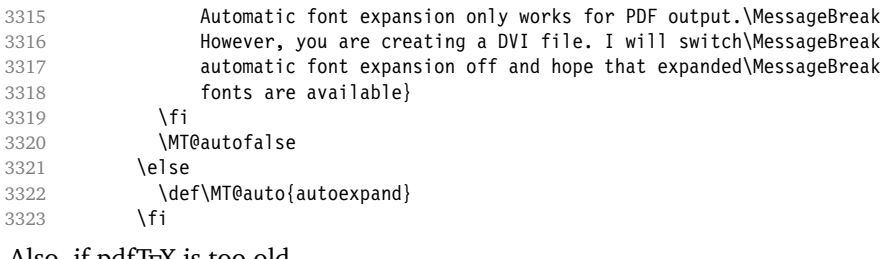

### Also, if pdfT<sub>E</sub>X is too old.

```
3324 } {%<br>3325 \mn
             3325 \MT@warning@nl{%
3326 The pdftex version you are using is too old for\MessageBreak
3327 automatic font expansion. I will switch it off and\MessageBreak
3328 hope that expanded fonts are available.\MessageBreak
3329 Otherwise, install pdftex version 1.20 or newer}<br>3330 \MT@autofalse
3330 \MT@autofalse<br>3331 \def\MT@auto{2
           \def\MT@auto{1000 }<br>}
3332 }
```
### No automatic expansion.

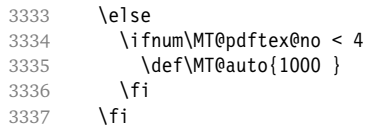

Choose the appropriate macro for selected expansion.

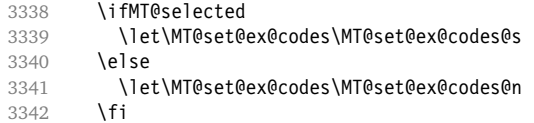

Filter out stretch=0, shrink=0, since it would result in an pdfTEX error.

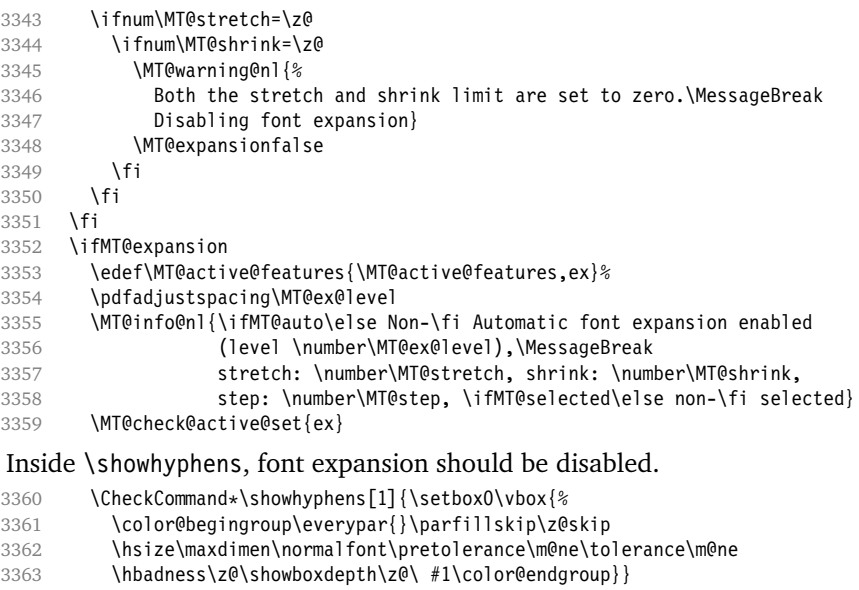

### \showhyphens I wonder why it's defined globally (in ltfssbas.dtx)?

- \gdef\showhyphens#1{\setbox0\vbox{%
- \color@begingroup\pdfadjustspacing\z@\everypar{}\parfillskip\z@skip

```
3366 \hsize\maxdimen\normalfont\pretolerance\m@ne\tolerance\m@ne
3367 \hbadness\z@\showboxdepth\z@\ #1\color@endgroup}}
3368 \else
3369 \let\MT@expansion\relax
3370 \MT@info@nl{No font expansion}<br>3371 \fi
3371 \fi
3372 }
3373 \MT@requires@pdftex6{
3374 (/package)
3375 \MT@addto@setup{%
3376 (*package)
Tracking, spacing and kerning.
3377 \ifMT@tracking
3378 \edef\MT@active@features{\MT@active@features,tr}
3379 \MT@info@nl{Tracking enabled}<br>3380 \MT@check@active@set{tr}
          \MT@check@active@set{tr}
3381 \else
3382 \let\MT@tracking\relax
3383 \MT@info@nl{No tracking}
3384 \sqrt{fi}3385 \ifMT@spacing
3386 \edef\MT@active@features{\MT@active@features,sp}
3387 \pdfadjustinterwordglue\@ne<br>3388 \MT@info@nl{Adjustment of i
          \MT@info@nl{Adjustment of interword spacing enabled}
3389 \MT@check@active@set{sp}
3390 \else<br>3391 \le
          \let\MT@spacing\relax
3392 \MT@info@nl{No adjustment of interword spacing}
3393 \fi
3394 \ifMT@kerning
3395 \edef\MT@active@features{\MT@active@features,kn}
3396 \pdfprependkern\@ne
3397 \pdfappendkern\@ne
3398 \MT@info@nl{Adjustment of character kerning enabled}<br>3399 \MT@check@active@set{kn}
          \MT@check@active@set{kn}
3400 \else
3401 \let\MT@kerning\relax
3402 \MT@info@nl{No adjustment of character kerning}
3403 \fi
3404 (/package)
3405 \ifnum\MT@letterspace=\m@ne
3406 \let\MT@letterspace\MT@letterspace@default<br>3407 \else
        \else
3408 \MT@ls@too@large\MT@letterspace
3409 \fi
3410 }
If pdfTEX is too old, we disable tracking, spacing and kerning.
3411 \langle *package \rangle
```

```
3412 }{
      \MT@addto@setup{%
3414 \ifMT@tracking<br>3415 \MT@warning@
          \MT@warning@nl{Tracking only works with pdftex version 1.40\MessageBreak
3416 or newer. Switching it off}%
3417 \else
3418 \MT@info@nl{No tracking (pdftex too old)}
3419 \fi
3420 \MT@trackingfalse
3421 \let\MT@tracking\relax
3422 \ifMT@spacing<br>3423 \MT@warning
          3423 \MT@warning@nl{Adjustment of interword spacing only works with\MessageBreak
```
```
3424 pdftex version 1.40 or newer. Switching it off}%
3425 \else
3426 \MT@info@nl{No adjustment of interword spacing (pdftex too old)}<br>3427 \fi
3427
3428 \MT@spacingfalse
3429 \let\MT@spacing\relax
3430 \ifMT@kerning
3431 \MT@warning@nl{Character kerning only works with\MessageBreak
3432 pdftex version 1.40 or newer. Switching it off}%
3433 \else
3434 \MT@info@nl{No adjustment of character kerning (pdftex too old)}
3435 \fi<br>3436 \MT
        \MT@kerningfalse
3437 \let\MT@kerning\relax
3438 }
3439 }
```
Warning if \nonfrenchspacing is active, since space factors will be ignored with \pdfadjustinterwordglue > 0. Why 1500? Because some packages redefine \frenchspacing. See the c.t.t thread '\frenchspacing with AMS packages and babel', started by Philipp Lehman on August 16, 2005: <ddtbaj\$rob\$1@online.de>.

```
3440 \MT@requires@pdftex6{
3441 \AtBeginDocument{%
3442 \ifMT@spacing
3443 \ifMT@babel \else
3444 \ifnum\sfcode`\. > 1500
3445 \MT@ifstreq\MT@sp@context{nonfrench}\relax{%
3446 \MT@warning@nl{%
3447 \string\nonfrenchspacing\space is active. Adjustment of\MessageBreak
3448 interword spacing will disable it. You might want\MessageBreak
3449 to add `\@backslashchar\MT@MT context{spacing=nonfrench}'\MessageBreak
3450 to your preamble}%
3451 }%
3452 \fi
3453 \fi
3454
3455 }
3456 }\relax
```
\DisableLigatures is only admissible in the preamble, therefore we can now disable the corresponding macro, if it was never called.

```
3457 \MT@requires@pdftex5{
3458 \MT@addto@setup{%
3459 \ifMT@noligatures \else
3460 \let\MT@noligatures\relax
3461 \fi
3462 }
3463 }\relax
```
Remove the leading comma in \MT@active@features, and set the document switch to true.

```
3464 \MT@addto@setup{%<br>3465 \ifx\MT@active@
      \ifx\MT@active@features\@empty \else
3466 \edef\MT@active@features{\expandafter\@gobble\MT@active@features}
3467 \fi
3468 \MT@documenttrue
3469 }
```
\MT@set@babel@context Interaction with babel.

 \def\MT@set@babel@context#1{% \MT@ifdefined@n@TF{MT@babel@#1}{%

```
3472 \MT@vinfo{*** Changing to language context `#1'\MessageBreak\on@line}%<br>3473 \expandafter\MT@exp@one@n\expandafter\microtypecontext
          \expandafter\MT@exp@one@n\expandafter\microtypecontext
3474 \csname MT@babel@#1\endcsname<br>3475 }{%
3475<br>3476
          \microtypecontext{protrusion=,expansion=,spacing=,kerning=}%
3477 }%
3478 }
```
\MT@shorthandoff Active characters can only be switched off if babel isn't loaded after microtype.

```
3479 \@ifpackageloaded{babel}{<br>3480 \def\MT@shorthandoff#1#
3480 \def\MT@shorthandoff#1#2{%<br>3481 \MT@info@nl{Switching of
         \MT@info@nl{Switching off #1 babel's active characters}%
3482 \shorthandoff{#2}}
3483 }{
3484 \def\MT@shorthandoff#1#2{%
3485 \MT@error{You must load the `babel' package before microtype}
3486 {Otherwise, I cannot switch off the active characters
3487 for #1 babel.}}
3488 }
```
We patch the language switching commands to enable language-dependent setup.

```
3489 \MT@addto@setup{%
3490 \ifMT@babel
3491 \@ifpackageloaded{babel}{%
3492 \MT@info@nl{Redefining babel's language switching commands}
3493 \let\MT@orig@select@language\select@language
3494 \def\select@language#1{%<br>3495 \MT@orig@select@langua
            3495 \MT@orig@select@language{#1}%
3496 \MT@set@babel@context{#1}%
3497 }
3498 \let\MT@orig@foreign@language\foreign@language
3499 \def\foreign@language#1{%
3500 \MT@orig@foreign@language{#1}%
3501 \MT@set@babel@context{#1}%
3502 }
```
Disable French babel's active characters.

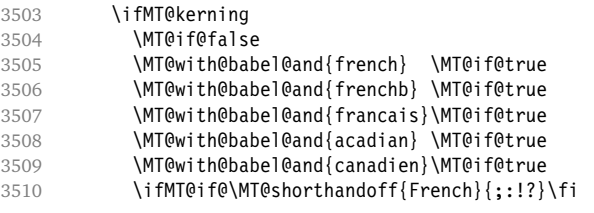

Disable Turkish babel's active characters.

```
3511 \MT@with@babel@and{turkish}{\MT@shorthandoff{Turkish}{:!=}}
3512 \fi
In case babel was loaded before microtype:
```

```
3513 \MT@set@babel@context\languagename
3514 }{%
3515 \MT@warning@nl{You did not load the babel package.\MessageBreak
           The `babel' option won't have any effect}
3517 }
3518 \fi
3519 }
```
Now we close the \fi from \ifMT@draft.

\MT@addto@setup\fi

Set up the current font, most likely the normal font. This has to come after all of the setup (including anything from the preamble) has been dealt with. \AtBeginDocument\selectfont

\MT@curr@file This is the current file (hopefully with the correct extension).

\edef\MT@curr@file{\jobname.tex}

That was that. 3523 (/package) 3524 (/package|letterspace)

# **15 Configuration Files**

Let's now write the font configuration files. 3525 (\*config)

# 

# **15.1 Font Sets**

We first declare some sets in the main configuration file.

```
3527 \langle m-t \rangle<br>3528 % ---
                       3528 %%% -----------------------------------------------------------------------
3529 %%% FONT SETS
3530
3531 \DeclareMicrotypeSet{all}
3532 { }
3533
3534 \DeclareMicrotypeSet{allmath}<br>3535 { encoding = {0T1,T1,LY1,C
        \{ encoding = \{0T1, T1, LY1, 0T4, 0X, T5, TS1, 0ML, 0MS, U\}3536
3537 \DeclareMicrotypeSet{alltext}
3538 { encoding = {OT1,T1,LY1,OT4,QX,T5,TS1} }
3539
3540 \DeclareMicrotypeSet{basicmath}
3541 { encoding = {OT1,T1,LY1,OT4,QX,T5,OML,OMS},
3542 family = {rm*,sf*},<br>3543 series = {m*,sf*}3543 series = {md*},<br>3544 size = {normal}3544 size = {normalsize,footnotesize,small,large}
3545 }
3546
3547 \DeclareMicrotypeSet{basictext}
3548 { encoding = {OT1,T1,LY1,OT4,QX,T5},
3549 family = {rm^*, sf*},<br>3550 series = {md*}.
3550 series = {md*},<br>3551 size = {norma
                   3551 size = {normalsize,footnotesize,small,large}
3552 }
3553
3554 \DeclareMicrotypeSet{smallcaps}
3555 { encoding = {OT1,T1,LY1,OT4,QX,T5,TS1},
3556 shape = {sc}<br>3557 }
3557 }
3558
3559 \DeclareMicrotypeSet{footnotesize}
3560 { encoding = {OT1,T1,LY1,OT4,QX,T5,TS1},
3561 size = {-small}
3562 }
3563
3564 \DeclareMicrotypeSet{scriptsize}
```

```
3565 { encoding = {OT1,T1,LY1,OT4,QX,T5,TS1},
3566 size = \{-footnotesize3567 }
3568
3569 \DeclareMicrotypeSet{normalfont}
3570 { font = */*/*/*/* }
3571
```
The default sets.

```
3572 222 -113573 %%% DEFAULT SETS
3574
3575 \DeclareMicrotypeSetDefault[protrusion]{alltext}
3576 \DeclareMicrotypeSetDefault[expansion] {basictext}
3577 \DeclareMicrotypeSetDefault[spacing] {basictext}
3578 \DeclareMicrotypeSetDefault[kerning] {alltext}
3579 \DeclareMicrotypeSetDefault[tracking] {normalfont}
2500
```
# **15.2 Font Aliases**

Fonts that are 'the same'.

```
3581 %%% -----------------------------------------------------------------------
3582 %%% FONT ALIASES
3583
```
The Latin Modern fonts, the virtual fonts from the ae and zefonts, and the eco and hfoldsty packages (oldstyle numerals) all inherit the (basic) settings from Computer Modern Roman. Some of them are in part overwritten later.

```
3584 \DeclareMicrotypeAlias{lmr} {cmr} % lmodern
3585 \DeclareMicrotypeAlias{aer} {cmr} % ae
3586 \DeclareMicrotypeAlias{zer} {cmr} % zefonts
3587 \DeclareMicrotypeAlias{cmor}{cmr} % eco
3588 \DeclareMicrotypeAlias{hfor}{cmr} % hfoldsty
```
The packages pxfonts and txfonts fonts inherit Palatino and Times settings respectively, also the qfonts package, which provides both font families.

```
3589 \DeclareMicrotypeAlias{pxr} {ppl} % pxfonts
3590 \DeclareMicrotypeAlias{qpl} {ppl} % qfonts/QuasiPalatino
3591 \DeclareMicrotypeAlias{txr} {ptm} % txfonts
3592 \DeclareMicrotypeAlias{qtm} {ptm} % qfonts/QuasiTimes
```
More Times variants, to be checked: pns, mns (TimesNewRomanPS); mnt (Times-NewRomanMT), mntx (TimesNRExpertMT); mtm (TimesSmallTextMT); pte (Times-Europa); ptt, pttj (TimesTen); TimesEighteen; TimesModernEF.

The eulervm package virtually extends the Euler fonts.

```
3593 \DeclareMicrotypeAlias{zeur}{eur} % Euler VM
3594 \DeclareMicrotypeAlias{zeus}{eus}
```
The mathdesign package provides math fonts matching Bitstream Charter and URW Garamond.

```
3595 \DeclareMicrotypeAlias{mdbch}{bch} % mathdesign/Charter
3596 \DeclareMicrotypeAlias{mdugm}{ugm} % mathdesign/URW Garamond
```
Euro symbol fonts, to save some files.

```
3597 \DeclareMicrotypeAlias{zpeus} {zpeu} % Adobe Euro sans -> serif
3598 \DeclareMicrotypeAlias{eurosans}{zpeu}
3599 \DeclareMicrotypeAlias{euroitcs}{euroitc} % ITC Euro sans -> serif
3600
```
# **15.3 Interaction with babel**

Contexts that are to be set when switching to a language.

```
3601 %%% -----------------------------------------------------------------------
3602 %%% INTERACTION WITH THE `babel' PACKAGE
3603
3604 \DeclareMicrotypeBabelHook
3605 {french,francais,acadian,canadien}
3606 {kerning=french, spacing=}
3607
3608 \DeclareMicrotypeBabelHook
3609 {english,UKenglish,british,american,USenglish}
3610 {kerning=, spacing=nonfrench}
3611
3612 \DeclareMicrotypeBabelHook
3613 {turkish}
3614 {kerning=turkish, spacing=}
3615
```
# **15.4 Note on Admissible Characters**

All printable ASCII characters are allowed in the settings, with the following exceptions (on the left hand side, the replacements on the right):

\ : \textbackslash { : \textbraceleft } : \textbraceright ^ : \textasciicircum  $\%$  :  $\sqrt{6}$  $#$  : \#

Comma and equal sign must be guarded with braces  $({},\}'$ ,  $({},\}'$ ] to keep keyval happy.

Character commands are allowed as far as they have been defined in the proper  $L^{\text{th}}$  ET<sub>E</sub>X way, that is, when they have been assigned a slot in the font encoding with \DeclareTextSymbol or \DeclareTextComposite. Characters defined via \chardef are also possible.

Ligatures and \mathchardefed symbols have to be specified numerically. Of course, numerical identification is possible in any other case, too.

8-bit characters are also admissible, provided they have been declared in the input encoding file. They should, however, only be used in private configuration files, where the proper input encoding is guaranteed, or else in combination with the 'inputenc' key.

# **15.5 Character Inheritance**

First the lists of inheriting characters. We only declare those characters that are the same on *both* sides, i. e., not Œ for O.

```
3616 (/m-t)
3617 h*m-t|zpeu|mvsi
3618 %%% -----------------------------------------------------------------------
3619 %%% CHARACTER INHERITANCE
3620
3621 h/m-t|zpeu|mvsi
3622 \langle \star m - t \rangle
```
## **15.5.1 OT1**

Glyphs that should possibly inherit settings on one side only: 012 ('fi' ligature), 013 ('fl'), 014 ('ffi'), 015 ('ffl'), Æ, æ, Œ, œ.

```
3623 \DeclareCharacterInheritance<br>3624 { encoding = 0T1 }
         \{ encoding = 0T1 \}3625 { f = \{011\}, % ff
3626 i = \{\iota\},
3627 j = {\j},
3628 0 = \{ \setminus 0 \},
3629 o = \{\lozenge o\},
3630 }
3631
```
# **15.5.2 T1**

Candidates here: 028 ('fi'), 029 ('fl'), 030 ('ffi'), 031 ('ffl'), 156 ('IJ' ligature, since LATEX 2005/12/01 accessible as \IJ), 188 ('ij', \ij),  $E$ ,  $x$ ,  $CE$ ,  $x$ .

```
3632 \DeclareCharacterInheritance<br>3633 { encoding = T1 }
```

```
\{ encoding = T1 \}3634 { A = {\`A,\'A,\^A,\~A,\"A,\r A,\k A,\u A},
3635 a = \{\a, \a, \a, \a, \a, \a, \b, \a, \k, \a, \u, \b, \a\}3636 C = \{ \begin{bmatrix} C, C, C \end{bmatrix}, C, C \}3637 c = {\'c,\c c,\v c},
3638 D = \{\forall v \ D, \forall D\},\}3639 d = {\v d,\dj},
3640 E = \{\\E, \\E, \Delta\E, \exists E, \forall E, \forall E, \forall E, \forall E\},3641 e = \{\n\begin{bmatrix} e, \vee e, \vee e, \vee e, \vee e, \vee e \end{bmatrix}\n\}3642 f = {027}, % ff
3643 G = \{ \text{u G} \},3644 g = \{ \u g \},
3645 I = {\`I,\'I,\^I,\"I,\.I},
3646 i = \{\iota_i, \iota_j, \iota_j, \iota_k, \iota_k\},3647 j = {\{\iota\},
3648 L = {\L, \lvert L, \lvert v L},<br>3649 l = {\lvert L, \lvert u, \lvert v l \rvert},1 = {\{\{1, \}\}\,}3650 N = \{\langle Y, \rangle, \neg N, \forall N\},\3651 n = {\lceil \cdot n, \cdot \cdot n, \cdot \cdot n \rceil}<br>3652 0 = {\lceil \cdot 0, \cdot \cdot 0, \cdot \cdot \cdot \cdot \rceil}0 = \{0, 0, 0, 0, 0, 0, 0, 0, 0, 0, 0, 0\}3653 o = {\o,\`o,\'o,\^o,\~o,\"o,\H o},
3654 R = \{\{ \, R, \, \forall R \},\}3655 r = \{\{\r{r,\v{r}\}\}3656 S = \{\ \ \ \ S, \ \ \ \ C, \ \ S, \ \ \ \ S, \ \ S \},<br>3657 S = \{\ \ \ \ \ \ S, \ \ \ C, \ \ S, \ \ \ \ \ \ \ S \},
              S = {\{ \langle \, 's, \langle c, s, \langle v, s \rangle, \, \, \rangle\} \,}3658 T = {\c T,\v T},
3659 t = \{\c t, \vee t\},<br>3660 U = \{\Upsilon, \UU, \UU, \wedge U\}U = {\{\Upsilon, \U, \U, \U, \U, \U, \U, \U, \H}3661 u = {\\Upsilon_u, \Uu, \Uu, \Uu, \Uu, \H u, \r u},3662 Y = \{\YY, \Y\}'3663 y = {\sqrt{y}, \sqrt{y}},
3664 Z = \{\\ \ \ Z, \ \ \ Z, \ \ \forall \ Z\},3665 z = \{\{x, x, y, z\},\}3666 - {127},
3667 }
3668
```
#### **15.5.3 LY1**

More characters: 008 ('fl'), 012 ('fi'), 014 ('ffi'), 015 ('ffl'), Æ, æ, Œ, œ.

```
3669 \DeclareCharacterInheritance<br>3670 { encoding = LY1 }
            \{ encoding = LY1 \}3671 \{ A = {\\A, \A, \A, \A, \A, \A, \A, \A, \r A, \r A\},\<br>3672 a = {\\a, \a, \a, \a, \a, \r a, \r a, \r a},3672 a = {\ \ a, \ \ a, \ \ a, \ \ a, \ \ a, \ \ a}, 3673 C = {\ c \ }C = \{ \c C \},3674 c = {\c c},
3675 D = {\Delta H},3676 E = \{\\E, \Upsilon, \wedge E, \Upsilon, \Upsilon, \B, \cdots\}3677 e = {\`e,\'e,\^e,\"e},
3678 f = \{011\}, % ff
3679 I = \{\\1, \|\.\|, \|\.\|, \|\.\|, \3680 i = {\ \ i, \ \ i, \ \ i, \ \ i, \ \ i, \ \ i},<br>3681 L = {\ L},L = \{ \langle L \rangle,3682 l = \{ \1},
3683 N = {\N - N},3684 n = {\-n},
3685 0 = {\{\{0, \{0, \{0\}, \{-0, \{0\}, \{0\}\},\} \}}<br>3686 0 = {\{\{0, \{0, \{0, \{-0, \{0\}, \{-0, \{0\}\}\}} \}}0 = {\{\{0, \{0, \} \} \circ, \{\{0, \} \} \circ, \{\{0, \} \} \circ, \{\{0, \} \} \}3687 S = \{ \forall v \; S \},3688 s = \{ \forall x \ s \},3689 U = \{\Upsilon U, \UU, \UU, \UU\},
3690 u = \{\sum u, \sum u, \sum u, \sum u, \sum u\}3691 Y = \{\{Y\}, \{''Y\},\}<br>3692 Y = \{\{Y\}, \{''Y\},\}3692 y = \{\{\y, \{\'y, \}\},\}3693 Z = \{ \forall x Z \},3694 z = {\v z},
3695 }
3696
```
#### **15.5.4 OT4**

The Polish OT1 extension. More interesting characters here: 009 ('fk'), 012 ('fi'), 013 ('fl'), 014 ('ffi'), 015 ('ffl'), Æ, æ, Œ, œ.

```
3697 \DeclareCharacterInheritance<br>3698 { encoding = 0T4 }
          \{ encoding = 0T4 \}3699 { A = {\ \{ \} \ A \ }3700 a = {\kappa a},<br>3701 C = {\lceil \cdot C \rceil},
            C = {\{ \setminus {^{\mathsf{T}}}C \}},
3702 c = {\{ \cdot \, c \},
3703 E = \{k \in \},
3704 e = \{k e\},
3705 f = \{011\}, % ff
3706 i = {\i},
3707 j = {\mathfrak{t}} \ j,
3708 L = {\L},<br>3709 l = {\1},
             1 = {\hat{}}\{\{1\},\}3710 N = \{\{\setminus N\},\}3711 n = {\{\{1:n\}},3712 0 = \{0, 0, 0\},
3713 o = \{ \lozenge, \lozenge \lozenge \},
3714 S = \{ \{ \} \, S \},
3715 s = \{\}'s,
3716 Z = {\'Z,\.Z},
3717 z = \{\{x, x\}, z\},
3718 }
3719
```
## **15.5.5 QX**

The Central European QX encoding. Ligatures: 009 ('fk'), 012 ('fi'), 013 ('fl'), 014 ('ffi'), 015 ('ffl'), Æ, æ, Œ, œ.

```
3720 \DeclareCharacterInheritance<br>3721 { encoding = 0X }
           \{ encoding = 0X \}3722 { A = \{\\A, \\A, \ \A, \ \A, \ A\},
3723 a = \{\a, \a, \a, \a, \a, \a, \a, \b, a, \a, \a, \a\},
3724 C = \{\setminus C, \setminus C, C\}3725 c = {\'c,\c c},
3726 D = {\DH},
3727 E = \{\{\n \in, \{\n \in, \n \in, \mathcal{E}, \n \in, \mathcal{E}\}\}\,3728 e = {\`e,\'e,\^e,\"e,\k e},<br>3729 f = {011}, % ff
              f = \{011\}, % ff
3730 I = \{\\'I, \'\I, \'\I, \'\I, \'\I, \kI\},3731 i = \{\iota_i, \iota_j, \iota_j, \iota_k, \iota_j, \iota_j\},\3732 j = \{ \iint, j \},
3733 L = \{\L},
3734 l = \{ \1},
3735 N = \{ \langle N, \rangle - N \},3736 n = {\lceil \cdot n, \cdot -n \rceil},<br>3737 0 = {\lceil \cdot 0, \cdot \rceil}0 = \{0, 0, 0, 0, 0, 0, 0, 0, 0\}.3738 o = {\{0,\} \cdot o, \{0,\} \cdot o, \{0,\} \cdot \}3739 S = \{ \{ \text{S}, \text{C}, \text{V}, \text{S} \},3740 s = \{\}'s, \c s, \forall s\},3741 T = {\c T},
3742 t = {\c t},
3743 U = \{\Upsilon, \UU, \UU, \UU, \UU, \UU, \UU, \UU\}3744 u = {\Upsilon_u, \Upsilon_u, \Upsilon_u, \Upsilon_u, \kappa u},<br>3745 Y = {\Upsilon, \Upsilon, \Upsilon, \Upsilon}Y = \{ \langle Y, \rangle | Y \rangle,3746 y = {\{\y, \{''y\}},<br>3747 Z = {\{\{'\}Z, \{Z, \} \}}3747 Z = {\'Z,\.Z,\v Z},
3748 z = \{\{x, x, y, z\},\}3749 . = \textellipsis
3750 }
3751
```
#### **15.5.6 T5**

The Vietnamese encoding T5. It is so crowded with accented and double-accented characters that there is no room for any ligatures.

```
3752 \DeclareCharacterInheritance
3753 { encoding = T5 }<br>3754 { A = {\`A,\'A,\~
          3754 { A = {\`A,\'A,\~A,\h A,\d A,\^A,\u A,
3755 \\Acircumflex,\'\Acircumflex,\-\Acircumflex,\h\Acircumflex,\d\Acircumflex,
3756 \`\Abreve,\'\Abreve,\~\Abreve,\h\Abreve,\d\Abreve},<br>3757 a = {\`a,\'a,\~a,\h a,\d a,\^a,\u a,
            a = {\\a, \a, \a, \c, \hbar a, \d a, \d a, \a, \u a, \}3758 \`\acircumflex,\'\acircumflex,\~\acircumflex,\h\acircumflex,\d\acircumflex,
3759 \\abreve,\'\abreve,\~\abreve,\h\abreve,\d\abreve},
3760 D = {\DJ},
3761 d = \{\dagger\},
3762 E = \{\\E, \|\E, \-\E, \h\| E, \ddot{\wedge} E, \ddot{\wedge} E, \ddot{\w3763 \`\Ecircumflex,\'\Ecircumflex,\~\Ecircumflex,\h\Ecircumflex,\d\Ecircumflex},
3764 e = {\`e,\'e,\~e,\h e,\d e,\^e,
3765 \`\ecircumflex,\'\ecircumflex,\~\ecircumflex,\h\ecircumflex,\d\ecircumflex},
3766 I = {\\I\setminus I, \I, \I, \h I, \h I, \d I},3767 i = \{\iota_i, \iota_j, \iota_j, \h_i, \d i, \iota_j, \iota_j\}3768 0 = {\`0,\'0,\~0,\h 0,\d 0,\^0,\horn 0,
3769 \`\Ocircumflex,\'\Ocircumflex,\~\Ocircumflex,\h\Ocircumflex,\d\Ocircumflex,
3770 \`\Ohorn,\'\Ohorn,\~\Ohorn,\h\Ohorn,\d\Ohorn},
```

```
3771 o = {\`o,\'o,\~o,\h o,\d o,\^o,\horn o,
3772 \`\ocircumflex,\'\ocircumflex,\~\ocircumflex,\h\ocircumflex,\d\ocircumflex,
3773 \`\ohorn,\'\ohorn,\-\ohorn,\h\ohorn,\d\ohorn},<br>3774 U = {\`U,\'U,\~U,\h U,\d U,\horn U,
               U = {\U_0 \U_1, \U_2, \h_1 \wedge U, \h_2 \wedge U, \h_3 \wedge U, \h_4 \wedge U, \h_5 \wedge U, \h_6 \wedge U, \h_7 \wedge U, \h_8 \wedge U, \h_9 \wedge U, \h_1 \wedge U, \h_1 \wedge U, \h_1 \wedge U, \h_1 \wedge U, \h_1 \wedge U, \h_1 \wedge U, \h_2 \wedge U, \h_3 \wedge U, \h_4 \wedge U, \h_5 \wedge U, \h_6 \wedge U, \h_7 \wedge U, \h_8 \wedge U, \h_9 \w3775 \`\Uhorn,\'\Uhorn,\~\Uhorn,\h\Uhorn,\d\Uhorn},
3776 u = \{\u, \u, \}-u, \h, u, \du, \du, horn u,
3777 \\uhorn,\'\uhorn,\~\uhorn,\h\uhorn,\d\uhorn},
3778 Y = \{\YY, \Y, \Y, \Y, \A\}3779 y = {\\y, \y, \-y, \h-y, \h y, \ddot y, \d y},3780 }
3781
3782 \langle/m-t\rangle
```
## **15.5.7 Euro symbols**

Make Euro symbols settings simpler.

```
3783 (*zpeu)
3784 \DeclareCharacterInheritance
3785 { encoding = U,
3786 family = {zpeu,zpeus,eurosans} }
3787 { E = 128 }
3788
3789 (/zpeu)
3790 \langle*mvs)
3791 \DeclareCharacterInheritance
3792 { encoding = OT1,
3793 family = mvs }
3794 { 164 = {099,100,101} } % \EURhv,\EURcr,\EURtm
3795
```
Since 2006/05/11 (that is, one week after I've added these settings, after the package had been dormant for six years), marvosym's encoding is (correctly) U instead of OT1.

```
3796 \DeclareCharacterInheritance
3797 { encoding = U,
3798 family = mvs }
3799 { 164 = {099,100,101} }
3800
3801 (/mvs)
```
# **15.6 Font Expansion**

These are Hàn Thê´ Thành's original expansion settings. They are used for all fonts (until somebody shows mercy and creates font-specific settings).

```
3802 (*m-t)<br>3803 %%% --
```

```
3803 %%% -----------------------------------------------------------------------
3804 %%% EXPANSION SETTINGS
3805
3806 \SetExpansion
3807 \lceil name = default \lceil3808 { encoding = {OT1,OT4,QX,T1,LY1} }
3809 {
3810 A = 500, a = 700,
3811 \AE = 500, \ae = 700,
3812 B = 700, b = 700,<br>3813 C = 700, c = 700,
3813 C = 700.
3814 D = 500, d = 700,<br>3815 E = 700, e = 700,
3815 E = 700,
3816 F = 700,
```
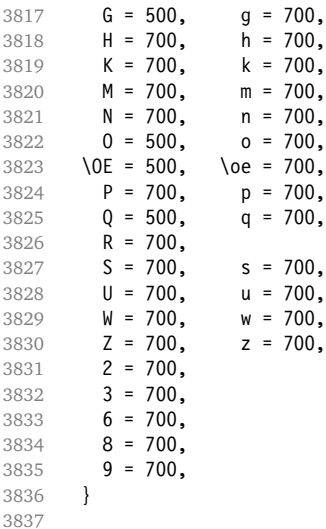

T5 encoding does not contain \AE, \ae, \OE and \oe.

\SetExpansion

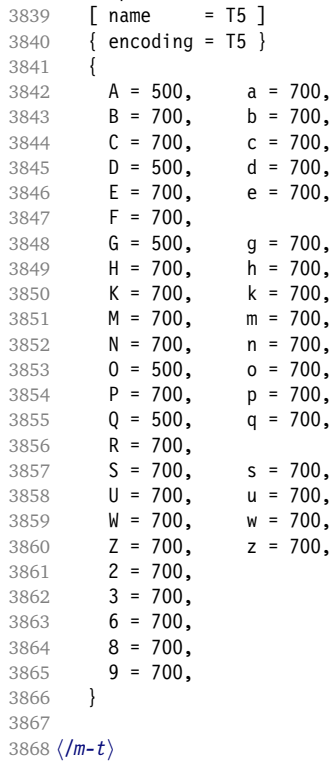

# **15.7 Character Protrusion**

```
3869 %%% -----------------------------------------------------------------------
3870 %%% PROTRUSION SETTINGS
3871
```
For future historians, Hàn Thế Thành's original settings (from protcode.tex, converted to microtype notation).

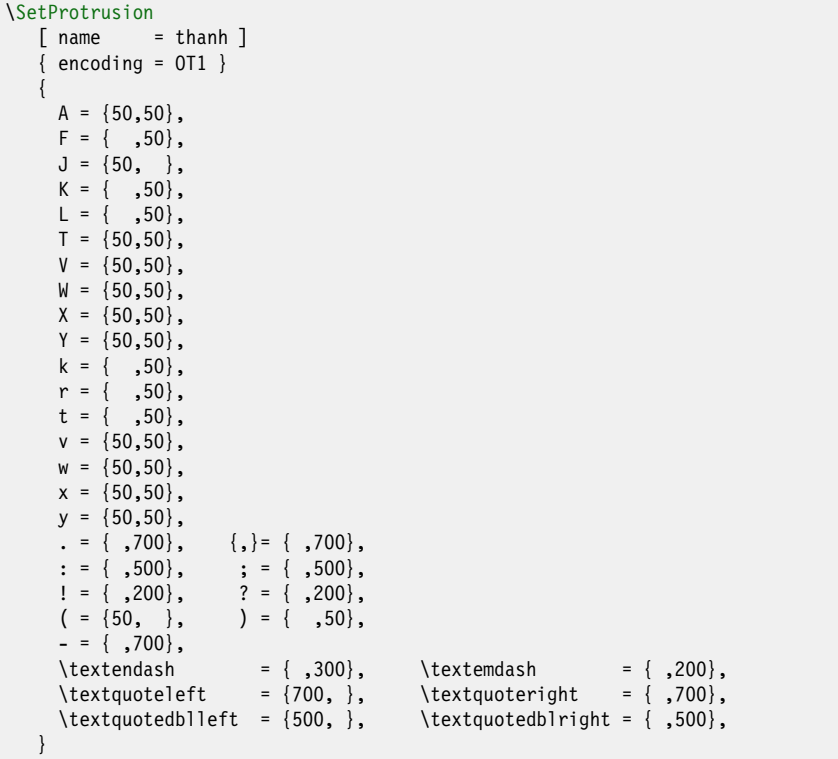

## **15.7.1 Default**

The default settings always use the most moderate value.

```
3872 \langle *cfg-t \rangle3873 \Set{Protrusion}<br>3874 \Set{m-t} [ name
            [ name = default ]
We also create configuration files for the fonts Bitstream Charter (NFSS code bch),
3875 \langle bch \rangle [ name = bch-default ]
Computer Modern Roman (cmr),
3876 \langle cmr \rangle [ name = cmr-default ]
Adobe Garamond (pad, padx, padj),
3877 \langle pad \rangle [ name = pad-default ]
Minion<sup>13</sup> (pmnx, pmnj),
3878 \langle pmn \rangle [ name = pmnj-default ]
Palatino (ppl, pplx, pplj),
3879 \langle ppl \rangle [ name = ppl-default ]
Times (ptm, ptmx, ptmj),
3880 \langle p \text{ } \text{ } \text{ } \text{ } \text{ } \text{ } \text{ } [ name = ptm-default ]
and URW Garamond (ugm).
3881 \langle ugm \rangle [ name = ugm-default ]
13 Contributed by Harald Harders (h.harders@tu-bs.de)
```

```
3882 \langle m-t \rangle { encoding = 0T1 }
3883 \langle cmr \rangle { }
3884 \langlebch | pad | pmn | ugm\rangle { encoding = 0T1,
3885 \langle ppl|ptm\rangle { encoding = {0T1,0T4},
3886 (bch) family = bch }<br>3887 (pad) family = {pad,
3887 \langle pad \rangle family = {pad,padx,padj} }
3888 (pmn) family = pmnj }
3889 \langle ppl \rangle family = \{ppl,pplx,pplj\}3890 \langle ptm \rangle family = {ptm,ptmx,ptmj} }
\frac{3891}{\text{degm}} family = ugm }
3892 {
3893 \m-t|bch|cmr|pad|pmn|ppl|ptm\<br>A = {50,50},
3894 \langle ugm \rangle A = {50,100},
3895 \langle m-t|pad \vert ptm\rangle \AE = {50, },
3896 \langle ugm \rangle \AE = \{150, 50\},
3897 \langle ugm \rangle B = { ,50},
3898 \left\langle \frac{bch}{p\alpha d} \right| \text{pmn} \left| \frac{u g m}{g m} \right\rangle   C = \{50, \},
3899 \langle bch|pad|pmn\rangle D = { ,50},
3900 \langle ugm \rangle D = { ,70},
3901 \langle ugm \rangle E = { ,50},
3902 \langle m-t|bch|cmr|pad|pmh|ptm\rangle F = { ,50},
3903 \langle ugm \rangle F = { ,70},
3904 hbch|pad|pmni G = {50, },
3905 \langle ugm \rangle G = {50,50},
3906 \frac{\langle m-t|cmr|pad|pmm|ppl|ptm|ugm\rangle} J = {50, },
3907 \langle bch \rangle J = \{100, \},
3908 K = { ,50},
3909 \langle m-t|bch|cmr|pad|pm|ppl\rangle L = { ,50},
3910 \langle p \, \textit{tm} \rangle L = { ,80},
3911 \langle ugm \rangle L = { ,120},
3912 (bch | pad | pmn | ugm) 0 = \{50, 50\},
3913 \langle pad|pmn\rangle \OE = {50, },
3914 \langle ugm \rangle \OE = {50,50},
3915 \langle ugm \rangle P = { ,50},
3916 (bch|pad|pmn) Q = {50,70},
3917 \langle \textit{ugm} \rangle Q = {50,50},
3918 \langle bch \rangle R = { ,50},
3919 \langle ugm \rangle R = { ,70},
3920 \langle m-t|bch|cmr|pad|pm|ppl|ptm\rangle T = {50,50},
3921 \langle u \text{gm} \rangle T = {70,70},
3922 \langle m-t|bch|cmr|pad|pm|ppl|ptm\rangle V = {50,50},
3923 \langle u \text{g} \text{m} \rangle V = \{70, 70\},
3924 \frac{m-t}{bch}|cm|pad|pm|pp1|ptm\rangle W = {50,50},
3925 \langle ugm \rangle W = \{70, 70\},
3926 \langle m-t|bch|cmr|pad|pmn|ppl|ptm\rangle X = {50,50},
3927 \langle ugm \rangle X = \{50, 70\},
3928 \langle m-t|bch|cmr|pad|pmppl\rangle Y = {50,50},
3929 \langle p \text{ } \textit{tm} | \text{ } \textit{ugm} \rangle Y = \{80, 80\},
3930 \langle ugm \rangle Z = \{50, 50\},
3931 \langle m-t|bch|cm|pad|pm|ppl|ptm\rangle k = { ,50},
3932 \langle ugm \rangle k = { ,70},
3933 \langle \textit{pmn} \rangle 1 = \{ , -50 \},3934 \langle pad|ppl\rangle p = {50,50},
3935 \langle ugm \rangle p = { ,50},
3936 \langle pad|ppl\rangle q = {50, },
3937 r = \{ , 50 \},
3938 \langle cmr|pad|pmn\rangle t = { ,70},
3939 \langle bch \rangle t = { ,50},
3940 \; \langle \textit{ugm} \rangle t = { ,100},
3940 \langle \textit{ugm} \rangle t = { ,100},<br>3941 \langle \textit{m-t} | \textit{bch} | \textit{cmr} | \textit{pad} | \textit{pmn} | \textit{ptm} \rangle v = {50,50},
3942 \langle u \text{g} \text{m} \rangle v = {50,70},
3943 \langle m-t|bch|cmr|pad|pmp1|ptm\rangle w = {50,50},
3944 \langle u \text{g} m \rangle w = {50,70},
```

```
3945 x = \{50, 50\},
3946 \langle m-t|bch|pad|pmn\rangle y = { ,50},
3947 hcmr|ppl|ptmi y = {50,70},
3948 \langle ugm \rangle y = { ,70},
3949 \langle cmr \rangle 0 = { ,50},
3950 \langle m-t \rangle 1 = {50,50},
3951 \left< \frac{bch}{pad} \right| ptm \left| \frac{ugm}{1} \right| 1 = \{150, 150\},3952 \langle cmr \rangle 1 = {100,200},<br>3953 \langle pmn \rangle 1 = { ,50},
3953 \langle pp1 \rangle<br>3954 \langle pp1 \rangle<br>1 = {100,100},<br><sup>1</sup>
3954 \langle ppl \rangle 1 = \{100, 100\},
3955 \left\langle \frac{bch}{cmr} \right| pad | ugm\left| 2 = \{50, 50\} \right|3956 \cmr \pad\ugm\ 3 = {50,50},
3957 \langle \frac{bch}{pmn} \rangle 3 = {50, },
3958 \langle m-t|pad \rangle 4 = \{50, 50\},
3959 (bch) 4 = {100,50},
3960 \langle cmr | ugm \rangle 4 = {70,70},
3961 \langle \textit{pmn} \rangle 4 = {50, },
3962 \langle \text{ptm} \rangle 4 = {70, },
3963 \langle cmr \rangle 5 = { ,50},
3964 \langle pad \rangle 5 = \{50, 50\},
3965 \langle bch \rangle 6 = {50, },
3966 \langle cmr \rangle 6 = { ,50},
3967 \langle pad \rangle 6 = \{50, 50\},
3968 \langle m-t \rangle 7 = \{50, 50\},
3969 \langle bch|pad|pmn|ugm\rangle 7 = {50,80},
3970 hcmr|ptmi 7 = {50,100},
3971 \langle ppl \rangle 7 = { ,50},
3972 \langle cmr \rangle 8 = { ,50},
3973 \langle bch|pad \rangle 9 = \{50, 50\},
3974 \langle cmr \rangle 9 = { ,50},
3975 hm-t|cmr|pad|pmn|ppl|ptm|ugmi . = { ,700},
3976 \langle bch \rangle . = { ,600},
3977 {},\} = {}, 5003978 hm-t|cmr|pad|pmn|ppl|ptm|ugmi : = { ,500},
3979 \langle bch \rangle : = { ,400},
3980 \m-t|bch|pad|pmn|ptm\
; = { ,300},
3981 \langle cmr | ppl \rangle ; = { ,500},
3982 \langle ugm \rangle ; = { ,400},
3983 \qquad \qquad \qquad \qquad \qquad \qquad \qquad \qquad \qquad \qquad \qquad \qquad \qquad \qquad \qquad \qquad \qquad \qquad \qquad \qquad \qquad \qquad \qquad \qquad \qquad \qquad \qquad \qquad \qquad \qquad \qquad \qquad \qquad \qquad \qquad \qquad3984 \langle m-t|pad|pm|ptm\rangle ? = {,100},
3985 \langle bch | cmr | ppl | ugm \rangle ? = {,200},
3986 \langle \textit{pmn} \rangle " = {300,300},
3987 \langle m-t|bch|cmr|pad|pm|ppl\rangle @ = {50,50},
3988 \langle ptm \rangle @ = {100,100},
3989 \frac{\pi-t}{\text{1}}\frac{\text{1}}{\text{cm}}\text{cm}^2\text{cm}^2 hm \frac{\text{1}}{\text{cm}}\text{cm}^2\text{cm} \frac{\text{1}}{\text{cm}} \frac{\text{1}}{\text{cm}} \frac{\text{1}}{\text{cm}} \frac{\text{1}}{\text{cm}} \frac{\text{1}}{\text{cm}} \frac{\text{1}}{\text{cm}} \frac{\text{1}}{\text{cm}} \frac{\text{1}}{\text{cm}} \frac{\text{1}}{\text{cm}} \frac{\text{1}}{\text{cm3990 \langle ugm \rangle ~ = {300,350},
3991 \langle pad|ppl|ptm\rangle & = {50,100},
3992 \langle ugm \rangle & = { ,100},
3993 \langle m-t|cmr|pad|pmn\rangle \% = {50,50},
3994 \langle bch \rangle \% = { ,50},
3995 \langle ppl|ptm\rangle \qquad \ = \{100,100\},
3996 \langle ugm \rangle \% = \{50, 100\},
3997 hm-t|ppl|ptm|ugmi * = {200,200},
3998 \langle bch|pmn\rangle * = {200,300},
3999 hcmr|padi * = {300,300},
4000 \langle m-t|cmr|ppl|ptm\rangle + = {250,250},
4001 \langle bch \rangle + = \{150, 250\},
4002 \langle pad \rangle + = \{300, 300\},
4003 \langle \textit{pmn} \rangle + = \{150, 200\},
4004 \langle ugm \rangle + = \{250, 300\},
4005 hugmi {=}= {200,200},
4006 \langle m-t|pad|pmn|ptm\rangle ( = {100, }, ) = { ,200},
```

```
4007 \left(bch|ugm\right) ( = {200, }, ) = { ,200},<br>4008 \cmr|pp1\right) ( = {100, }, ) = { ,300},
4008 \langle cmr|ppl\rangle ( = {100, }, ) = { ,300},
4009 \langle bch | pmn \rangle [ = {100, }, ] = { ,100},
4010 hm-t|pad|pmn|ptmi / = {100,200},
4011 \langle bch \rangle / = { ,200},<br>4012 \langle cmr | ppl \rangle / = {200,300},
4012 \langle cmr|ppl\rangle4013 \langle ugm \rangle / = {100,300},
4014 \langle m-t | p \, t \, m \rangle - = {500,500},
4015 (bch|cmr|ppl) - = {400,500},
4016 \langle pad \rangle - = {300,500},<br>4017 \langle pmn \rangle - = {200,400},
                   - = {200,400},
4018 \langle u \text{gm} \rangle - = {500,600},
4019 hm-t|pmni \textendash = {200,200}, \textemdash = {150,150},
4020 hbchi \textendash = {200,300}, \textemdash = {150,250},
4021 \text{ cmr} \textendash = 400,300}, \textemdash = 300,200}
4020 (bch) \textendash = {200,300}, \textendash = {300,200},<br>4021 (cmr) \textendash = {400,300}, \textemdash = {300,200},<br>4022 (pad|ppl|ptm) \textendash = {250,300}, \textemdash = {250,250},<br>4023 (ugm) \textendash = {250,
4023 (ugm) \textendash = {250,300}, \textemdash
```
Why settings for left *and* right quotes? Because in some languages they might be used like that (see the csquotes package for examples).

```
4024 \ (m-t|bch|pmn) \textquoteleft = {300,400}, \textquoteright = {300,400}, 4025 \ (cmr) \textquoteleft = {500,700}, \textquoteright = {500,600},
4025 \langle cmr \rangle<br>4026 \langle cmr \rangle \textquoteleft = {500,700}, \textquoteright = {500,700},<br>4026 \langle pad | ppl \rangle \textquoteleft = {500,700}, \textquoteright = {500,700},
                     4026 hpad|ppli \textquoteleft = {500,700}, \textquoteright = {500,700},
4027 \text{ (ptm)} \text{textquoteleft} = {500,500}, \text{textquoteleft} = {300,600}. \text{textquoteleft} = {300,600}.4028 \langle \text{ugm} \rangle \textquoteleft = {300,600}, \textquoteright
4029 hm-t|bch|pmni \textquotedblleft = {300,300}, \textquotedblright = {300,300},
4030 hcmri \textquotedblleft = {500,300}, \textquotedblright = {200,600},
4031 \text{ (pqd)} \text{t} = \{300,400\}, \text{t} = \{300,400\}4032 hugmi \textquotedblleft = {400,400}, \textquotedblright = {400,400},
4033 }
4034
```
Greek uppercase letters are in OT1 encoding only.

```
4035 h*cmri
4036 \SetProtrusion
4037 [ name = cmr-OT1,
4038 load = cmr-default ]
4039 { encoding = {OT1,OT4},
4040 family = cmr }
4041 {
        \Delta E = \{ 50, \},
4043 "00 = { ,150}, % \Gamma
4044 "01 = {100,100}, % \Delta
4045 "02 = { 50, 50}, % \Theta
4046 "03 = {100,100}, % \Lambda
4047 "06 = { 50, 50}, % \Sigma
4048 "07 = {100,100}, % \Upsilon
4049 "08 = { 50, 50}, % \Phi
4050 "09 = \{ 50, 50 \}, % \forallPsi
```
Remaining slots can be found in the source file.

```
4051 }
```
4052 4053 (/cmr)

T1 and LY1 encodings contain some more characters. The default list will be loaded first.

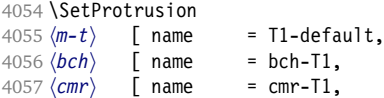

```
4058 \langle pad \rangle [ name = pad-T1,
4059 \overline{\pmb{\text{(pmn)}}} \bar{\text{pmm}} \bar{\text{pmm}} = pmnj-T1,
4060 \langle ppl \rangle [ name = ppl-T1,<br>4061 \langle ptm \rangle [ name = ptm-T1,
4061 \langle ptm \rangle [ name = ptm-T1,<br>4062 \langle ugm \rangle [ name = ugm-T1,
                                        = ugm-T1,
4063 \langle m-t \rangle load = default
4064 \langle bch \rangle load = bch-default ]<br>4065 \langle cmr \rangle load = cmr-default ]
4065 \langle cmr \rangle load = cmr-default ]
4066 \langle pad \rangle load = pad-default ]
4067 \overline{\pmb{\langle pmn \rangle}} load = pmnj-default ]<br>4068 \overline{\pmb{\langle nnl \rangle}} load = ppl-default 1
4068 \langle ppl \rangle load = ppl-default ]
4069 \overline{\pmb{\langle} p \pmb{t} \pmb{m}} load = ptm-default ]<br>4070 \overline{\pmb{\langle} \pmb{u} \pmb{q} \pmb{m}} load = \pmb{u} \pmb{q} \pmb{m}-default ]
                                       <sup>=</sup> ugm-default <sup>1</sup>
4071 \langle m-t \rangle { encoding = {T1,LY1}
4072 \left\langle \frac{\text{bch}}{\text{cm}} \right| \text{pm} \left| \frac{\text{pm}}{\text{pm}} \right| \text{pm} \right| \}, 4073 \left\langle \frac{\text{ptm}}{\text{cm}} \right| \text{ugm} { encoding = {T1},
                          \{ encoding = \{T1\},<br>f_{\text{amily}} = hch }
4074 \langle bch \rangle family = bch }<br>4075 \langle cmr \rangle family = cmr }
4075 (cmr) family<br>4076 (pad) family
                                       = \{pad, padx, padj\}4077 \langle pmn \rangle family = pmnj }
4078 \langle ppl \rangle family = {ppl,pplx,pplj} }
4079 \langle ptm \rangle family = {ptm,ptmx,ptmj} }<br>4080 \langle ugm \rangle family = ugm }
4080 (ugm)
4081 {
4082 \langle cmr \rangle \AE = {50, },
4083 \langle bch \rangle \OE = {50, },<br>4084 \langle pmn \rangle \TH = { ,50},
                        \TH = { ,50},
4085 hm-t|bch|pad|pmn|ppl|ptmi
                                                                = {100, 100},
4086 (cmr)
                           = {200,200},
4087 (ugm)
                            = {100, 200},
4088 hm-t|pad|pmn|ptmi \textbackslash = {100,200},
4089 (bch) \textbackslash = {150,200},
4090 \langle cmr|ppl\rangle \textbackslash = {200,300},
4091 \ (ugm) \textbackslash = {100,300},<br>4092 \ (ugm) \textbar = {200,200},
                         \textbar = {200,200},
4093 hcmri \textquotedblleft = {200,600},
4094 hcmri \textquotedbl = {300,300},
```
The EC fonts do something weird: they insert an implicit kern between quote and boundary character. Therefore, we must override the settings from OT1.

 $4095 \left( m-t \right)$  had  $ppl$  |ptm |ugm \ \quotesing 1base = {400,400}, \quotedblbase = {400,400}, \compushed blase = {300,300}, \quotesing 1base = {400,400}, \quotedblbase = {300,300}, \quotesing 1base = {400,400}, \quotedblba  $4096$  *(bch* |pmn) \quotesinglbase = {400,400}, \quotedblbase = {300,300}, 4097 *(m-t* |*bch* |pmn) \quilsinglleft = {400,300}, \guilsinglright = {300,4 \guilsinglleft = {400,300}, \guilsinglright = {300,400},<br>\guilsinglleft = {400,400}, \guilsinglright = {300,5  $4098 \, \text{cmr} \, \text{p} \, \text{d} \, \text{pp1} \, \text{ptm}$  \guilsinglleft = {400,400}, \guilsinglright = {300,500}, \9uilsinglleft = {400,400}, \guilsinglright = {300,600},  $4099 \langle uqm \rangle$  \quilsinglleft =  ${400,400}$ , \quilsinglright =  ${300,600}$ ,  $4100 \ (m-t)$  \guillemotleft =  $\{200, 200\}$ , \guillemotright =  $\{200, 200\}$ ,  $\quillemotleft$  =  $\{300, 200\}$ , \guillemotright =  $\{100, 400\}$ ,  $4101 \langle cmr \rangle$  \guillemotleft = {300,200}, \guillemotright = 4102 (bch|pmn) \guillemotleft = {200,200}, \guillemotri  $= {200,200}$ , \guillemotright =  ${150,300}$ ,  $4103 \text{ (pad|ppl|ptm)}$  \guillemotleft = {300,300}, \guillemotright = {200,400},  $4104 \langle u \text{cm} \rangle$  \quillemotleft = {300,400}, \quillemotright = {300,400}, 4105 h*m-t|bch|cmr|pad|pmn|ppl|ugm*i \textexclamdown = {100, }, \textquestiondown = {100, },  $4106 \langle ptm \rangle \text{textexclamdown} = \{200, \}$ , \textquestiondown =  $\{200, \}$ ,  $4107 \langle m-t \mid cmr \mid pad \mid ppl \mid ptm \mid ugm \rangle \text{textbracelet} = \{400, 200\}, \text{textbraceer}$ \textbraceleft = {400,200}, \textbraceright = {200,400}, 4108  $\langle \delta | pmn \rangle$  \textbraceleft = {200, }, \textbraceright = { ,300}, 4109 h*m-t|bch|cmr|pad|ppl|ptm|ugm*i \textless = {200,100}, \textgreater = {100,200},  $4109$   $\frac{1001}{\text{cm}}$   $\text{cm}$   $\text{cm}$ 4111 \pmn\ \textvisiblespace = {100,100}, % not in LY1 4112 }

4113

The lmodern fonts, on the other hand, restore the original kerning from the OT1 fonts, and so do we. Silly, isn't it?

```
4114 (*cmr)
4115 \SetProtrusion
4116 [ name = lmr-T1,
4117 load = cmr-T1 ]
4118 { encoding = {T1,LY1},
4119 family = \lim_{x \to 0}4120 {<br>4121\text{textaudedbleft} = \{500, 300\}.4122 \quotedblbase = {500,300},
4123 }
4124
4125 (/cmr)
```
Settings for the QX encoding (generic and Times). It also includes some glyphs otherwise in TS1.

```
4126 \langle \star m-t|ptm\rangle4127 \SetProtrusion
4128 \langle m-t \rangle [ name = QX-default,
4129 \langle p \, \textit{tm} \rangle [ name = ptm-QX,
4130 \langle m-t \rangle load = default ]<br>4131 \langle ptm \rangle load = ptm-defau
                 load = ptm-default ]
4132 \langle m-t \rangle { encoding = QX }
4133 \langle p \, \textit{tm} \rangle { encoding = QX,
4134 \langle ptm \rangle family = {ptm,ptmx,ptmj} }
4135 {
4136 \langle ptm \rangle * = {200,200},<br>4137 \{=\} = {100,100},
           \{=\} = \{100, 100\},
4138 \textunderscore = {100,100},
4139 \textbackslash = {100,200},
4140 \quotedblbase = \{400,400\},<br>4141 \langle m-t \rangle \guillemotleft = \{200,4141 hm-ti \guillemotleft = {200,200}, \guillemotright = {200,200},
4142 hptmi \guillemotleft = {300,300}, \guillemotright = {200,400},
4143 \textexclamdown = {100, }, \textquestiondown = {100, },
4144 hm-ti \textbraceleft = {400,200}, \textbraceright = {200,400},
4145 hptmi \textbraceleft = {200,200}, \textbraceright = {200,300},
4146 \textless = {200,100}, \textgreater = {100,200},<br>4147 \textminus = {200,200}, \textdegree = {300,300},
4147 \textminus = {200,200}, \textdegree = {300,300},<br>4148 (m-t) \copyright = {100,100}, \textregistered = {100,100},
4148 \ (m-t) \ \text{copyright} = {100,100}, \ \text{tetregistered} = {100,100},<br>4149 \ (ptm) \ \text{copyright} = {100,150}, \ \text{tetregistered} = {100,150},4149 \langle ptm \rangle \copyright = {100,150}, \textregistered
4150 \langle ptm \rangle \textxgeq = { ,100}, \textxleq = {100, },
4151 \phi \textalpha = { , 50}, \textDelta = { 70, 70},<br>4152 \phi \textpi = { 50, 80}, \textSigma = { , 70},
4152 \text{ptm} \textpi = { 50, 80}, \textSigma = {<br>4153 \text{ptm} \textmu = { , 80}, \texteuro = {
4153 \langle ptm \rangle \textmu = { , 80}, \texteuro = { 50, 50},
4154 \; (ptm) \textellipsis = {150,200}, \textasciitilde = { 80, 80},
4155 \ (ptm) \textapprox = { 50, 50}, \textinfty = {100,100},<br>4156 \ (ptm) \textdagger = {150,150}, \textdaggerdbl = {100,100},
4156 \phi \textdagger = {150,150}, \textdaggerdbl<br>4157 \phi \textdiv = {50,150}, \textsection
                 \textdiv = { 50,150}, \textsection = { 80, 80},
4158 hptmi \texttimes = {100,150}, \textpm = { 50, 80},
4159 \; \langle ptm \rangle \textbullet = {150,150}, \textperiodcentered = {300,300}
4160 \, (ptm) \textquotesingle = {500,500}, \textquotedbl = {300,300},
4161 \ptm \textperthousand = { ,50},
4162 }
4163
```
4164 h*/m-t|ptm*i

T5 is based on OT1; it shares some but not all extra characters of T1. All accented characters are already taken care of by the inheritance list.

4165 (\*cmr|bch)

4166 \SetProtrusion

```
4167 (cmr) [ name = cmr-T5,
4168 \langle cmr \rangle load = cmr-default ]
4169 \langle bch \rangle [ name = bch-T5,<br>4170 \langle bch \rangle load = bch-def
                              = bch-default ]
4171 { encoding = T5,
4172 \langle cmr \rangle family = cmr
4173 (bch) family = bch }
4174 {
4175 (bch)<br>4176 (bch)
                    = \{100, 100\},4176 (bch) \textbackslash = {150,200},<br>4177 (cmr) \textbackslash = {200,300},
                   \textbackslash = {200,300},
4178 \langle cmr \rangle \textquotedblleft = {200,600},<br>4179 \langle cmr \rangle \textquotedbl = {300,300},
                   \textquotedbl = {300,300},<br>\quotesinglbase = {400,400},
4180 hbchi \quotesinglbase = {400,400}, \quotedblbase = {300,300},
4181 \, \text{(cm)}<br>4182 \, \text{(bch)} \quotesinglleft = {400,300}, \quilsinglright = {300,400},
4182 (both) \guilsinglleft = {400,300}, \guilsinglright = {300,400},<br>4183 (cmr) \guilsinglleft = {400,400}, \guilsinglright = {300,500},
4183 \, \text{cm}<br>4184 \text{cm} \guillemotleft = \{400,400\}, \guillemotright = \{300,500\},<br>4184 \text{cm} \guillemotleft = \{200,200\}, \guillemotright = \{150,300\},
4184 \bch \guillemotleft = {200,200}, \guillemotright 4185 \cmr \guillemotleft = {300,200}, \guillemotright
                                          = {300,200}, \guillemotright = {100,400},
4186 \langle bch \rangle \textbraceleft = \{200, \}, \textbraceright = \{5, 300\}, 4187 \langle cmr \rangle \textbraceleft = \{400, 200\}, \textbraceright = \{200, 400\}4187 \langle cmr \rangle \textbraceleft = {400,200}, \textbraceright
4188 \textless = {200,100}, \textgreater = {100,200},
4189 }
4190
4191 (/cmr|bch)
4192 (*pmn)
4193 \SetProtrusion<br>4194 [ name
4194 [ name = pmnx-OT1,
4195 load = pmnj-default ]
4196 { encoding = OT1,
4197 family = pmnx }
4198 {
4199 1 = \{230, 180\}4200 }
4201
4202 \SetProtrusion
4203 \sqrt{ } name = pmnx-T1,
4204 load = pmnj-T1 ]
4205 { encoding = \{T1, LY1\},<br>4206 family = pmnx
            family = pmnx }
4207 {
            1 = \{230, 180\},4209 }
4210
4211 (/pmn)
```
Times is the default font for LY1, therefore we provide settings for the additional characters in this encoding, too.

```
4212 \langle *ptm\rangle4213 \SetProtrusion
4214 [ name = ptm-LY1,
                = ptm-T1 ]
4216 { encoding = LY1,
4217 family = {ptm,ptmx,ptmj} }
4218 {
4219 = {100,100},
4220 \texttrademark = {100,100},<br>4221 \textregistered = {100,100},
         \textregistered
4222 \textcopyright = {100,100},<br>4223 \textdegree = {300,300},
                                = \{300,300\},
4224 \textminus = {200,200},
4225 \textellipsis = {150,200},
```
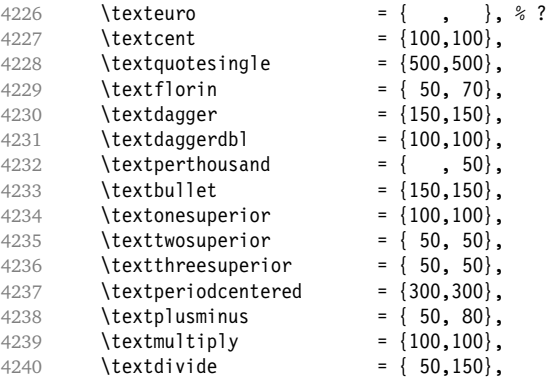

Remaining slots in the source file.

4241 } 4242 4243  $\langle$ /ptm $\rangle$ 

#### **15.7.2 Italics**

To find default settings for italic is difficult, since the character shapes and their behaviour at the beginning or end of line may be wildly different for different fonts. Therefore, we leave the letters away, and only set up the punctuation characters.

```
4244 \SetProtrusion
4245 \langle m-t \rangle [ name = 0T1-it ]<br>4246 \langle bch \rangle [ name = bch-it ]
4246 \langle bch \rangle [ name = bch-it ]<br>4247 \langle cmr \rangle [ name = cmr-it ]
4247 \langle cmr \rangle [ name = cmr-it ]
4248 \langle pad \rangle [ name = pad-it ]<br>4249 \langle pmn \rangle [ name = pmnj-it ]
                                         = pmnj-it
4250 \langle ppl \rangle [ name = ppl-it
4251 \langle ptm \rangle [ name = ptm-it
4252 \langle ugm \rangle [ name = ugm-it
4253 hm-t|bch|pad|pmn|ugmi { encoding = OT1,
4254 \langle ppl|ptm\rangle { encoding = {0T1,0T4},<br>4255 \langle bch \rangle family = bch,
4255 (bch) family = bch,
4256 \langle pad \rangle family = {pad,padx,padj},<br>4257 \langle pmn \rangle family = pmnj,
4257 (pmn) family<br>4258 (ppl) family
4258 \langle ppl \rangle family = {ppl,pplx,pplj},
4259 \langle ptm \rangle family = {ptm,ptmx,ptmj},<br>4260 \langle ugm \rangle family = ugm,
4260 (ugm)
4261 \langle I(cmr|ugm)\rangle shape = {it,sl} }
4262 \langle ugm \rangle shape = it }<br>4263 \langle cmr \rangle { }
4263 (cmr)
4264 \{<br>4265 \langle cmr | ptm \rangleA = {100,50},<br>A = {50, },
4266 \langlepad | pmn\rangle4267 \langle ugm \rangle A = { ,150},<br>4268 \langle ppl \rangle A = {50,50},
                        A = \{50, 50\},
4269 \langle p \, \text{tm} \rangle \AE = {100, },
4270 \langle pad|ppl\rangle \AE = {50, },
4271 \langle pmn \rangle \AE = { ,-50},<br>4272 \langle cmr | pad | ppl | ptm \rangle B = {50, },
4272 \langle cmr|pad|ppl|ptm\rangle4273 \langle pmn \rangle B = {20,-50},<br>4274 \langle bch | ppl | ptm | ugm \rangle C = {50, },
4274 (bch|ppl|ptm|ugm)
4275 \langle cmr|pad \rangle C = \{100, \},
4276 \langle pmn \rangle C = {50,-50},
4277 \langle cmr|pad|ppl|ptm\rangle D = {50,50},<br>4278 \langle pmn\rangle D = {20, },
                        D = \{20, \},
```

```
4279 \langle cmr|pad|ppl|ptm\rangle E = {50, },
4280 \langle pmn \rangle E = \{20, -50\},
4281 \langle cmr|pad|ptm\rangle F = {100, },
4282 \langle pmn \rangle F = \{10, \},
4283 \langle ppl \rangle F = {50, },
4284 \langle bch|ppl|ptm|ugm\rangle G = {50, },
4285 \langle cmr|pad \rangle G = \{100, \},
4286 \langle pmn \rangle G = \{50, -50\},
4287 \langle cmr|pad|ppl|ptm\rangle H = {50, },
4288 \langle cmr|pad|ptm\rangle I = {50, },
4289 \langle pmn \rangle I = \{20, -50\},
4290 \langle cmr | ptm \rangle J = \{100, \},
4291 \langle pad \rangle J = {50, },
4292 \langle pmn \rangle J = \{20, \},
4293 hcmr|pad|ppl|ptmi K = {50, },
4294 \langle pmn \rangle K = \{20, \},
4295 \langle cmr|pad|ppl|ptm\rangle L = {50, },
4296 \langle pmn \rangle L = \{20, 50\},
4297 \langle ugm \rangle L = { ,100},
4298 \langle cmr|ptm\rangle M = \{50, \},
4299 (pmn) M = { ,-30},
4300 \langle cmr | ptm \rangle N = {50, },
4301 \langle pmn \rangle N = { ,-30},
4302 \langle bch|pmn|ppl|ptm\rangle 0 = {50, },
4303 \langle cmr|pad \rangle 0 = {100, },
4304 \langle ugm \rangle 0 = {70,50},
4305 \langle pmn|ppl|ptm\rangle \OE = {50, },
4306 \langle pad \rangle \OE = {100, },
4307 \langle cmr|pad|ppl|ptm\rangle P = {50, },
4308 \langle pmn \rangle P = \{20, -50\},
4309 \langle bch|pmn|ppl|ptm\rangle Q = {50, },
4310 \langle cmr|pad \rangle Q = {100, },
4311 \langle ugm \rangle Q = {70,50},
4312 \langle cmr|pad|ppl|ptm\rangle R = {50, },
4313 \langle pmn \rangle R = \{20, \},
4314 \langlebch|cmr|pad|ppl|ptm\rangle S = {50, },
4315 \langle pmn \rangle S = \{20, -30\},
4316 \langlebch|cmr|pad|ppl|ptm\rangle $ = {50, },
4317 \langle \textit{pmn} \rangle $ = {20,-30},
4318 (bch|pmn|ugm) T = {70, },
4319 \langle cmr|pad|ppl|ptm\rangle T = {100, },
4320 \langle cmr|pad|ppl|ptm\rangle U = {50, },
4321 \langle pmn \rangle U = \{50, -50\},
4322 \langle cmr|pad|pmn|ugm\rangle V = \{100, \},
4323 \langle ppl|ptm\rangle V = \{100, 50\},
4324 \langle cmr|pad|pmn|ugm\rangle W = \{100, \},
4325 \langle ppl \rangle W = \{50, \},
4326 \langle p \, t \, m \rangle W = \{100, 50\},
4327 \langle cmr|ppl|ptm\rangle X = {50, },
4328 \langle cmr|ptm\rangle Y = {100, },
4329 \langle pmn \rangle Y = {50, },
4330 \langle ppl \rangle Y = {100,50},
4331 hpmni Z = { ,-50},
4332 \; \langle \textit{pmn} \rangle d = { ,-50},
4333 \langle pad|pmn\rangle f = { ,-100},
4334 \langle pmn \rangle i = { ,-30},
4335 \langle pmn \rangle j = { ,-30},
4336 \langle pmn \rangle 1 = { ,-100},
4337 (bch) o = {50,50},
4338 hbchi p = { ,50},
4339 \langle pmn \rangle p = {-50, },
4340 \langle bch \rangle q = {50, },
4341 \langle pmn \rangle r = { ,50},
```
 $\langle bch \rangle$  t = { ,50},  $\langle pmn|uqm\rangle$  v = {50, },  $\langle bch \rangle$  **w** = { ,50},  $\langle pmn|ugm\rangle$  w = {50, },  $\langle bch \rangle$  y = { ,50},<br>4347  $\langle cmr \rangle$  0 = {100, },  $0 = \{100, \}$ ,  $\langle bch|ptm\rangle$  1 = {150,100},<br>4349  $\langle cmr\rangle$  1 = {200,50},  $\begin{array}{c} 1 - 150, \\ 1 = \{200, 50\}, \end{array}$  $\langle pad \rangle$  1 = {150, },  $\langle pmn \rangle$  1 = {50, },  $4352 \langle ppl \rangle$  1 = {100, },  $\langle ugm \rangle$  1 =  $\{150, 150\}$ , 4353 (*ugmi*)  $1 - 1 - 1$ ,  $2 = \{100, -100\}$ ,  $4354 \text{ (cmr)}$   $2 = \{100, -100\}$  $\langle pad|ppl|ptm\rangle$  2 = {50, },  $\langle pmn \rangle$  2 = {-50, },<br>4357 (bch) 3 = {50, },  $3 = \{50, \}$ ,  $\langle cmr \rangle$  3 = {100,-100},<br>4359  $\langle pmn \rangle$  3 = {-100,},  $3 = \{-100, \}$ ,  $\langle p \, t \, m \rangle$  3 =  $\{100, 50\}$ ,  $\langle bch \rangle$  4 = {100, },  $\langle cmr|pad \rangle$  4 = {150, },  $\langle ppl|ptm\rangle$  4 = {50, },  $\langle cmr \rangle$  5 = {100, },<br>4365  $\langle ptm \rangle$  5 = {50, },  $\langle p \, t \, m \rangle$  5 = {50, },  $4366 \langle bch \rangle$  6 = {50, },  $4367 \text{ (cm)}$ <br> $4367 \text{ (cm)}$  6 = {100, }, *(bch | pad | ptm)* 7 = {100, },  $4369 \text{ (cm)}$ <br> $7 = \{200, -150\}$ ,<br> $4370 \text{ (mm)}$  $\langle pmn \rangle$  7 = {20, },<br>4371  $\langle ppl \rangle$  7 = {50, },  $4371 \langle ppl \rangle$  7 = {50, },  $4372 \langle cmr \rangle$  8 =  $\{50, -50\}$ ,  $\langle cmr \rangle$  9 =  $\{100, -100\}$ ,  $\langle m-t | cmr | pad | pmn | ppl \rangle$  . = { ,500}, h*bch|ptm|ugm*i . = { ,700}, h*m-t|cmr|pad|pmn|ppl*i {,}= { ,500}, h*bch|ugm*i {,}= { ,600}, h*ptm*i {,}= { ,700},  $\langle m-t | cmr | pad | ppl \rangle$  : = {,300},  $\langle bch | ugm \rangle$  : = { ,400},  $\langle pmn \rangle$  : = { ,200},  $\langle p \, t \, m \rangle$  : = { ,500}, 4383 \m-t|cmr|pad|ppl\
; = { ,300}, *\bch\ugm*\, ; = { ,400}, 4385 \pmn\
; = {,200},  $\langle p \, \mathit{tm} \rangle$  ; = { ,500},  $\langle p \, t \, m \rangle$  ! = { ,100}, h*bch*i ? = { ,200}, 4388 (*pcn<sub>)</sub>*<br>4389 (*ptm*) ? = { ,100},<br>4390 (*ppl*) ? = { ,300},  $4390 \langle ppl \rangle$  ? = { ,300},  $\langle pmn \rangle$  " = {400,200},  $\langle m-t|pad|pmn|ppl|ptm\rangle$  & = {50,50}, *(bch)* & = { ,80},  $\langle cmr \rangle$  & = {100,50}, 4395 (*ugm*) & = {50,100},  $\langle m-t|cmr|pad|pmn\rangle$  \\\times = {100, },<br>4397  $\langle bch \rangle$  \\times = {50,50},  $\sqrt{\frac{2}{6}} = \{50, 50\}$ ,  $\langle pp1|ptm \rangle$  \\\times = {100,100},  $4399 \; \langle \textit{ugm} \rangle$  \% =  $\{100, 50\}$ ,  $\langle m-t|pmn|ppl\rangle$  \* = {200,200}, **(bch)** \* = **{300,200}**,  $4402 \langle cmr \rangle$  \* =  $\{400, 100\}$ ,  $4403 \langle pad \rangle$  \* = {500,100},  $\langle p \, \text{t} \, m \, | \, u \, \text{t} \, \text{m} \rangle$  \* =  $\{400, 200\}$ ,

```
4405 \langle m-t | cmr | pmn | ppl \rangle + = {150,200},
4406 \langle bch|ugm\rangle + = \{250, 250\},
4407 \langle pad|ptm\rangle + = \{250,200\},
4408 \langle m-t|pad|pmn|ppl\rangle @ = {50,50}.
4409 \langle bch \rangle @ = {80,50},
4410 \langle cmr \rangle @ = {200,50},
4411 \langle ptm \rangle \qquad \qquad \mathbf{0} = \{150, 150\},\4412 \langle m-t|bch|ugm\rangle ~ = {150,150},
4413 \langle cmr|pad|pm|ppl|ptm\rangle ~ = {200,150},
4414 hugmi {=}= {200,200},
4415 ( = {200, }, ) = { ,200},
4416 hm-t|cmr|pad|ppl|ptm|ugmi / = {100,200},
4417 \langle bch \rangle / = { ,150},<br>4418 \langle pmn \rangle / = {100,150},
                4418 hpmni / = {100,150},
4419 \langle m-t \rangle - = \{300, 300\},
4420 \left\langle \frac{bch}{p\alpha} \right\rangle - = {300,400},
4421 \langle pmn \rangle - = {200,300},<br>4422 (cmr) - = {500,300},
                 - = {500,300},
4423 \langle pp1\rangle - = {300,500},
4424 \langle ptm \rangle - = {500,500},<br>4425 \langle ugm \rangle - = {400,700},
4425 \langle ugm \rangle - = \{400, 700\},
4426 \langle m-t|pmn\rangle \textendash = {200,200}, \textemdash = {150,150},
4427 hbchi \textendash = {200,300}, \textemdash = {150,200},
4428 \langle cmr \rangle \textendash = {500,300}, \textemdash = {400,200},
4429 hpad|ppl|ptm|ugmi \textendash = {300,300}, \textemdash = {200,200},
4430 hm-t|bch|pmn|ugmi \textquoteleft = {400,200}, \textquoteright = {400,200},
4431 \cmr|pad\, \textquoteleft = {800,200}, \textquoteright = {800,200},
4432 \pmb{\rho} \textquoteleft = {700,400}, \textquoteright = {700,400},
4433 \; \phi \text{ } \text{t} \textquoteleft = {800,500}, \textquoteright = {800,500},
4434 hm-t|bch|pmni \textquotedblleft = {400,200}, \textquotedblright = {400,200},
4435 \text{cm} \textquotedblleft = {700,100}, \textquotedblright = {500,300}, 4436 \text{rad} \textquotedblleft = {700,200}, \textquotedblright = {700,200},
4436 (pad) \textquotedblleft = {700,200}, \textquotedblright = {700,200},<br>4437 (ppl) \textquotedblleft = {500,300}, \textquotedblright = {500,300},
4437 (ppl)<br>4438 (ptm) \textquotedblleft = {500,300}, \textquotedblright = {500,300},<br>4438 (ptm) \textquotedblleft = {700,400}, \textquotedblright = {700,400},
4438 \langle ptm \rangle \textquotedblleft = {700,400}, \textquotedblright = {700,400},
4439 hugmi \textquotedblleft = {600,200}, \textquotedblright = {600,200},
4439 \langle \textit{ugm} \rangle<br>4440
4441
4442 (*cmr)
4443 SetProtrusion<br>4444 \overline{ } name =
4444 [ name = cmr-it-OT1,
4445 load = cmr-it ]
4446 { encoding = {OT1,OT4},
4447 family = cmr,
4448 shape = it }
4449 {
4450 \AE = \{100, \},
4451 \OE = \{100, \},
4452 "00 = \{200, 150\}, % \text{Gamma}4453 "01 = \{150, 100\}, % \Delta4454 "02 = \{150, 50\}, % \Theta
4455 "03 = {150, 50}, % \Lambda
4456 "04 = \{100, 100\}, % \Xi
4457 "05 = {100,100}, % \Pi
4458 "06 = \{100, 50\}, %4459 "07 = \{200, 150\}, % \text{Upsilon}<br>4460 "08 = \{150, 50\}, % \text{Phi}4460 "08 = {150, 50}, % \Phi
4461 "09 = {150,100}, % \Psi
4462 "0A = { 50, 50}, % \Omega
4463 }
4464
4465 (/cmr)
4466 \SetProtrusion
4467 \langle m-t \rangle [ name = T1-it-default,
```

```
4468 (bch) [ name = bch-it-T1,
4469 \langle cmr \rangle \bar{ } name = cmr-it-T1,
4470 \langle pad \rangle [ name = pad-it-T1,<br>4471 \langle pmm \rangle [ name = pmnj-it-T1
4471 \langle pmn \rangle [ name = pmnj-it-T1,<br>4472 \langle ppl \rangle [ name = ppl-it-T1,
                                = ppl-it-T1,
4473 \langle p \, t \, m \rangle [ name = ptm-it-T1,
4474 \langle ugm \rangle [ name = ugm-it-T1,<br>4475 \langle m-t \rangle load = 0T1-it ]
                                4475 hm-ti load = OT1-it ]
4476 \langle bch \rangle load = bch-it
4477 \langle cmr \rangle load = cmr-it<br>4478 \langle pmn \rangle load = pmn.j-it
4478 \overline{\pmb{\langle} \pmb{pmn}\pmb{\rangle}} load = pmnj-it ]
4479 \langle pad \rangle load = pad-it<br>4480 \langle ppl \rangle load = ppl-it
4480 \overline{\langle pp1\rangle} load = ppl-it ]<br>4481 \overline{\langle pm\rangle} load = ptm-it ]
4481 \langle p \textit{tm} \rangle load = ptm-it ]
4482 hugmi load = ugm-it ]
4483 \langle m-t|bch|cmr|pad|pmn|ppl\rangle { encoding = {T1,LY1},
4484 \langle p \textit{tm} | \textit{ugm} \rangle { encoding = {T1},
4485 \langle bch \rangle family = bch,<br>4486 \langle cmr \rangle family = cmr,
4486 \langle cmr \rangle family = cmr,
4487 \langle pmn \rangle family = pmnj,
4488 \langle pad \rangle family = {pad,padx,padj},
4489 \langle ppl \rangle family = \{ppl, pplx, pplj\},
4490 \langle ptm \rangle family = {ptm,ptmx,ptmj},
4491 (ugm) family = ugm,
4492 h!(cmr|ugm)i shape = {it,sl} }
4493 \langle cmr|uqm\rangle shape = it }
4494 {
4495 hm-t|bch|pmni
                            = \{ ,100},
4496 hcmr|ugmi
_ = {100,200},
4497 \langle pad | ppl | ptm \rangle = {100,100},4498 \langle cmr \rangle \AE = {100, },<br>4499 (bch) \OE = {50, },
4499 \langle bch \rangle \OE = { 50, },
4500 \langle cmr \rangle \OE = {100, },
4501 \langle pmn \rangle 031 = {,-100}, % ffl
4502 \langle cmr|ptm\rangle 156 = {100, }, % IJ
4503 hpadi 156 = {50, }, % IJ
4504 hpmni 156 = {20, }, % IJ
4505 \langle pmn \rangle 188 = { ,-30}, % ij
4506 \langle pmn \rangle \v t = { ,100},
4507 \sqrt{m-t}|pad|ppl|ptm \textbackslash = {100,200},
4508 (cmr|ugm) \textbackslash = {300,300},<br>4509 (bch) \textbackslash = {150,150},
                    \textbackslash = {150,150},
4510 \langle pmn \rangle \textbackslash = {100,150},
4511 (ugm) \textbar = {200,200},
4512 \langle cmr \rangle \textquotedblleft = {500,300},
4513 \langle m-t|ptm \rangle \quotesinglbase = {300,700}, \quotedblbase = {400,500},
4514 \, (cmr) \quotesinglbase = {300,700}, \quotedblbase = {200,600},<br>4515 \, (bch) \, \text{bmm} \quotesinglbase = {200.500}. \quotedblbase = {150.5
4515 \left<\frac{bm}{pmn}\right> \quad \text{quotesing}lbase = {200,500}, \quotedblbase = {150,500},
4516 \text{ (pad} |ppl \quotesinglbase = {500,500}, \quotedblbase = {400,400},
4517 \ (ugm) \quotesinglbase = {300,700}, \quotedblbase = {300,500},
4518 \ (m-t)ppl|ptm) \guilsinglleft = {400,400}, \guilsinglright = {300,500},
4519 hbch|pmni \guilsinglleft = {300,400}, \guilsinglright = {200,500},
4520 \langle cmr \rangle \guilsinglleft = {500,300}, \guilsinglright = {400,400},
4521 \langle pad \rangle \guilsinglleft = {500,400}, \guilsinglright = {300,500},
4522 \; (ugm)<br>4522 \; (ugm) \guilsinglleft = {400,400}, \guilsinglright = {300,600},<br>4523 \; (m-t)ppl \guillemotleft = {300,300}, \guillemotright = {300,3
4523 \langle m-t|ppl\rangle \guillemotleft = {300,300}, \guillemotright = {300,300},
4524 \langle hch |pmn} \guillemotleft = {200,300}, \guillemotright = {150,400},
4525 \langle cmr \rangle \guillemotleft = {400,100}, \guillemotright = {200,300},<br>4526 \langle pad \rangle \guillemotleft = {300,300}, \guillemotright = {200,400},<br>4527 \langle ptm \rangle \guillemotleft = {300,400}, \guillemotright = {200,400},
4526 \langle pad \rangle \guillemotleft = \{300,300\}, \guillemotright = \{200,400\},
4527 \langle ptm \rangle \guillemotleft = {300,400}, \guillemotright = {200,400},
4528 (ugm) \guillemotleft = {300,400}, \guillemotright = {300,400},
4529 \, \text{mod} \, \text{pdf} \, \text{log} \, \text{red} \, \text{red4530 \langle cmr|ptm\rangle \textexclamdown = {200, }, \textquestiondown = {200, },
```

```
4531 \pmod{2} \textexclamdown = {-50, }, \textquestiondown = {-50, },
4532 hm-t|ppl|ugmi \textbraceleft = {200,100}, \textbraceright = {200,200},
4533 \langle \delta | pmn \rangle \textbraceleft = {200, }, \textbraceright = { ,200},
4534 hcmr|pad|ptmi \textbraceleft = {400,100}, \textbraceright = {200,200},
4535 \bch|pmn\rextless = {100, }, \textgreater = { ,100},
\frac{1}{4536} hcm \frac{1}{p} heroices \frac{1}{300,100}, \text{tertgreen} = {200,100}, \text{tertgreen} = {200,100},
4537 \langle \text{pmn} \rangle \textvisiblespace = {100,100},
4538 }
45204540 h*m-t|ptmi
4541 \SetProtrusion
4542 \langle m-t \rangle [ name = QX-it-default,
4543 \langle ptm \rangle [ name = ptm-it-QX,
4544 \langle m-t \rangle load = OT1-it ]
4545 \langle \textit{ptm} \rangle load = ptm-it ]
4546 \{ encoding = \{QX\},
4547 \langle ptm \rangle family = {ptm, ptmx, ptmj},
4548 shape = {it,sl} }
4549 {<br>4550 (ptm)
                009 = \{ , 50 \}, % fk
4551 \{=\} = \{100, 100\},
4552 \langle m-t \rangle \textunderscore = \{100, 100\},
4553 \langle ptm \rangle \textunderscore = {100,150},
4554 \textbackslash = {100,200},
4555 \quotedblbase = {300,400},
4556 \langle m-t \rangle \guillemotleft = \{300,300\}, \guillemotright = \{300,300\},
4557 \langle ptm \rangle \guillemotleft = {200,400}, \guillemotright = {200,400},
4558 \textexclamdown = \{200, \}, \textquestiondown = \{200, \},
4559 \textbraceleft = {200,100}, \textbraceright = {200,200},
4560 \textless = {100,100}, \textgreater = {100,100},
4561 \text{textming} = \{200, 200\}, \text{textdegree} = \{300, 150\},4562 \langle m-t \rangle \copyright = {100,100}, \textregistered = {100,100},<br>4563 \langle ptm \rangle \textregistered = {100,150}, \copyright = {100,150},
4562 (m-t) copyright = {100,150}, \contragistered = {100,150}, \copyright = {100,150},<br>4564 (ptm) \textDelta = {70, }, \textdelta = {50}, }<br>4564 (ptm) \textDelta = {70, }, \textdelta = {50}, }
4564 (ptm) \textDelta = { 70, }, \textdelta = { , 50},<br>4565 (ptm) \textpi = { 50, 80}, \textdelta = { , 80},<br>4566 (ptm) \texteuro = {200, }, \textellipsis = {100,200},<br>4567 (ptm) \textquoteleft = {500,400}, \textq
4565 hptmi \textpi = { 50, 80}, \textmu = { , 80},
4566 \phi \to \text{e} + \text{e} + \text{e} + \text{e} + \text{e} + \text{e} + \text{e} + \text{e} + \text{e} + \text{e} + \text{f} + \text{f} + \text{f} + \text{f} + \text{f} + \text{f} + \text{f} + \text{f} + \text{f} + \text{f} + \text{f} + \4567 \langle \phi \rangle \textquoteleft = {500,400}, \textquoteright = {500,400},
4568 (ptm) \textquotedblleft = {500,300}, \textquotedblright = {400,400},
4569 \text{ (ptm)} \text{textapprov} = { 50, 50}, \text{tertimy} = {100,100}, 4570 \text{ (ptm)} \text{textdagger} = {150,150}, \text{textdaggerdb} = {100,100},4569 (ptm)<br>
4570 (ptm) \textdagger = {50, 50}, \textinfty = {100,100},<br>
4571 (ptm) \textdiv = {150,150}, \textasciitilde = {80, 80},
4571 \phi \textdiv = {150,150}, \textasciitilde = { 80, 80},
4572 \phi \texttimes = {100,150}, \textpm = { 50, 80},
4573 \text{ (ptm)} \textbullet = {300,100}, \textperiodcentered = {300,300},
4574 \; (ptm) \textquotesingle = {500,500}, \textquotedbl = {300,300},
4575 \langle \text{ptm} \rangle \textperthousand = { ,50},
4576 }
4577
4578 (/m-t|ptm)
4579 (*cmr|bch)
4580 \SetProtrusion
4581 \langle cmr \rangle [ name = cmr-it-T5,
4582 \langle cmr \rangle load = cmr-it ]
4583 (bch) [ name = bch-it-T5,
4584 \langle bch \rangle load = bch-it ]
4585 { encoding = T5,
4586 \langle bch \rangle family = bch,
4587 \langle cmr \rangle family = cmr,
4588 shape = it }
4589 {
4590 (bch)
                   = {  , 100},
4591 (cmr)
                   = {100,200},
4592 (bch) \textbackslash = {150,150},
4593 hcmri \textbackslash = {300,300},
```

```
4594 (bch) \quotesinglbase = {200,500}, \quotedblbase = {150,500},<br>4595 (cmr) \quotesinglbase = {300,700}, \quotedblbase = {200,600},
                 \quotesinglbase = {300,700}, \quotedblbase = {200,600},<br>\guilsinglleft = {300,400}, \guilsinglright = {200,500},
4596 \, (bch) \guilsinglleft = {300,400}, \guilsinglright = {200,500},<br>4597 \, (cmr) \guilsinglleft = {500,300}, \guilsinglright = {400,400},
4597 \langle cmr \rangle \guilsinglleft = {500,300}, \guilsinglright = {400,400},<br>4598 \langle bch \rangle \guillemotleft = {200,300}, \guillemotright = {150,400},
                                                           4598 hbchi \guillemotleft = {200,300}, \guillemotright = {150,400},
4599 hcmri \guillemotleft = {400,100}, \guillemotright = {200,300},
4600 \beta \textbraceleft = {200, }, \textbraceright = { ,200}, 4601 \langle cmr > \textbraceleft = {400,100}, \textbraceright = {200,200},
4601 \, \text{cm}<br>
4602 \, \text{cm} \textless = {100, }, \textgreater
4602 \langle bch \rangle \textless = {100, }, \textgreater = { ,100},<br>4603 \langle cmr \rangle \textless = {300,100}, \textgreater = {200,100},
4603 \, \text{cmr} \textless = {300,100}, \textgreater
4604 }
4605
4606 h/cmr|bchi
Slanted is very similar to italic.
4607 (*cmr)
4608 \SetProtrusion<br>4609 [ name =
4609 [name = cmr-s],<br>4610 load = cmr-it-= cmr-it-OT1 ]
4611 { encoding = {OT1,OT4},
4612 family = cmr,
4613 shape = sl }
4614 {
4615 L = \{,50\},
4616 f = { , -50},
4617 - = {300, },<br>4618 \textendash =
           \text{endash} = \{400, \}, \text{endash} = \{300, \}4619 }
4620
4621 \SetProtrusion
4622 [ name = cmr-sl-T1,
4623 load = cmr-it-T1 ]
4624 { encoding = {T1,LY1},<br>4625 family = cmr,
4625 family = cm,4626 shape = sl }
4627 {
4628 L = \{ , 50 \},4629 f = { , -50},
4630 - = \{300, \},<br>4631 \textendash =
         \text{tetrah} = \{400, \}, \text{etendash} = \{300, \}4632 }
4633
4634 \SetProtrusion
4635 [ name = cmr-sl-T5,
4636 load = cmr-it-T5 ]
4637 { encoding = T5,
4638 family = cmr,
4639 shape = sl }
4640 {<br>4641
            L = \{ , 50 \},4642 f = { \, -50},
4643 - = {300, },
4644 \textendash = \{400, \}, \textemdash = \{300, \}, 4645
4645 }
4646
4647 \SetProtrusion
4648 [ name = lmr-it-T1,
4649 load = cmr-it-T1 ]<br>4650 { encoding = {T1.LY1}.
         \{ encoding = \{T1, LY1\},
4651 family = lmr,
4652 shape = {it,sl} }
4653 {
4654 \textquotedblleft = {700,100},
```

```
4655 \quotedblbase = {600,300},
4656 }
4657
```
Oldstyle numerals are slightly different.

```
4658 \SetProtrusion
4659 [ name = cmr(oldstyle)-it,
4660 load = cmr-it-T1 ]
4661 { encoding = TI,<br>4662 family = \{hf\}4662 family = {hfor,cmor},
4663 shape = {it,sl} }
4664 {
        1 = \{250, 50\},4666 2 = {150,-100},
4667 3 = \{100, -50\},
4668 4 = \{150, 150\}4669 6 = {200, },<br>4670 7 = {200, 50},
4670  7 = \{200, 50\},<br>4671  8 = \{150, -50\},
        8 = \{150, -50\},
4672 9 = {100, 50},
4673 }
4674
4675 (/cmr)
4676 (*pmn)
4677 \SetProtrusion
4678 [ name = pmnx-it,<br>4679 load = pmni-it
                = pmnj-it ]4680 { encoding = OT1,
4681 family = pmnx,
4682 shape = {it,sl} }
4683 {
4684 1 = {100,150},<br>4685 }
4685 }
4686
4687 \SetProtrusion
4688 [ name = pmnx-it-T1,
4689 load = pmnj-it-T1 ]
4690 { encoding = {T1,LY1},
4691 family = pmnx,<br>4692 shape = {it.s
         shape = {it, sl}4693 {
       1 = \{100, 150\},\}4695 }
4696
4697 (/pmn)
4698 \langle *ptm\rangle4699 \SetProtrusion
4700 [ name = ptm-it-LY1,
4701 load = ptm-it-T1 ]<br>4702 { encoding = {LY1},
4702 { encoding = {LY1},<br>4703 family = {btn, pt}4703 family = \{ptm,ptmx,ptmj\},
4704 shape = {it,sl} }
4705 {
4706 = \{100, 100\},\4707 \texttrademark = {100,100},
         \textregistered
4709 \text{textcopyright} = \{100, 100\},4710 \textdegree = {300,100},
                                  = \{200, 200\}4712 \textellipsis = {100,200},<br>4713 \texteuro = {,,,,,,
         \text{texteuro} = \{ , \}4714 \textcent = {100,100},
4715 \textquotesingle = {500, },
```
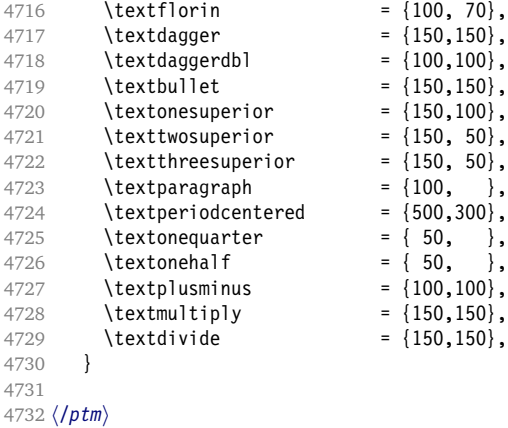

#### **15.7.3 Small Caps**

Small caps should inherit the values from their big brothers. Since values are relative to character width, we don't need to adjust them any further (but we have to reset some characters).

```
4733 \langle *! ugm
4734 \Set{Protrusion}<br>4735 \Set{m-t} [ name
4735 \langle m-t \rangle [ name = 0T1-sc,<br>4736 \langle bch \rangle [ name = bch-sc.
                      \lceil name = bch-sc.
4737 \langle cmr \rangle [ name = cmr-sc-OT1,
4738 \langle pad \rangle [ name = pad-sc,
4739 \langle pmn \rangle [ name = pmnj-sc,
4740 \langle ppl \rangle [ name = ppl-sc,<br>4741 \langle ptm \rangle [ name = ptm-sc,
4741 \langle ptm \rangle4742 \langle m-t \rangle load = default ]
4743 \langle bch \rangle load = bch-default ]<br>4744 \langle cmr \rangle load = cmr-OT1 l
                                         = cmr - 0T1]
4745 \langle pad \rangle load = pad-default ]
4746 \overline{\pmb{\langle \rho mn \rangle}} load = pmnj-default ]<br>4747 \overline{\pmb{\langle \rho pl \rangle}} load = ppl-default ]
                                         = ppl-default ]
4748 \langle ptm \rangle load = ptm-default ]<br>4749 \langle m-t | bch | pad | pmn \rangle { encoding = 0T1,
4749 \langle m-t|bch|pad|pmn\rangle4750 hcmr|ppl|ptmi { encoding = {OT1,OT4},
4751 \langle bch \rangle family = bch,<br>4752 \langle cmr \rangle family = cmr.
4752 cmr
4753 \langle pad \rangle family = {pad,padx,padj},<br>4754 \langle pmn \rangle family = pmnj,
4754 (pmn) family<br>4755 (ppl) family
4755 \langle ppl \rangle family = {ppl,pplx,pplj},
4756 \langle ptm \rangle family = {ptm,ptmx,ptmj},<br>4757 shape = sc }
                shape = sc}
4758 {
4759 a = \{50, 50\},
4760 \langle cmr|pad|ppl|ptm\rangle \ae = {50, },
4761 \langle bch | pmn \rangle c = {50, },
4762 \langle bch|pad|pmn\rangle d = { ,50},
4763 \ (m-t \, |\, 0 \text{cm} \, |\, \text{cm} \, |\, \text{pad} \, |\, \text{pm} \, |\, \text{pm} \, |\, 50 \},
4764 \left< bch \right| pad \left| pmn \right> g = {50, },<br>4765 \left< m-t \right| cmr \left| pad \right| ppn \left| ppt \right> j = {50, },
4765 \langle m-t|cmr|pad|pm|ppl|ptm\rangle4766 \langle bch \rangle j = {100, },
4767 \langle m-t | bch | cmr | pad | pmn | ppl \rangle l = { ,50},<br>4768 \langle ptm \rangle l = { .80}.
                        1 = \{ , 80 \}4769 \langle m-t|bch|cmr|pad|pmn|ppl\rangle 013 = { ,50}, % fl
4770 \langle p \text{ } \text{ } \text{ } m \rangle 013 = { ,80}, % fl
```

```
4771 \langle bch|pad|pmn\rangle o = {50,50},
4772 \langle pad|pmn\rangle \oe = {50, },
4773 \langle ppl \rangle p = { 0, 0},
4774 (bch | pad | pmn) q = {50,70},
4775 \langle ppl \rangle q = { 0, },
4776 \langle m-t|cmr|pad|pm|ppl|ptm\rangle r = \{ , 0 \},4777 t = \{50, 50\},
4778 \langle m-t|bch|cmr|pad|pmpD\rangle y = {50,50},
4779 \langle p \, t \, m \rangle y = \{80, 80\},
4780 }
4781
4782 \SetProtrusion
4783 \langle m-t \rangle [ name = T1-sc,<br>4784 \langle bch \rangle [ name = bch-sc-T1,
4784 (bch) [ name
4785 \langle cmr \rangle [ name = cmr-sc-T1,<br>4786 \langle pad \rangle [ name = pad-sc-T1,
4786 \langle pad \rangle [ name = pad-sc-T1,
4787 \langle pmn \rangle [ name = pmnj-sc-T1,
4788 \langle ppl \rangle [ name = ppl-sc-T1,
4788 \langle pp1 \rangle [ name - p_1 \cdot \cdot \cdot<br>4789 \langle p \text{tm} \rangle [ name = ptm-sc-T1, - T1-default
4790 \langle m-t \rangle load = T1-default ]
4791 (bch)    load = bch-T1 ]
4792 \langle cmr \rangle load = cmr-T1 ]
4793 hpadi load = pad-T1 ]
4794 \langle pmn \rangle load = pmnj-T1 ]
4795 \langle ppl \rangle 1 oad = pp1-T1 ]
4796 hptmi load = ptm-T1 ]
4797 { encoding = {T1,LY1},
4798 (bch) family = bch,
4799 \langle cmr \rangle family = cmr,
4800 \langle pad \rangle family = \{pad, padx, padj\},
4801 \langle pmn \rangle family = pmnj,
4802 \langle ppl \rangle family = \{ppl, pplx, pplj\},
4803 \langle ptm \rangle family = \{ptm,ptmx,ptmj\},4804 shape = sc }
4805 {
4806 a = \{50, 50\},
4807 \langle cmr|pad|ppl|ptm\rangle \ae = {50, },
4808 \langle bch | pmn \rangle c = {50, },
4809 \langle bch|pad|pmn\rangle d = { ,50},
4810 \langle m-t|bch|cmr|pad|pmh|ptm\rangle f = { ,50},
4811 \langle bch|pad|pmn\rangle g = {50, },
4812 \langle m-t|cmr|pad|pm|ppl|ptm\rangle j = \{50, \},
4813 (bch) j = {100, },
4814 \langle m-t|bch|cmr|pad|pm|ppl\rangle 1 = { ,50},
4815 \langle p \, t \, m \rangle l = { ,80},
4816 \langle m-t|bch|cmr|pad|pmn|ppl\rangle 029 = { ,50}, % fl
4817 \langle p \, t \, m \rangle 029 = { ,80}, % fl
4818 (bch | pad | pmn) o = {50,50},
4819 \langlebch | pad | pmn\rangle \oe = {50, },
4820 \langle ppl \rangle p = { 0, 0},
4821 \langle bch|pad|pmn\rangle q = {50,70},
4822 \langle ppl \rangle q = { 0, },
4823 \langle m-t|cmr|pad|pm|ppl|ptm\rangle r = \{ , 0 \},4824 t = {50,50},
4825 \langle m-t|bch|cmr|pad|pm|ppl\rangle y = {50,50},
4826 \langle p \, \textit{tm} \rangle y = \{80, 80\},
4827 }
4828
4829 \langle/!ugm\rangle4830 \langle m-t \rangle4831 \SetProtrusion
4832 [ name = QX-sc,
4833 load = QX-default ]
```

```
4834 { encoding = QX,<br>4835 shape = sc
          shape = sc }
4836 {<br>4837 a =
4837 a = \{50, 50\},<br>4838 f = \{50, 50\},
          f = \{ , 50 \},4839 j = {50, },
4840 l = \{, 50, 4841 013 = {, 50},
4841 013 = { ,50}, % fl
4842 r = \{ , 0 \},4843 t = {50,50},<br>4844 y = {50,50},
      y = \{50, 50\},
4845 }
4846
4847 \langle/m-t\rangle4848 (*cmr | bch)
4849 \SetProtrusion
4850 (bch) [ name = bch-sc-T5,<br>4851 (bch) 1 oad = bch-T5 ]
4851 (bch)   load = bch-T5 ]
4852 \langle cmr \rangle [ name = cmr-sc-T5,
4853 \langle cmr \rangle load = cmr-T5 ]
4854 { encoding = T5,
4855 \langle bch \rangle family = bch,
4856 \langle cmr \rangle family = cmr,
4857 shape = sc }
4858 {
4859 a = \{50, 50\},
4860 \langle bch \rangle c = {50, },
4861 \langle bch \rangle d = { ,50},
4862 f = { ,50},
4863 \langle bch \rangle g = {50, },
4864 \langle bch \rangle j = \{100, \},
4865 \langle cmr \rangle j = \{50, \},
4866 l = { ,50},
4867 \langle bch \rangle o = \{50, 50\},
4868 \langle bch \rangle q = { 0, },
4869 \langle cmr \rangle r = { , 0},
4870 t = \{50, 50\},
4871 y = \{50, 50\},
4872 }
4873
4874 (/cmr|bch)
4875 (*pmn)
4876 \SetProtrusion
4877 [ name = pmnx-sc,
4878 load = pmnj-sc ]
4879 { encoding = OT1,
4880 family = pmnx,
4881 shape = sc }
4882 {<br>4883
       1 = \{230, 180\},\}4884 }
4885
4886 \SetProtrusion
4887 [ name = pmnx-sc-T1,
4888 load = pmnj-sc-T1 ]
4889 { encoding = {T1,LY1},
4890 family = pmnx,
4891 shape = sc }
4892 {
4893 1 = {230,180},<br>4894 }
4894 }
4895
```
## **15.7.4 Italic Small Caps**

Minion provides real small caps in italics. The slantsc package calls them scit, Philipp Lehman's fontinstallationguide suggests si.

```
4896 \SetProtrusion<br>4897 [ name :
                      = pmnj-scit.
4898 load = pmnj-it ]<br>4899 { encoding = 0T1,
         \{ encoding = 0T1,
4900 family = pmnj,
4901 shape = {scit,si} }
4902 {
4903 a = {50, },
4904 \ae = { ,-50},<br>4905 b = {20,-50}.
           b = \{20, -50\}4906 c = \{50, -50\},<br>4907 d = \{20, 0\},
           d = \{20, 0\},4908 e = \{20, -50\},
4909 f = {10, 0},
4910 012 = {10,-50}, % fi
4911 013 = \{10, -50\}, % fl
4912 014 = {10,-50}, % ffi<br>4913 015 = {10,-50}, % ffl
         015 = \{10, -50\}, % ffl
4914 g = \{50, -50\},<br>4915 i = \{20, -50\},
4915 i = \{20, -50\},<br>4916 i = \{20, 0\},
           j = \{20, 0\},4917 k = {20, },
4918 \vert = \{20, 50\},
4919 m = { ,-30},
4920 n = \{,-30},<br>4921 o = \{50, \},
           0 = \{50, \},
4922 \oe = \{50, -50\},<br>4923 p = \{20, -50\},
           p = \{20, -50\},
4924 q = \{50, \},
4925 r = {20, 0},
4926 s = \{20, -30\},
4927 t = {70, },
4928 u = \{50, -50\},<br>4929 v = \{100, \dots\},
           v = \{100, \},
4930 w = \{100, \},<br>4931 y = \{50, \},
           y = \{50, \},
4932 z = { , -50},
4933 }
4934
4935 \SetProtrusion
4936 [name = pmnj-scit-T1,<br>4937 [load = pmnj-it-T1]= pmnj-it-T1
4938 { encoding = {T1,LY1},<br>4939 family = pmnj,
4939 family = pmnj,
4940 shape = {scit,si} }
4941 {
4942 a = \{50, \},
4943 \ae = { ,-50},
4944 b = \{20, -50\},<br>4945 c = \{50, -50\},
           c = \{50, -50\}4946 d = \{20, 0\},
4947 e = \{20, -50\},
4948 f = \{10, 0\},
4949 028 = {10,-50}, % fi
4950 029 = {10,-50}, % fl
4951 030 = {10,-50}, % ffi
4952 031 = \{10, -50\}, % ffl<br>4953 g = \{50, -50\},
           g = \{50, -50\},
```

```
4954 i = \{20, -50\},<br>4955 188 = \{20, 0\},
        188 = \{20, 0\}, % ij
4956 j = \{20, 0\},<br>4957 k = \{20, \},
4957 k = \{20, \},<br>4958 l = \{20, 50\},
          1 = \{20, 50\},
4959 m = { ,-30},
4960 n = \{ , -30 \},
4961 o = \{50, \},
4962 \oe = \{50, -50\},<br>4963 p = \{20, -50\},
          p = \{20, -50\},
4964 q = \{50, \},
4965 r = \{20, 0\},<br>4966 s = \{20, -30\}s = \{20, -30\},
4967 t = {70, },
4968 u = \{50, -50\},
4969 v = \{100, \},
4970 w = \{100, \},<br>4971 y = \{50, \},
          y = \{50, \},
4972 z = { \rightarrow -50},<br>4973 }
4973 }
4974
4975 \SetProtrusion
4976 [ name = pmnx-scit,
4977 load = pmnj-scit ]
4978 { encoding = 0T1,<br>4979 family = pmnx
          family = pmnx,4980 shape = {scit,si} }
4981 {
4982 1 = \{100, 150\}4983 }
4984
4985 \SetProtrusion
4986 [ name = pmnx-scit-T1,
                   = pmnj-scit-T1 ]
4988 { encoding = {T1,LY1},
4989 family = pmnx,
4990 shape = {scit,si} }
4991 {
4992 1 = \{100, 150\},
4993 }
4994
4995 (/pmn)
```
#### **15.7.5 textcomp**

Finally the TS1 encoding. Still quite incomplete for Times and especially Palatino. Anybody?

```
4996 \SetProtrusion<br>4997 \langle m-t \rangle [ name
4997 \langle m-t \rangle [ name = textcomp ]<br>4998 \langle bch \rangle [ name = bch-textcomp
4998 \langle bch \rangle [ name = bch-textcomp ]<br>4999 \langle cmr \rangle [ name = cmr-textcomp ]
                      [ name = cmr-textcomp ]<br>[ name = pad-textcomp ]5000 \langlepad\rangle [ name = pad-textcomp ]
5001 \langle pmn \rangle [ name = pmn-textcomp ]
5002 \langle ppl \rangle [ name = ppl-textcomp ]
5003 \langle p \, \text{t} \text{m} \rangle [ name = ptm-textcomp ]
5004 \langle ugm \rangle [ name = ugm-textcomp ]<br>5005 \langle m-t \rangle { encoding = TS1 }
                      \{ \text{encoding} = \text{TS1} \}5006 \langle lm-t \rangle { encoding = TS1,<br>5007 \langle bch \rangle family = bch }
                         family = bch }
5008 \langle cmr \rangle family = cmr }
5009 \langle pad \rangle family = {pad,padx,padj} }
```

```
5010 \langle pmn \rangle family = {pmnx,pmnj} }<br>5011 \langle pp1 \rangle family = {ppl,pplx,ppl}
                                 = \{pp1, pp1x, pp1j\} }
5012 \langle ptm \rangle family = {ptm,ptmx,ptmj} }<br>5013 \langle ugm \rangle family = ugm }
                               = ugm}
5014 \left\{ \right.5015 \langle cmr \rangle \textquotestraightbase = {300,300},
5016 \langlepad |pmn\setminus \textquotestraightbase = {400,400},
5017 \cmr |pmn\ \textquotestraightdblbase = {300,300},
5018 \langlepad) \textquotestraightdblbase = \{400, 400\},
5019 \delta \delta | cmr|pad|pmn|ugm} \texttwelveudash = {200,200},
5020 \langle bch|cm|pad|pm\rangle \textthreequartersemdash = \{150, 150\},
5021 \langle ugm \rangle textthreequartersemdash = \{200, 200\}, 5022 \langle cmr|pmn\rangle textquotesingle = \{300, 400\},
                       5022 hcmr|pmni \textquotesingle = {300,400},
5023 (pad) \textquotesingle
5024 \text{ptm} \textquotesingle = {500,500},<br>5025 \text{turn} \textquotesingle = {300,500},
                     \textquotesingle
5026 \text{bm}|cmr|pmn \textasteriskcentered = \{200,300\}, 5027 \text{bad} \textasteriskcentered = \{300,300\},
                     \text{textasteriskcentered} = \{300,300\},\ \text{textasteriskcentered} = \{100,200\},\5028 \langle\;ugm\rangle\; \textasteriskcentered = \{100,200\}, 5029 \langle\;bmm\rangle\; \textfractionsolidus = \{-200, -200\},
5029 hpmni \textfractionsolidus = {-200,-200},
5030 \langle cmr \rangle \textoneoldstyle = {100,100},<br>5031 \langle pmn \rangle \textoneoldstyle = { , 50},<br>5032 \langle cmr \rangle \textthreeoldstyle = { , 50},<br>5033 \langle pmn \rangle \textthreeoldstyle = { 50,
5031 (pmn) \textoneoldstyle
5032 (cmr) \textthreeoldstyle<br>5033 (padlpmn) \textthreeoldst
                       \text{textthreeoldstyle} = \{ 50, \},<br>textfouroldstyle = { 50, 50},
5034 \langle cmr \rangle \textfouroldstyle = { 50, 50},<br>5035 \langle pad |pmn \rangle \textfouroldstyle = { 50, },
5035 \text{ (part | pmm)} \text{textsour} = { } 50, }<br>5036 \text{ (cm | pmd | pmm)} \text{textsevenoldstyle} = { } 50, 80},5036 hcmr|pad|pmni \textsevenoldstyle = { 50, 80},
5037 \, \langle \text{cmr} \rangle \textlangle = {400, },
5038 \, \text{cm} \textrangle = { ,400},<br>5039 \, \text{cm-t} \, \text{bm} \, \text{pmm} \textminus = {200,200},
5039 \langle m-t|bch | pmn|ptm \textminus
5040 \text{cm} |pad|ppl\rangle \textminus = {300,300},<br>5041 (uam) \textminus = {250,300},
                   \text{textminus} = \{250,300\},\pmn) \textlbrackdbl = {100,
5042 \langle bch|pad|pmn\rangle \textlbrackdbl = {100, },
5043 \langle bch|pad|pmn\rangle \textrbrackdbl = { ,100},
5044 \langlepmn) \textasciigrave = {200,500},<br>5045 \langlebch|cmr|pad|pmn) \texttildelow
5045 \langle bch|cm|pad|pm\rangle \texttildelow = {200,250},
5046 hpmni \textasciibreve = {300,400},
5047 (pmn) \textasciicaron
5048 \ (pmn) \textacutedbl = {200,300},<br>5049 \ (pmn) \textgravedbl = {150,300},
                                                           = \{150,300\},\n= \{80,80\},\n5050 \langle bch|pmn|ugm\rangle \textdagger = { 80, 80},
5051 \langle cmr| pad \rangle \textdagger = {100,100},
5052 \text{ (ptm)} \text{textdagger} = \{150, 150\},\ 5053 \text{ (cmr} \text{pmm)} \text{textdagger} = \{ 80, 80\},\5053 \text{ (cm'|pad|pmn)} \textdaggerdbl = { 80, 8054 (ptm) \textdaggerdbl = {100, 100},
5054 \langle ptm \rangle \textdaggerdbl<br>5055 \langle bch \rangle \textbardbl
                     \textbardbl = {100,100},
5056 hugmi \textbardbl = {150,150},
                                                           = {200,200},
5058 \langle cmr|pad|pmn\rangle \textbullet = { ,100},<br>5059 \langle ptm\rangle \textbullet = {150,150},
                    \textbullet = {150,150},<br>\textbullet = {50,100},
5060 (ugm) \textbullet = { 50,100},<br>
5061 (bch | cmr | pmn \textcelsius = { 50,<br>
5062 (pad) \textcelsius = { 80, },
5061 \langle bch|cmr|pmn\rangle \textcelsius = { 50, },
5062 (pad) \textcelsius
5063 \langle bch \rangle \textflorin = { 50, 50},
5064 hpad|ugmi \textflorin = { ,100},
                     \textflorin<br>\textflorin
5066 \langle p \, \text{tm} \rangle \textflorin = { 50, 70},
5067 \langle cmr \rangle \textcolonmonetary = { , 50},<br>5068 \langle pad |pmr \rangle \textcolonmonetary = { 50,<br>5069 \langle pmr \rangle \textinterrobang = { ,100},
                       \text{textcolom} = \{ 50, \},
5069 \langle pmn \rangle \textinterrobang<br>
5070 \langle pmn \rangle \textinterrobangdown = {100, },<br>
5071 m-r \land bnglotm} \texttrademark = {100,100},
5070 (pmn) \textinterrobangdown
5071 \langle m-t|pad | ptm \texttrademark
5072 (bch) \texttrademark = {150,150},
```
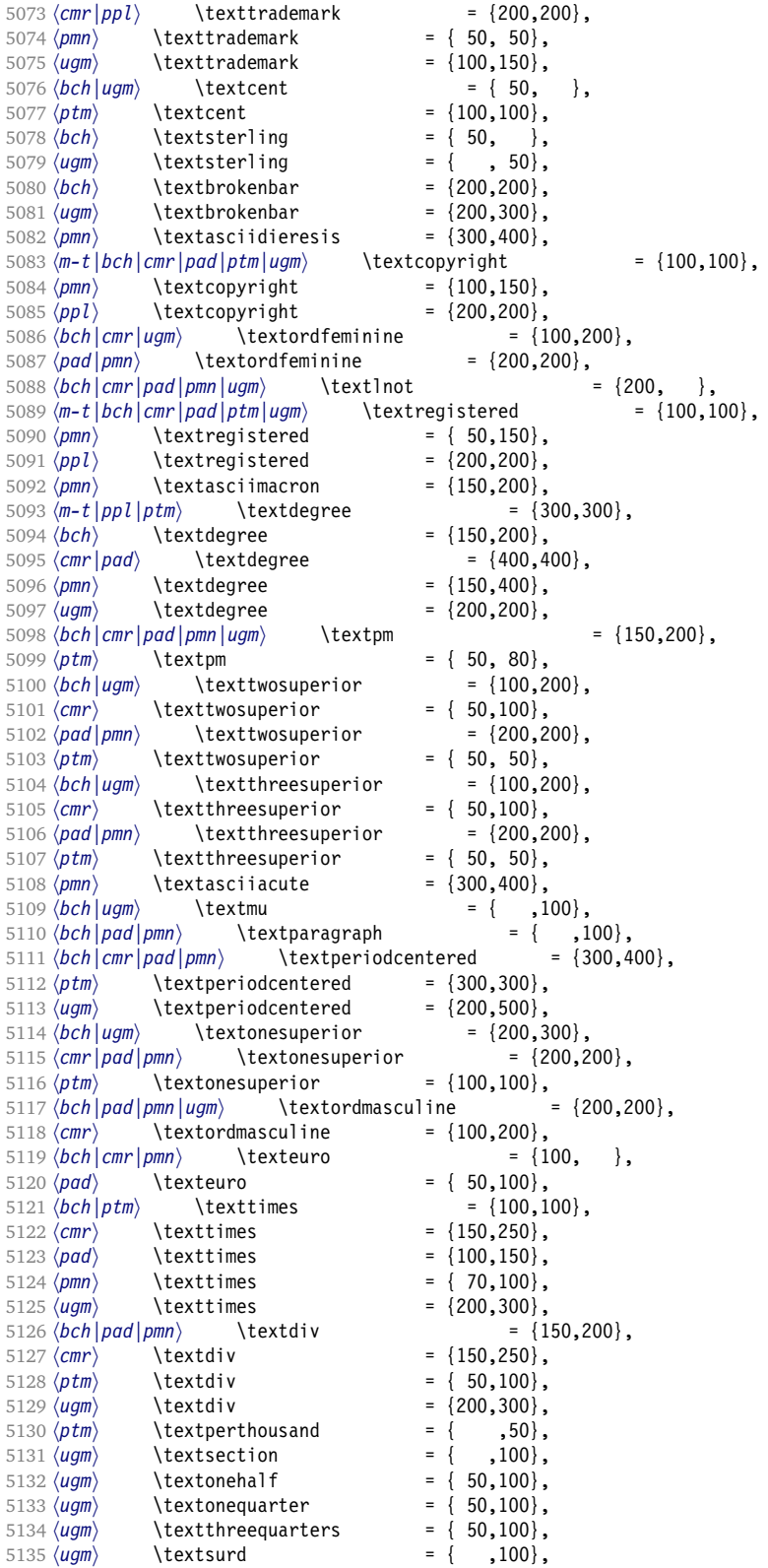

Remaining slots in the source file.

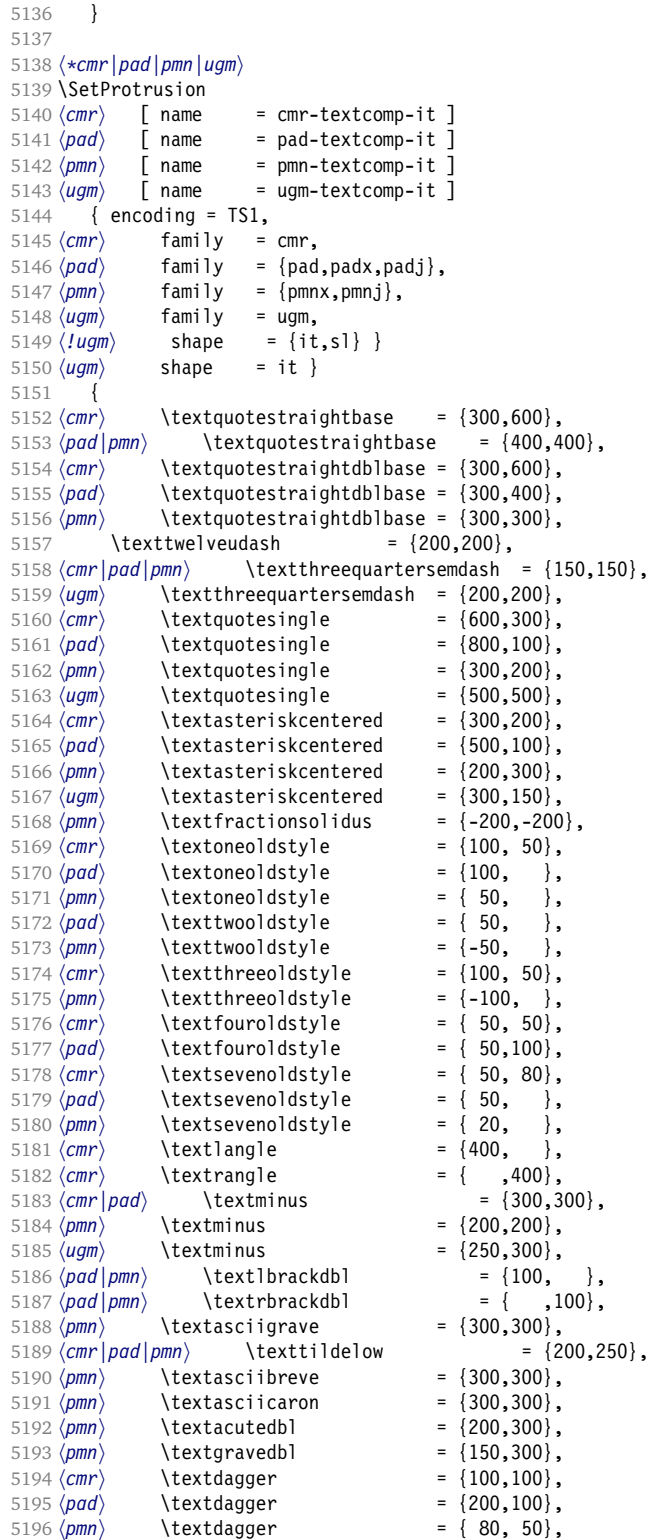

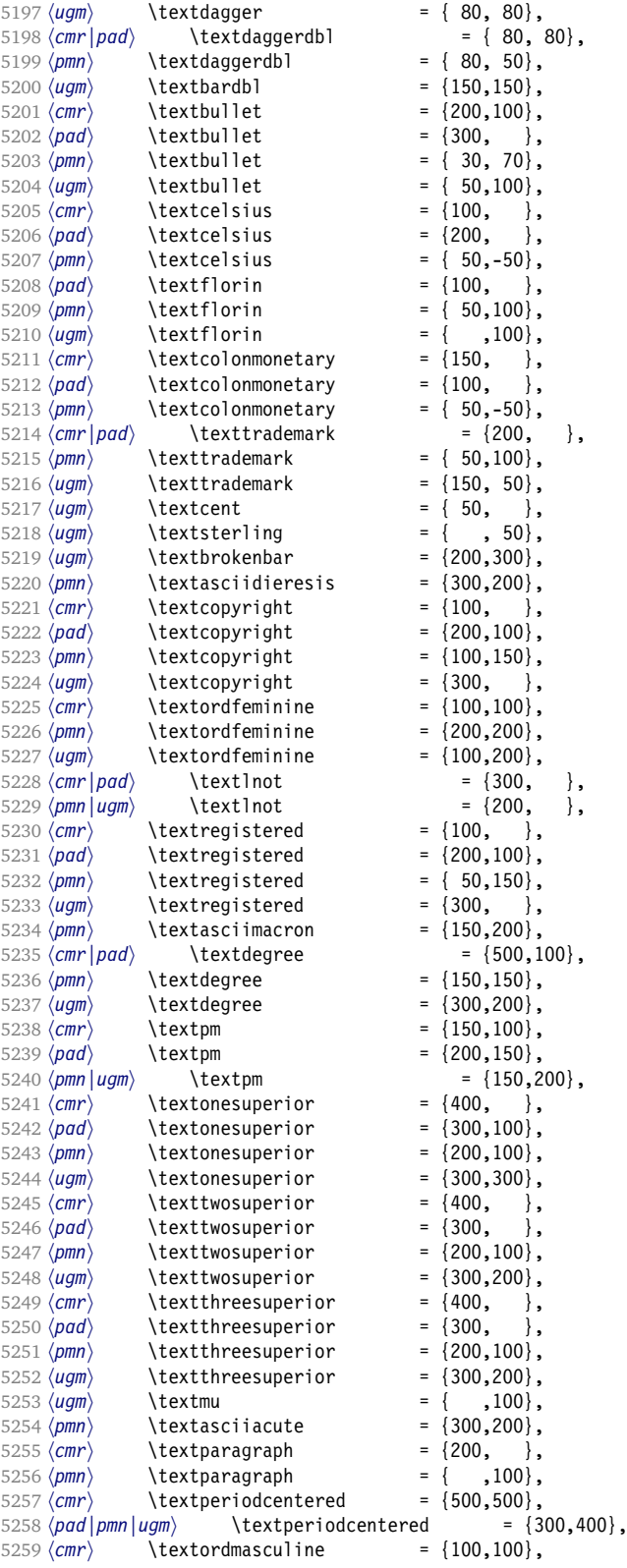

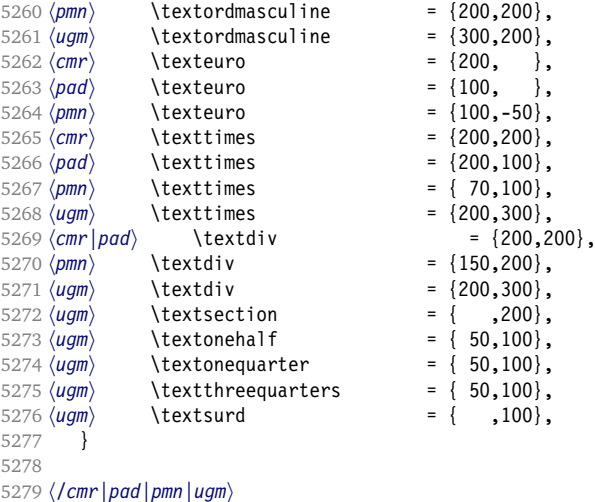

## **15.7.6 Computer Modern math**

Now to the math symbols for Computer Modern Roman. Definitions have been extracted from fontmath.ltx. I did not spend too much time fiddling with these settings, so they can surely be improved.

The math font 'operators' (also used for the \mathrm and \mathbf alphabets) is OT1/cmr, which we've already set up above. It's declared as:

```
\DeclareSymbolFont{operators} {OT1}{cmr} {m}{n}
\SetSymbolFont{operators}{bold}{OT1}{cmr} {bx}{n}
```
\mathit (OT1/cmr/m/it) is also already set up.

There are (for the moment) no settings for \mathsf and \mathtt. Math font 'letters' (also used as \mathnormal) is declared as:

```
\DeclareSymbolFont{letters} {OML}{cmm} {m}{it}
\SetSymbolFont{letters} {bold}{OML}{cmm} {b}{it}
```

```
5280 \langle \star cmr \rangle5281 \SetProtrusion
5282 [ name = cmr-math-letters ]<br>5283 { encoding = OML.
        \{ encoding = OML,
5284 family = cmm,
5285 series = \{m, b\},<br>5286 shape = it ]
          shape = it}
5287 {
5288 A = \{100, 50\}, % \mathbb{R}5289 B = \{50, \},
5290 C = \{50, \},<br>5291 D = \{50, 50\},
            D = \{ 50, 50 \},5292 E = \{50, \}5293 F = \{100, 50\},
5294 G = { 50, 50},
5295 H = \{ 50, 50 \},5296 I = \{50, 50\},\5297 J = \{150, 50\},
5298 K = \{50, 100\},<br>5299 L = \{50, 50\},5299 L = \{ 50, 50 \},<br>5300 M = \{ 50, \}M = \{ 50, \},
```
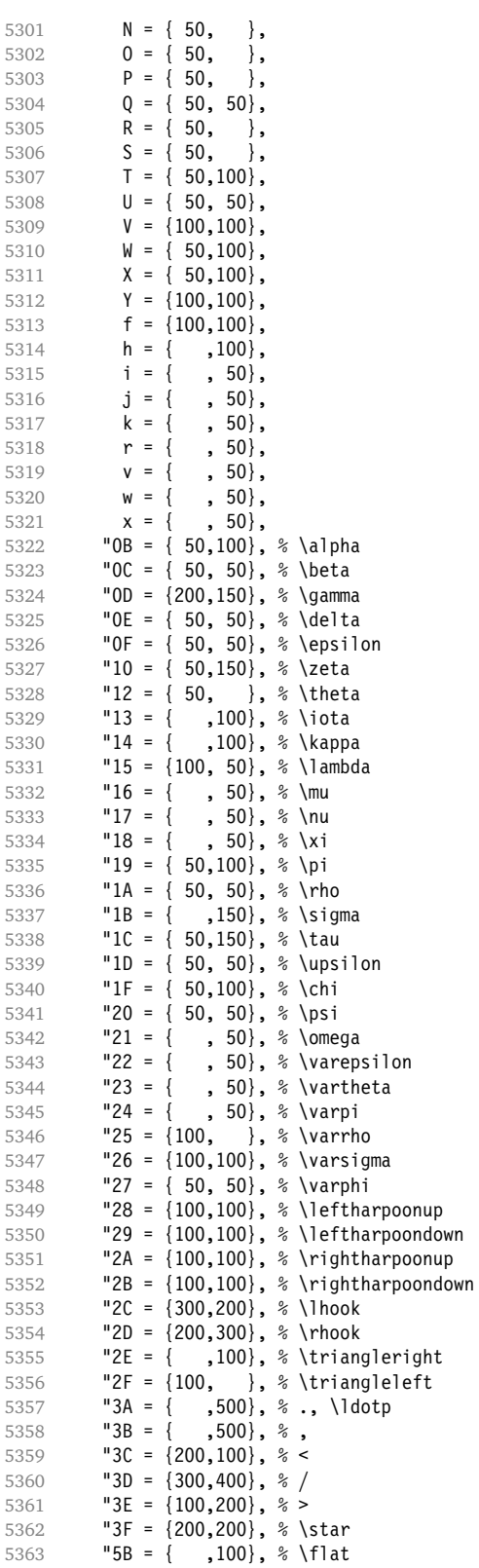
$"5E = {200,200}, % \sim \min\limits_{5365}$   $"5F = {200,200}, % \sim \frac{\max\limits_{5365}^{\infty}{}^{\infty}}{\max\limits_{5365}^{\infty}{}^{\infty}}$  "5F = {200,200}, % \frown 5366 "7**C** =  $\{100, \}$ , % \jmath "7D = { ,100}, % \wp

Remaining slots in the source file.

\DeclareSymbolFont{symbols} {OMS}{cmsy}{m}{n}

5368 } 5369

Math font 'symbols' (also used for the \mathcal alphabet) is declared as:

```
\SetSymbolFont{symbols} {bold}{OMS}{cmsy}{b}{n}
5370 \SetProtrusion
5371 [ name = cmr-math-symbols ]
5372 { encoding = OMS,
5373 family = cmsy,
5374 series = {m,b},<br>5375 shape = n }
5375 shape = n }
5376 {
5377 A = \{150, 50\}, % \mathcal{A} = \left\{ \begin{array}{c} 5078 \quad \mathsf{C} = \{ \begin{array}{c} 100\}, \end{array} \right.5378 C = {
5379 D = \{ , 50 \},
5380 F = \{ 50, 150 \},\5381 I = \{ ,100},
5382 J = \{100, 150\},
5383 K = { ,100},
5384 L = \{100, \},
5385 M = { 50, 50},
5386 N = \{50, 100\},<br>5387 P = \{, 50},
5387 P = { , 50},<br>5388 Q = { 50, },
5388 Q = \{50, \},<br>5389 R = \{50\}R = \{ , 50 \},5390 T = \{ 50, 150 \},5391 V = \{ 50, 50 \},<br>5392 W = \{ 50, 50 \}.5392 W = \{ , 50},
5393 X = \{100, 100\},
5394 Y = \{100, \},
5395 Z = \{100, 150\},
5396 "00 = \{300, 300\}, % -
5397 "01 = { ,700}, % \cdot, \cdotp
5398 "02 = {150,250}, % \times
5399 03 = \{150,250\}, \frac{1}{6} \times, \text{last}<br>5400 04 = \{200, 300\}, \frac{1}{6} \text{hs}"04 = \{200,300\}, %5401 \sqrt{05} = \{150, 250\}, \sqrt[6]{\}5402 "06 = \{200, 200\}, % \pm
5403 "07 = {200,200}, % \mp<br>5404 "08 = {100,100}, % \op
5404 108 = \{100, 100\}, % \text{oplus}<br>5405 109 = \{100, 100\}, % \text{opin}"09 = \{100, 100\}, % \ominus
5406 "0A = {100,100}, % \otimes
5407 "0B = {100,100}, % \oslash
5408 "0C = {100,100}, % \odot
5409 "0D = {100,100}, % \bigcirc
5410 "0E = {100,100}, % \circ
5411 "0F = {100,100}, % \bullet
5412 10 = \{100, 100\}, \% \text{ asymptotic}<br>5413 11 = \{100, 100\}, \% \text{equiv}5413 "11 = {100,100}, % \equiv
5414 "12 = {200,100}, % \subseteq
5415 "13 = {100,200}, % \supseteq
5416 14 = \{200, 100\}, % \leq
5417 15 = \{100, 200\}, \frac{6}{6} \text{geq}<br>5418 16 = \{200, 100\}, \frac{6}{6} \text{pre}"16 = \{200, 100\}, % \preceq
```
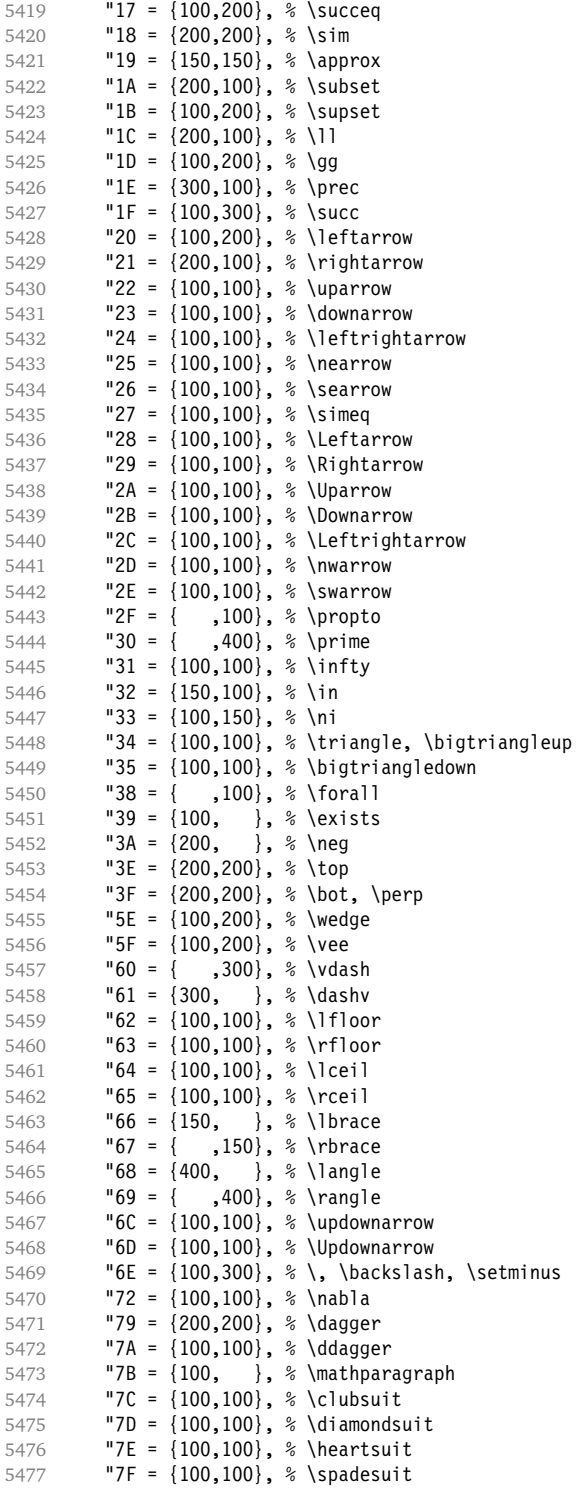

Remaining slots in the source file.

 } 

<span id="page-146-0"></span>We don't bother about 'largesymbols', since it will only be used in display math, where protrusion doesn't work anyway. It's declared as:

```
\DeclareSymbolFont{largesymbols}{OMX}{cmex}{m}{n}
```
5480  $\langle /cmr \rangle$ 5481  $\langle$ /*cfg-t*)

#### **15.7.7 AMS symbols**

Settings for the AMS math fonts (amssymb).  $\langle *cfg-u\rangle$ Symbol font 'a'.  $\langle *msa \rangle$  \SetProtrusion [ name = AMS-a ] { encoding = U, family = msa } 5488 { "05 = {150,250}, % \centerdot  $0 = \{100, 100\}$ , % \lozenge<br>5491  $07 = \{50, 50\}$ , % \blackloz "07 = { 50, 50}, % \blacklozenge "08 = { 50, 50}, % \circlearrowright  $109 = \{50, 50\}, \% \text{ circlearrow}$ <br> $5494$   $100 = \{100, 100\}, \% \text{ width}$  "0A = {100,100}, % \rightleftharpoons 5495 "OB =  $\{100, 100\}$ , % \leftrightharpoons<br>5496 "OD =  $\{-50, 200\}$ , % \Vdash "0D = {-50,200}, % \Vdash "0E = {-50,200}, % \Vvdash "0F = {-70,150}, % \vDash "10 = {100,150}, % \twoheadrightarrow  $"11 = \{100, 150\}$ , % \twoheadleftarrow<br>5501  $"12 = \{50, 100\}$ , % \leftleftarrows "12 = { 50,100}, % \leftleftarrows "13 = { 50, 80}, % \rightrightarrows "14 = {120,120}, % \upuparrows "15 = {120,120}, % \downdownarrows "16 = {200,200}, % \upharpoonright  $"17 = {200,200}$ , % \downharpoonright<br>5507  $"18 = {200,200}$ , % \upharpoonleft "18 = {200,200}, % \upharpoonleft "19 = {200,200}, % \downharpoonleft "1A = { 80,100}, % \rightarrowtail "1B = { 80,100}, % \leftarrowtail 5511 "IC = { 50, 50}, % \leftrightarrows<br>5512 "ID = { 50, 50}, % \rightleftarrows  $"1D = {50, 50}, % \rightarrow \text{fators}$ <br>5513  $"1F = {250, 1, % \rightarrow \text{fators}}$  "1E = {250, }, % \Lsh  $\text{TIF} = \{ \quad, 250 \}, \quad \text{Rsh}$ <br>5515  $\text{T20} = \{100, 100 \}, \quad \text{R} \text{trig}$  "20 = {100,100}, % \rightsquigarrow  $"21 = \{100, 100\}$ , % \leftrightsquigarrow<br>5517  $"22 = \{100, 50\}$ , % \looparrowleft "22 = {100, 50}, % \looparrowleft "23 = { 50,100}, % \looparrowright  $"24 = \{ 50, 80\}, % \text{circq}$ <br>5520  $"25 = \{ 100\}, % \text{successim}$  $"25 = {$ , 100}, % \succsim<br>5521  $"26 = {$ , 100}, % \gtrsim "26 = { ,100}, % \gtrsim  $"27 = {$ , 100},  $\sqrt[6]{9}$  (gtrapprox<br>5523  $"28 = {150, 50}$ ,  $\sqrt[6]{9}$  (multimap) "28 = {150, 50}, % \multimap "2B = {100,150}, % \doteqdot "2C = {100,150}, % \triangleq 5526 "2D =  $\{100, 50\}$ , "2E = {100, 50}, % \lesssim  ${50, 50},$  % \lessapprox "30 = {100, 50}, % \eqslantless

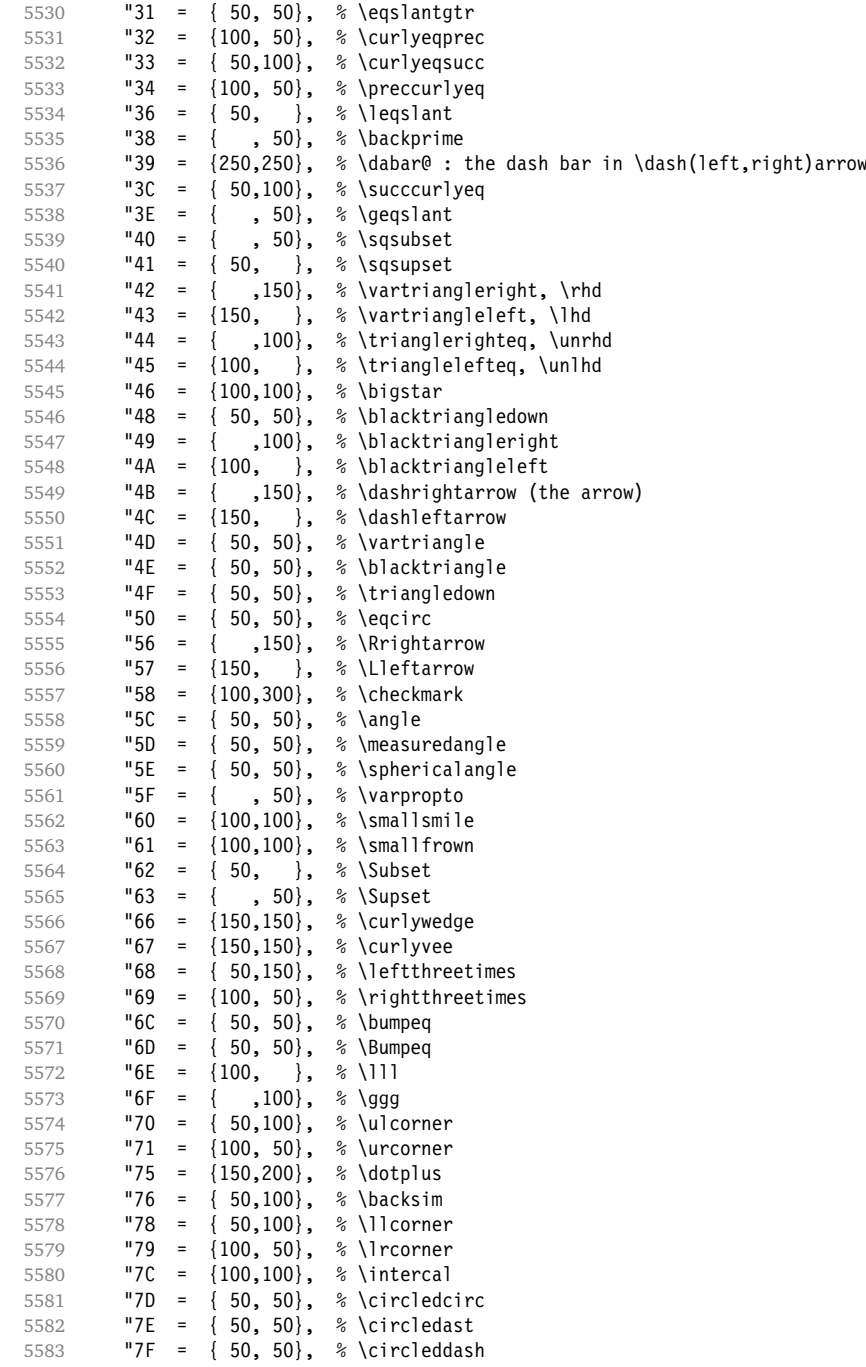

Remaining slots in the source file.

}

 5586 (/msa)

Symbol font 'b'.

 $\langle *msb\rangle$ \SetProtrusion

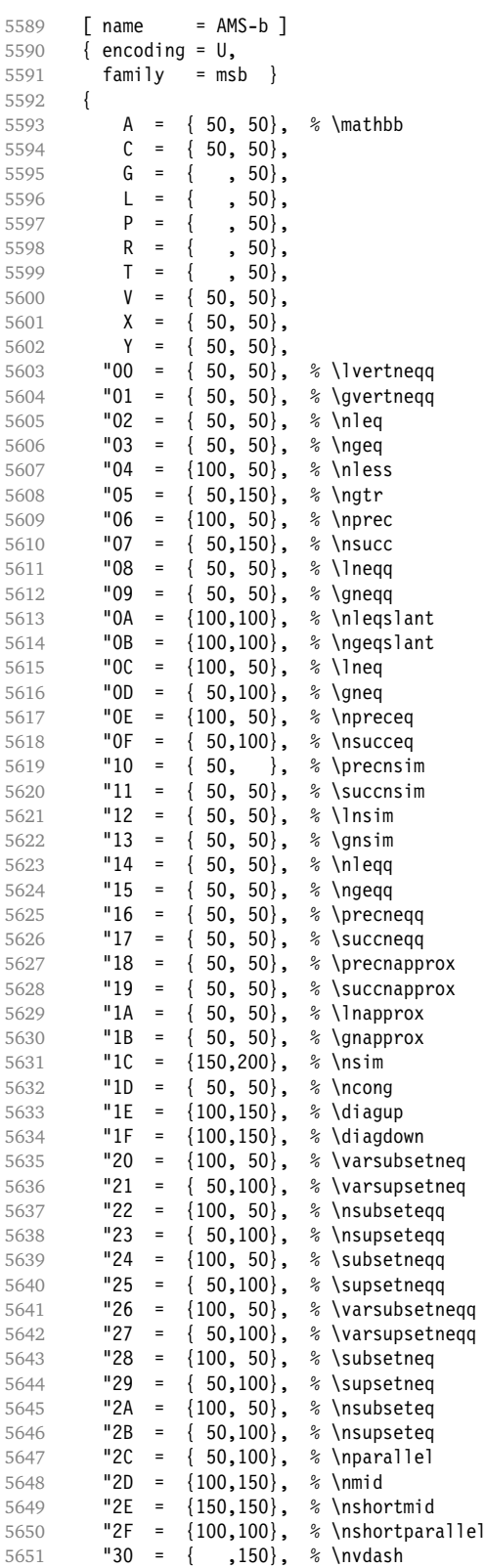

<span id="page-149-0"></span>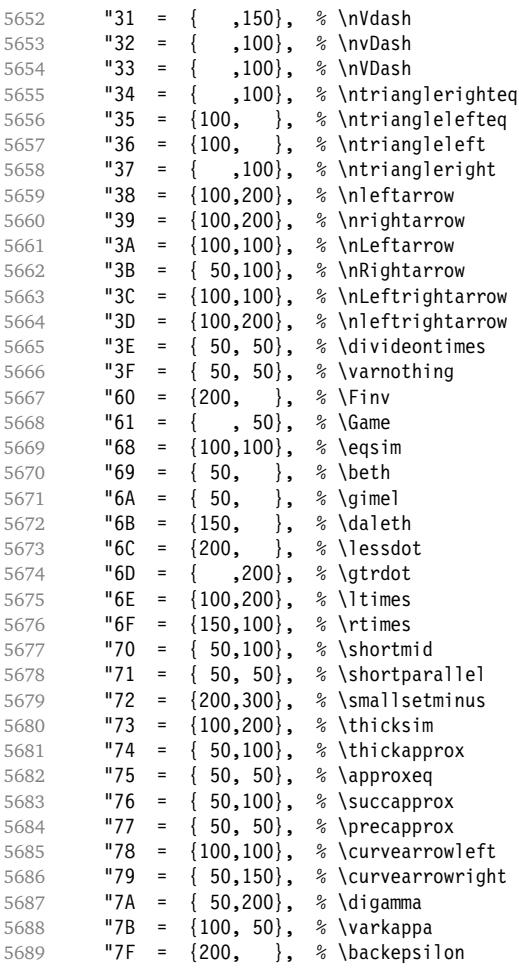

Remaining slots in the source file.

```
5690 }
5691
5692 (/msb)
```
#### **15.7.8 Euler**

Euler Roman font (package euler).

```
5693 \langle *eur \rangle5694 \SetProtrusion
5695 [ name = euler ]
5696 { encoding = U,
5697 family = eur }
5698 {
\begin{array}{cc} 5699 & 01 = \{100, 100\}, \\ 5700 & 03 = \{100, 150\}, \end{array}"03 = \{100, 150\},5701 "06 = { ,100 },5702 "07 = {100,150},
5703 "08 = \{100, 100\},
5704 "0A = {100,100},
5705 "OB = { , 50},
5706 "OC = { ,100},
```
<span id="page-150-0"></span>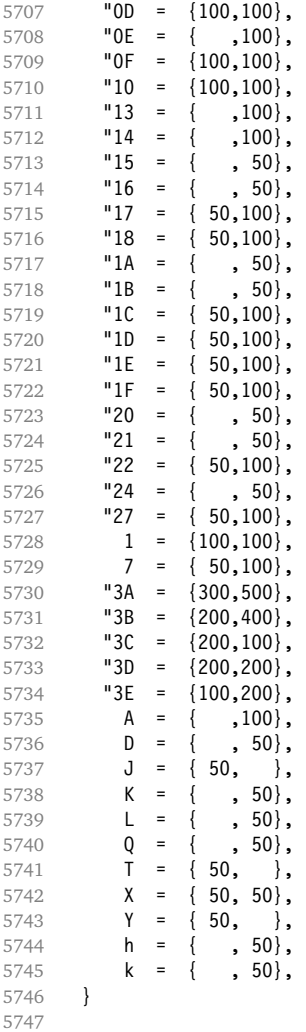

Extended by the eulervm package.

#### \SetProtrusion

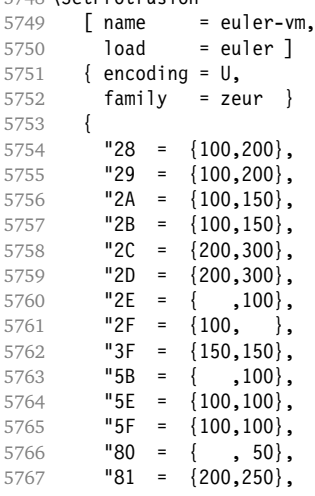

<span id="page-151-0"></span>5768 "82 =  $\{100, 200\}$ , }  $\langle$ /eur $\rangle$ 

Euler Script font (eucal).

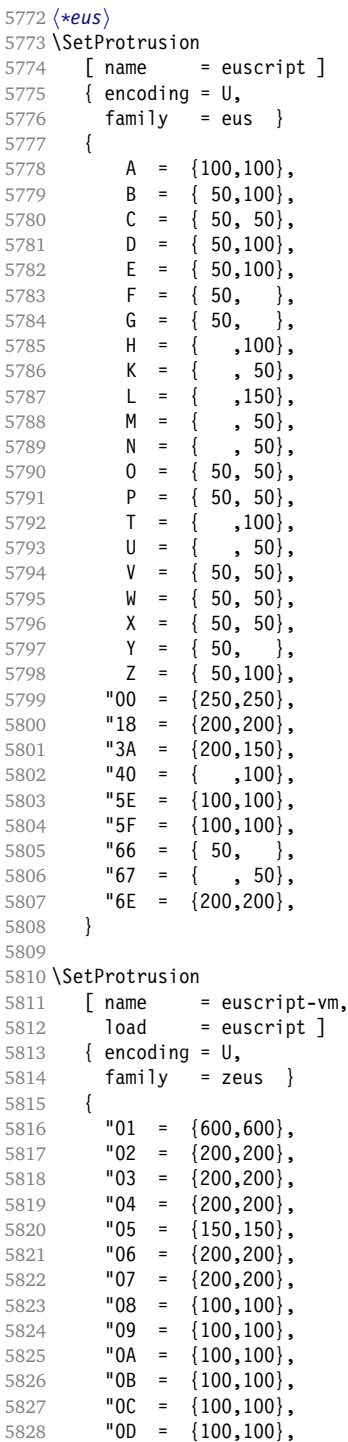

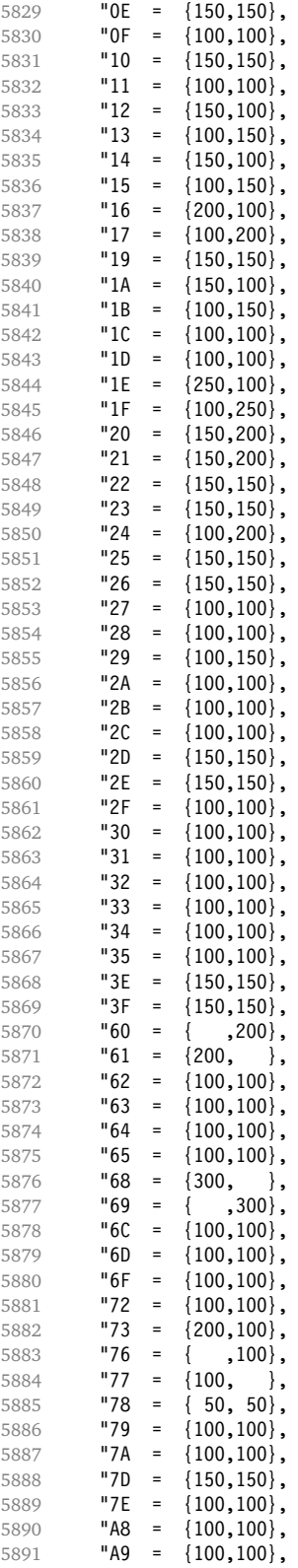

<span id="page-153-0"></span>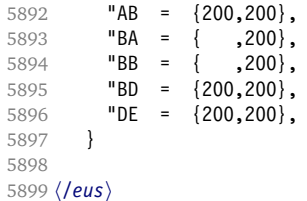

Euler Fraktur font (eufrak).

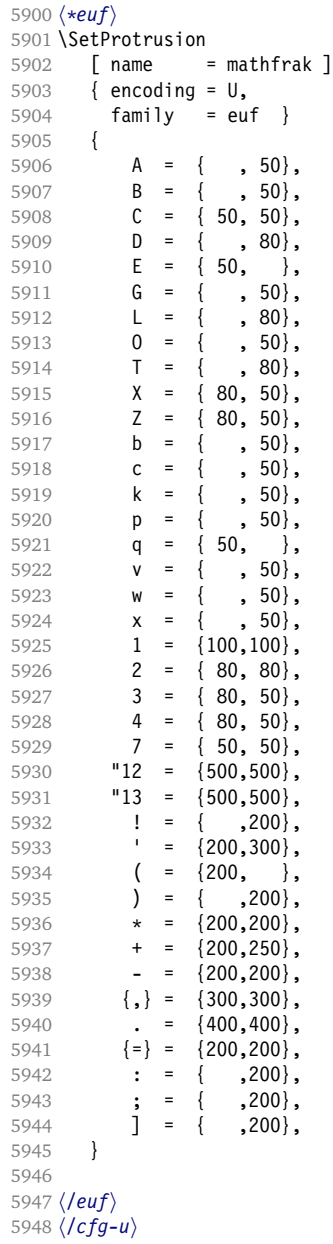

#### <span id="page-154-0"></span>**15.7.9 Euro symbols**

Settings for various Euro symbols (Adobe Euro fonts (packages eurosans, europs), ITC Euro fonts (package euroitc) and marvosym<sup>14</sup>).

```
5949 \langle *cfg-e \rangle5950 \SetProtrusion
5951 (zpeu|euroitc) { encoding = U,
5952 \langlemvs\rangle { encoding = {0T1,U},
5953 \langle zpeu \rangle family = zpeu }
5954 \langle \text{euroitc} \rangle family = \{ \text{euroitc,} \text{euroitcs} \} \}5955 \langlemvs\rangle family = mvs \}5956 {
5957 \langle zpeu \rangle E = {50, }
5958 \langle euroitc \rangle   E = \{100, 50\}5959 \langlemvs\rangle 164 = {50,50}, % \EUR<br>5960 \langlemvs\rangle 068 = {50,-100}, % \EUR
                 5960 hmvsi 068 = {50,-100}, % \EURdig
5961 \quad \frac{1}{2}5962
5963 \langle \star zpeu|euroitc \rangle5964 \SetProtrusion
5965 { encoding = U,
5966 (zpeu) family = zpeu.
5967 \langle euroit \rangle family = {euroitc,euroitcs},
5968 shape = it* }<br>5969 {
5969 {
5970 \langle zpeu \rangle E = {100,-50}
5971 \langle \text{euro} \, itc \rangle E = {100,}
5972 }
5973
5974 h/zpeu|euroitci
5975 (*zpeu)
5976 \SetProtrusion
5977 { encoding = U,
5978 family = {zpeus,eurosans} }
5979 {
5980 E = \{100, 50\}<br>5981 }
5981 }
5982
5983 \SetProtrusion
5984 { encoding = U,
5985 family = {zpeus,eurosans},
5986 shape = it* }
5987 {
5988 E = \{200, \}5989 }
5990
5991 \langle/zpeu\rangle5992 (/cfg-e)
```
# **15.8 Interword Spacing**

Default unit is space.

```
5993 \langle \star m - t \rangle5994 %%% -----------------------------------------------------------------------
5995 %%% INTERWORD SPACING SETTINGS
5996
5997 \SetExtraSpacing
5998 [ name = default ]
```
14 Of course, there are many more symbols in this font. Feel free to contribute protrusion settings!

```
5999 { encoding = {OT1,T1,LY1,OT4,QX,T5} }
6000 {
```
These settings are only a first approximation. The following reasoning is from a mail from *Ulrich Dirr*. I do not claim to have coped with the task. (. . . In fact, I think these settings are wrong. They lead to more overfull boxes than without spacing adjustment. Needs to be fixed.)

'The idea is – analog to the tables for expansion and protrusion – to have tables for optical reduction/expansion of spaces in dependence of the actual character so that the distance between words is optically equal.

When reducing distances the (weighting) order is:

• after commas

6001  $\{,\} = \{$ ,-500,500 $\}$ ,

- in front of capitals which have optical more room on their left side, e. g., 'A', 'J', 'T', 'V', 'W', and 'Y' [this is not yet possible – RS]
- in front of capitals which have circle/oval shapes on their left side, e. g.,  $'C', 'G', 'O', and 'Q' [ditto - RS]$
- after 'r' (because of the bigger optical room on the righthand side)

6002  $r = \{ , -300, 300 \}$ ,

• before or after lowercase characters with ascenders

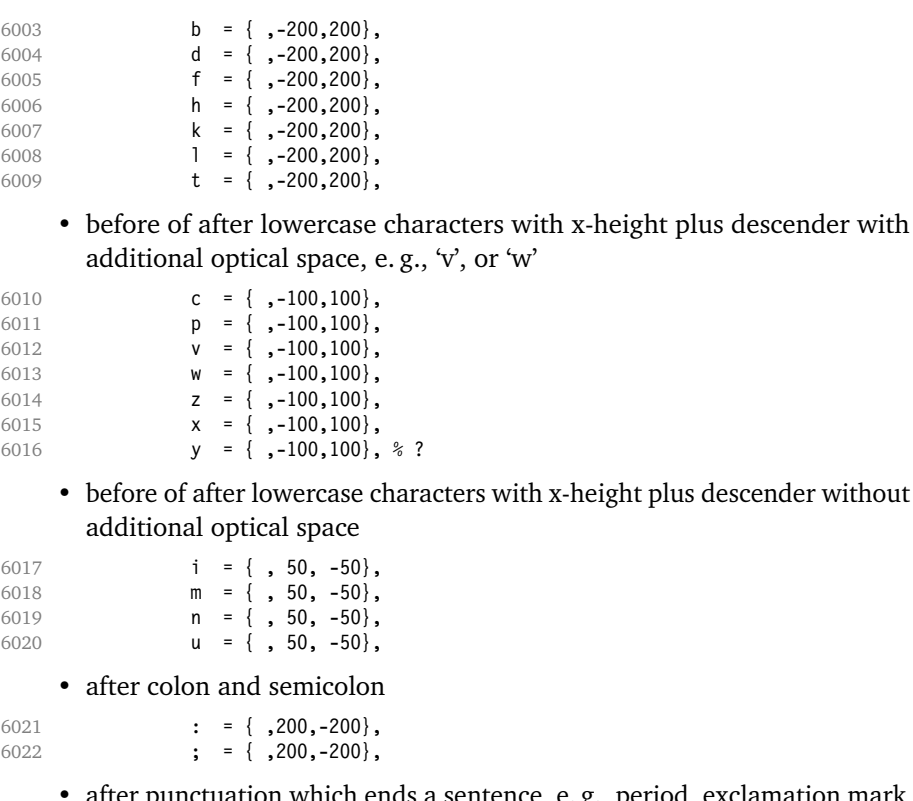

• after punctuation which ends a sentence, e. g., period, exclamation mark, question mark

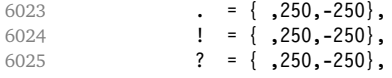

The order has to be reversed when enlarging is needed.'

6026 } 6027

Questions are:

- Is the result really better?
- Is it overdone? (Try with a factor < 1000.)
- Should the first parameter also be used? (Probably.)

#### **15.8.1 Nonfrenchspacing**

The following settings simulate \nonfrenchspacing (since space factors will be ignored when spacing adjustment is in effect). They may be used for English contexts.

From the TEXbook:

'If the space factor *f* is different from 1000, the interword glue is computed as follows: Take the normal space glue for the current font, and add the extra space if  $f \ge 2000$ . [...] Then the stretch component is multiplied by *f* / 1000, while the shrink component is multiplied by 1000 / *f*.'

The 'extra space' (\fontdimen 7) for Computer Modern Roman is a third of \fontdimen 2, i. e., 333.

```
6028 \SetExtraSpacing<br>6029 [ name =
6029 [name = nonfrench-cmr,6030 load = default,
6031 context = nonfrench ]
6032 { encoding = {OT1,T1,LY1,OT4,QX,T5},
6033 family = cmr }
6034 {
```
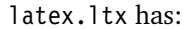

\def\nonfrenchspacing{ \sfcode`\. 3000

6035 . =  $\{333,2000,-667\}$ ,

\sfcode`\? 3000

```
6036 ? = {333,2000, -667},
```
\sfcode`\! 3000

6037  $\vert$  = {333,2000,-667},

\sfcode`\: 2000

6038 :  $=$  {333,1000,-500},

\sfcode`\; 1500

```
6039 ; = { , 500, -333},
```
\sfcode`\, 1250

6040  $\{,\}$  = { , 250,-200},

6041 } 6042

}

fontinst, however, which is also used to create the PSNFSS font metrics, sets \fontdimen 7 to 240 by default. Therefore, the fallback settings use this value for the first component.

```
6043 \SetExtraSpacing
```

```
6044 [ name = nonfrench-default,<br>6045 load = default,
                   = default,
6046 context = nonfrench ]
6047 { encoding = {OT1,T1,LY1,OT4,QX,T5} }
6048 {
6049 . = \{240, 2000, -667\},
6050 ? = {240,2000, -667},
6051 ! = {240,2000,-667},
6052 : = \{240, 1000, -500\},<br>6053 : = \{, 500, -333}
          ; = { , 500,-333},
6054 \{ , \} = \{ , 250, -200 \}6055 }
6056
```
# **15.9 Additional Kerning**

Default unit is 1em.

```
6057 %%% -----------------------------------------------------------------------
6058 %%% ADDITIONAL KERNING
6059
```
A dummy list to be loaded when no context is active.

```
6060 \SetExtraKerning
6061 [ name = empty ]
6062 { encoding = {OT1,T1,LY1,OT4,QX,T5,TS1} }
6063 { }
6064
```
#### **15.9.1 French**

For the French context.

```
6065 \SetExtraKerning
6066 [ name = french-default,
6067 context = french,
6068 unit = space ]
6069 { encoding = {OT1,T1,LY1} }
6070 {
6071 : = {1000,}, % = \fontdimen2
6072 ; = {500, }, % ~ \thinspace
6073 \qquad \qquad \qquad \qquad \qquad \qquad \qquad \qquad \qquad \qquad \qquad \qquad \qquad \qquad \qquad \qquad \qquad \qquad \qquad \qquad \qquad \qquad \qquad \qquad \qquad \qquad \qquad \qquad \qquad \qquad \qquad \qquad \qquad \qquad \qquad \qquad 
6074 ? = \{500, \},
6075 }
6076
```
<span id="page-158-0"></span>This has the disadvantage that the word following a left guillemet will not be hyphenated. This might be fixed in pdfTEX.

```
6077 \SetExtraKerning<br>6078 [ name =
6078 [ name = french-guillemets,
6079 context = french-guillemets,
6080 load = french-default,
6081 unit = space ]
6082 { encoding = {T1,LY1} }
6083 {
        \guillemotleft = {,800}, % = 0.8\fontdimen2
6085 \guillemotright = {800, },
6086 }
6087
6088 \SetExtraKerning
6089 [ name = french-guillemets-OT1,
6090 context = french-guillemets,
6091 load = french-default,<br>6092 unit = space l
6092 unit = space ]
6093 { encoding = OT1 }
6094 { }
6095
```
## **15.9.2 Turkish**

#### And for Turkish.

```
6096 \SetExtraKerning
6097 [ name = turkish,
6098 context = turkish,<br>6099 unit = space ]
6099 unit = space ]
6100 { encoding = {OT1,T1,LY1} }
6101 {
6102 : = {500, }, \frac{6}{102} : = {500, }6103 ! = \{500, \},
6104 \{=\} = \{500, \},
6105 }
6106
6107 \langle/m-t\rangle6108 (/config)
```
# **16 Auxiliary File for Micro Fine Tuning**

This file can be used to test protrusion and expansion settings.

```
6109 h*testi
6110 \documentclass{article}
6111
6112 %% Here you can specify the font you want to test, using
6113 %% the commands \fontfamily, \fontseries and \fontshape.
6114 %% Make sure to end all lines with a comment character!
6115 \newcommand*\TestFont{%
6116 \fontfamily{ppl}%
6117 %% \fontseries{b}%
6118 %% \fontshape{it}% sc, sl
6119 }
6120
6121 \usepackage{ifthen}
6122 \usepackage[T1]{fontenc}
6123 \usepackage[latin1]{inputenc}
6124 \usepackage[verbose,expansion=alltext,stretch=50]{microtype}
```

```
6125
6126 \pagestyle{empty}
6127 \setlength{\parindent}{0pt}
6128 \newcommand*\crulefill{\cleaders\hbox{$\mkern-2mu\smash-\mkern-2mu$}\hfill}
6129 \newcommand*\testprotrusion[2][]{%<br>6130 \ifthenelse{\equal{#1}{r}}{}}#2}
      \ifthenelse{\equal{#1}{r}}{}{#2}%
6131 lorem ipsum dolor sit amet,
6132 \ifthenelse{\equal{#1}{r}}{\crulefill}{\leftarrowfill} #2
6133 \ifthenelse{\equal{#1}{l}}{\crulefill}{\rightarrowfill}
6134 you know the rest%
6135 \ifthenelse{\equal{#1}{l}}{}{#2}%
6136 \linebreak<br>6137 {\fontenco
      6137 {\fontencoding{\encodingdefault}%
6138 \fontseries{\seriesdefault}%
6139 \fontshape{\shapedefault}%
6140 \selectfont
6141 Here is the beginning of a line, \dotfill and here is its end}\linebreak
6142 }
6143 \newcommand*\showTestFont{\expandafter\stripprefix\meaning\TestFont}
6144 \def\stripprefix#1>{}
6145 \newcount\charcount
6146 \begin{document}
6147
6148 \microtypesetup{expansion=false}
6149
6150 {\centering The font in this document is called by:\\
6151 \texttt{\showTestFont}\par}\bigskip
6152
6153 \TestFont\selectfont
6154 This line intentionally left empty\linebreak
6155 %% A -- Z
6156 \charcount=65
6157 \loop
6158 \testprotrusion{\char\charcount}
6159 \advance\charcount 1
6160 \ifnum\charcount < 91 \repeat
6161 %% a -- z
6162 \charcount=97
6163 \loop<br>6164 \te
      \testprotrusion{\char\charcount}
6165 \advance\charcount 1
6166 \ifnum\charcount < 123 \repeat
6167 %% 0 -- 9
6168 \charcount=48
6169 \loop<br>6170 \te
      \testprotrusion{\char\charcount}
6171 \advance\charcount 1
6172 \ifnum\charcount < 58 \repeat
6173 %%
6174 \testprotrusion[r]{,}
6175 \testprotrusion[r]{.}
6176 \testprotrusion[r]{;}
6177 \testprotrusion[r]{:}
6178 \testprotrusion[r]{?}
6179 \testprotrusion[r]{!}
6180 \testprotrusion[l]{\textexclamdown}
6181 \testprotrusion[l]{\textquestiondown}
6182 \testprotrusion[r]{)}
6183 \testprotrusion[l]{(}
6184 \testprotrusion{/}
6185 \testprotrusion{\char`\\}
6186 \testprotrusion{-}
6187 \testprotrusion{\textendash}
```

```
6188 \testprotrusion{\textemdash}
6189 \testprotrusion{\textquoteleft}
6190 \testprotrusion{\textquoteright}
6191 \testprotrusion{\textquotedblleft}
6192 \testprotrusion{\textquotedblright}
6193 \testprotrusion{\quotesinglbase}
6194 \testprotrusion{\quotedblbase}
6195 \testprotrusion{\guilsinglleft}
6196 \testprotrusion{\guilsinglright}
6197 \testprotrusion{\guillemotleft}
6198 \testprotrusion{\guillemotright}
6199
6200 \newpage
6201 The following displays the current font stretched by 5\,
6202 normal, and shrunk by 5\:
6203
6204 \bigskip
6205 \newlength{\MTln}
6206 \newcommand*\teststring
6207 {ABCDEFGHIJKLMNOPQRSTUVWXYZabcdefghijklmnopqrstuvwxyz0123456789}
6208 \settowidth{\MTln}{\teststring}
6209 \microtypesetup{expansion=true}
6210
6211 \parbox{1.05\MTln}{\teststring\linebreak\\
6212 \teststring}\par\bigskip
6213 \parbox{0.95\MTln}{\teststring}
6214
6215 \end{document}
6216 (/test)
```
Needless to say that things may always be improved. For suggestions, mail to [w.m.l@gmx.net](mailto:<w.m.l@gmx.net>%20Robert%20Schlicht?subject=[microtype%20v2.0]).

# <span id="page-161-0"></span>**A Change History**

## **Version 1.0 (2004/09/11)**

General: Initial version . . . . . . . . . . . . . . . . . . . . . [1](#page-0-0)

## **Version 1.1 (2004/09/21)**

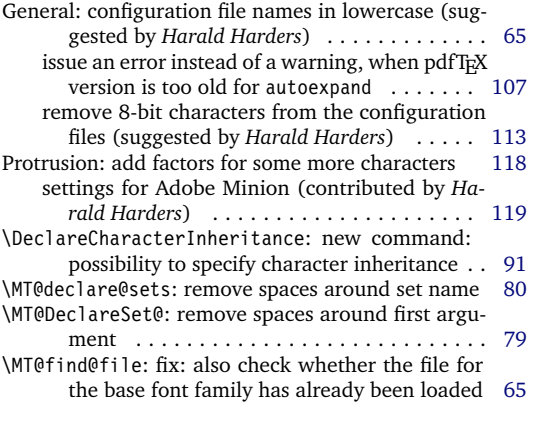

## **Version 1.2 (2004/10/03)**

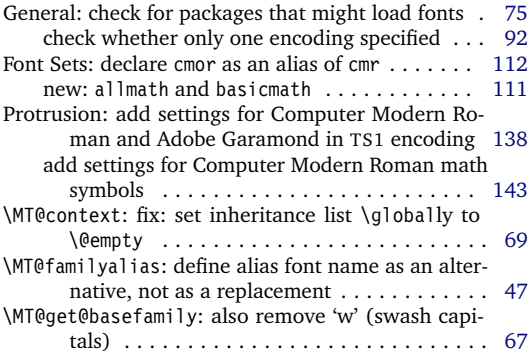

# **Version 1.3 (2004/10/27)**

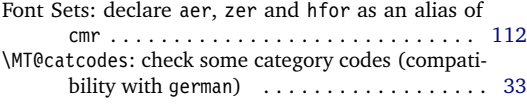

# **Version 1.4 (2004/11/12)**

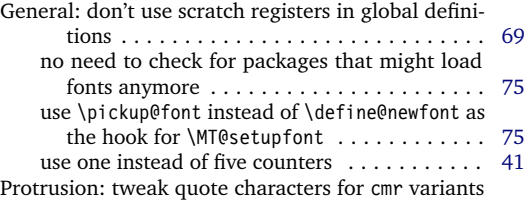

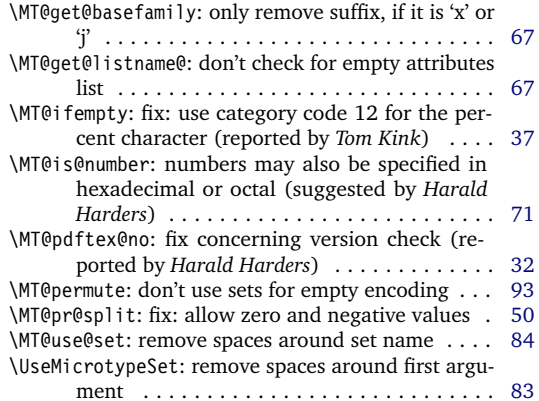

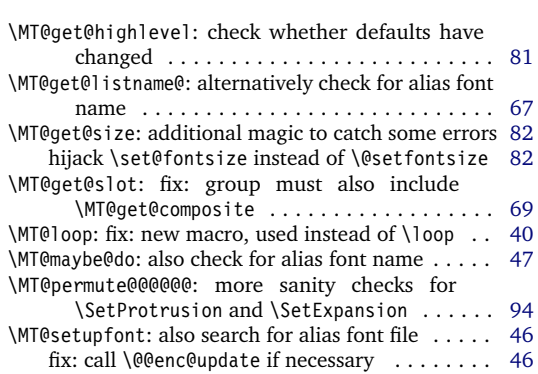

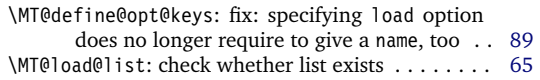

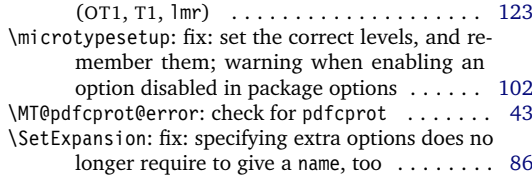

## <span id="page-162-0"></span>**Version 1.4a (2004/11/17)**

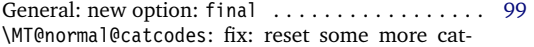

#### **Version 1.4b (2004/11/26)**

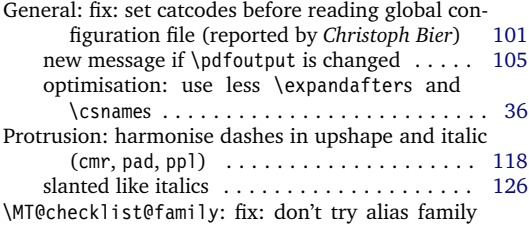

## **Version 1.5 (2004/12/15)**

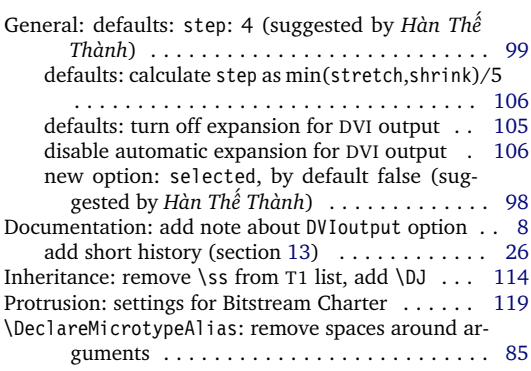

# **Version 1.6 (2005/01/24)**

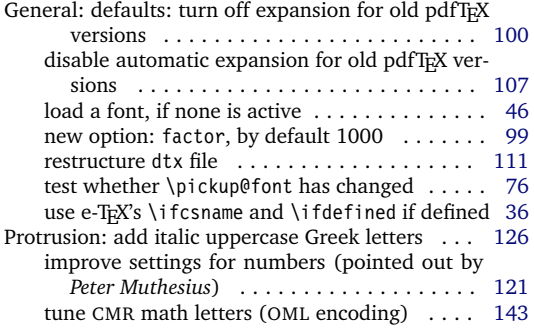

## **Version 1.6a (2005/02/02)**

Documentation: add table of fonts with tailored protrusion settings . . . . . . . . . . . . . . . . . . . . . [18](#page-17-0) \MT@get@slot: completely redone, hopefully more robust (compatible with frenchpro; problem

codes when reading files (reported by *Michael Hoppe*) . . . . . . . . . . . . . . . . . . . . . . . . . . . [66](#page-65-0)

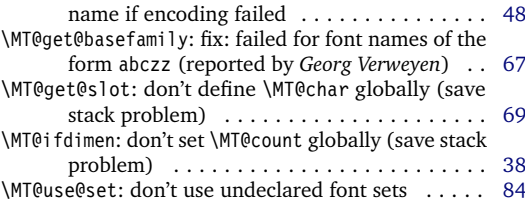

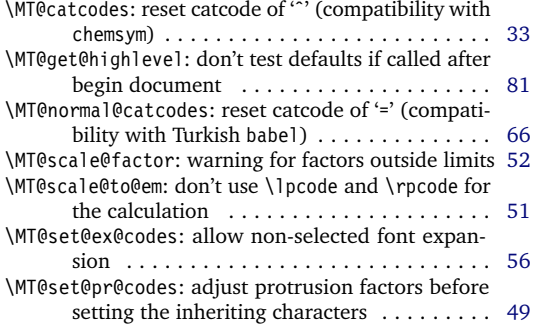

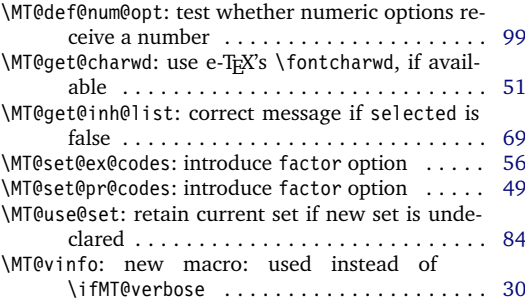

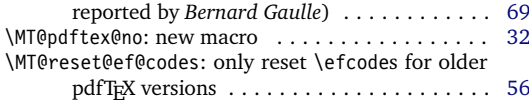

# <span id="page-163-0"></span>**Version 1.7 (2005/03/23)**

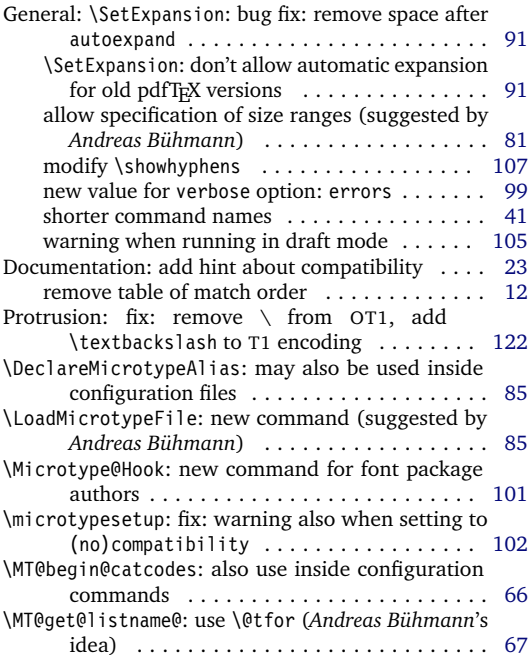

## **Version 1.8 (2005/06/23)**

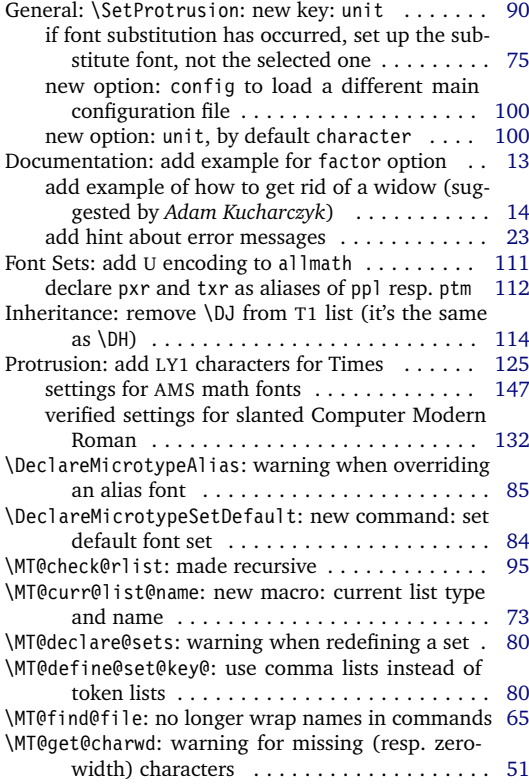

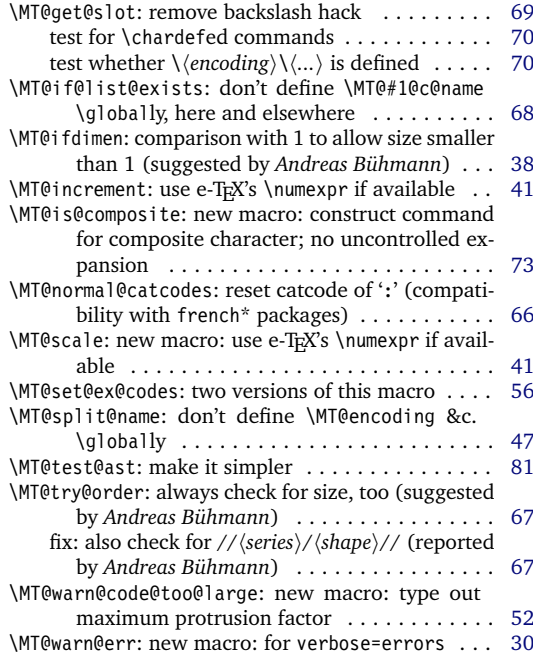

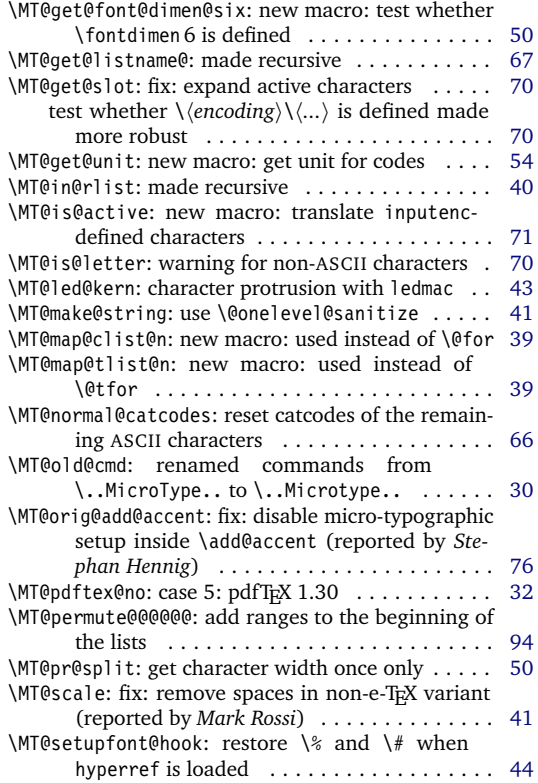

<span id="page-164-0"></span>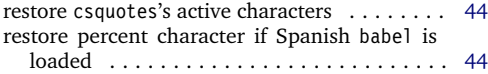

# **Version 1.9 (2005/10/28)**

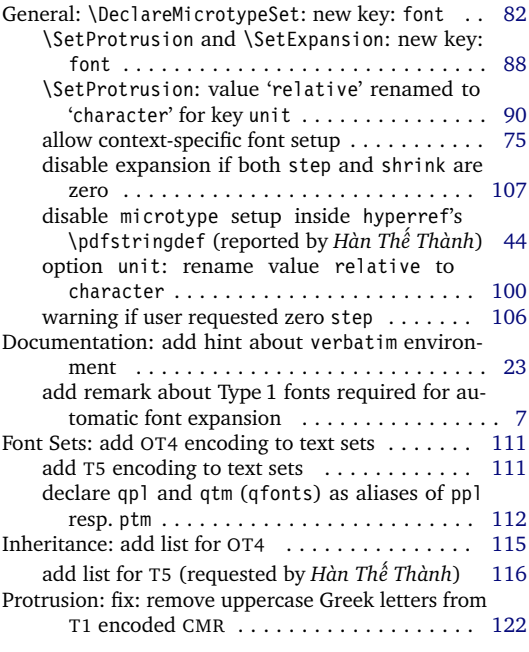

## **Version 1.9a (2005/12/05)**

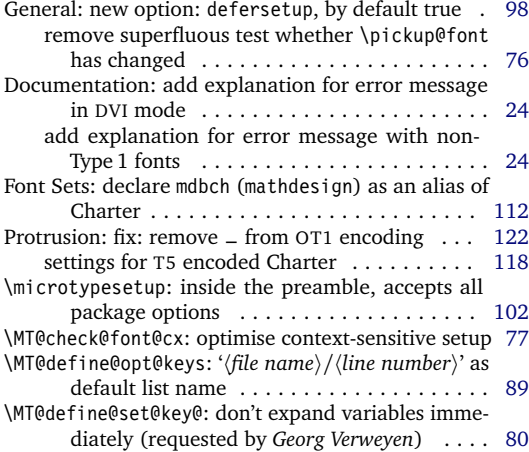

# **Version 1.9b (2006/01/20)**

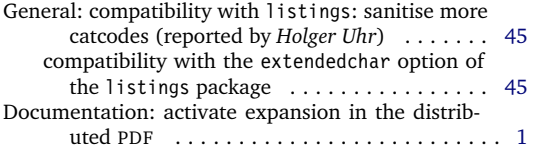

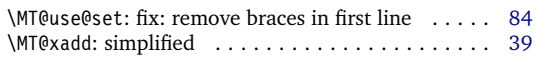

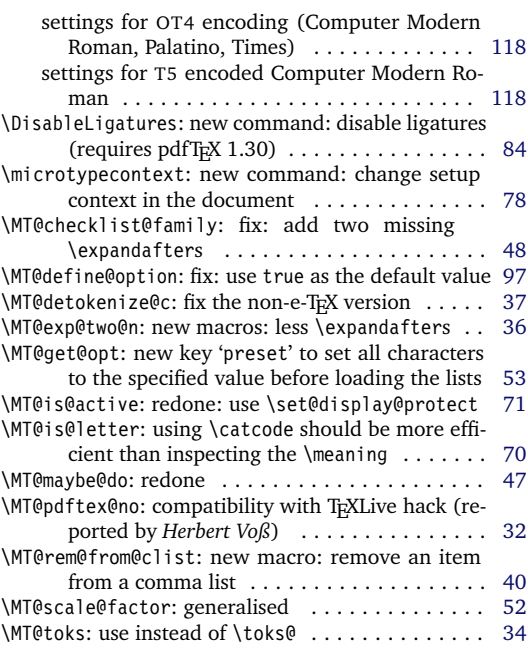

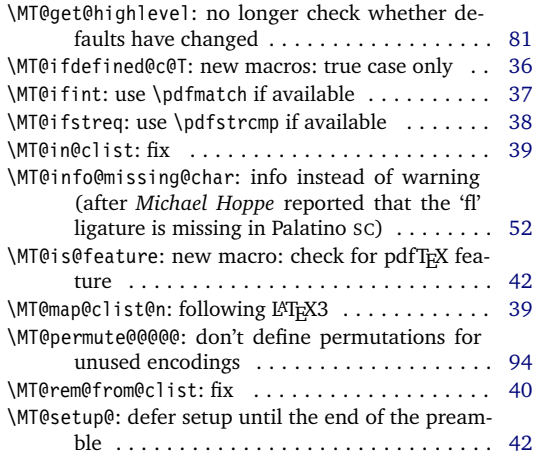

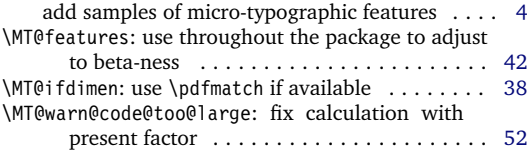

## <span id="page-165-0"></span>**Version 1.9c (2006/02/02)**

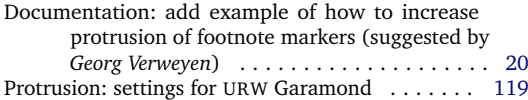

#### **Version 1.9d (2006/05/05)**

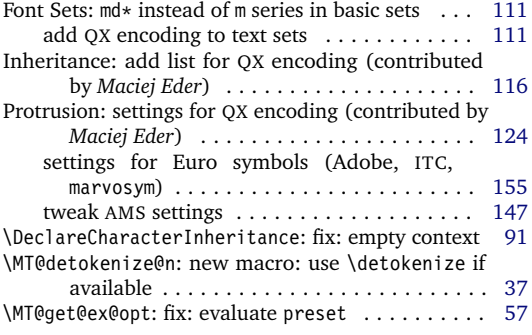

## **Version 1.9e (2006/07/28)**

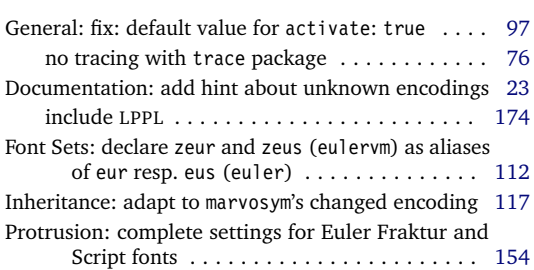

## **Version 1.9f (2006/09/09)**

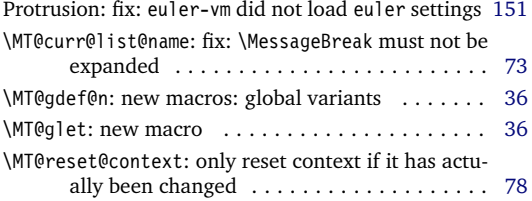

# **Version 2.0 (2007/01/14)**

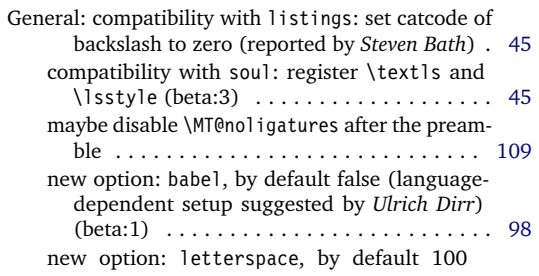

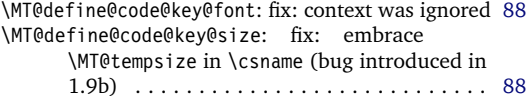

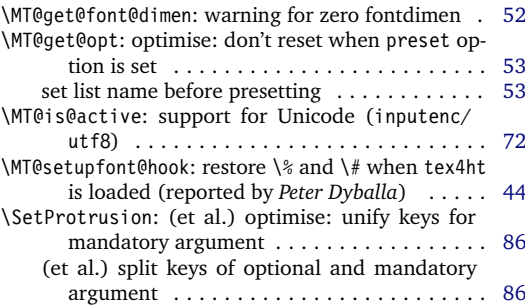

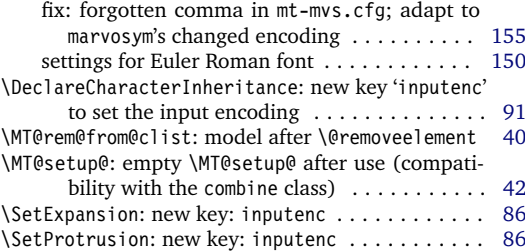

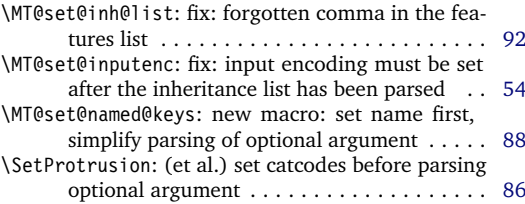

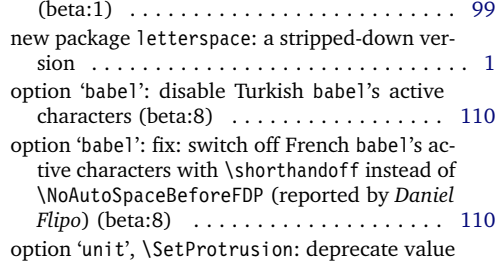

<span id="page-166-0"></span>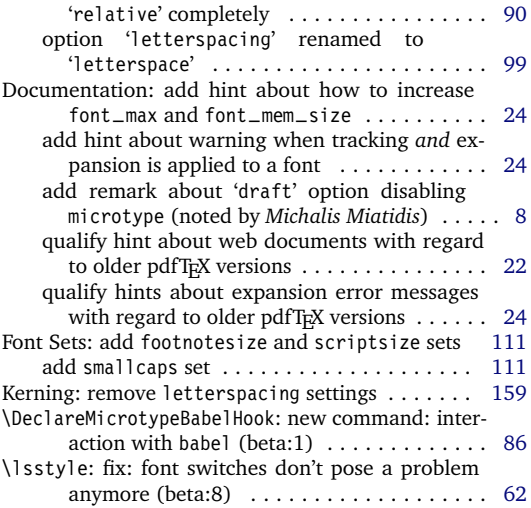

## **Version 2.1 (2007/01/21)**

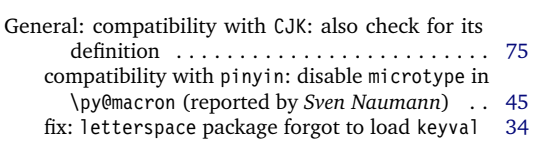

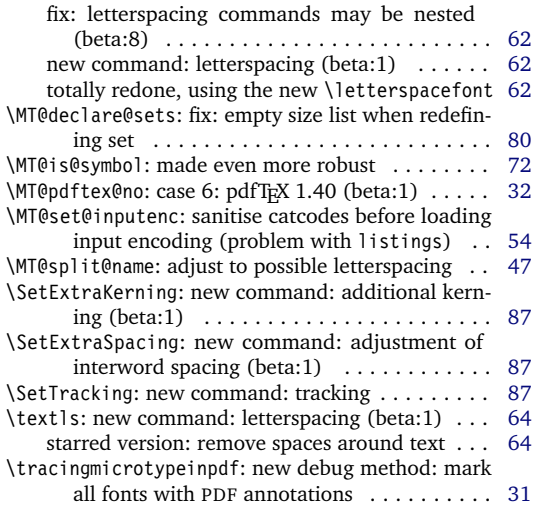

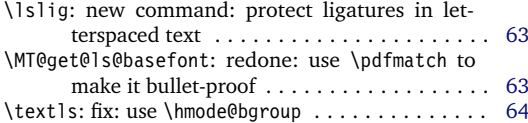

# **B Index**

Links refer to the page where the corresponding entry is described (bold face) resp. occurs. Plain numbers refer to the code line where the corresponding entry is defined (underlined) resp. used.

#### **Options:**

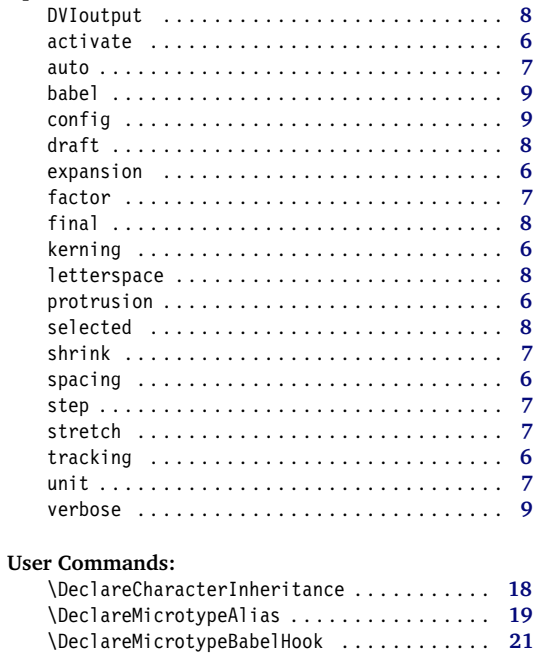

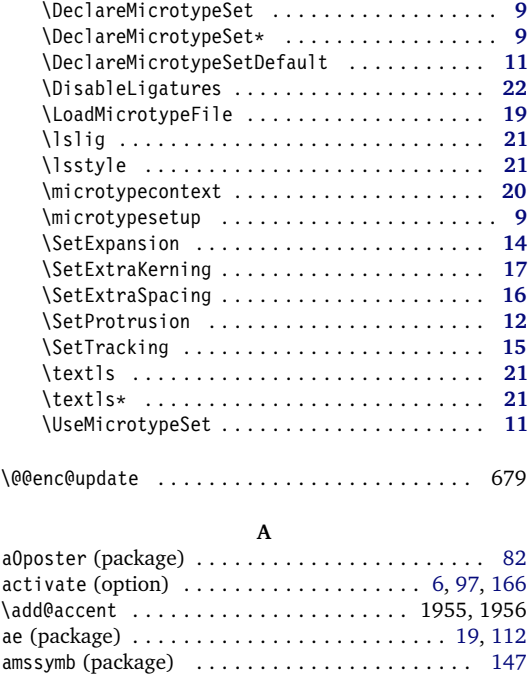

article (package) ........................... [20](#page-19-0) auto (option) . . . . . . . . . . . . . . . . . . . . . . . . . [7,](#page-6-0) [98](#page-97-0) **B** babel (option) . . . . . . . . . . . . . . . [9,](#page-8-0) [21,](#page-20-0) [26,](#page-25-1) [98,](#page-97-0) [166](#page-165-0) babel (package) . . . . . . . . . . . . . . . . . . . . . . . [3,](#page-2-0) [5,](#page-4-0) [21,](#page-20-0) [44,](#page-43-0) [66,](#page-65-0) [86,](#page-85-0) [109,](#page-108-0) [110,](#page-109-0) [113,](#page-112-0) [163,](#page-162-0) [165](#page-164-0)[–167](#page-166-0) **C** \cf@encoding ............................ 679 chemsym (package) . . . . . . . . . . . . . . . . . . . . . . [163](#page-162-0) CJK (package) . . . . . . . . . . . . . . . . . . . . . . . . [45,](#page-44-0) [167](#page-166-0) cm-super (package) . . . . . . . . . . . . . . . . . . . . . . . . [7](#page-6-0) color (package) . . . . . . . . . . . . . . . . . . . . . . . [8,](#page-7-0) [105](#page-104-0) combine (package) . . . . . . . . . . . . . . . . . . . . [42,](#page-41-0) [166](#page-165-0) config (option) . . . . . . . . . . . . . [9,](#page-8-0) [18,](#page-17-0) [27,](#page-26-0) [100,](#page-99-0) [164](#page-163-0) contour (package) . . . . . . . . . . . . . . . . . . . . . . [105](#page-104-0) crop (package) . . . . . . . . . . . . . . . . . . . . . . . . . [105](#page-104-0) csquotes (package) . . . . . . . . . . [25,](#page-24-0) [27,](#page-26-0) [44,](#page-43-0) [122,](#page-121-0) [165](#page-164-0) \curr@fontshape . . . . . . . . . . 1457, 1905, 1914, 1916 **D** \DeclareCharacterInheritance . . 12, **[18](#page-17-0)**, 2630, 3248 \DeclareMicrotypeAlias . . . . 13, **[19](#page-18-0)**, 37, 2341, 3249 \DeclareMicrotypeBabelHook . . . . . 15, **[21](#page-20-0)**, 31, 2374 \DeclareMicrotypeSet . . 3, **[9](#page-8-0)**, 26, 27, 38, 2064, 3241 \DeclareMicrotypeSet\* . . . . . . . . . . . . . . . . . **[9](#page-8-0)**, 2064 \DeclareMicrotypeSetDefault . . . . . . 5, **[11](#page-10-0)**, 29, 2313 defersetup (option) . . . . . . . . . . . . [44,](#page-43-0) [98,](#page-97-0) [102,](#page-101-0) [165](#page-164-0) \define@newfont . . . . . . . . . . . . . . 1913, 1915, 1918 \dimexpr ......................... 1422, 1463 \DisableLigatures . . . . . . . . . . . . . 11, **[22](#page-21-0)**, 30, 2298 \do@subst@correction . . . . . . . . . . . . . . . . . . 1904 docstrip (package) . . . . . . . . . . . . . . . . . . . . . . . [29](#page-28-0) draft (option) . . . . . . . . . . . . . . . . . . [8,](#page-7-0) [98,](#page-97-0) [99,](#page-98-0) [167](#page-166-0) dsfont (package) . . . . . . . . . . . . . . . . . . . . . . . . [50](#page-49-0)

# DVIoutput (option) . . . . . . . . . . . . . . . [8,](#page-7-0) [27,](#page-26-0) [98,](#page-97-0) [163](#page-162-0) **E**

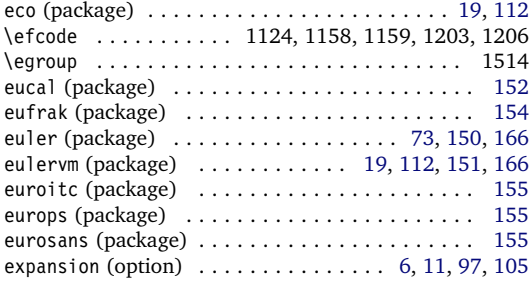

#### **F**

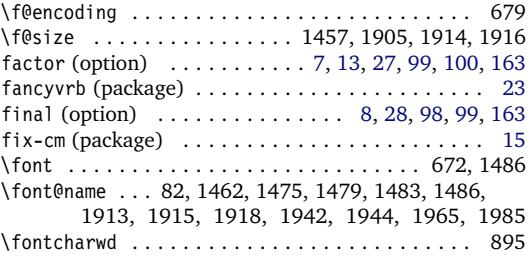

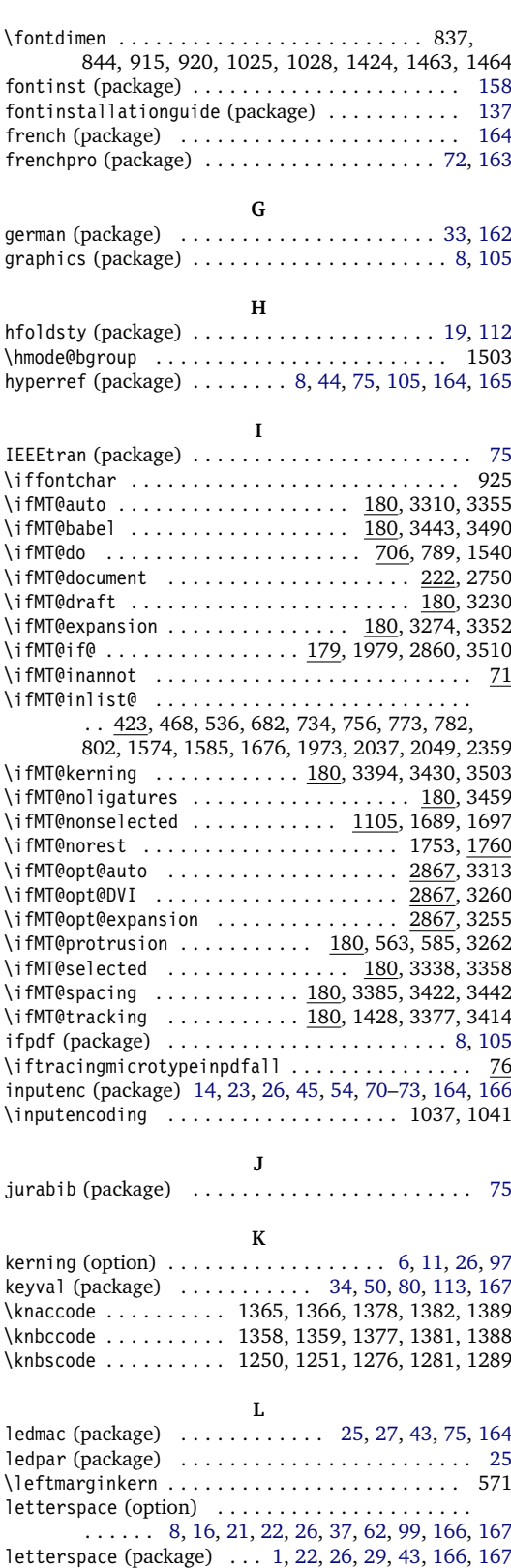

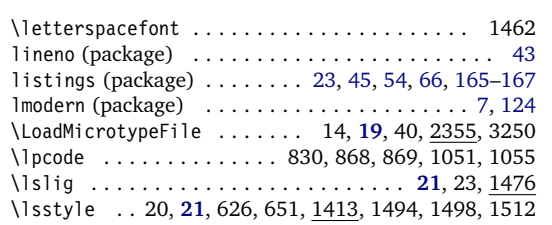

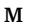

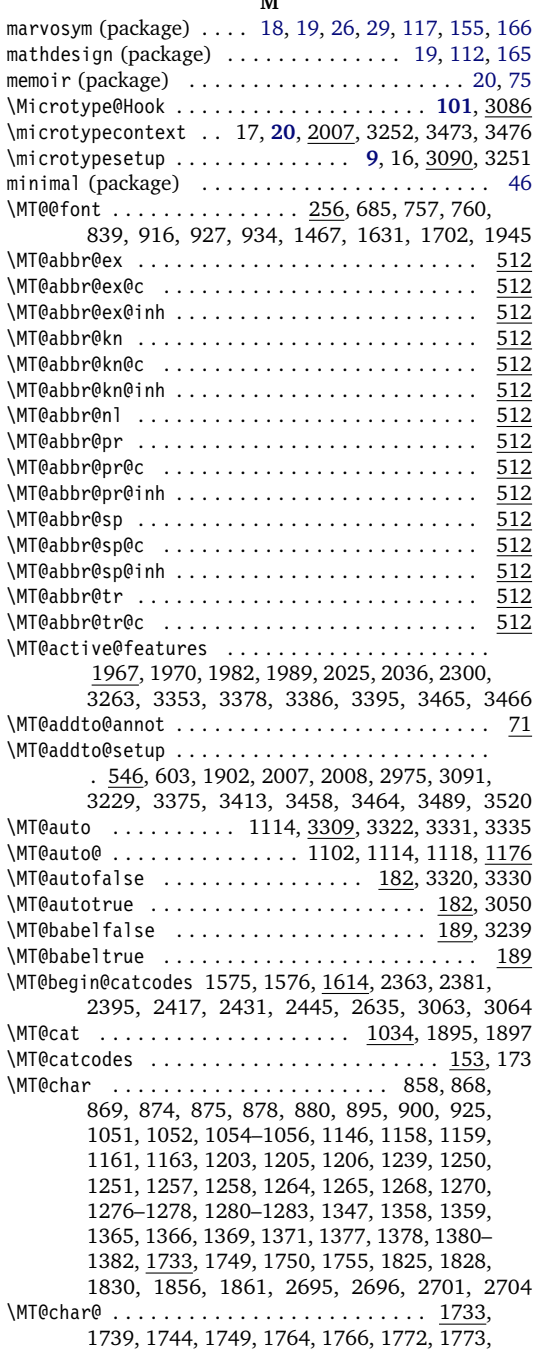

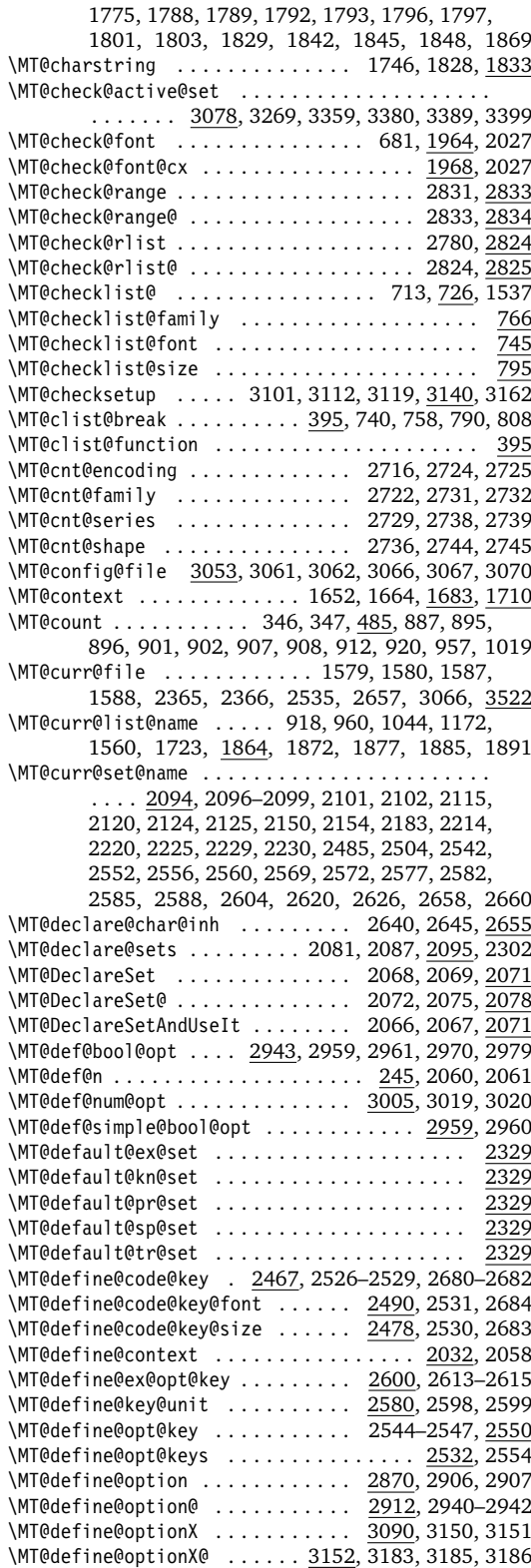

\MT@define@set@key@ ......... 2106-2109, 2113

\MT@define@set@key@font ........... 2111, 2218 \MT@define@set@key@size ............ 2110, 2143 \MT@define@set@keys ......... 2105, 2266, 2267 \MT@detokenize@c . . . . . . . . . . . . . . 296, 1741, 1826 \MT@detokenize@n . . . . . . . . . . . . . . 296, 1858, 1859 \MT@dimen@six ............. 836, 888, 912, 957 \MT@dinfo . . . . . . . . . . . . . . . . . . . . . . . . . . . . . . 60 \MT@dinfo@nl ............................... <u>60</u> \MT@do@font ......... 484, 829, 1124, 1288, 1387 \MT@documentfalse ....................... 222 \MT@documenttrue ................... 222, 3468 \MT@dofalse . . . . . . . . . 706, 717, 739, 761, 778, 807 \MT@dotrue ..... 706, 709, 736, 775, 784, 804, 1533 \MT@draftfalse .................... 185, 2981 \MT@drafttrue ....................... 185, 2983 \MT@edef@n . . . . . . . . . . 247, 1688, 1714, 2053, 2473, 2535, 2537, 2656, 2671, 2811, 3012 \MT@encoding .................. 696, 1647, 1659, 1741, 1826, 1857, 1876, 1883, 1891 \MT@encoding@check ............... 2669, 2673 \MT@end@catcodes ......... 1577, 1619, 2371, 2392, 2414, 2428, 2442, 2456, 2650, 3065 \MT@error . . . . . . . . . . . . . 42, 539, 552, 1044, 3485 \MT@ex@c@name . . . . . . . . . . . . . . . 1098, 1100, 1178, 1179, 1189, 1195, 1196, 1210, <u>2398</u> \MT@ex@context ................... 2019, 2059 \MT@ex@do ......................... 1101, 1136 \MT@ex@doc@contexts .................... 2059 \MT@ex@factor ............... 190, 1115, 1182 \MT@ex@factor@ 1115, 1126, 1129, 1148, 1149, 1176 \MT@ex@inh@name ............. 1160, 1161, 1163 \MT@ex@level ................ 190, 3354, 3356 \MT@ex@max . . . . . . . . . . . . . . . . . . . 202, 1151, 1152 \MT@ex@min ................... 202, 1154, 1155 \MT@ex@setname ........................ 2284 \MT@ex@split ..................... 1138, 1142 \MT@exp@one@n . . . 257, 402, 535, 676, 678, 731, 750, 1584, 1964, 1971, 2003, 2036, 2047, 2059, 2087, 2277, 2322, 2358, 2645, 3473 \MT@exp@two@c ................. 259, 287, 291, 302, 437, 675, 1475, 1740, 1745, 1827 \MT@exp@two@n ........ 261, 771, 780, 2119, 2224 \MT@expansion ............... 687, 1091, 3369 \MT@expansionfalse ........ 181, 3235, 3256, 3348 \MT@expansiontrue ................... 181, 3049 \MT@extra@context . . . . . . . . . . . . . . . . . . . . . . . 2059, 2384, 2398, 2421, 2434, 2448, 2495, 2499, 2500, 2503, 2548, 2631, 2777, 2783, 2787, 2791, 2794, 2799, 2800, 2803, 2830 \MT@extra@inputenc ....... 2630, 2654, 2659, 2660 \MT@factor@default ........ 214, 3024, 3030, 3266 \MT@family ...... 676, 696, 772, 1648, 2350, 2351 \MT@familyalias ... ... .................. 677 678, 702, 779, 781, 783, 785, 1658, 1660, 2352 \MT@feat . . . . . . . . . . . 706, 841, 939, 941, 943, 944, 946, 947, 953, 955, 958, 966–970, 972, 974–978, 981, 982, 987, 991, 994, 997, 1000–1002, 1011, 1012, 1017, 1036, 1040, 1042, 1550, 1552, 1555, 1556, 1560, 1562, 1563, 1565, 1684, 1686, 1688, 1692, 1696, 1700, 1701, 1704, 1712, 1714, 1716, 1719, 1726, 1730, 1865, 1866, 1895, 1897

\MT@features ................. 532, 2059, 2081, 2266, 2271, 2316, 2554, 2640, 3074 \MT@features@long ...... 532, 535, 540, 2058, 2652 \MT@file@list . . . . . . . . . . . . . . . . . . . . . 1571, 1573, 1581, 1584, 1589, 1592, 2358, 2362 \MT@find@file . . . . . . . . . . . . . . . . . 676, 678, 1571 \MT@fix@font@set ................... 2138,3261 \MT@font . . . . 256, 675, 694, 754, 830, 831, 837, 844, 868, 869, 874, 875, 895, 900, 915, 920, 925, 1025, 1028, 1051, 1052, 1055, 1056, 1102, 1118, 1124, 1158, 1159, 1203, 1206, 1250, 1251, 1257, 1258, 1264, 1265, 1276–1278, 1281–1283, 1289–1291, 1358, 1359, 1365, 1366, 1377, 1378, 1381, 1382, 1388, 1389, 1456, 1469, 1541, 1900, 1941, 1942, 1944, 1964, 1966, 1972, 1993, 2004 \MT@font@list .......... 1899, 1964-1966, 2026 \MT@font@sets .......... 2123, 2138, 2228, 3261 \MT@gdef@n ...... 245, 2377, 2391, 2413, 2427, 2441, 2455, 2577, 2604, 2620, 2662, 3076 \MT@get@axis ...... 2237-2240, 2253, 2512-2515 \MT@get@basefamily ................ 1583, 1620 \MT@get@char@unit ..... 859, 989, 1015, 1240, 1348 \MT@get@charwd . . . . . . . . . . . 893, 912, 992, 1015 \MT@get@config ........................ 3053 \MT@get@ex@opt . . . . . . . . . . . . . . 1094, 1109, 1176 \MT@get@ex@opt@ . . . . . . . . . 1184-1186, 1188, 1194 \MT@get@font ..................... 2223, 2233 \MT@get@font@and@size . . . . . . . . . . . . . . 2494, 2508 \MT@get@font@dimen .................. 914, 995 \MT@get@font@dimen@six . 816, 836, 1218, 1326, 1443 \MT@get@highlevel ... 2118, 2128, 2255, 2472, 2670 \MT@get@inh@list ..... 819, 1096, 1221, 1329, 1710 \MT@get@listname ............. 1630, 1686, 1712 \MT@get@listname@ ...................... 1630 \MT@get@ls@basefont ......... 1460, 1478, 1481 \MT@get@opt ............. 817, 964, 1219, 1327 \MT@get@range .............. 2147, 2157, 2482 \MT@get@size .. 2164, 2169, 2178, 2197, 2247, 2523 \MT@get@slot 857, 1145, 1238, 1346, 1733, 2694, 2700 \MT@get@space@unit ............. 989, 1081, 1248, 1255, 1262, 1309, 1313, 1356, 1363 \MT@get@unit ................. 997, 1005, 1445 \MT@get@unit@ ......................... 1005 \MT@glet ..................... 242, 547, 694, 1498, 1937, 2027–2030, 2310, 2352, 2719 \MT@gobble@settings . . . . . . . . . . . . . . . . . . . . 836 \MT@if@false . . . . . . . . . . . . . 179, 1976, 2828, 3504 \MT@if@list@exists ........................ ... 815, 1093, 1108, 1217, 1325, 1437, <u>1683</u> \MT@if@true ............................. 179, 1969, 2837, 2841, 2849, 2854, 3505–3509 \MT@ifdefined@c@T ... 265, 596, 610, 877, 1160, 1267, 1368, 2350, 2659, 2766, 3086, 3089 \MT@ifdefined@c@TF ...................... 265, 564, 1037, 1422, 1434, 1687, 1713, 2776 \MT@ifdefined@n@T .... 265, 728, 747, 768, 797, 878, 1000, 1035, 1161, 1189, 1268, 1369, 1440, 1666, 1894, 2097, 2345, 2401, 2538, 2725, 2732, 2739, 2745, 2777, 2791, 3212

\MT@ifdefined@n@TF . . . . . . . 265, 702, 711, 729, 748, 769, 798, 966, 974, 1178, 1195, 1535,

1555, 1654, 1741, 2286, 2290, 2331, 2752, 2810, 2819, 2889, 2925, 3075, 3079, 3471 \MT@ifdim ............................ 355, 457, 458, 462, 463, 2180, 2189, 2835– 2837, 2839, 2840, 2847–2849, 2852, 2853 \MT@ifdimen .... 334, 2209, 2559, 2571, 2587, 3038 \MT@ifempty . . . . . . . . . . . . . . . . . . . . 304, 866, 872, 1247, 1254, 1261, 1355, 1362, 1508, 2038, 2080, 2085, 2130, 2136, 2158, 2159, 2172, 2173, 2234, 2241, 2256, 2270, 2275, 2315, 2320, 2509, 2517, 2534, 2548, 2551, 2602, 2639, 2644, 2674, 2875, 2917, 2945, 2988, 3008, 3023, 3034, 3055, 3098, 3159 \MT@ifint .......... 316, 1795, 2603, 3011, 3026 \MT@ifstreq . . . . . . . . . . . . . . . . . . . 362, 1551, 1625–1627, 1685, 1700, 1761, 2002, 2558, 2584, 2586, 2878, 2880, 2883, 2886, 2920, 2922, 2948, 2949, 2991, 2992, 2997, 3037, 3100, 3107, 3111, 3118, 3161, 3167, 3445 \MT@in@clist . . . . . . . . . . . . 423, 535, 731, 751, 771, 780, 1573, 1584, 1964, 1971, 2036, 2358 \MT@in@rlist .................. 451,800,1675 \MT@in@rlist@ ........................... 451 \MT@in@rlist@@ . . . . . . . . . . . . . . . . . . . . . . . . 451 \MT@in@tlist ....................... 439, 2047 \MT@in@tlist@ . . . . . . . . . . . . . . . . . . . . . . . . . 439 \MT@inannotfalse . . . . . . . . . . . . . . . . . . . . . . . . 71  $\sqrt{MT@inannottrue........................71}$ \MT@increment ....... 485, 2724, 2731, 2738, 2744 \MT@info ........... 42, 63, 68, 2288, 3103, 3109, 3115, 3122, 3164, 3169, 3199, 3203 \MT@info@missing@char ............ 896, 902, 223 \MT@info@nl . . . . . . . . 42, 64, 65, 69, 565, 925, 932, 2987, 3062, 3080, 3083, 3259, 3265, 3272, 3355, 3370, 3379, 3383, 3388, 3392, 3398, 3402, 3418, 3426, 3434, 3481, 3492 \MT@inh@do ....................... 1725, 2685 \MT@inh@feat ........... 2630, 2639, 2642, 2653 \MT@inh@split .................... 2687, <u>2691</u> \MT@inlist@false ....... 423, 427, 440, 452, 1979 \MT@inlist@true ..... 423, 429, 447, 459, 464, 1979 \MT@is@active . . . . . . . . . . . . . . . . . . . . 1740, 1808 \MT@is@char ................ 1745, 1827, 1833 \MT@is@composite .................. 1743, 1854 \MT@is@feature . . . . . . . . . . . 534, 2086, 2276, 2321 \MT@is@letter ........... 1738, 1762, 1830, 1861 \MT@is@number .................... 1778, 1783 \MT@is@symbol .................... 1742, 1824 \MT@iterate . . . . . . . . . . . . . . . . . . . . . . . . . . . 473 \MT@kerning ........ 689, 1322, 1410, 3401, 3437 \MT@kerningfalse ............. 187, 3238, 3436 \MT@kerningtrue . . . . . . . . . . . . . . . . . . . . . . . . 187 \MT@kn@c@name .......... 1331, 1333, 1396, 2448 \MT@kn@context ................... 2020, 2059 \MT@kn@do . . . . . . . . . . . . . . . . . . . . . . . . 1334, 1337 \MT@kn@doc@contexts .................... 2059 \MT@kn@factor . . . . . . . . . . . . . . . . . . . . . . . . . 190 \MT@kn@factor@ . . . . . . . . . . . . . . . . . . . . . . . . 966 \MT@kn@inh@name . . . . . . . . . . . . . . 1368, 1369, 1371 \MT@kn@max ............................... 202 \MT@kn@min ............................... 202 \MT@kn@setname ....................... 2284 \MT@kn@split . . . . . . . . . . . . . . . . . . . . . 1339, 1343

\MT@kn@split@val .................. 1349, 1353 \MT@kn@unit .............................. <u>190</u> \MT@kn@unit@ . . . . . . . . . . . . . . . . . . . . . . 974, 1399 \MT@led@kern . . . . . . . . . . . . . . . . . . . . . . . . . . 561 \MT@led@unhbox@line ...................... 561 \MT@ledmac@setup ..................... 561,606 \MT@let@cn . . . . 254, 255, 703, 823, 1100, 1179, 1225, 1333, 1439, 1441, 1444, 1550, 1562, 1680, 1684, 1719, 2201, 2542, 2658, 3009 \MT@let@nc .............................. . 251, 560, 1002, 1420, 1696, 1726, 1730, 1974, 2026, 2099, 2101, 2115, 2220, 2406, 2556, 2560, 2569, 2572, 2582, 2585, 2588, 2626, 2812, 2817, 2884, 2887, 3114, 3121 \MT@let@nn .......................... 255, 967, 972, 975, 987, 1196, 1199, 2046, 3082 \MT@letterspace . 218, 1423, 1435, 3405, 3406, 3408 \MT@letterspace@ 1422, 1423, 1434, 1435, 1439, 1448, 1454, 1458, 1462, 1463, 1467, 1507 \MT@letterspace@default ............ 218, 3406 \MT@listname ...................... 1630, 1677, 1680, 1687, 1688, 1690, 1692, 1713, 1714, 1717, 1719, 1723, 1726, 2703, 2710 \MT@load@list ...... 821, 1098, 1223, 1331, 1548 \MT@loop ..................... <u>473</u>, 480, 2816 \MT@lower . . . . . . . . . . . . . . . . . . 2151, 2157, 2485 \MT@ls@adjust ...... 1425, 1504, 1505, 1513, 1528 \MT@ls@adjust@ .................... 1504, <u>1528</u> \MT@ls@too@large ............. 1511, 1516, 3408 \MT@lsfont .... 1424, 1455, 1462-1464, 1469, 1475 \MT@lskern ............... 1422, 1479, 1527, 1529 \MT@lslig ......................... 1420, 1476 \MT@make@string . . . . . . . . . . 511, 2141, 2344, 2357 \MT@map@clist@ . . . . . . . . . . . . . . . . . . . . . . . . 395 \MT@map@clist@c . . 395, 1970, 1982, 1989, 2025 2058, 2081, 2083, 2266, 2271, 2273, 2316, 2318, 2554, 2640, 2642, 2652, 3074, 3210 \MT@map@clist@n . . . . . . . . . . . . . . . . . 395, 710, 1534, 2059, 2116, 2145, 2221, 2375, 2470, 2480, 2492, 2697, 2873, 2915, 3095, 3156 \MT@map@tlist@ . . . . . . . . . . . . . . . . . . . . . . . . 413 \MT@map@tlist@c . . . . . 413, 442, 453, 879, 1162, 1269, 1370, 1634, 1995, 2778, 2829, 3261 \MT@map@tlist@n . 413, 1610, 1835, 2718, 2960, 3019 \MT@maybe@do . . . . 706, 813, 1091, 1215, 1323, 1428 \MT@MT . . . . 41, 43, 46, 56, 58, 59, 63, 64, 66, 67, 140, 553, 555, 3056, 3199, 3203, 3260, 3449 \MT@next@listname ................. 1637, <u>1646</u> \MT@next@listname@ . . . . . . . . . . . 1655, 1667, 1673 \MT@nl@setname . . . . . . . . . . . . . . . . . . . . . . . 2303 \MT@noligatures . . . . . . . . . . . . . . 690, 1531, 3460 \MT@noligaturesfalse ...................... 184 \MT@noligaturestrue ................ 184, 2301 \MT@nonselectedfalse .............. 1105, 1119 \MT@nonselectedtrue ............... 1105,1107 \MT@norestfalse . . . . . 1760, 1761, 1768, 1777, 1798 \MT@noresttrue . . . . . . . . . . . . . . 1736, 1760, 1786 \MT@normal@catcodes . . . . . . . 638, 1038, 1599, 1616 \MT@old@cmd ........................ 32,37-40 \MT@opt@autofalse ..................... 2868 \MT@opt@autotrue ...................... 2868 \MT@opt@DVIfalse ........................ <u>2869</u> \MT@opt@DVItrue ............. 2869, 2963, 2966

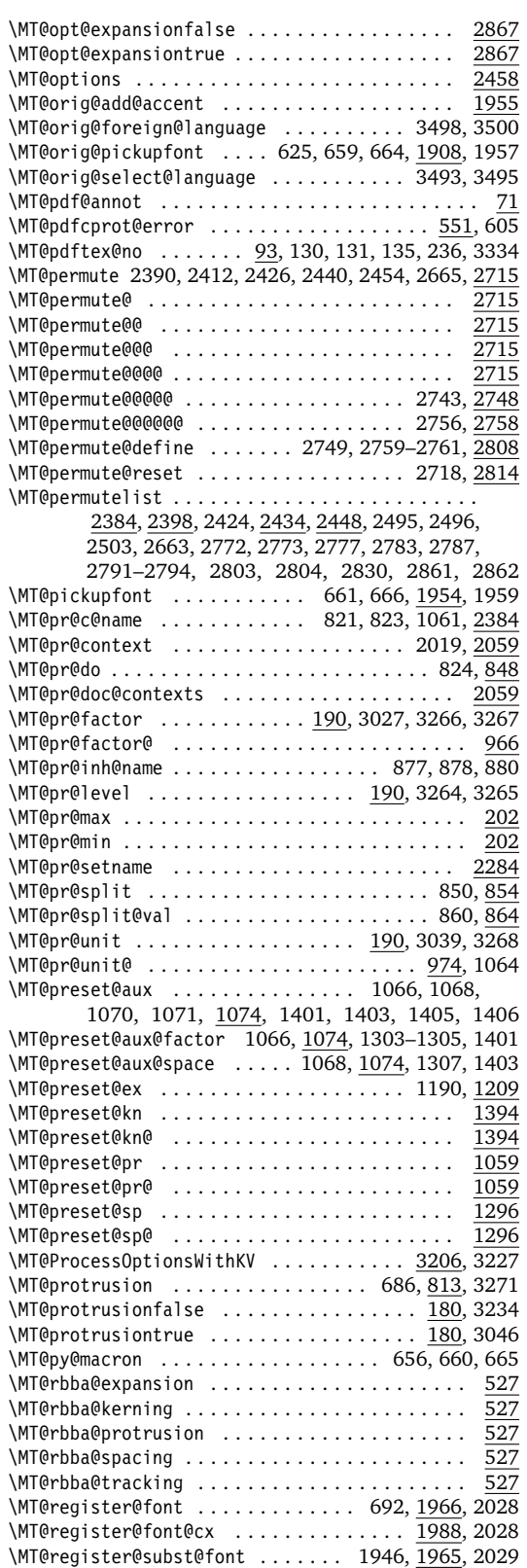

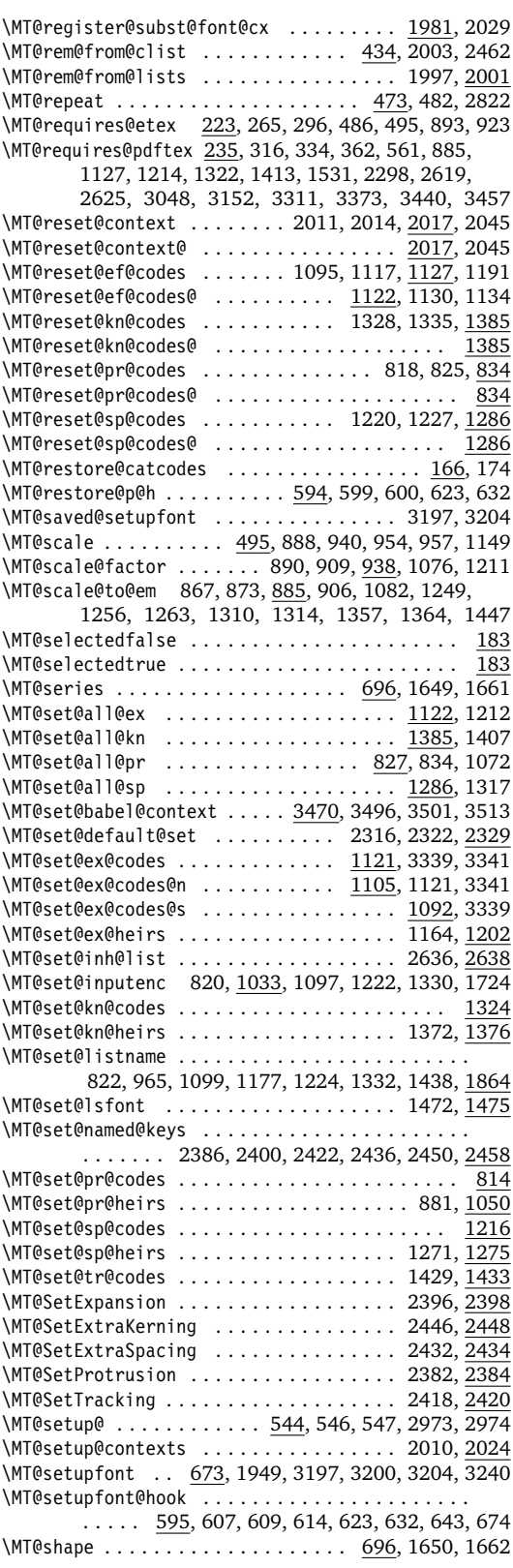

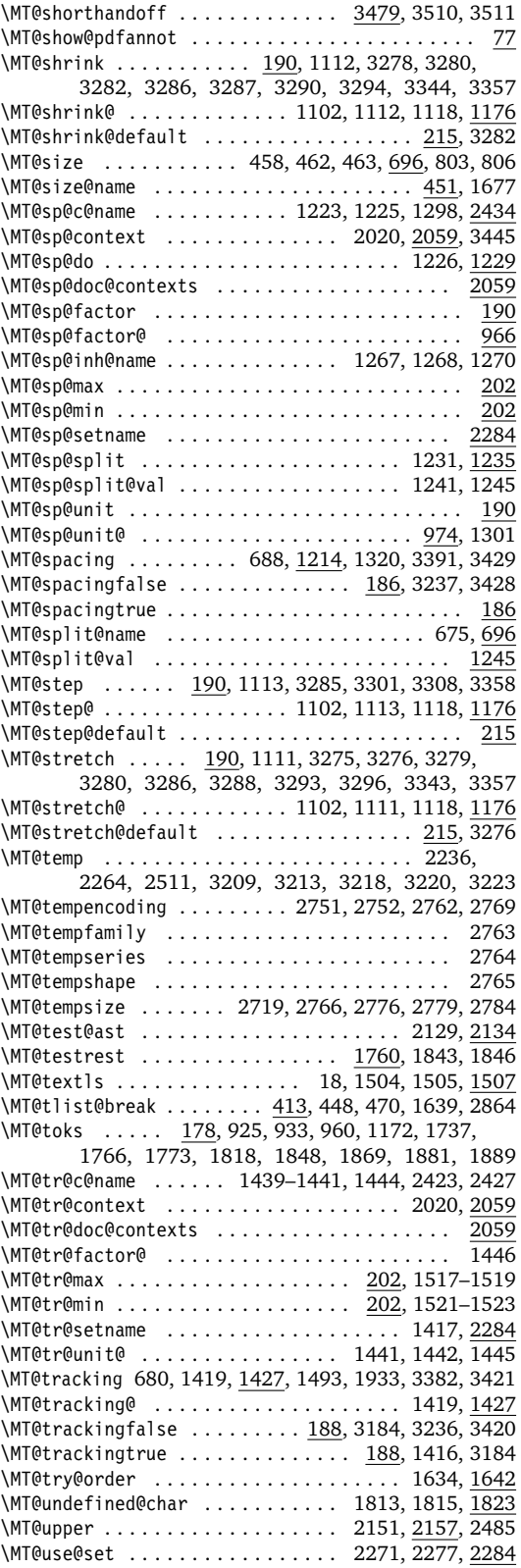

\MT@val . . . . . . . . . . . . 2038–2040, 2042, 2048, 2050, 2053, 2117, 2121, 2129, 2131, 2146– 2148, 2160, 2163, 2165, 2168, 2170, 2171, 2177, 2179, 2180, 2182, 2185, 2187, 2198, 2201, 2205, 2209–2211, 2213, 2215, 2222, 2223, 2226, 2243, 2245, 2248–2250, 2254, 2256, 2258, 2260, 2471, 2473, 2481–2483, 2493, 2494, 2498, 2504, 2519, 2521, 2668, 2669, 2671, 2675, 2696, 2703, 2709, 2710, 2874, 2875, 2878, 2880, 2883, 2886, 2889, 2890, 2895, 2916, 2917, 2920, 2922, 2925, 2926, 2931, 3096, 3098, 3100, 3107, 3111, 3118, 3126, 3157, 3159, 3161, 3167, 3172 \MT@vinfo ............. <u>42</u>, 65, 685, 723, 969, 978, 982, 1017, 1180, 1197, 1467, 1542, 1556, 1580, 1588, 1591, 1690, 1692, 1698, 2018, 2042, 2360, 2366, 2987, 2996, 3472 \MT@warn@ascii . . . . . . . . . . . . . . . . . . . 1775, 1868 \MT@warn@axis@empty ...... 2242, 2257, 2262, 2518 \MT@warn@code@too@large ......... 944, 947, 951 \MT@warn@err .................. 42, 2993, 2994 \MT@warn@ex@too@large ......... 1152, 1155, 1170 \MT@warn@maybe@inputenc ....... 1882, 1890, 1893 \MT@warn@number@too@large .......... 1802, 1874 \MT@warn@preset@towidth ... 1065, 1085, 1302, 1400 \MT@warn@rest . . . . . . . . . . . . . . . . . . . . 1754, 1879 \MT@warn@unknown . . . . . . . . . . . . . . . . . . 1751, 1887 \MT@warning . 33, 42, 66, 1495, 1518, 1522, 1552, 1565, 1701, 2098, 2181, 2213, 2263, 2293, 2307, 2335, 2346, 2368, 2539, 2562, 2574, 2590, 2606, 2622, 2676, 2770, 2792, 2861, 2993, 3086, 3125, 3144, 3171, 3189–3191 \MT@warning@nl ....................... 42 67, 134, 577, 586, 616, 838, 916, 958, 1010, 1086, 1171, 1869, 1875, 1880, 1888, 1921, 2403, 2894, 2930, 2950, 2994, 2998, 3013, 3028, 3041, 3069, 3231, 3303, 3314, 3325, 3345, 3415, 3423, 3431, 3446, 3515 \MT@while@num ............. 478, 484, 639-641 \MT@with@babel@and 548, 596, 608, 3505-3509, 3511 \MT@with@package ........... 548, 559, 597, 600, 605, 606, 612, 631, 637, 650, 655, 1930 \MT@xadd ......... 75, 381, 1581, 1589, 1592, 1983, 1991, 2050, 2149, 2362, 2484, 2702 \MT@xaddb .................... 388, 2502, 2782 \MT@xdef@n ............................... 247, 2287, 2291, 2333, 2338, 2349, 2495, 2552, 2660, 2803, 2890, 2892, 2926, 2928 **N** \normalfont . . . . . . . . . . . . . . . . . . 672, 3362, 3366

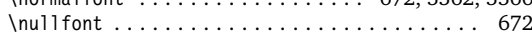

#### **P**

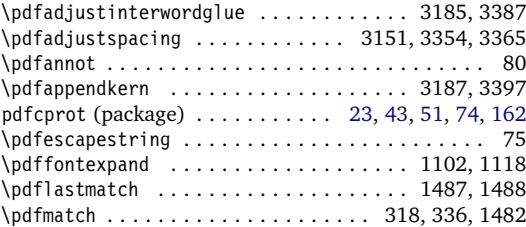

<span id="page-173-0"></span>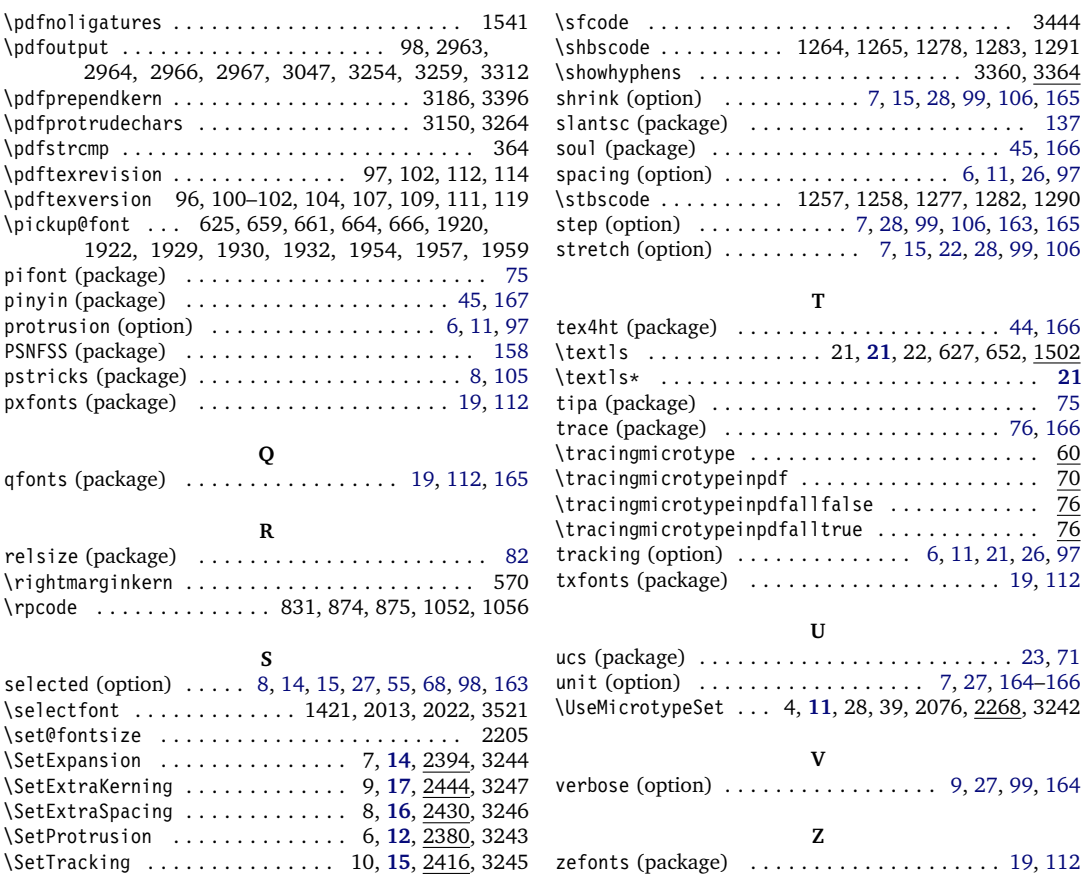

# **C** The L<sup>*N*</sup><sub>TE</sub>X Project Public License

*LPPL Version 1.3c 2006-05-20*

**Copyright 1999, 2002–2006 LATEX3 Project**

Everyone is allowed to distribute verbatim copies of this license document, but modification of it is not allowed.

#### **Preamble**

The LATEX Project Public License (LPPL) is the primary license under which the the LATEX kernel and the base LATEX packages are distributed.

You may use this license for any work of which you hold the copyright and which you wish to distribute. This license may be particularly suitable if your work is TFXrelated (such as a LATEX package), but it is written in such a way that you can use it even if your work is unrelated to T<sub>E</sub>X.

The section 'WHETHER AND HOW TO DISTRIBUTE WORKS UNDER THIS LICENSE', below, gives instructions, examples, and recommendations for authors who are considering distributing their works under this license.

This license gives conditions under which a work may be distributed and modified, as well as conditions under which modified versions of that work may be distributed.

We, the LATEX3 Project, believe that the conditions below give you the freedom to make and distribute modified versions of your work that conform with whatever technical specifications you wish while maintaining the availability, integrity, and reliability of that work. If you do not see how to achieve your goal while meeting these conditions, then read the document 'cfgguide.tex' and 'modguide.tex' in the base LAT<sub>E</sub>X distribution for suggestions.

# **Definitions**

In this license document the following terms are used:

- Work: Any work being distributed under this License.
- Derived Work: Any work that under any applicable law is derived from the Work.
- Modification: Any procedure that produces a Derived Work under any applicable law – for example, the production of a file containing an original file associated with the Work or a significant portion of such a file, either verbatim or with modifications and/or translated into another language.
- Modify: To apply any procedure that produces a Derived Work under any applicable law.
- Distribution: Making copies of the Work available from one person to another, in whole or in part. Distribution includes (but is not limited to) making any electronic components of the Work accessible by file transfer protocols such as FTP or HTTP or by shared file systems such as Sun's Network File System (NFS).
- Compiled Work: A version of the Work that has been processed into a form where it is directly usable on a

#### **Conditions on Distribution and Modification**

- 1. Activities other than distribution and/or modification of the Work are not covered by this license; they are outside its scope. In particular, the act of running the Work is not restricted and no requirements are made concerning any offers of support for the Work.
- <span id="page-174-0"></span>2. You may distribute a complete, unmodified copy of the Work as you received it. Distribution of only part of the Work is considered modification of the Work, and no right to distribute such a Derived Work may be assumed under the terms of this clause.
- 3. You may distribute a Compiled Work that has been generated from a complete, unmodified copy of the Work as distributed under Clause [2](#page-174-0) above, as long as that Compiled Work is distributed in such a way that the recipients may install the Compiled Work on their system exactly as it would have been installed if they generated a Compiled Work directly from the Work.
- <span id="page-174-2"></span>4. If you are the Current Maintainer of the Work, you may, without restriction, modify the Work, thus creating a Derived Work. You may also distribute the Derived Work without restriction, including Compiled Works generated from the Derived Work. Derived Works distributed in this manner by the Current Maintainer are considered to be updated versions of the Work.
- <span id="page-174-1"></span>5. If you are not the Current Maintainer of the Work, you may modify your copy of the Work, thus creating a Derived Work based on the Work, and compile this Derived Work, thus creating a Compiled Work based on the Derived Work.

computer system. This processing may include using installation facilities provided by the Work, transformations of the Work, copying of components of the Work, or other activities. Note that modification of any installation facilities provided by the Work constitutes modification of the Work.

- Current Maintainer: A person or persons nominated as such within the Work. If there is no such explicit nomination then it is the 'Copyright Holder' under any applicable law.
- Base Interpreter: A program or process that is normally needed for running or interpreting a part or the whole of the Work.

A Base Interpreter may depend on external components but these are not considered part of the Base Interpreter provided that each external component clearly identifies itself whenever it is used interactively. Unless explicitly specified when applying the license to the Work, the only applicable Base Interpreter is a 'LATEX-Format' or in the case of files belonging to the 'L<sup>AT</sup>EX-format' a program implementing the 'TEX language'.

- 6. If you are not the Current Maintainer of the Work, you may distribute a Derived Work provided the following conditions are met for every component of the Work unless that component clearly states in the copyright notice that it is exempt from that condition. Only the Current Maintainer is allowed to add such statements of exemption to a component of the Work.
	- (a) If a component of this Derived Work can be a direct replacement for a component of the Work when that component is used with the Base Interpreter, then, wherever this component of the Work identifies itself to the user when used interactively with that Base Interpreter, the replacement component of this Derived Work clearly and unambiguously identifies itself as a modified version of this component to the user when used interactively with that Base Interpreter.
	- (b) Every component of the Derived Work contains prominent notices detailing the nature of the changes to that component, or a prominent reference to another file that is distributed as part of the Derived Work and that contains a complete and accurate log of the changes.
	- (c) No information in the Derived Work implies that any persons, including (but not limited to) the authors of the original version of the Work, provide any support, including (but not limited to) the reporting and handling of errors, to recipients of the Derived Work unless those persons have stated explicitly that they do provide such

support for the Derived Work.

- (d) You distribute at least one of the following with the Derived Work:
	- i. A complete, unmodified copy of the Work; if your distribution of a modified component is made by offering access to copy the modified component from a designated place, then offering equivalent access to copy the Work from the same or some similar place meets this condition, even though third parties are not compelled to copy the Work along with the modified component;
	- ii. Information that is sufficient to obtain a complete, unmodified copy of the Work.
- 7. If you are not the Current Maintainer of the Work, you may distribute a Compiled Work generated from a Derived Work, as long as the Derived Work is distributed to all recipients of the Compiled Work, and as long as the conditions of Clause [6,](#page-174-1) above, are met with regard to the Derived Work.
- 8. The conditions above are not intended to prohibit, and hence do not apply to, the modification, by any method, of any component so that it becomes identical to an updated version of that component of the Work as it is distributed by the Current Maintainer under Clause [4,](#page-174-2) above.
- 9. Distribution of the Work or any Derived Work in an alternative format, where the Work or that Derived Work (in whole or in part) is then produced by applying some process to that format, does not relax or nullify any sections of this license as they pertain to the results of applying that process.
- 10. (a) A Derived Work may be distributed under a different license provided that license itself honors the conditions listed in Clause [6](#page-174-1) above, in regard to the Work, though it does not have to honor the rest of the conditions in this license.
	- (b) If a Derived Work is distributed under a different license, that Derived Work must provide sufficient documentation as part of itself to allow each recipient of that Derived Work to honor the restrictions in Clause [6](#page-174-1) above, concerning changes from the Work.
- 11. This license places no restrictions on works that are unrelated to the Work, nor does this license place any restrictions on aggregating such works with the Work by any means.
- 12. Nothing in this license is intended to, or may be used to, prevent complete compliance by all parties with all applicable laws.

author named in the components of the Work, or any other party who may distribute and/or modify the Work

#### **No Warranty**

There is no warranty for the Work. Except when otherwise stated in writing, the Copyright Holder provides the Work 'as is', without warranty of any kind, either expressed or implied, including, but not limited to, the implied warranties of merchantability and fitness for a particular purpose. The entire risk as to the quality and performance of the Work is with you. Should the Work prove defective, you assume the cost of all necessary servicing, repair, or correction.

In no event unless required by applicable law or agreed to in writing will The Copyright Holder, or any

# **Maintenance of The Work**

The Work has the status 'author-maintained' if the Copyright Holder explicitly and prominently states near the primary copyright notice in the Work that the Work can only be maintained by the Copyright Holder or simply that it is 'author-maintained'.

The Work has the status 'maintained' if there is a Current Maintainer who has indicated in the Work that they are willing to receive error reports for the Work (for example, by supplying a valid e-mail address). It is not required for the Current Maintainer to acknowledge or act upon these error reports.

The Work changes from status 'maintained' to 'unmaintained' if there is no Current Maintainer, or the person stated to be Current Maintainer of the work cannot be reached through the indicated means of communication for a period of six months, and there are no other

as permitted above, be liable to you for damages, including any general, special, incidental or consequential damages arising out of any use of the Work or out of inability to use the Work (including, but not limited to, loss of data, data being rendered inaccurate, or losses sustained by anyone as a result of any failure of the Work to operate with any other programs), even if the Copyright Holder or said author or said other party has been advised of the possibility of such damages.

significant signs of active maintenance.

You can become the Current Maintainer of the Work by agreement with any existing Current Maintainer to take over this role.

If the Work is unmaintained, you can become the Current Maintainer of the Work through the following steps:

- 1. Make a reasonable attempt to trace the Current Maintainer (and the Copyright Holder, if the two differ) through the means of an Internet or similar search.
- 2. If this search is successful, then enquire whether the Work is still maintained.
	- (a) If it is being maintained, then ask the Current Maintainer to update their communication data within one month
- <span id="page-176-0"></span>(b) If the search is unsuccessful or no action to resume active maintenance is taken by the Current Maintainer, then announce within the pertinent community your intention to take over maintenance. (If the Work is a LATEX work, this could be done, for example, by posting to comp.text.tex.)
- <span id="page-176-1"></span>3. (a) If the Current Maintainer is reachable and agrees to pass maintenance of the Work to you, then this takes effect immediately upon announcement.
	- (b) If the Current Maintainer is not reachable and the Copyright Holder agrees that maintenance of the Work be passed to you, then this takes effect immediately upon announcement.
- <span id="page-176-2"></span>4. If you make an 'intention announcement' as described in [2b](#page-176-0) above and after three months your intention is challenged neither by the Current Main-

#### **Whether and How to Distribute Works under This License**

This section contains important instructions, examples, and recommendations for authors who are considering distributing their works under this license. These authors are addressed as 'you' in this section.

#### **Choosing This License or Another License**

If for any part of your work you want or need to use *distribution* conditions that differ significantly from those in this license, then do not refer to this license anywhere in your work but, instead, distribute your work under a different license. You may use the text of this license as a model for your own license, but your license should not refer to the LPPL or otherwise give the impression that your work is distributed under the LPPL.

The document 'modguide.tex' in the base LATEX distribution explains the motivation behind the conditions of this license. It explains, for example, why distributing LATEX under the GNU General Public License (GPL) was considered inappropriate. Even if your work is unrelated to LAT<sub>E</sub>X, the discussion in 'modquide, tex' may still be relevant, and authors intending to distribute their works under any license are encouraged to read it.

#### **A Recommendation on Modification Without Distribution**

It is wise never to modify a component of the Work, even for your own personal use, without also meeting the above conditions for distributing the modified component. While you might intend that such modifications will never be distributed, often this will happen by accident – you may forget that you have modified that component; or it may not occur to you when allowing others to access the modified version that you are thus distributing it and violating the conditions of this license in ways that could have legal implications and, worse, cause problems for the community. It is therefore usually in your best intainer nor by the Copyright Holder nor by other people, then you may arrange for the Work to be changed so as to name you as the (new) Current Maintainer.

5. If the previously unreachable Current Maintainer becomes reachable once more within three months of a change completed under the terms of [3b](#page-176-1) or [4,](#page-176-2) then that Current Maintainer must become or remain the Current Maintainer upon request provided they then update their communication data within one month.

A change in the Current Maintainer does not, of itself, alter the fact that the Work is distributed under the LPPL license.

If you become the Current Maintainer of the Work, you should immediately provide, within the Work, a prominent and unambiguous statement of your status as Current Maintainer. You should also announce your new status to the same pertinent community as in [2b](#page-176-0) above.

terest to keep your copy of the Work identical with the public one. Many works provide ways to control the behavior of that work without altering any of its licensed components.

#### **How to Use This License**

To use this license, place in each of the components of your work both an explicit copyright notice including your name and the year the work was authored and/or last substantially modified. Include also a statement that the distribution and/or modification of that component is constrained by the conditions in this license.

Here is an example of such a notice and statement:

```
%% pig.dtx
%% Copyright 2005 M. Y. Name
%<br>% This work may be distributed and/or modified under the<br>% conditions of the LaTeX Project Public License, either version 1.3<br>% of this license or (at your option) any later version.<br>% The latest version of this license
% and version 1.3 or later is part of all distributions of LaTeX
% version 2005/12/01 or later.
%
 % This work has the LPPL maintenance status `maintained'.
%
 % The Current Maintainer of this work is M. Y. Name.
%
% This work consists of the files pig.dtx and pig.ins
% and the derived file pig.sty.
```
Given such a notice and statement in a file, the conditions given in this license document would apply, with the 'Work' referring to the three files 'pig.dtx', 'pig.ins', and 'pig.sty' (the last being generated from 'pig.dtx' using 'pig.ins'), the 'Base Interpreter' referring to any 'LATEX-Format', and both 'Copyright Holder' and 'Current Maintainer' referring to the person 'M. Y. Name'.

If you do not want the Maintenance section of LPPL to apply to your Work, change 'maintained' above into 'author-maintained'. However, we recommend that you use 'maintained' as the Maintenance section was added in order to ensure that your Work remains useful to the community even when you can no longer maintain and support it yourself.

#### **Derived Works That Are Not Replacements**

Several clauses of the LPPL specify means to provide reliability and stability for the user community. They therefore concern themselves with the case that a Derived Work is intended to be used as a (compatible or incompatible) replacement of the original Work. If this is not the case (e.g., if a few lines of code are reused for a completely different task), then clauses 6b and 6d shall not apply.

#### **Important Recommendations**

*Defining What Constitutes the Work*

The LPPL requires that distributions of the Work contain all the files of the Work. It is therefore important that you provide a way for the licensee to determine which files constitute the Work. This could, for example, be achieved by explicitly listing all the files of the Work near the copyright notice of each file or by using a line such as:

*% This work consists of all files listed in manifest.txt.*

in that place. In the absence of an unequivocal list it might be impossible for the licensee to determine what is considered by you to comprise the Work and, in such a case, the licensee would be entitled to make reasonable conjectures as to which files comprise the Work.